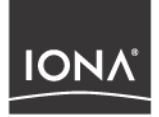

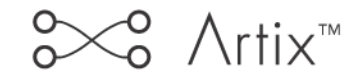

## Designing Artix Solutions from the Command Line

Version 2.0, March 2004

Making Software Work Together<sup>™</sup>

IONA, IONA Technologies, the IONA logo, Artix Encompass, Artix Relay, Orbix, Orbix/E, ORBacus, Artix, Orchestrator, Mobile Orchestrator, Enterprise Integrator, Adaptive Runtime Technology, Transparent Enterprise Deployment, and Total Business Integration are trademarks or registered trademarks of IONA Technologies PLC and/or its subsidiaries.

Java and J2EE are trademarks or registered trademarks of Sun Microsystems, Inc. in the United States and other countries.

CORBA is a trademark or registered trademark of the Object Management Group, Inc. in the United States and other countries. All other trademarks that appear herein are the property of their respective owners.

While the information in this publication is believed to be accurate, IONA Technologies PLC makes no warranty of any kind to this material including, but not limited to, the implied warranties of merchantability and fitness for a particular purpose. IONA Technologies PLC shall not be liable for errors contained herein, or for incidental or consequential damages in connection with the furnishing, performance or use of this material.

### COPYRIGHT NOTICE

No part of this publication may be reproduced, stored in a retrieval system or transmitted, in any form or by any means, photocopying, recording or otherwise, without prior written consent of IONA Technologies PLC. No third party intellectual property right liability is assumed with respect to the use of the information contained herein. IONA Technologies PLC assumes no responsibility for errors or omissions contained in this book. This publication and features described herein are subject to change without notice.

Copyright  $\odot$  2001–2003 IONA Technologies PLC. All rights reserved.

All products or services mentioned in this manual are covered by the trademarks, service marks, or product names as designated by the companies who market those products.

Updated: 30-Apr-2004

M3189

# **Contents**

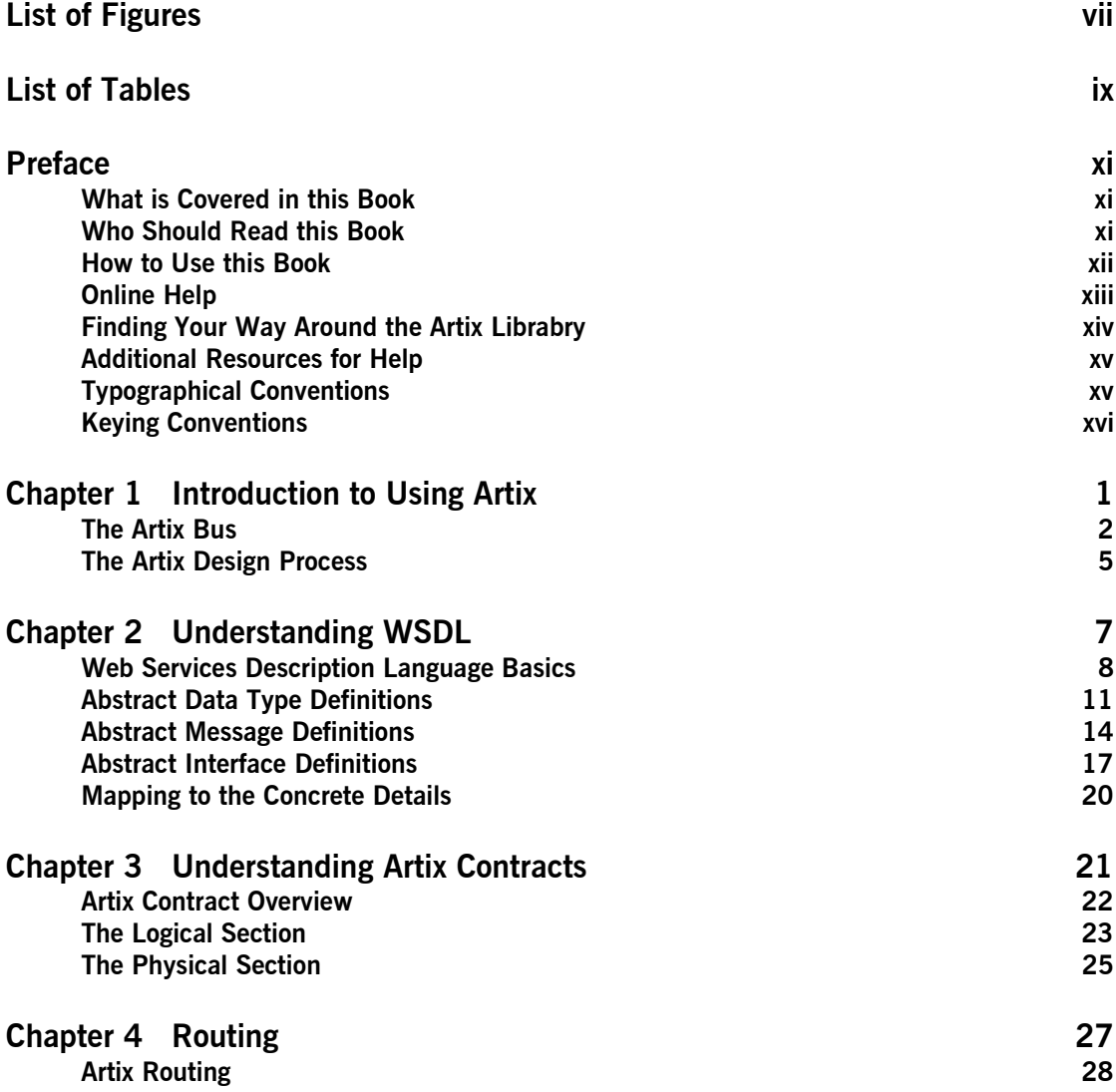

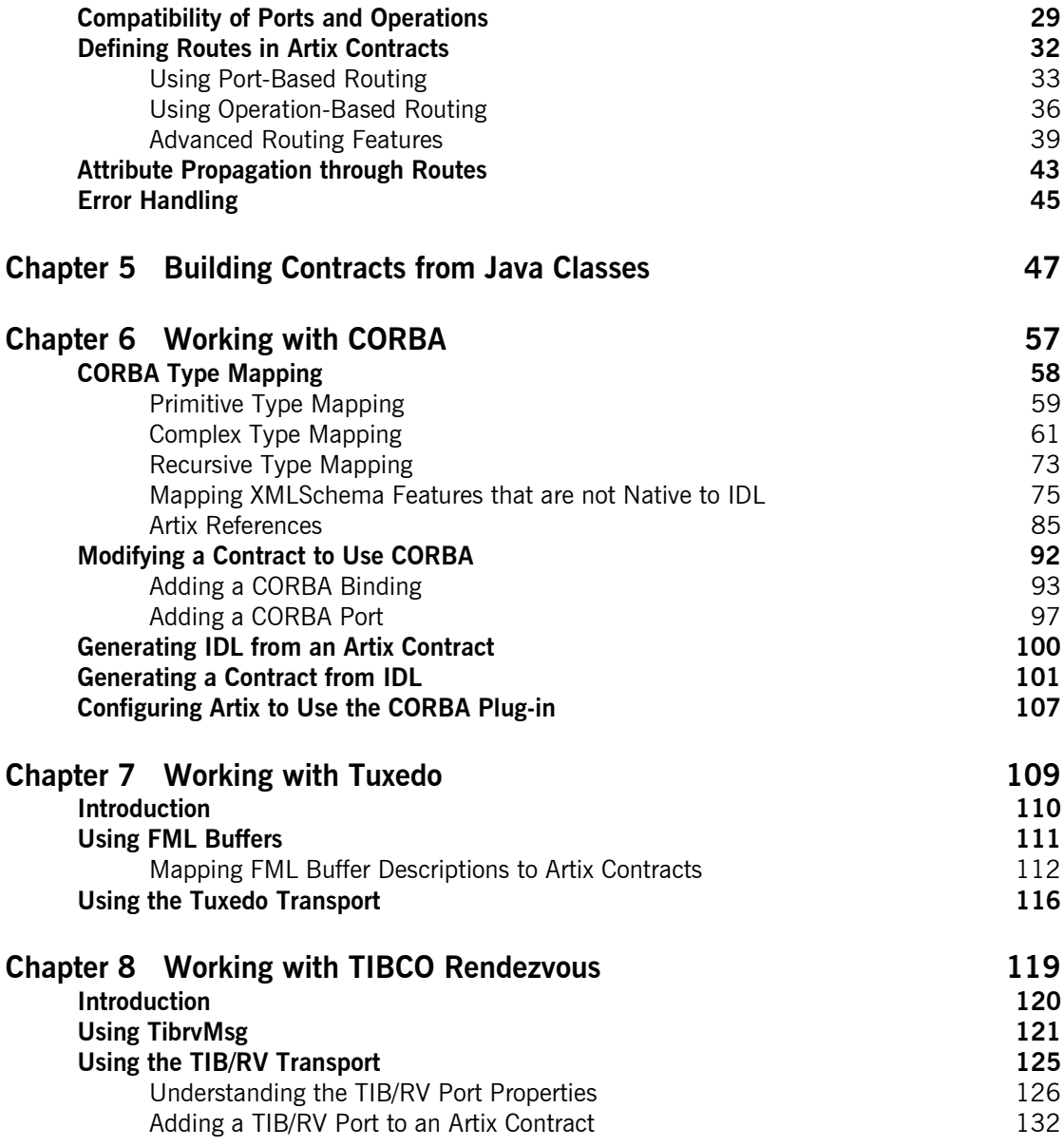

### **CONTENTS**

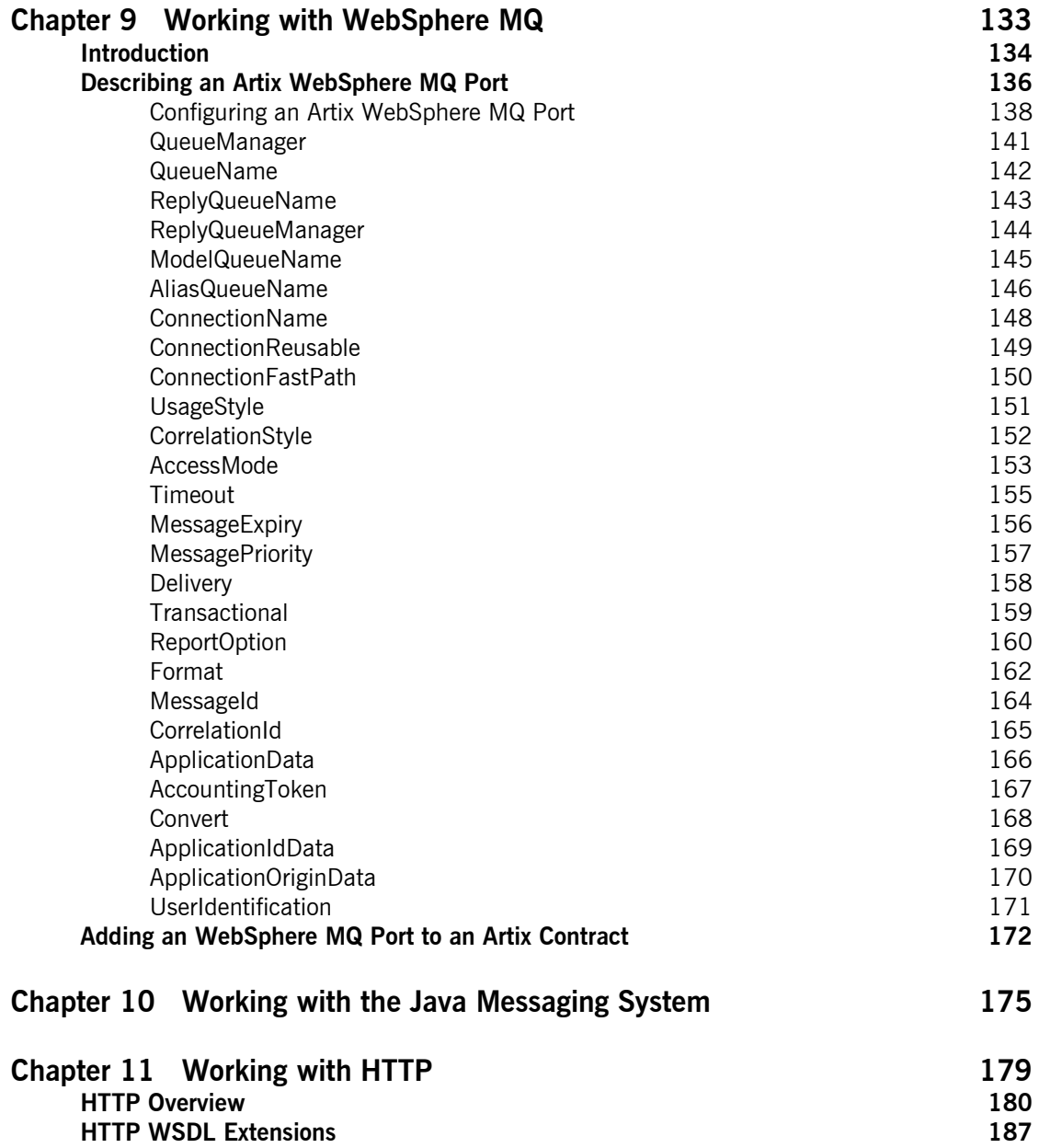

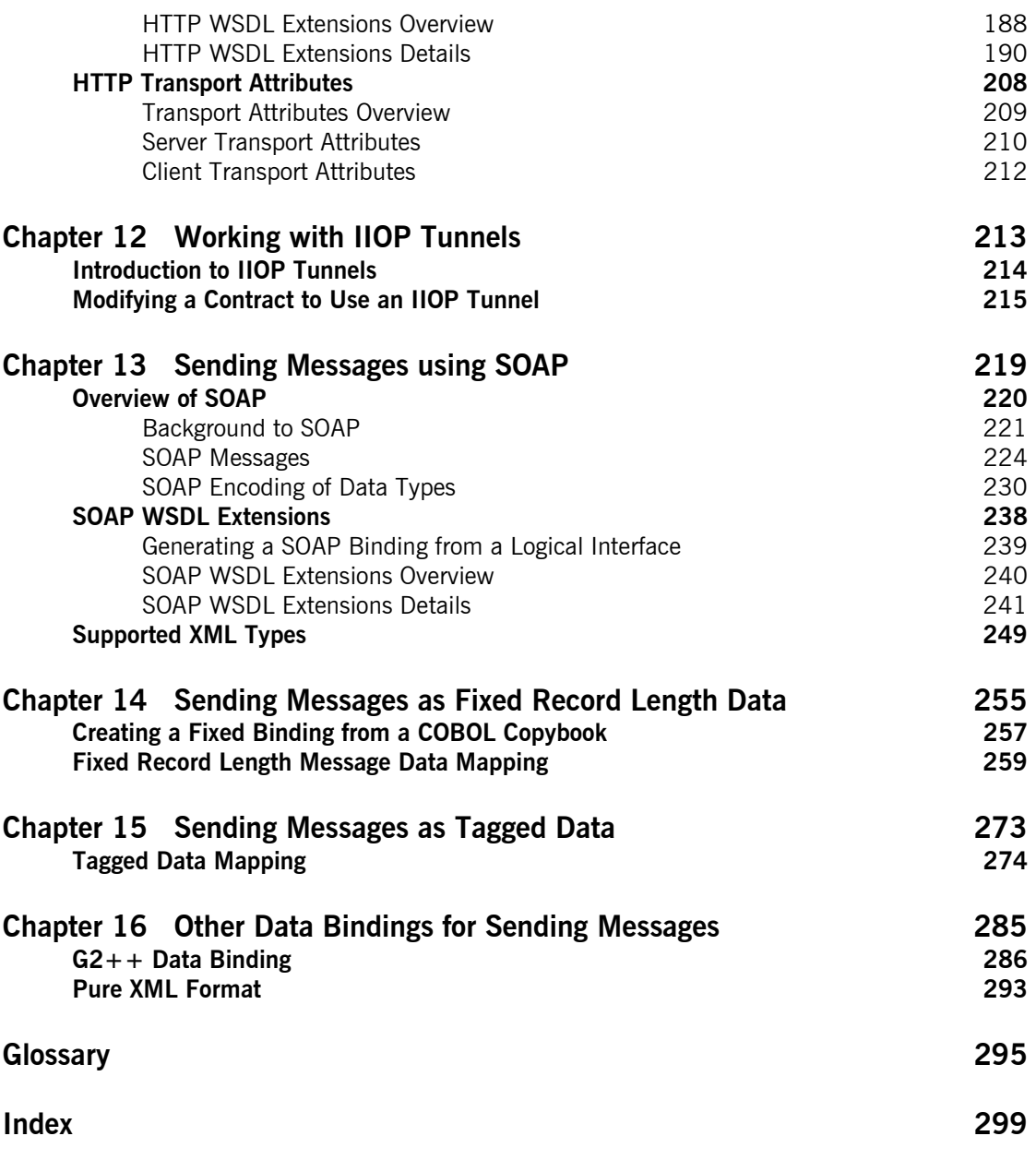

# <span id="page-6-0"></span>List of Figures

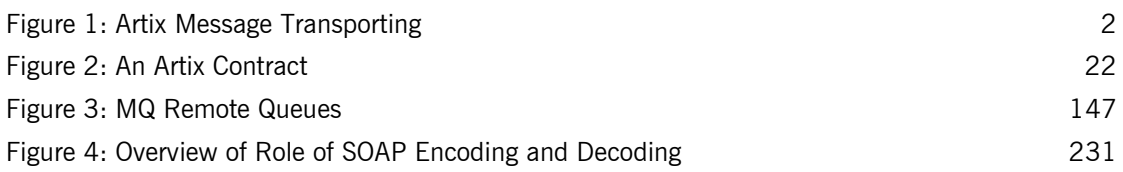

LIST OF FIGURES

# <span id="page-8-0"></span>List of Tables

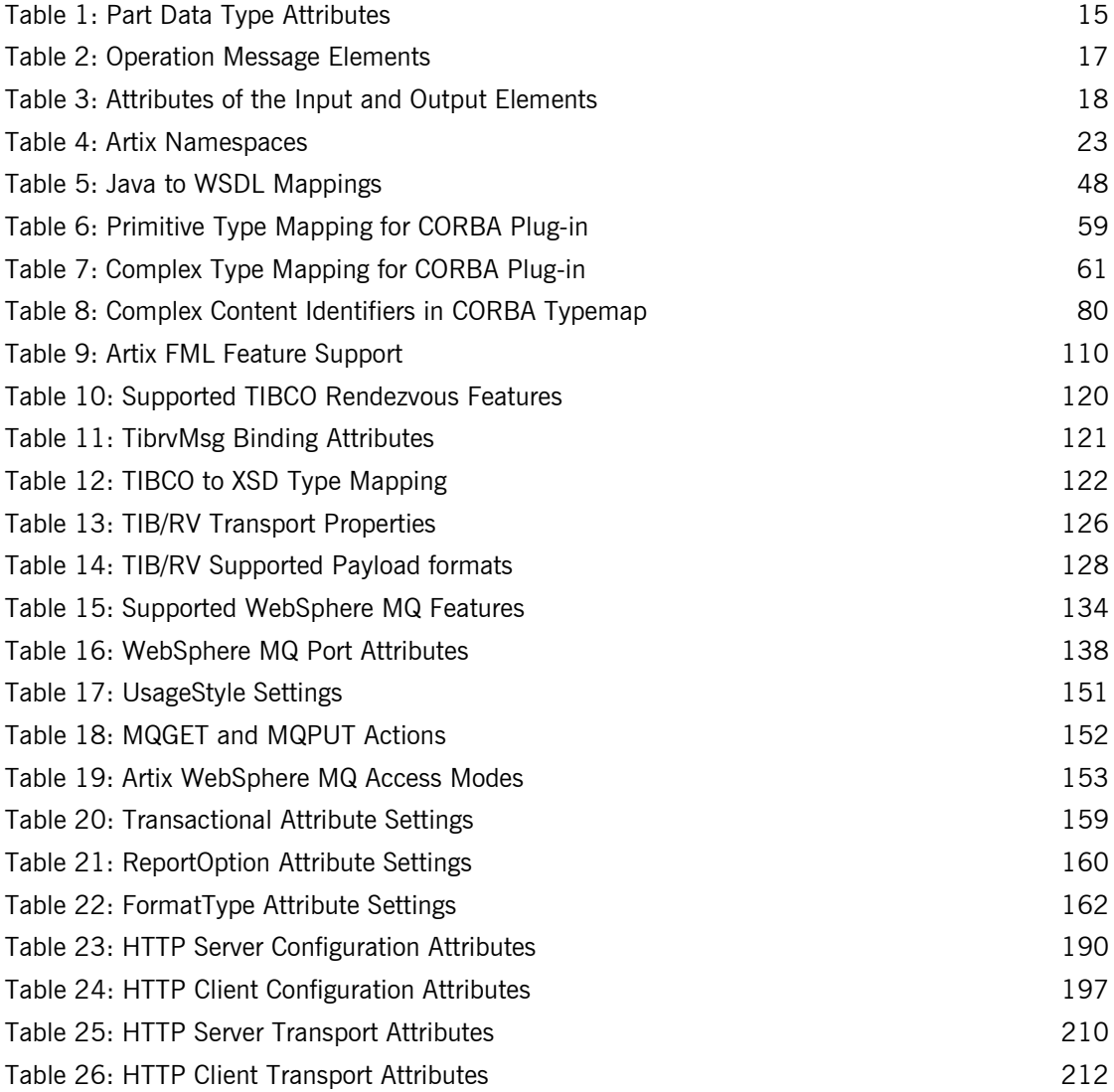

### LIST OF TABLES

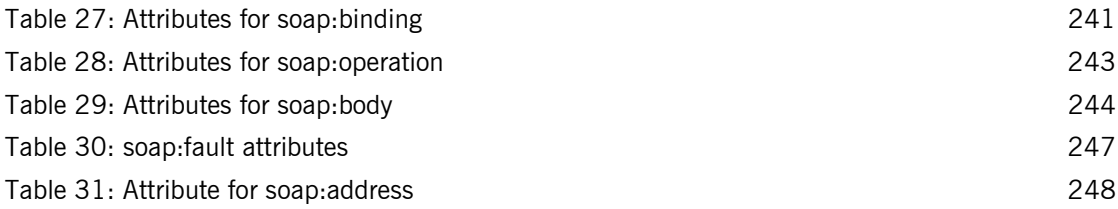

# <span id="page-10-0"></span>Preface

## <span id="page-10-1"></span>**What is Covered in this Book**

*Designing Artix Solutions from the Command Line* provides the reader with detailed information about how to design Artix solutions and describe those solutions in Artix contracts. It begins with an overview of the conceptes needed by a user of Artix and a description of WSDL. It hen moves into detialed descriptions of the Artix WSDL extentions used to describe each of the transports and payload formats supported by Artix. These detailed descriptions cover how complex data types are mapped to into a paylaod format and how to provide specific configuration information for particular transports.

**Note:** This book does not provide descriptions or information about the supported transports. For information on how to set-up and use them see the documentation provided by the vendors.

In addition, this book covers all of the command line tools provided with Artix to assist you in building your Artix contracts. These include tools to convert IDL to WSDL, tools to add CORBA bindings to existing Artix contracts, and others.

## <span id="page-10-2"></span>**Who Should Read this Book**

The target audience for *Designing Artix Solutions from the Command Line* is the designer of Artix solutions who wants an understanding of the internals of Artix contracts. The reader should have a working knowledge of the middleware transports that are being used to implement the Artix soultion.

### <span id="page-11-0"></span>**How to Use this Book**

If you are new to Artix and WSDL, the first three chapters of this book provide overviews of Artix and WSDL. "Introduction to Using Artix" provides an overview of the concepts behind using Artix to solve integration projects. "Understanding WSDL" describes the basics of Web Services Description Language and how to map services. "Understanding Artix Contracts" describes how Artix extends WSDL to describe transport independent services and integration. A working knowledge of this information is helpfull in understanding the content of the following chapters which deal with specific middleware products, transports, and payload formats.

If you are interested in adding routing information to you Artix solution, [Chapter 4](#page-42-1) describes how to create message routes in an Artix contract.

To learn about how Artix interacts with the major middleware products it can integrate, you will want to read one or more of the following chapters:

- **[Chapter 6](#page-72-1) describes how to integrate CORBA systems into an Artix** solution.
- **ï** [Chapter 7](#page-124-1) describes how to integrate BEA Tuxedo in an Artix solution.

**Note:** BEA Tuxedo integration is unavailable in some editions of Artix. Please check the conditions of your Artix license to see whether your installation supports BEA Tuxedo integration.

**ï** [Chapter 8](#page-134-1) describes how to integrate TIBCO Rendezvous into an Artix solution.

**Note:** TIBCO Rendezvous integration is unavailable in some editions of Artix. Please check the conditions of your Artix license to see whether your installation supports TIBCO Rendezvous integration.

**[Chapter 9](#page-148-1) describes how to integrate IBM WebSphere MQ systems** into an Artix solution.

**Note:** IBM WebSphere MQ integration is unavailable in some editions of Artix. Please check the conditions of your Artix license to see whether your installation supports IBM WebSphere MQ integration.

**• [Chapter 10](#page-190-1) describes how to use Artix with the Java Messaging** System.

**Note:** Java Messaging System integration is unavailable in some editions of Artix. Please check the conditions of your Artix license to see whether your installation supports Java Messaging System integration.

These chapters are focused on describing data and port configurations using Artix. They do not provide details about the middleware products beyond what is related to making Artix solutions interact with them.

If you are using artix with transports and paylaod formats that have open standards, you will want to read one or more of the following:

- **<sup>•</sup>** [Chapter 11](#page-194-1) describes how to use HTTP with Artix.
- **•** [Chapter 12](#page-228-1) describes how to use the IIOP tunnel transport.

**Note:** The IIOP tunnel transport is unavailable in some editions of Artix. Please check the conditions of your Artix license to see whether your installation supports the IIOP tunnel transport.

- **•** [Chapter 13](#page-234-1) describes how to use SOAP messages in Artix.
- [Chapter 14](#page-270-1) describes how to use fixed record length data in Artix.
- [Chapter 15](#page-288-1) describes how to use self-describing messages in Artix.
- **<sup>•</sup>** [Chapter 16](#page-300-1) describes how to use the G2++ and XML payload formats supported by Artix.

## <span id="page-12-0"></span>**Online Help**

While using the Artix Designer you can access contextual online help, providing:

- **ï** A description of your current Artix Designer screen
- **ï** Detailed step-by-step instructions on how to perform tasks from this screen
- **ï** A comprehensive index and glossary
- **ï** A full search feature

There are two ways that you can access the Online Help:

- **ï** Click the **Help** button on the Artix Designer panel, or
- **ï** Select **Contents** from the Help menu

## <span id="page-13-0"></span>**Finding Your Way Around the Artix Librabry**

The Artix library contains several books that provide assistance for any of the tasks you are trying to perform. The remainder of the Artix library is listed here, with an short description of each book.

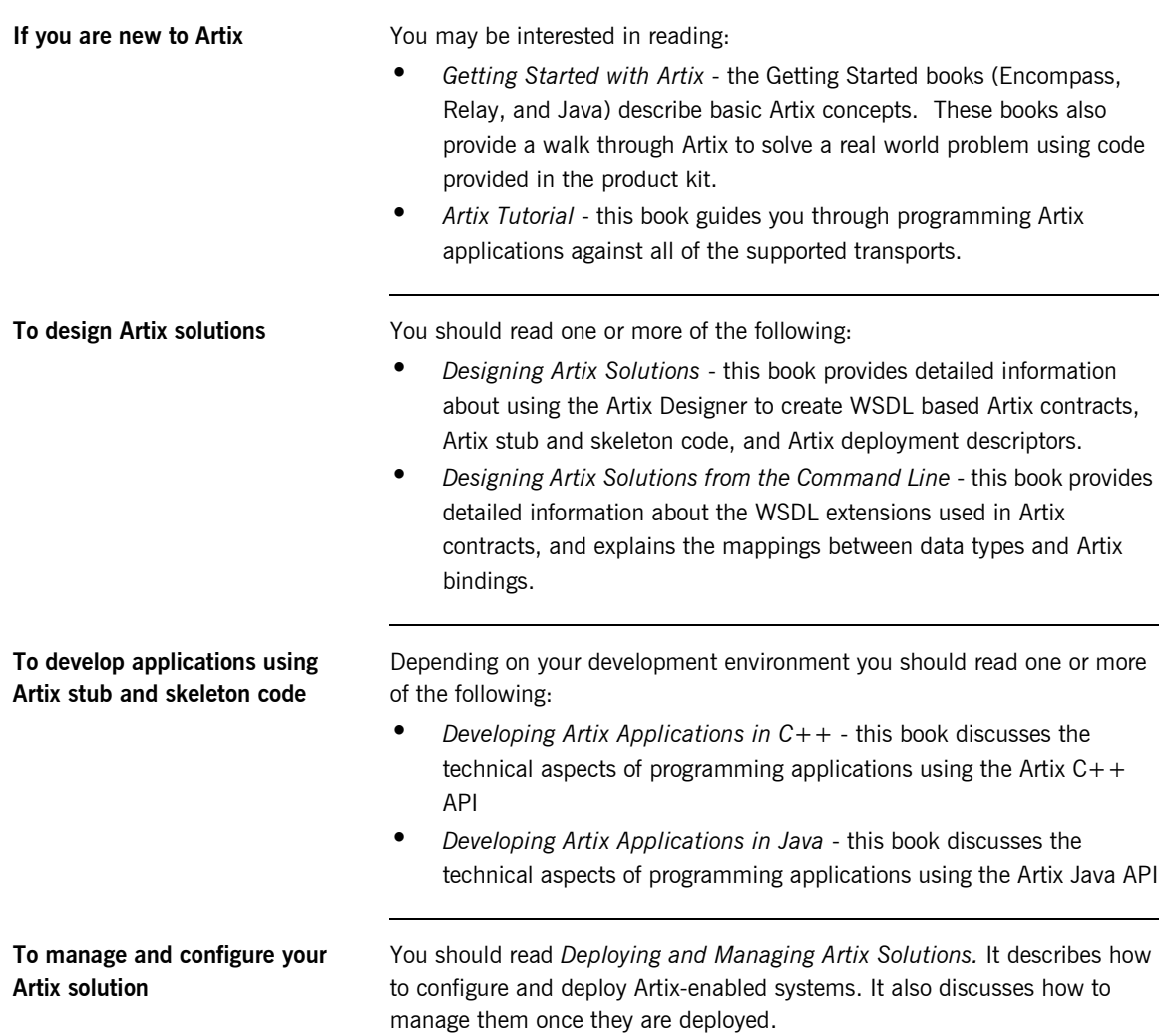

**If you want to know more about Artix security**

You should read the *Artix Security Guide*. It outlines how to enable and configure Artixís security features. It also discusses how to integrate Artix solutions into a secure environment.

**Have you got the latest version?** The latest updates to the Artix documentation can be found at [http://](http://www.iona.com/support/docs) [www.iona.com/support/docs](http://www.iona.com/support/docs). Compare the version details provided there with the last updated date printed on the inside cover of the book you are using (at the bottom of the copyright notice).

## <span id="page-14-0"></span>**Additional Resources for Help**

The [IONA knowledge base](http://www.iona.com/support/knowledge_base/index.xml) contains helpful articles, written by IONA experts, about Artix and other products. You can access the knowledge base at the following location:

The [IONA update center](http://www.iona.com/support/updates/index.xml) contains the latest releases and patches for IONA products:

If you need help with this or any other IONA products, contact IONA at [support@iona.com](mailto:support@iona.com). Comments on IONA documentation can be sent to docs-support@iona.com.

## <span id="page-14-1"></span>**Typographical Conventions**

This book uses the following typographical conventions:

Constant width Constant width (courier font) in normal text represents portions of code and literal names of items such as classes, functions, variables, and data structures. For example, text might refer to the CORBA::Object class.

> Constant width paragraphs represent code examples or information a system displays on the screen. For example:

#include <stdio.h>

*Italic* Italic words in normal text represent *emphasis* and *new terms*.

> Italic words or characters in code and commands represent variable values you must supply, such as arguments to commands or path names for your particular system. For example:

% cd /users/*your\_name*

**Note:** Some command examples may use angle brackets to represent variable values you must supply. This is an older convention that is replaced with *italic* words or characters.

## <span id="page-15-0"></span>**Keying Conventions**

This book uses the following keying conventions:

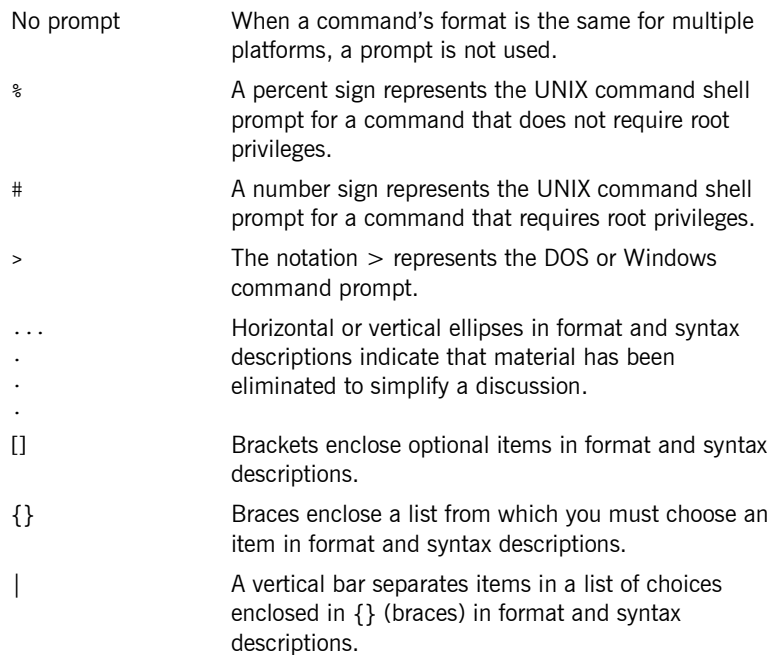

## CHAPTER 1

# <span id="page-16-1"></span><span id="page-16-0"></span>Introduction to Using Artix

*Artix allows you to design and deploy integration solutions that are middleware-neutral.*

**In this chapter** This chapter discusses the following topics:

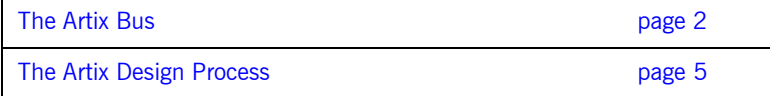

## <span id="page-17-0"></span>**The Artix Bus**

**Overview** The Artix bus provides a middleware connectivity solution that minimizes invasiveness and lets an organization avoid being locked into any one middleware transport. For example, the Artix bus can be used to connect a BEA Tuxedo<sup>™</sup>-based server to a CORBA client. The Artix bus transparently handles the message mapping and transformation between them. The Tuxedo server is unaware that its client is using CORBA. In fact, with the bus handling the communication, the client could be changed to an IBM WebSphere  $MQ^m$  client without modifying the server.

**Bus message transporting** The Artix bus shields applications from the details of the transports used by applications on the other end of the bus, by providing on-the-wire message transformation and mapping. Unlike the approach taken by Enterprise Application Integration (EAI) products, the Artix bus does not use an intermediate canonical format; it transforms the messages once. [Figure 1](#page-17-1) shows a high level view of how a message passes through the bus.

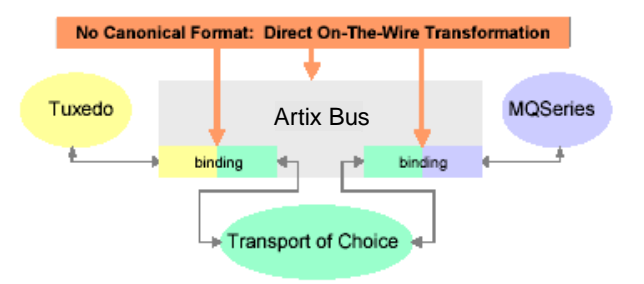

<span id="page-17-1"></span>**Figure 1:** *Artix Message Transporting*

The approach taken by the Artix bus provides a high level of throughput by avoiding the overhead of making two transformations for each message. The approach does, however, limit the flexibility of message mapping. The Artix bus can only map messages across varying transports; it cannot modify the content or structure of the message.

**Supported message transports** The Artix bus supports the following message transports:

- **ï** HTTP
- **ï** BEA Tuxedo
- **ï** IBM WebSphere MQ
- **ï** IIOP
- **ï** TIBCO Rendezvousô
- **ï** IIOP Tunnel

**Supported payload formats** The Artix bus can automatically transform between the following payload formats:

- $\bullet$  G<sub>2++</sub>
- $\bullet$  FML  $\overline{ }$  Tuxedo format
- **CORBA (GIOP) CORBA format**
- **•** FRL fixed record length
- **•** VRL variable record length
- **ï** SOAP
- **ï** TibrvMsg TIBCO Rendezvous format

**Bus contracts** An Artix bus contract defines the interaction of a Service Access Point (SAP) or endpoint with an Artix bus. Contracts are written using a superset of the standard Web Service Definition Language (WSDL). Following the procedure described by W3C, IONA has extended WSDL to support the bus' advanced functionality, and use of transports and formats other than HTTP and SOAP.

A bus contract consists of two parts:

### **Logical**

The logical portion of the contract defines the namespaces, messages, and operations that the SAP exposes. This part of the contract is independent of the underlying transports and wire formats. It fully specifies the data structures and possible operation/interaction with the interface. It is made up of the WSDL tags <message>, <operation>, and <portType>.

### **Physical**

The physical portion of the contract defines the transports, wire formats, and routing information used to deliver messages to and from SAPs, over the bus. This portion of the contract also defines which messages use each

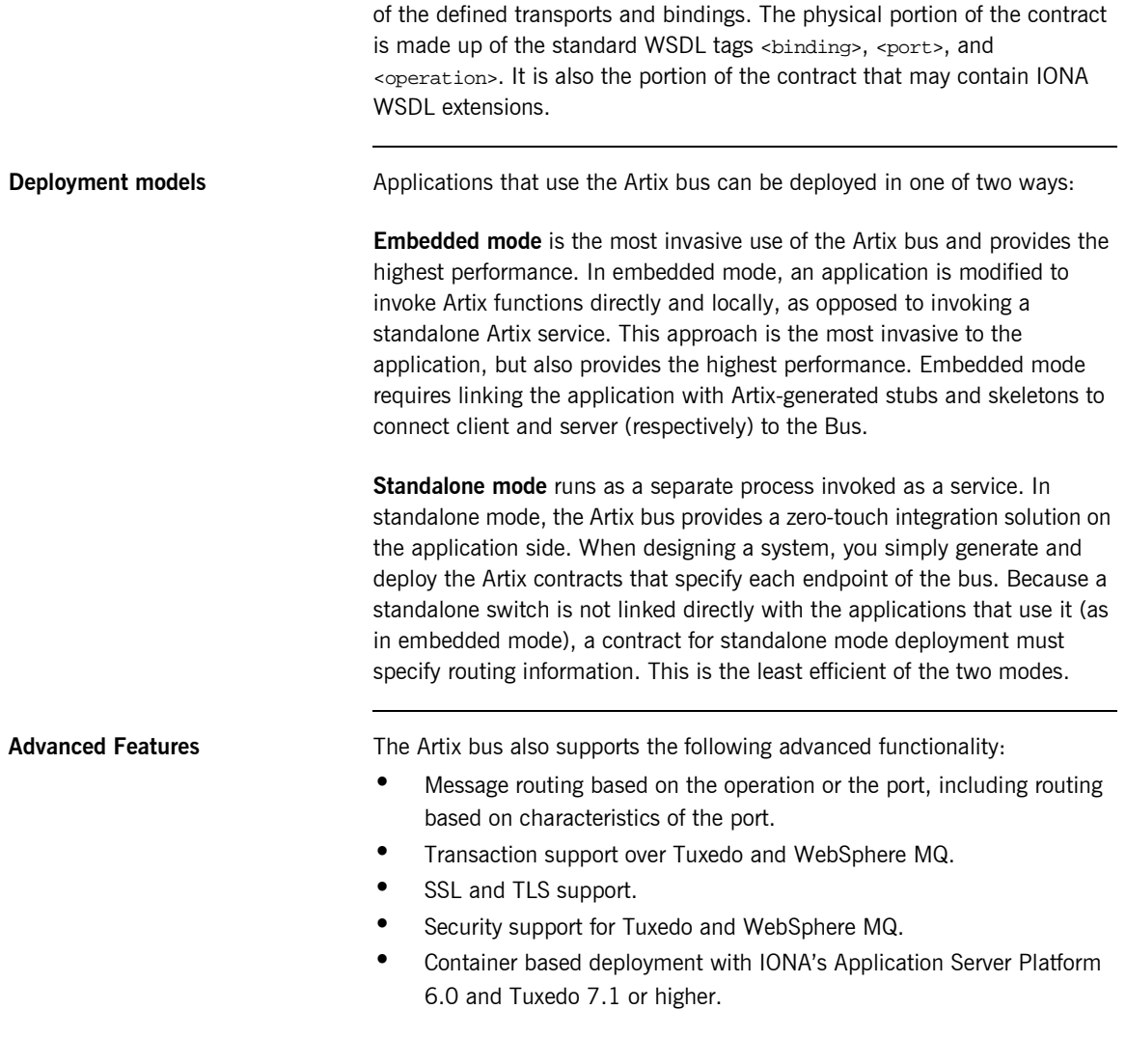

## <span id="page-20-0"></span>**The Artix Design Process**

**Overview Artix is a flexible and easy to use tool for integrating your existing** applications across a number of different middleware platforms. Artix also makes it easy to expose your existing applications as Web services or as a service for any number of applications using other middleware transports. In addition, Artix provides a flexible programming model that allows you to create new applications that can communicate using any of protocols that Artix supports.

> Despite the flexibility and power of Artix, designing solutions using Artix is a straightforward process which requires a minimum of coding. The Artix Designer provides a full suite of wizards to guide you through the modeling of your systems, the generation of Artix components, and the deployment of your system. Artix also ships with a number of command line tools that can be used to generate Artix components.

> Regardless of the complexity of your Artix project or the tools you chose to develop your Artix project, there are four basic steps in developing a solution using Artix:

- 1. [Create](#page-20-1) an Artix contract to model your existing services.
- 2. [Modify](#page-21-0) your Artix contract to describe how you intend to integrate or expose your systems.
- 3. [Generate](#page-21-1) the Artix components.
- 4. [Develop](#page-21-2) any application level code needed to complete the solution.

<span id="page-20-1"></span>**Creating an Artix contract** The first step in solving a problem using Artix is to create a contract which models the services you want to integrate. This involves creating logical descriptions of the data and the operations you want the services to share, and mapping them to the physical payload formats and transports the services use to expose themselves to the network. Artix uses the industry standard Web Services Description Language (WSDL) to model services.

> For more information on Artix contracts and modeling services in WSDL, read "Understanding WSDL" on page 7.

<span id="page-21-2"></span><span id="page-21-1"></span><span id="page-21-0"></span>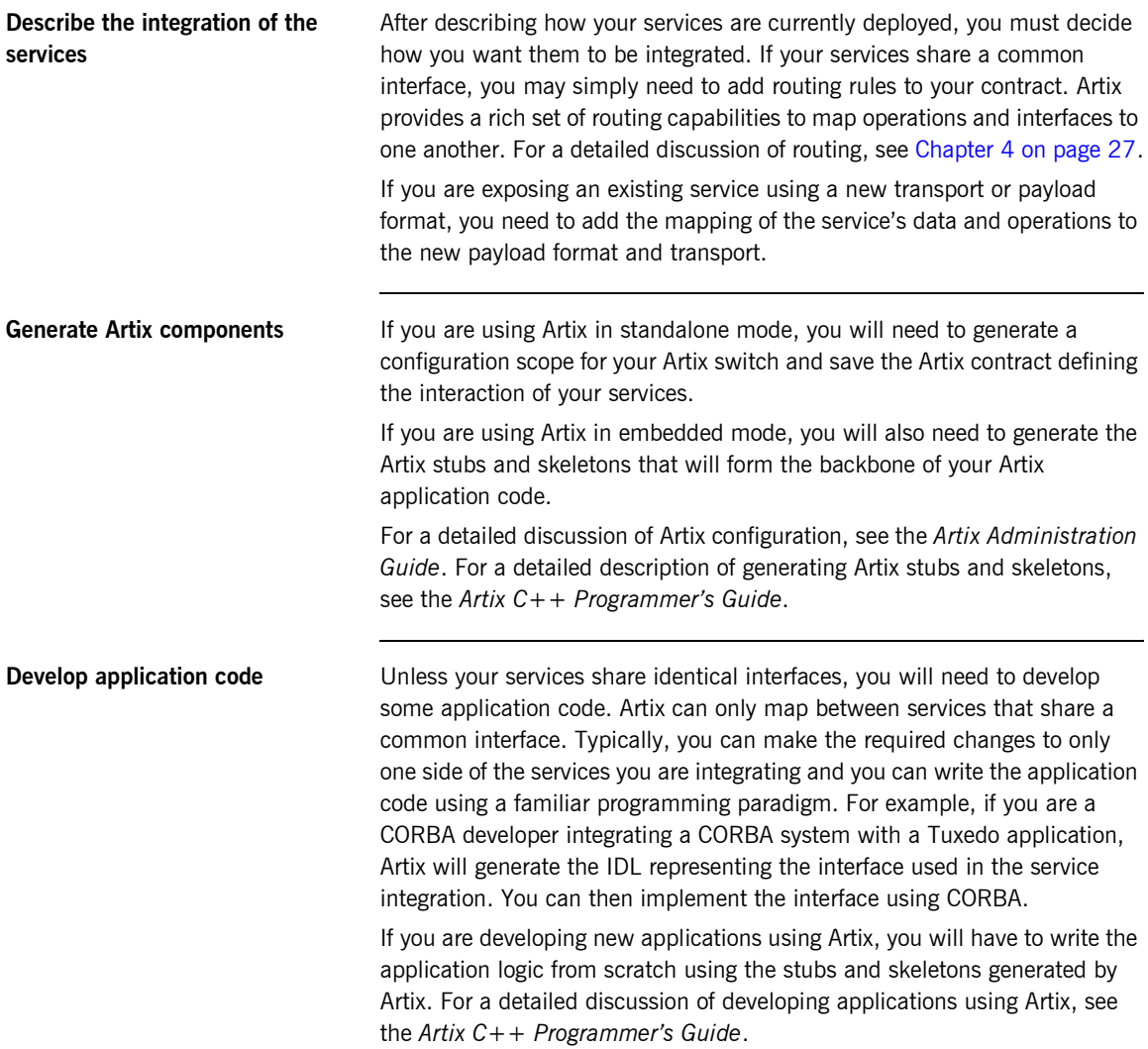

## CHAPTER 2

# <span id="page-22-1"></span><span id="page-22-0"></span>Understanding **WSDL**

*Artix contracts are WSDL documents that describe logical services and the data they use.*

**In this chapter** This chapter discusses the following topics:

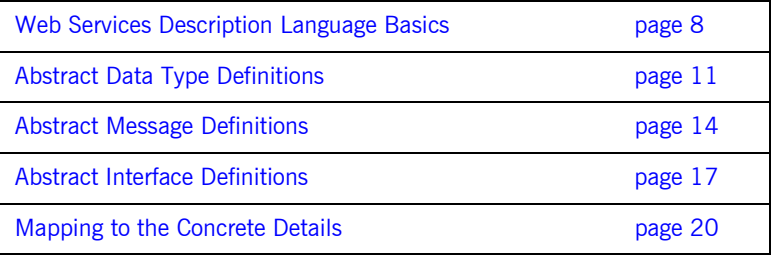

## <span id="page-23-0"></span>**Web Services Description Language Basics**

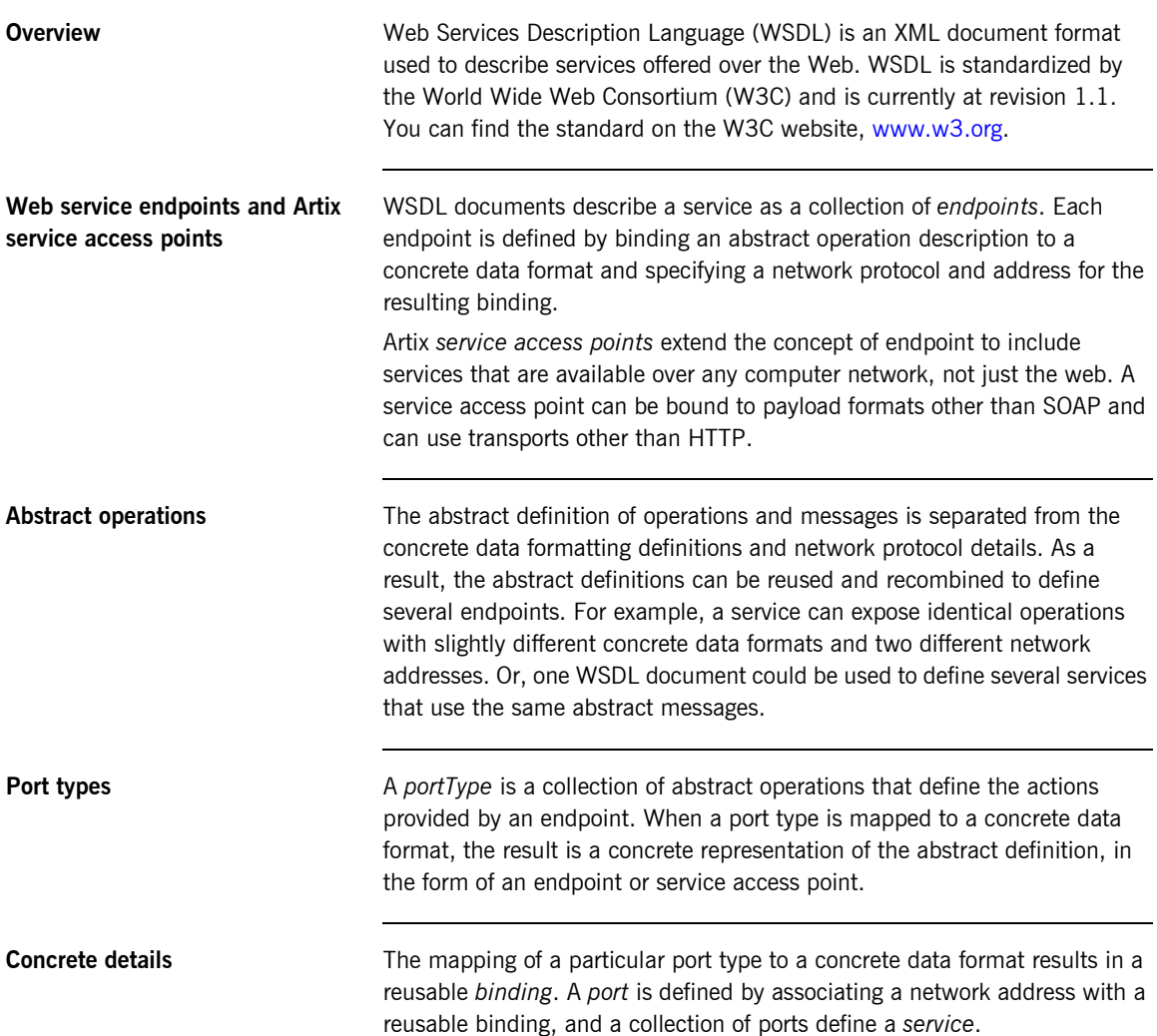

<span id="page-24-0"></span>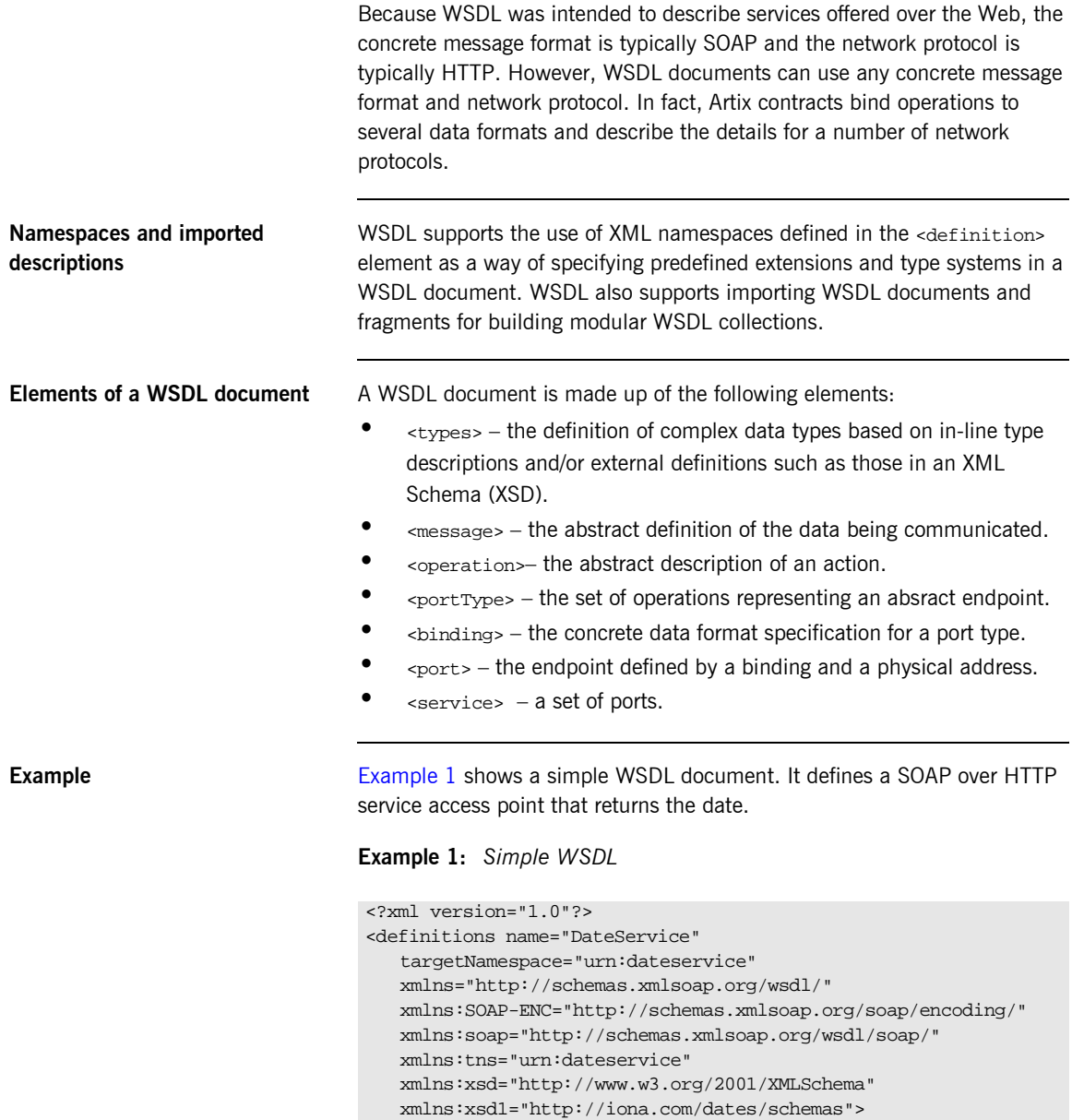

```
Example 1: Simple WSDL
```

```
 <types>
     <schema targetNamespace="http://iona.com/dates/schemas" 
   xmlns="http://www.w3.org/2000/10/XMLSchema">
      <element name="dateType">
          <complexType>>
           <all>
             <element name="day" type="xsd:int"/>
             <element name="month" type="xsd:int"/>
             <element name="year" type="xsd:int" />
            </all>
          </complexType>
       <element>
     </schema>
  </types>
  <message name="DateResponse"> 
     <part name="date" element="xsd1:dateType" /> 
  </message>
  <portType name="DatePortType"> 
     <operation name="sendDate"> 
      <output message="tns:DateResponse" name="sendDate" /> 
    </operation> 
  </portType>
  <binding name="DatePortBinding" type="tns:DatePortType">
     <soap:binding style="rpc" 
   transport="http://schemas.xmlsoap.org/soap/http" />
    <operation name="sendDate">
      <soap:operation soapAction="" style="rpc" />
      <output name="sendDate"> 
         <soap:body 
   encodingStyle="http://schemas.xmlsoap.org/soap/encoding/" 
   namespace="urn:dateservice" use="encoded" />
       </output>
    </operation> 
  </binding>
  <service name="DateService"> 
     <port binding="tns:DatePortBinding" name="DatePort">
      <soap:address location="http://www.iona.com/DatePort/" /> 
     </port>
  </service> 
</definitions>
```
## <span id="page-26-0"></span>**Abstract Data Type Definitions**

<span id="page-26-1"></span>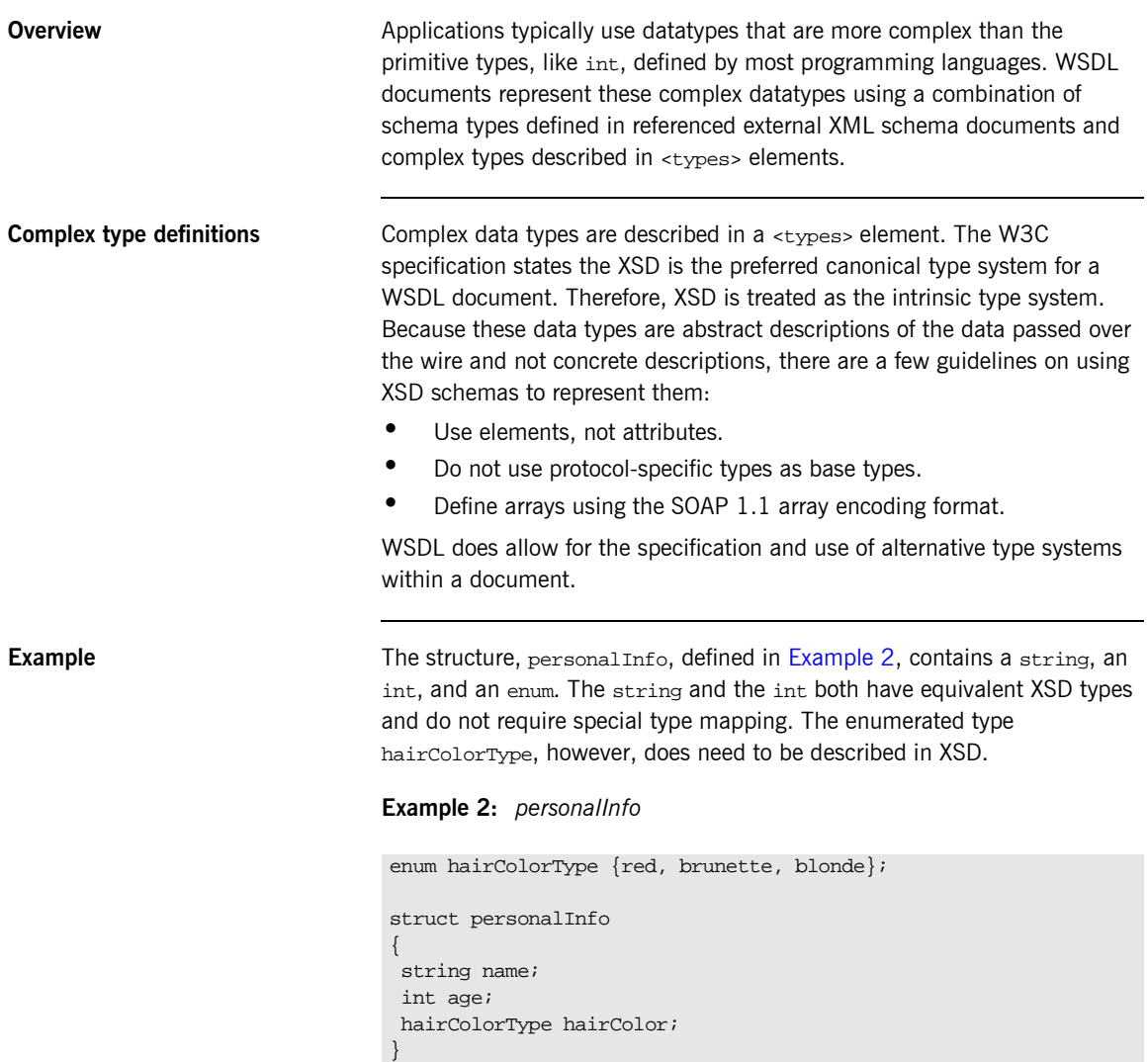

[Example 3](#page-27-0) shows one mapping of personalInfo into XSD. This mapping is a direct representation of the data types defined in [Example 2](#page-26-1). hairColorType is described using a named simpleType because it does not have any child elements. personalInfo is defined as an element so that it can be used in messages later in the contract.

<span id="page-27-0"></span>**Example 3:** *XSD type definition for personalInfo*

```
<types>
  <xsd:schema targetNamespace="http:\\iona.com\personal\schema" 
   xmlns:xsd1="http:\\iona.com\personal\schema" 
   xmlns="http://www.w3.org/2000/10/XMLSchema">
    <simpleType name="hairColorType">
      <restriction base="xsd:string">
         <enumeration value="red" />
         <enumeration value="brunette" />
         <enumeration value="blonde" />
       </ restriction>
     </ simpleType>
     <element name="personalInfo">
       <complexType>
         <element name="name" type="xsd:string" />
         <element name="age" type="xsd:int" />
         <element name="hairColor" type="xsd1:hairColorType" />
       </ complexType>
     </ element>
   </ schema>
</ types>
```
Another way to map personalInfo is to describe hairColorType in-line as shown in [Example 4.](#page-27-1) With this mapping, however, you cannot reuse the description of hairColorType.

<span id="page-27-1"></span>**Example 4:** *Alternate XSD mapping for personalInfo*

```
<types>
  <xsd:schema targetNamespace="http:\\iona.com\personal\schema" 
  xmlns:xsd1="http:\\iona.com\personal\schema" 
   xmlns="http://www.w3.org/2000/10/XMLSchema">
    <element name="personalInfo">
      <complexType>
         <element name="name" type="xsd:string" />
         <element name="age" type="xsd:int" />
```
**Example 4:** *Alternate XSD mapping for personalInfo*

```
 <element name="hairColor">
           <simpleType>
             <restriction base="xsd:string">
               <enumeration value="red" />
               <enumeration value="brunette" />
               <enumeration value="blonde" />
             </ restriction>
           </ simpleType>
         </ element>
       </ complexType>
    </ element>
   </ schema>
</ types>
```
## <span id="page-29-0"></span>**Abstract Message Definitions**

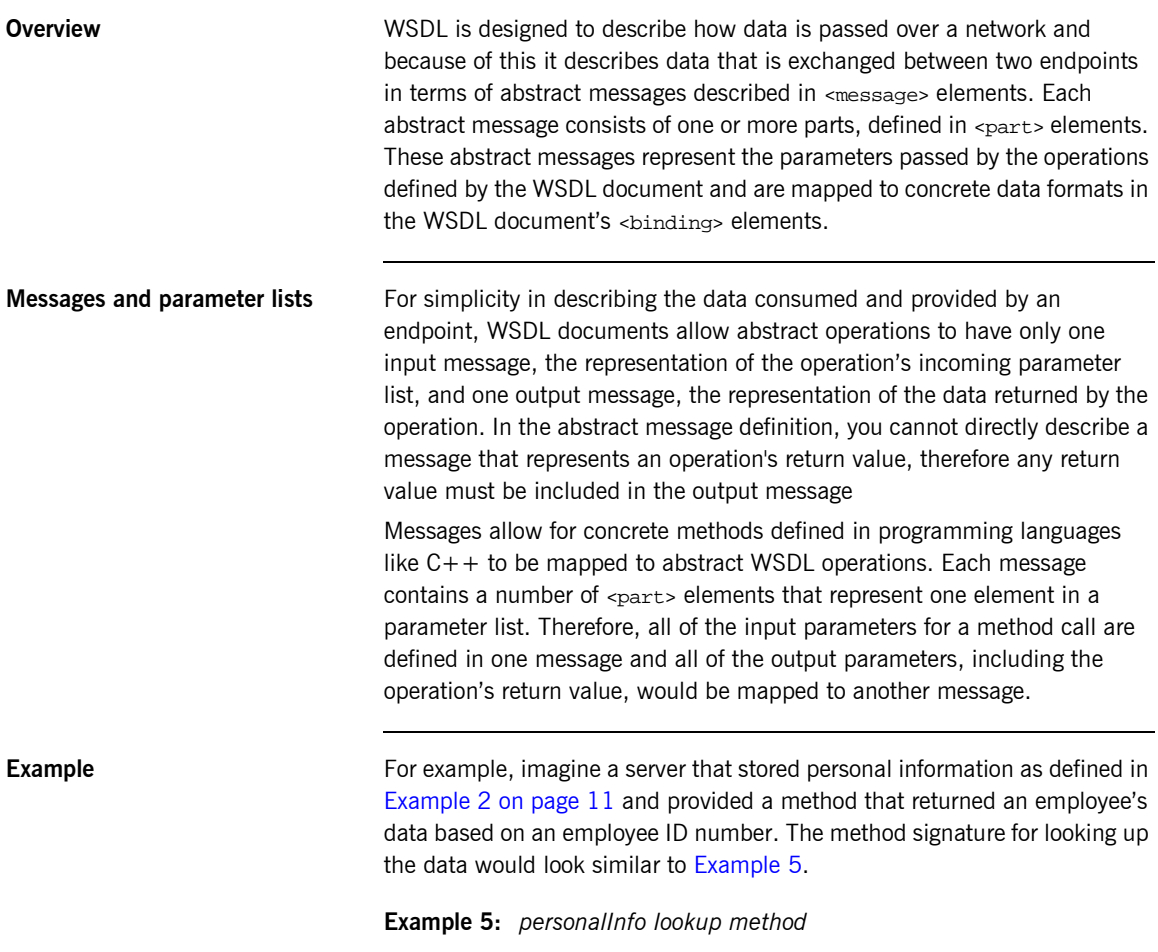

<span id="page-29-1"></span>personalInfo lookup(long empId)

This method signature could be mapped to the WSDL fragment shown in [Example 6](#page-30-1).

**Example 6:** *WSDL Message Definitions*

```
<message name="personalLookupRequest">
   <part name="empId" type="xsd:int" />
<message />
<message name="personalLookupResponse>
   <part name="return" element="xsd1:personalInfo" />
<message />
```
<span id="page-30-1"></span>

**Message naming** Each message in a WSDL document must have a unique name within its namespace. It is also recommended that messages are named in a way that represents whether they are input messages, requests, or output messages, responses.

<span id="page-30-0"></span>**Message parts** Message parts are the formal data elements of the abstract message. Each part is identified by a name and an attribute specifying its data type. The data type attributes are listed in [Table 1](#page-30-0)

**Table 1:** *Part Data Type Attributes*

| <b>Attribute</b>    | <b>Description</b>                                                                     |
|---------------------|----------------------------------------------------------------------------------------|
| type="type name"    | The datatype of the part is defined by a<br>simpleType Or complexType Called type name |
| element="elem name" | The datatype of the part is defined by an<br>element called elem name.                 |

Messages are allowed to reuse part names. For instance, if a method has a parameter, foo, that is passed by reference or is an in/out, it can be a part in both the request message and the response message as shown in [Example 7](#page-30-2).

### <span id="page-30-2"></span>**Example 7:** *Reused part*

```
<message name="fooRequest">
   <part name="foo" type="xsd:int" />
<message>
```
### **Example 7:** *Reused part*

```
<message name="fooReply">
  <part name="foo" type="xsd:int" />
<message>
```
## <span id="page-32-0"></span>**Abstract Interface Definitions**

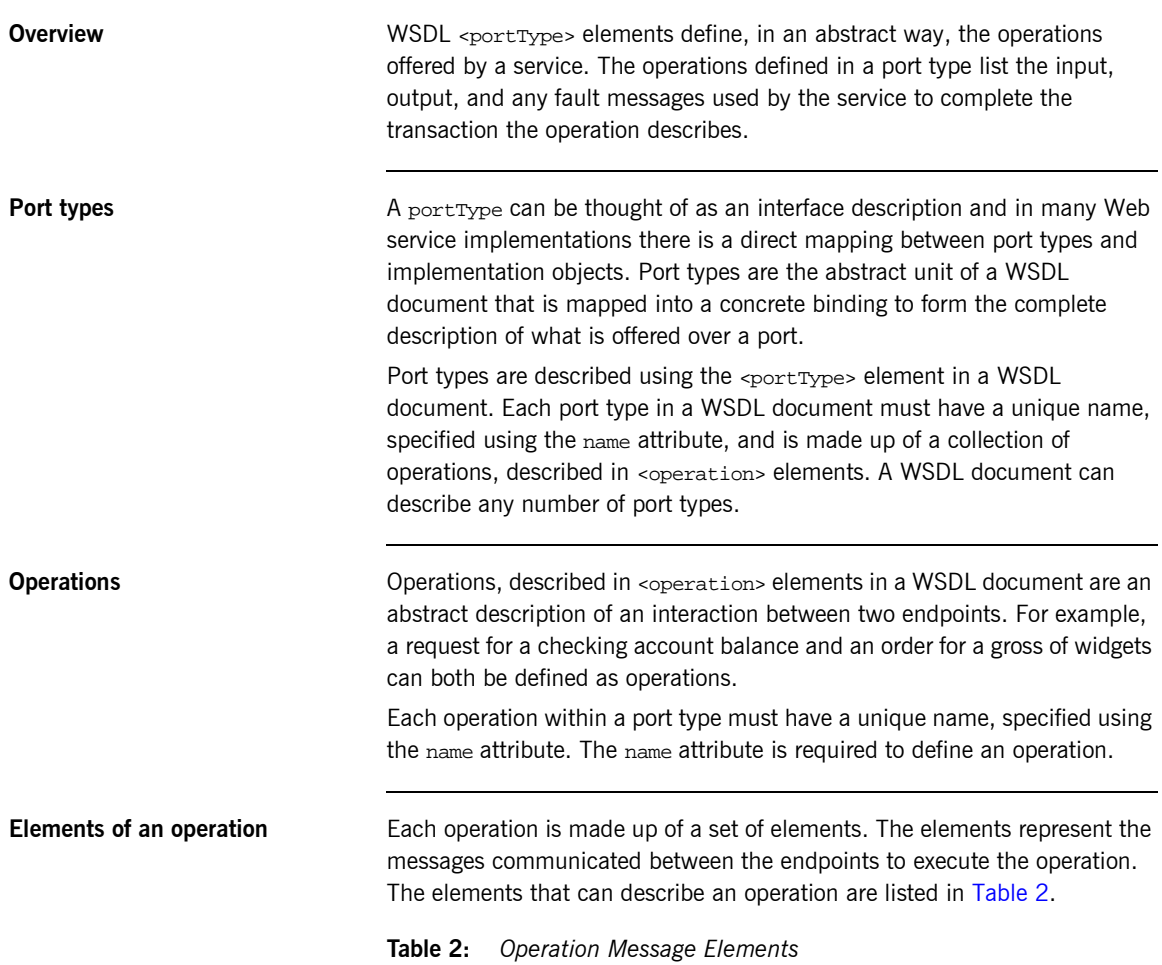

<span id="page-32-1"></span>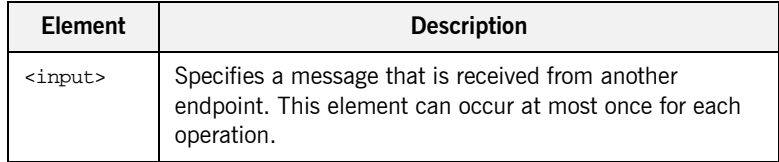

| Element           | <b>Description</b>                                                                                                    |
|-------------------|----------------------------------------------------------------------------------------------------|
| <output></output> | Specifies a message that is sent to another endpoint. This<br>element can occur at most once for each operation.                                                 |
| $<$ fault>        | Specifies a message used to communicate an error<br>condition between the endpoints. This element is not<br>required and can occur an unlimited number of times. |

**Table 2:** *Operation Message Elements*

An operation is required to have at least one input or output element. The elements are defined by two attributes listed in[Table 3.](#page-33-0)

<span id="page-33-0"></span>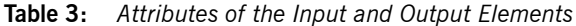

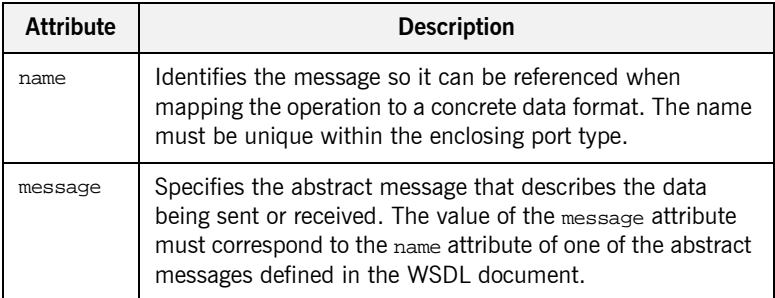

It is not necessary to specify the name attribute for all input and output elements; WSDL provides a default naming scheme based on the enclosing operation's name. If only one element is used in the operation, the element name defaults to the name of the operation. If both an input and an output element are used, the element name defaults to the name of the operation with Request or Response respectively appended to the name.

**Return values** Because the port type is an abstract definition of the data passed during in operation, WSDL does not provide for return values to be specified for an operation. If a method returns a value it will be mapped into the output message as the last  $\epsilon_{\text{part}}$  of that message. The concrete details of how the message parts are mapped into a physical representation are described in the binding section.

<span id="page-34-1"></span>**Example** For example, in implementing a server that stored personal information in the structure defined in [Example 2 on page 11,](#page-26-1) you might use an interface similar to the one shown in [Example 8.](#page-34-1)

**Example 8:** *personalInfo lookup interface*

```
interface personalInfoLookup
{
   personalInfo lookup(in int empID)
   raises(idNotFound);
}
```
This interface could be mapped to the port type in [Example 9](#page-34-0).

<span id="page-34-0"></span>**Example 9:** *personalInfo lookup port type*

```
<message name="personalLookupRequest">
   <part name="empId" type="xsd:int" />
<message />
<message name="personalLookupResponse">
  <part name="return" element="xsd1:personalInfo" />
<message />
<message name="idNotFoundException">
   <part name="exception" element="xsd1:idNotFound" />
<message />
<portType name="personalInfoLookup">
   <operation name="lookup">
     <input name="empID" message="personalLookupRequest" />
     <output name="return" message="personalLookupResponse" />
     <fault name="exception" message="idNotFoundException" />
   </ operation>
</ portType>
```
## <span id="page-35-0"></span>**Mapping to the Concrete Details**

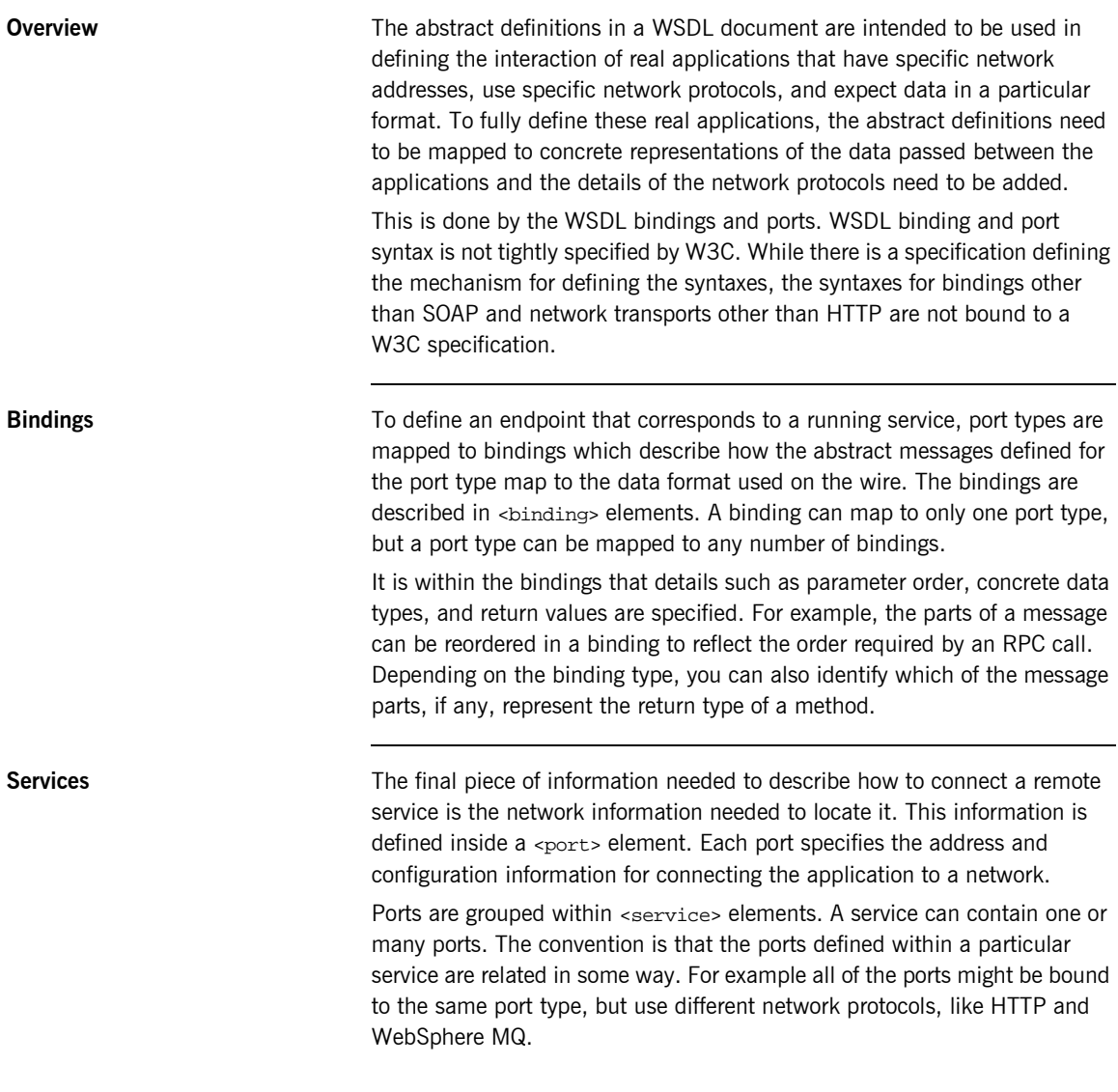
## CHAPTER 3

# Understanding Artix Contracts

*Artix contracts are WSDL documents that have IONA-specific WSDL extensions, and which define Artix applications.*

**In this chapter** This chapter discusses the following topics:

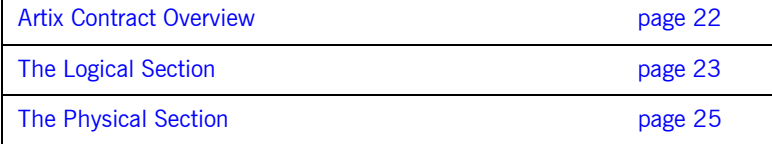

## <span id="page-37-0"></span>**Artix Contract Overview**

**Overview Artix contracts are WSDL documents that describe Artix service access** points and their integration. Each mapping of a port type to a binding and port defines an Artix service access point. An Artix contract also describes the routing between service access points.

An Artix contract has two sections as shown in [Figure 2](#page-37-1):

**Logical** describes the abstract operations, messages, and data types used by a service access point.

**Physical** describes the concrete message formats and transports used by a service access point. The routing information defining how messages are mapped between different service access points is also specified here.

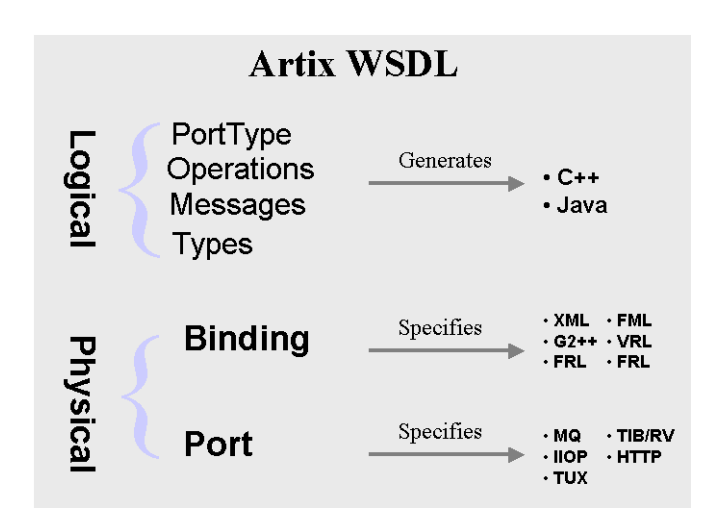

<span id="page-37-1"></span>**Figure 2:** *An Artix Contract*

## <span id="page-38-0"></span>**The Logical Section**

**Overview** The logical section of an Artix contract defines the abstract operations that the service access points offer. The logical view includes the <types>, <message>, and <portType> tags in a WSDL document. This portion of the contract also specifies the namespaces used in defining the contract.

**Namespaces** Artix contracts use several IONA-specific namespaces to define the Artix extensions for mapping to different data formats and network transports. These namespaces include:

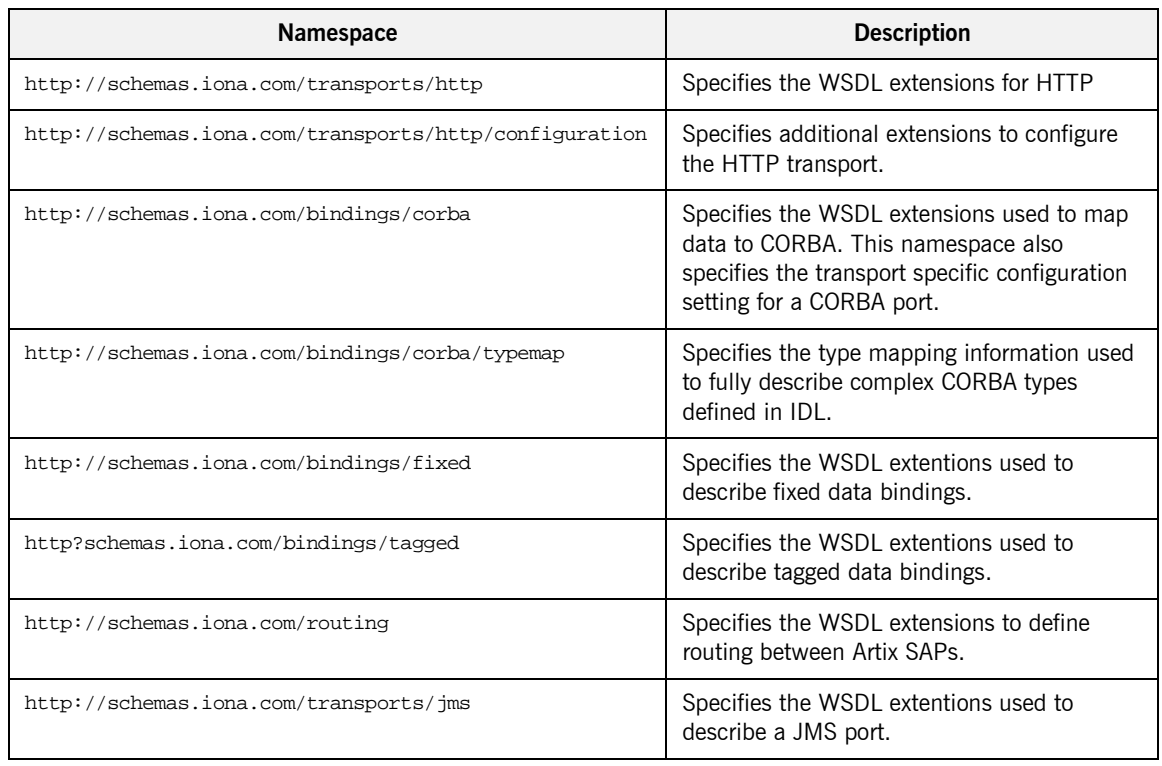

### **Table 4:** *Artix Namespaces*

| Namespace                             | <b>Description</b>                                                        |
|---------------------------------------|---------------------------------------------------------------------------|
| http://schemas.iona.com/transports/mq | Specifies the WSDL extensions to configure<br>the WebSphere MQ transport. |

**Table 4:** *Artix Namespaces*

<span id="page-39-0"></span>**Port types and code generation** The Artix code generation tools, including the IDL generator, are driven by the port types defined in an Artix contract. For each port type defined in a contract, the code generators create an object named for the port type it represents. For example, the port type defined in [Example 9 on page 19](#page-34-0) results in an object similar to the one shown in [Example 10](#page-39-0).

**Example 10:** *personalInfo Object*

```
class personalInfoLookup
{
  personalInfoLookup();
   ~personalInfoLookup();
  void lookup(int empID, personalLookupResponse &return);
}
```
For more information on Artix code generation, see *Developing Artix Applications in C++* and *Developing Artix Applications in Java*.

## <span id="page-40-0"></span>**The Physical Section**

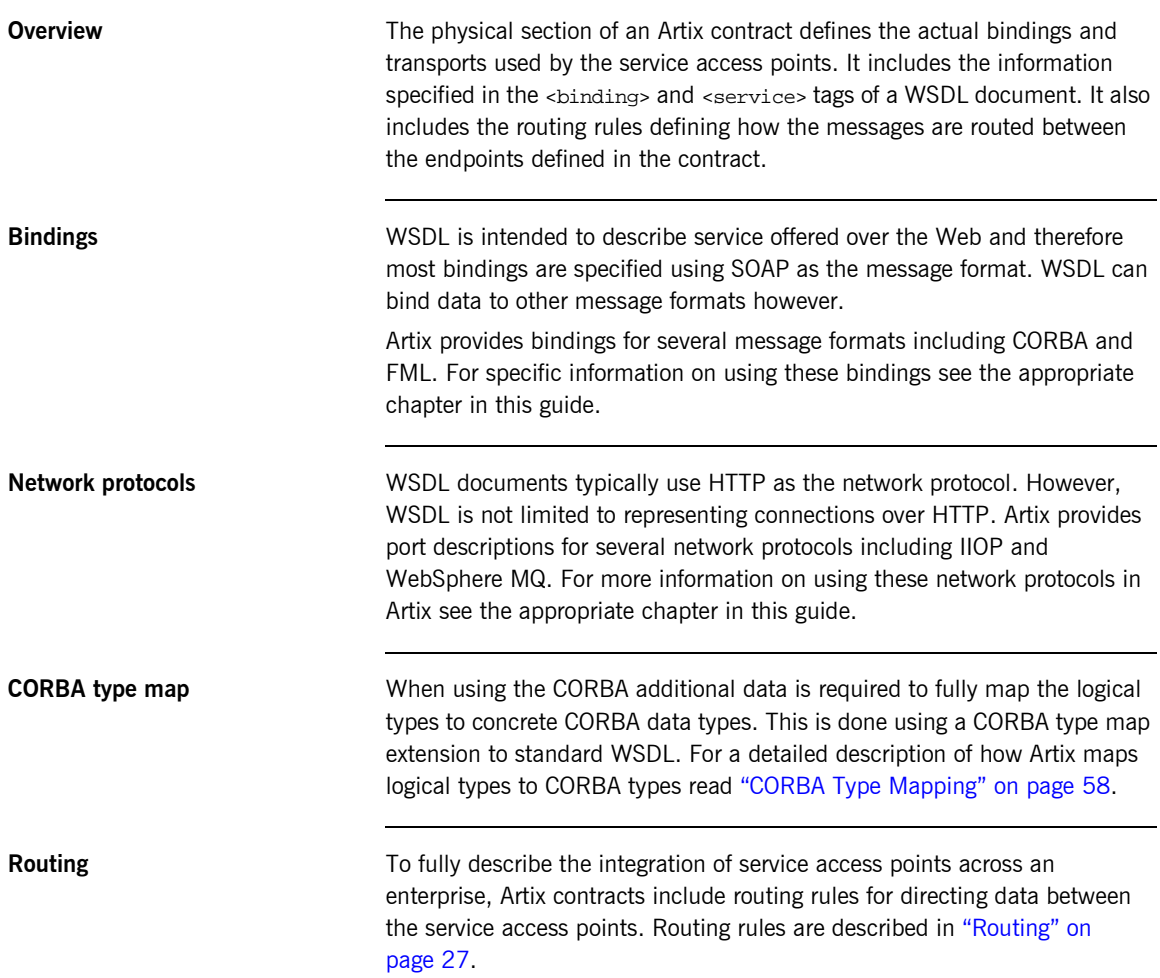

CHAPTER 3 | **Understanding Artix Contracts**

## CHAPTER 4

# <span id="page-42-0"></span>Routing

*Artix provides messages routing based on operations, ports, or message attributes.* 

**In this chapter** This chapter discusses the following topics:

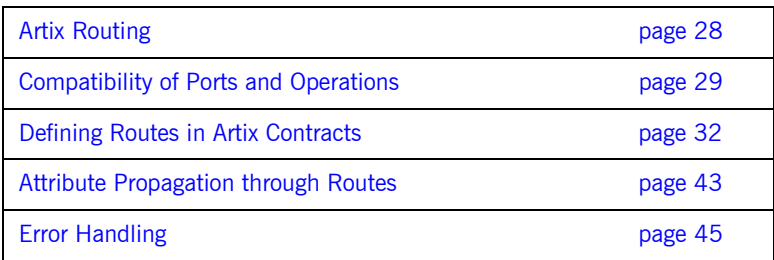

## <span id="page-43-0"></span>**Artix Routing**

**Overview Artix routing is implemented within Artix service access points and is** controlled by rules specified in the SAPís contract. Artix SAPs that include routing rules can be deployed either in standalone mode or embedded into an Artix service.

Artix supports the following types of routing:

- **ï** [Port-based](#page-43-1)
- **ï** [Operation-based](#page-43-2)

A router's contract must include definitions for the source services and destination services. The contract also defines the routes that connect source and destination ports, according to some specified criteria. This routing information is all that is required to implement port-based or operation-based routing. Content-based routing requires that application code be written to implement the routing logic.

<span id="page-43-1"></span>**Port-based Port-based** Port-based routing acts on the port or transport-level identifier, specified by a <port> element in an Artix contract. This is the most efficient form of routing. Port-based routing can also make a routing decision based on port properties, such as the message header or message identifier. Thus Artix can route messages based on the origin of a message or service request, or based on the message header or identifier.

<span id="page-43-2"></span>**Operation-based Operation-based routing lets you route messages based on the logical** operations described in an Artix contract. Messages can be routed between operations whose arguments are equivalent. Operation-based routing can be specified on the interface, <portType>, level or the finer grained operation level.

## <span id="page-44-0"></span>**Compatibility of Ports and Operations**

<span id="page-44-1"></span>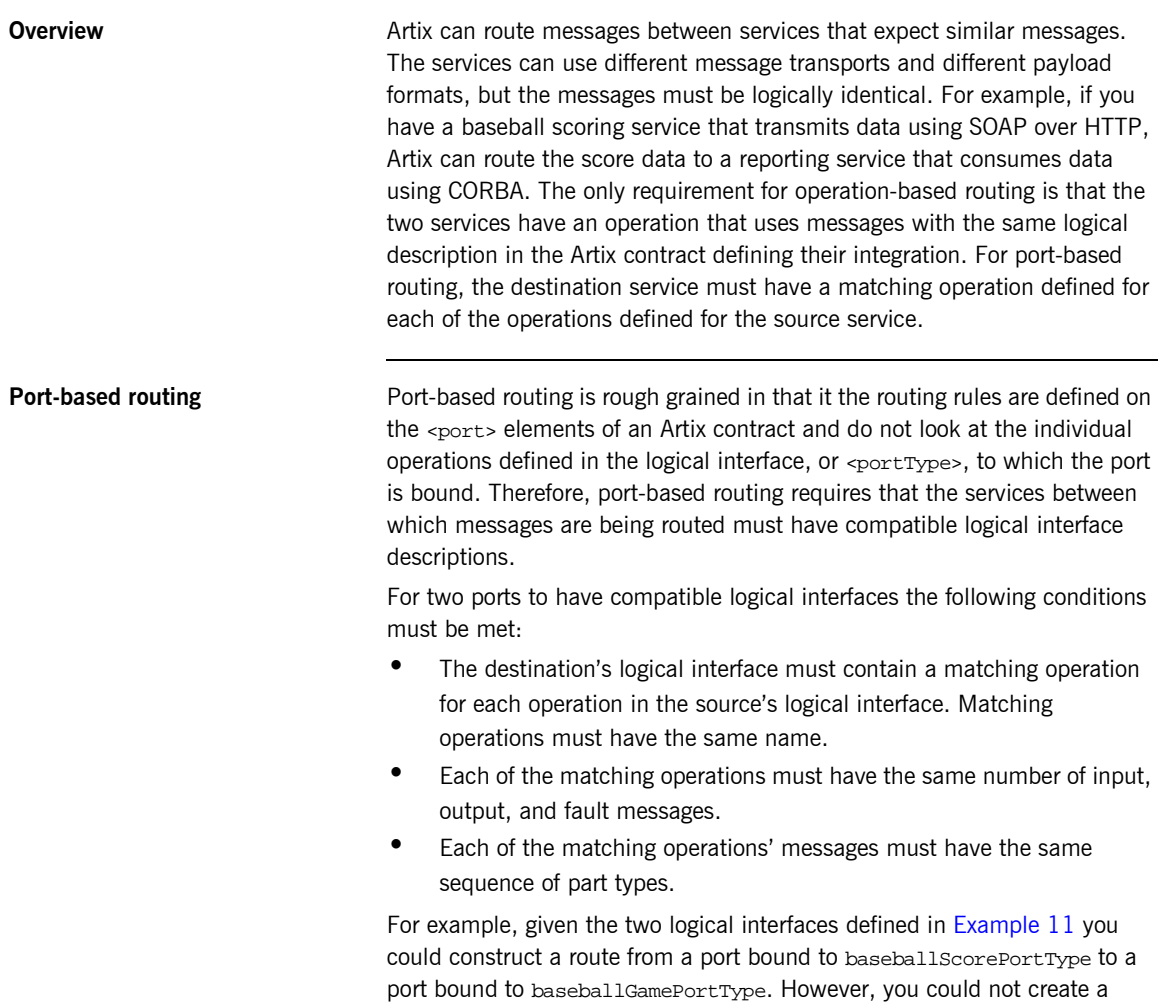

route from a port bound to finalScorePortType to a port bound to baseballGamePortType because the message types used for the getScore operation do not match.

### <span id="page-45-0"></span>**Example 11:** *Logical interface compatibility example*

```
<message name="scoreRequest>
  <part name="gameNumber" type="xsd:int" />
</message>
<message name="baseballScore">
  <part name="homeTeam" type="xsd:int" />
  <part name="awayTeam" type="xsd:int" />
   <part name="final" type="xsd:boolean" />
</message>
<message name="finalScore">
   <part name="home" type="xsd:int" />
  <part name="away" type="xsd:int" />
  <part name="winningTeam" type="xsd:string" />
</message>
<message name="winner">
  <part name="winningTeam" type="xsd:string" />
</message>
<portType name="baseballGamePortType">
   <operation name="getScore">
     <input message="tns:scoreRequest" name="scoreRequest"/>
     <output message="tns:basballScore" name="baseballScore"/>
  </operation>
  <operation name="getWinner">
     <input message="tns:scoreRequest" name="winnerRequest"/>
     <output message="tns:winner" name="winner"/>
  </operation>
</portType>
<portType name="baseballScorePortType">
   <operation name="getScore">
     <input message="tns:scoreRequest" name="scoreRequest"/>
     <output message="tns:basballScore" name="baseballScore"/>
  </operation>
</portType>
<portType name="finalScorePortType">
   <operation name="getScore">
     <input message="tns:scoreRequest" name="scoreRequest"/>
     <output message="tns:finalScore" name="finalScore"/>
  </operation>
</portType>
```
<span id="page-46-1"></span>**Operation-based routing Operation-based routing provides a finer grained level of control over how** messages can be routed. Operation-based routing rules check for compatibility on the <operation> level of the logical interface description. Therefore, messages can be routed between any two compatible messages.

The following conditions must be met for operations to be compatible:

- **ï** The operations must have the same number of input, output, and fault messages.
- **ï** The messages must have the same sequence of part types.

For example, if you added the logical interface in [Example 12](#page-46-0) to the interfaces in [Example 11 on page 30](#page-45-0), you could specify a route from getFinalScore defined in fullScorePortType to getScore defined in finalScorePortType. You could also define a route from getScore defined in fullScorePortType to getScore defined in baseballScorePortType.

## <span id="page-46-0"></span>**Example 12:***Operation-based routing interface*

```
<portType name="fullScorePortType">
   <operation name="getScore">
     <input message="tns:scoreRequest" name="scoreRequest"/>
     <output message="tns:basballScore" name="baseballScore"/>
   </operation>
   <operation name="getFinalScore">
     <input message="tns:scoreRequest" name="scoreRequest"/>
     <output message="tns:finalScore" name="finalScore"/>
   </operation>
</portType>
```
## <span id="page-47-0"></span>**Defining Routes in Artix Contracts**

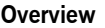

Artix port-based and operation-based routing are fully implemented in the contract defining the integration of your systems. Routes are defined using WSDL extensions that are defined in the namespace http://schemas.iona.com/routing. The most commonly used of these extensions are:

**<routing:route>** is the root element of any route defined in the contract.

**<routing:source>** specifies the port that serves as the source for messages that will be routed using the route.

**<routing:destination>** specifies the port to which messages will be routed. You do not need to do any programming and your applications need not be

**In this section** This section discusses the following topics:

aware that any routing is taking place.

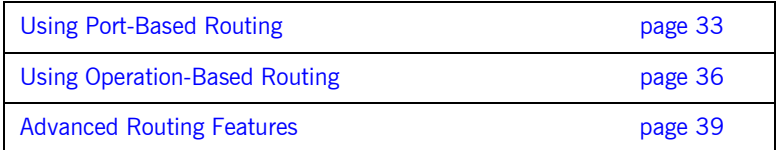

## <span id="page-48-0"></span>**Using Port-Based Routing**

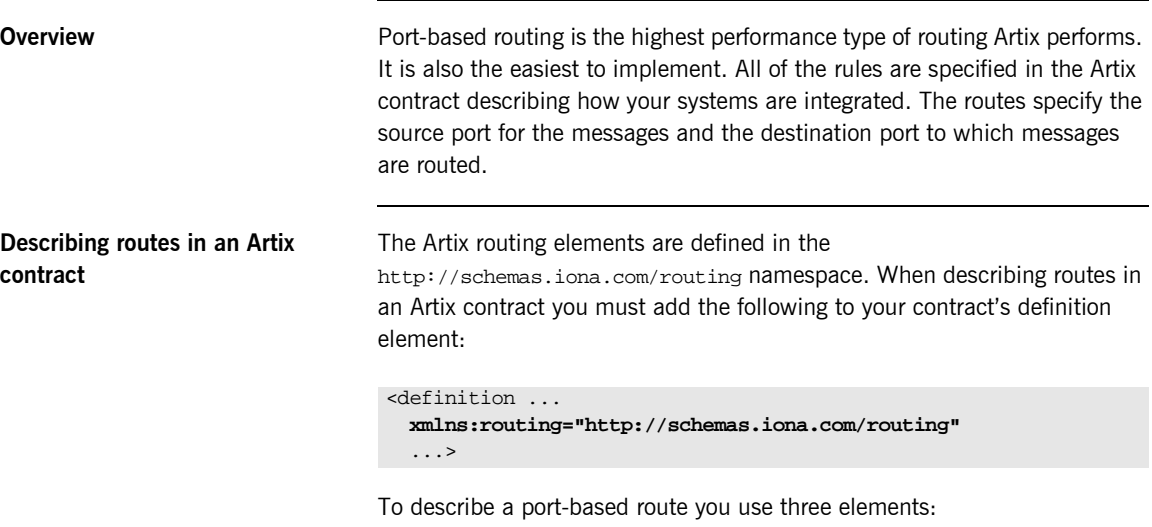

## **<routing:route>**

<routing:route> is the root element of each route you describe in your contract. It takes on required attribute, name, the specifies a unique identifier for the route. route also has an optional attribute, multiRoute, which is discussed in "Advanced Routing Features" on page 39.

### **<routing:source>**

<routing:source> specifies the port from which the route will redirect messages. A route can have several source elements as long as they all meet the compatibility rules for port-based routing discussed in "Port-based routing" on page 29.

<routing:source> requires two attributes, service and port. service specifies the service element in which the source port is defined. port specifies the name of the port element from which messages are being received.

### **<routing:destination>**

<routing:destination> specifies the port to which the source messages are directed. The destination must be compatible with all of the source elements. For a discussion of the compatibility rules for port-based routing see "Port-based routing" on page 29.

In standard routing only one destination is allowed per route. Multiple destinations are allowed in conjunction with the route element's muliRoute attribute that is discussed in "Advanced Routing Features" on page 39.

<routing:destination> requires two attributes, service and port. service specifies the service element in which the destination port is defined. port specifies the name of the port element to which messages are being sent.

<span id="page-49-0"></span>**Example** For example, to define a route from baseballScorePortType to baseballGamePortType, defined in [Example 11 on page 30,](#page-45-0) your Artix contract would contain the elements in [Example 13.](#page-49-0)

## **Example 13:***Port-based routing example*

```
1 <service name="baseballScoreService">
      <port binding="tns:baseballScoreBinding"
            name="baseballScorePort">
        <soap:address location="http://localhost:8991"/>
      </port>
    </service>
    <service name="baseballGameService">
      <port binding="tns:baseballGameBinding"
            name="baseballGamePort">
         <corba:address location="file://baseball.ref"/>
      </port>
   </service>
2 <routing:route name="baseballRoute">
      <routing:source service="tns:baseballScoreService"
                       port="tns:baseballScorePort" />
      <routing:destination service="tns:baseballGameService"
                           port="tns:baseballGamePort" />
    </routing:route>
```
There are two sections to the contract fragment shown in [Example 13:](#page-49-0)

- <span id="page-50-0"></span>1. The logical interfaces must be bound to physical ports in <service> elements of the Artix contract.
- <span id="page-50-1"></span>2. The route, baseballRoute, is defined with the appropriate service and port attributes.

## <span id="page-51-0"></span>**Using Operation-Based Routing**

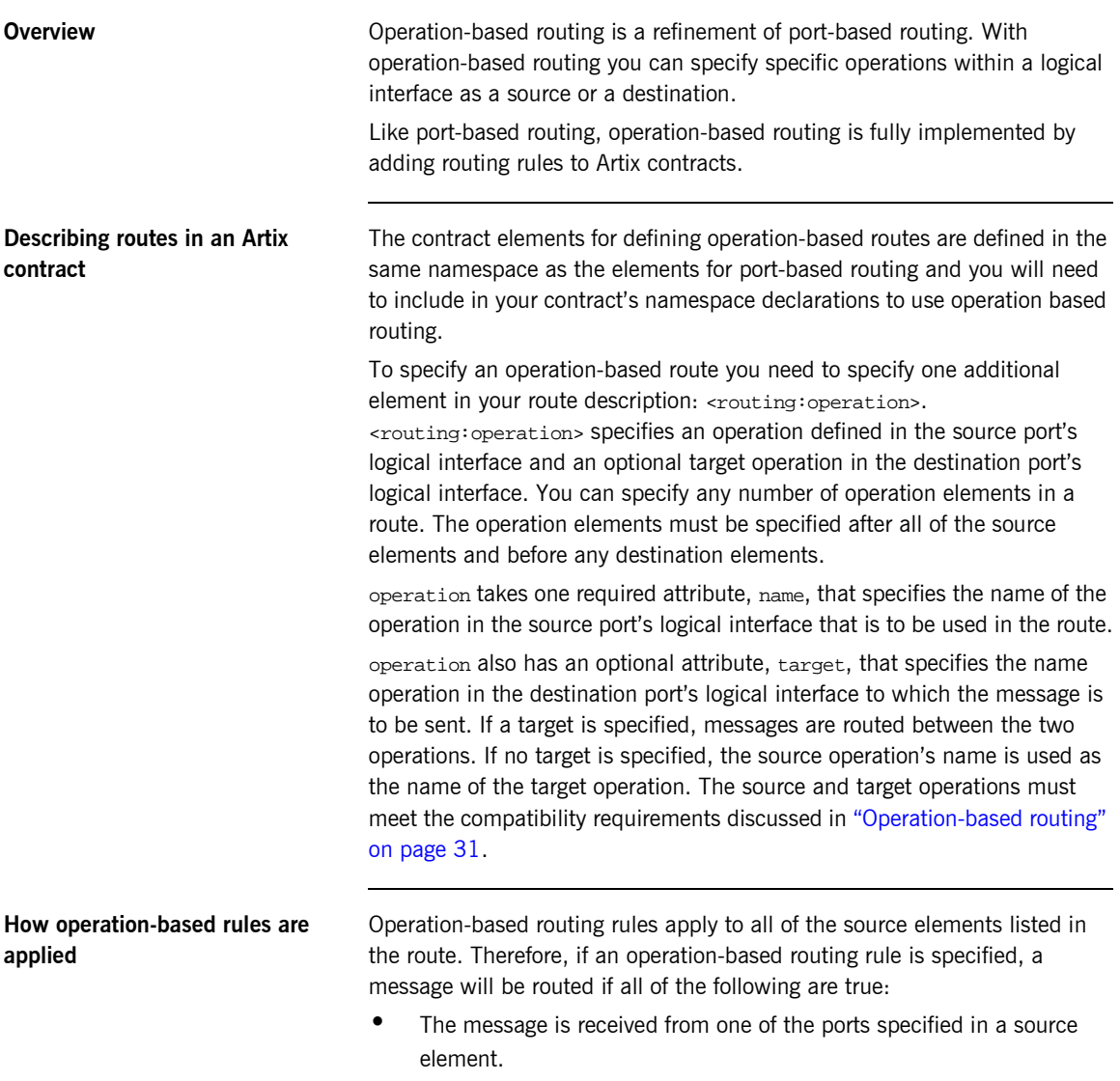

• The operation name associated with the received message is specified in one of the <operation> elements.

If there are multiple operation-based rules in the route, the message will be routed to the destination specified in the matching operation's target attribute.

<span id="page-52-0"></span>**Example** For example to route messages from getFinalScore defined in fullScorePortType, shown in [Example 12 on page 31,](#page-46-0) to getScore defined in finalScorePortType, shown in [Example 11 on page 30,](#page-45-0) your Artix contract would contain the elements in [Example 14.](#page-52-0)

## **Example 14:***Operation to Operation Routing*

```
1 <service name="fullScoreService">
       <port binding="tns:fullScoreBinding"
            name="fullScorePort">
         <corba:address="file://score.ref" />
      </port>
    </service>
    <service name="finalScoreSerice">
       <port binding="tns:finalScoreBinding"
            name="finalScorePort">
        <tuxedo:address serviceName="finalScoreServer" />
      </port>
   </service>
2 <routing:route name="scoreRoute">
      <routing:source service="tns:fullScoreService"
                      port="tns:fullScorePort"/>
      <routing:operation name="getFinalScore" target="getScore"/>
      <routing:destination service="tns:finalScoreService"
                            port="tns:finalScorePort"/>
   </routing:route>
```
There are two sections to the contract fragment shown in [Example 14:](#page-52-0)

- <span id="page-52-1"></span>1. The logical interfaces must be bound to physical ports in <service> elements of the Artix contract.
- <span id="page-52-2"></span>2. The route, scoreRoute, is defined using the <route:operation> element.

You could also create a route between getScore in baseballGamePortType to a port bound to baseballScorePortType; see [Example 11 on](#page-45-0)  [page 30.](#page-45-0)The resulting contract would include the fragment shown in [Example 15.](#page-53-0)

<span id="page-53-0"></span>**Example 15:***Operation to Port Routing Example*

```
<service name="baseballGameService">
  <port binding="tns:baseballGameBinding"
         name="baseballGamePort">
     <soap:address location="http://localhost:8991"/>
  </port>
</service>
<service name="baseballScoreService">
   <port binding="tns:baseballScoreBinding"
         name="baseballScorePort">
     <iiop:address location="file:\\score.ref"/>
  </port>
</service>
<routing:route name="scoreRoute">
   <routing:source service="tns:baseballGameService"
                   port="tns:baseballGamePort"/>
  <routing:operation name="getScore"/>
  <routing:destination service="tns:baseballScoreService"
                        port="tns:baseballScorePort"/>
</routing:route>
```
Note that the <routing: operation> element only uses the name attribute. In this case the logical interface bound to baseballScorePort, baseballScorePortType, must contain an operation getScore that has matching messages as discussed in "Port-based routing" on page 29.

## <span id="page-54-0"></span>**Advanced Routing Features**

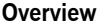

Artix routing also supports the following advanced routing capabilities:

- **ï** Broadcasting a message to a number of destinations.
- **ï** Specifying a failover service to route messages to provide a level of high-availability.
- **ï** Routing messages based on transport attributes in the received message's header.

**Message broadcasting** Broadcasting a message with Artix is controlled by the routing rules in an Artix contract. Setting the multiRoute attribute to the <routing: route> element to fanout in your route definition allows you to specify multiple destinations in your route definition to which the source messages are broadcast.

To do this using the routing editor of the Artix Designer

There are three restrictions to using the fanout method of message broadcasting:

- **ï** All of the sources and destinations must be oneways. In other words, they cannot have any output messages.
- **ï** The sources and destinations cannot have any fault messages.
- The input messages of the sources and destinations must meet the compatibility requirements as described in "Compatibility of Ports and Operations" on page 29.

[Example 16](#page-54-1) shows an Artix contract fragment describing a route for broadcasting a message to a number of ports.

<span id="page-54-1"></span>**Example 16:** *Fanout Broadcasting*

```
<message name="statusAlert">
   <part name="alertType" type="xsd:int"/>
   <part name="alertText" type="xsd:string"/>
</message>
```
### **Example 16:** *Fanout Broadcasting*

```
<portType name="statusGenerator">
   <operation name="eventHappens">
     <input message="tns:statusAlert" name="statusAlert"/>
  </operation>
</portType>
<portType name="statusChecker">
   <operation name="eventChecker">
     <input message="tns:statusAlert" name="statusAlert"/>
   </operation>
</portType>
<service name="statusGeneratorService">
   <port binding="tns:statusGeneratorBinding"
         name="statusGeneratorPort">
     <soap:address location="http:\\localhost:8081"/>
  </port>
</service>
<service name="statusCheckerService">
   <port binding="tns:statusCheckerBinding"
         name="statusCheckerPort1">
     <corba:address location="file:\\status1.ref"/>
  </port>
  <port binding="tns:statusCheckerBinding"
         name="statusCheckerPort2">
     <tuxedo:address serviceName="statusService"/>
  </port>
</service>
<routing:route name="statusBroadcast" multiRoute="fanout">
   <routing:source service="tns:statusGeneratorService"
                   port="tns:statusGeneratorPort"/>
  <routing:operation name="eventHappens" target="eventChecker"/>
  <routing:destination service="tns:statusCheckerService"
                        port="tns:statusCheckerPort1"/>
  <routing:destination service="tns:statusCheckerService"
                        port="tns:statusCheckerPort2"/>
</routing:route>
```
**Failover routing Failover routing** is also specified using the <routing:route>'s multiRoute attribute. To define a failover route you set multiRoute to equal failover. When you designate a route as failover, the routed message's target is selected in the order that the destinations are listed in the route. If the first target in the list is unable to receive the message, it is routed to the second target. The route will traverse the destination list until either one of the target services can receive the message or the end of the list is reached. To create a failover route using the Artix Designer...

Given the route shown in [Example 17,](#page-56-0) the message will first be routed to destinationPortA. If service on destinationPortA cannot receive the message, it is routed to destinationPortB.

**Example 17:** *Failover Route*

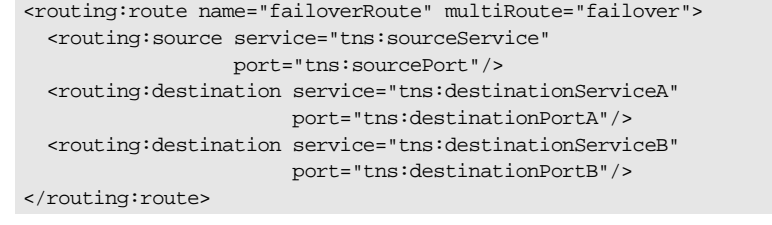

<span id="page-56-0"></span>**Routing based on transport attributes** Artix allows you to specify routing rules based on the transport attributes set in a message's header when using HTTP or WebSphere MQ. Rules based on message header transport attributes are defined in

> <routing:transportAttribute> elements in the route definition. Transport attribute rules are defined after all of the operation-based routing rules and before any destinations are listed.

The criteria for determining if a message meets the transport attribute rule are specified in sub-elements to the <routing:tranportAttribute>. A message passes the rule if it meets each criteria specified in the listed sub-element.

Each sub-element has a name attribute to specify the transport attribute, and most have a value attribute that can be tested. Attributes dealing with string comparisons have an optional ignorecase attribute that can have the values yes or no (no is the default). Each of the sub-elements can occur zero or more times, in any order:

**<routing:equals>** applies to string or numeric attributes. For strings, the ignorecase attribute may be used.

**<routing:greater>** applies only to numeric attributes and tests whether the attribute is greater than the value.

**<routing:less>** applies only to numeric attributes and tests whether the attribute is less than the value.

**<routing:startswith>** applies to string attributes and tests whether the attribute starts with the specified value.

**<routing:endswith>** applies to string attributes and tests whether the attribute ends with the specified value.

**<routing:contains>** applies to string or list attributes. For strings, it tests whether the attribute contains the value. For lists, it tests whether the value is a member of the list. contains accepts an optional ignorecase attribute for both strings and lists.

**<routing:empty>** applies to string or list attributes. For lists, it tests whether the list is empty. For strings, it tests for an empty string.

**<routing:nonempty>** applies to string or list attributes. For lists, it passes if the list is not empty. For strings, it passes the string is not empty.

For information on the transport attributes for HTTP see "Working with HTTP" on page 179. For information on the transport attributes for WebSphere MQ see "Working with WebSphere MQ" on page 133.

To add transport attributes rules to your route using the Artix Designer...

[Example 18](#page-57-0) shows a route using transport attribute rules based on HTTP header attributes. Only messages whose If-Modified-Since is equal to "Sat, 29 Oct 1994 19:43:31 GMT".

### <span id="page-57-0"></span>**Example 18:** *Transport Attribute Rules*

```
<rotuing:route name="httpTransportRoute">
  <routing:source service="tns:httpService"
                  port="tns:httpPort"/>
  <routing:trasnportAttributes>
    <rotuing:equals name="IfModifiedSince"
                    value="Sat, 29 Oct 1994 19:43:31 GMT"/>
  </routing:transportAttributes>
  <routing:destination service="tns:httpDest"
                        port="tns:httpDestPort"/>
</routing:route>
```
## <span id="page-58-0"></span>**Attribute Propagation through Routes**

**Overview Often you will need to ensure that message attributes are propagated** through the router when it transforms messages between different payload formats or translates it across different transports. Artix can either simply drop the message attributes between the formats or it can use attribute propagation rules specified in the Artix contract describing the system.

> The rule describing attribute propagation between two endpoints are specified in the routing section of the Artix contract for the system. Each route must specify the attributes it wants to propagate and for which message it is propagated. If the attribute is not explicitly listed, the router will not propagate it.

**Note:** There are a few attributes that are included as part of the message body and these are propagated regardless of the specified propagation rules.

## **Describing attribute propagation rules in an Artix contract**

To describe attribute propagation rules in a contract you use two elements. One describes the attributes of the input message passed between the two endpoints. The other describes the attributes of the output message between the two endpoints.

### **<routing:propagateInputAttribute>**

<routing:propagateInputAttribute> specifies an attribute from the input message to propagate through the route. It takes one required property, name, which specifies the name of the message attribute to be propagated through the route. For example, if you wanted to propagate the attribute UserName between two HTTP endpoints you would include the rule shown in [Example 19](#page-58-1) in your contract's route.

<span id="page-58-1"></span>**Example 19:***Attribute Propagation Input Rule*

```
<routing:route name="VOD" >
   <routing:propagateInputAttribute name="UserName" />
 ...
</routing:route>
```
propagateInputAttribute also takes a second optional property, target, that allows you to specify the name of the coressponding attribute name in the destination endpoint's transport. If you do not specify a target, the router assumes that the attribute names for both transports are identical.

For example, if your route is between an HTTP port and a JMS port and you want to propagate the HTTP port's UserName attribute to the JMS port's JMSXUserID attribute you would include the rule shown in [Example 20](#page-59-0) in vour contract's route.

### <span id="page-59-0"></span>**Example 20:***Attribute Propagation Input Rule with Target*

```
<routing:route name="VOD" >
   <routing:propagateInputAttribute name="UserName" 
   target="JMSXUserID" />
 ...
</routing:route>
```
## **<routing:propagateOutputAttribute>**

<routing:propagateOutputAttribute> specifies an attribute from the output message to propagate through the route. It takes the same properties as propagateInputAttributes.

For example, if you needed the service at the HTTP endpoint in [Example 20](#page-59-0) needed to validate the UserName of the message returned from the JMS endpoint, you would need to specify that the output message's JMSXUserID was propagated to the HTTP endpoint's UserName attribute by including the rule shown in Example  $21$  in your contract's route.

### <span id="page-59-1"></span>**Example 21:***Attribute Propagation Output Rule with Target*

```
<routing:route name="VOD" >
  <routing:propagateOutputAttribute name="JMSXUserID" 
   target="UserName" />
  ...
</routing:route>
```
## <span id="page-60-0"></span>**Error Handling**

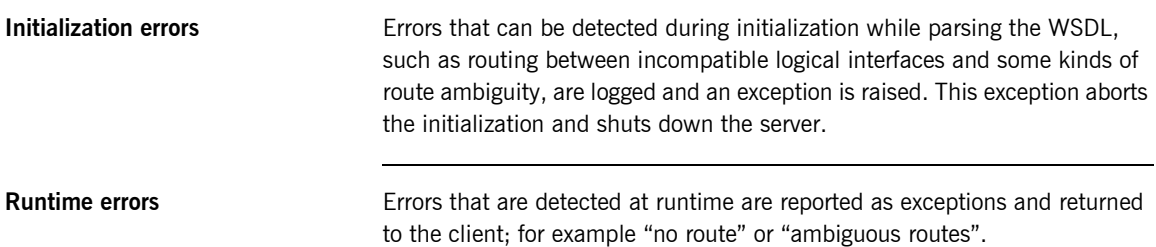

CHAPTER 4 | **Routing**

## CHAPTER 5

# Building Contracts from Java Classes

*Artix provides tools for quickly building contracts from Java objects.*

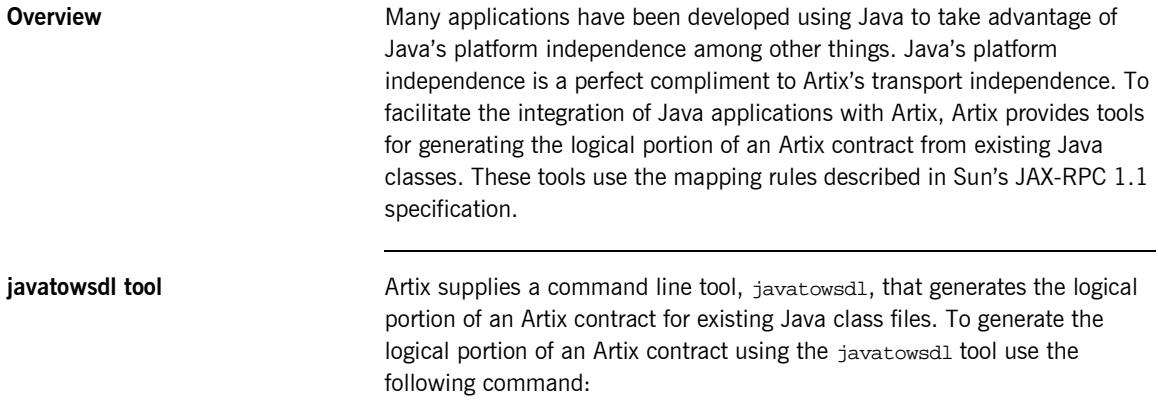

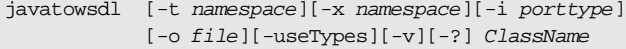

The command has the following options:

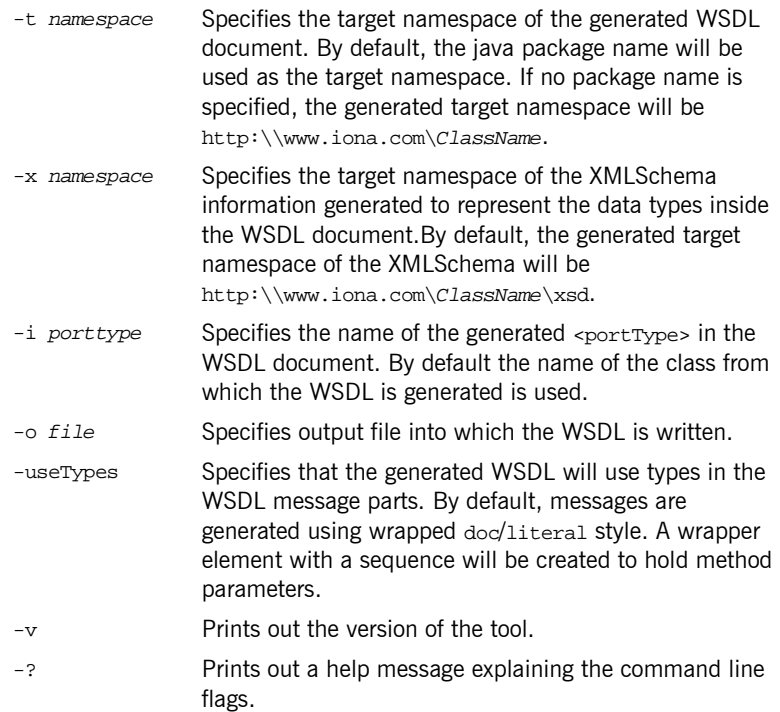

The generated WSDL will not contain any physical details concerning the payload formats or network transports that will be used when exposing the service. You will need to add this information manually.

**Note:** When generating contracts, javatowsdl will add newly generated WSDL to an existing contract if a contract of the same name exists. It will not generate a new file or warn you that a previous contract exists.

<span id="page-63-0"></span>**Supported types** [Table 5](#page-63-0) shows the Java types Artix can map to an Artix contract.

**Table 5:** *Java to WSDL Mappings*

| Java    | <b>Artix Contract</b> |
|---------|-----------------------|
| boolean | xsd:boolean           |

| Java                     | <b>Artix Contract</b> |
|--------------------------|-----------------------|
| byte                     | xsd:byte              |
| short.                   | xsd:short             |
| int.                     | xsd:int               |
| long                     | xsd: long             |
| float                    | xsd:float             |
| double                   | xsd:double            |
| byte[]                   | xsd:base64binary      |
| java.lang.String         | xsd:string            |
| java.math.BigInteger     | xsd: integer          |
| java.math.BigDecimal     | xsd:decimal           |
| java.util.Calendar       | xsd:dateTime          |
| java.util.Date           | xsd:dateTime          |
| java.xml.namespace.QName | xsd: QName            |
| java.net.URI             | xsd:anyURI            |

**Table 5:** *Java to WSDL Mappings*

In the case of helper classes for a Java primitive, such as java.lang.Integer, the instance is mapped to an element with the nillable attribute set to true and the type set to the corresponding Java primitive type. [Example 22](#page-64-0) shows the mapping for a java.lang. Float.

**Example 22:** *Mapping of java.lang.Float to XMLSchema*

<element name="floatie" nillable="true" type="xsd:float" />

<span id="page-64-0"></span>**Exceptions** Arity will map user defined exceptions to the logical Artix contract according to the rules laid out in the JAX-RPC specification. The exception will be mapped to a <fault> within the operation representing the corresponding

Java method. The generated <fault> will reference a generated <message> describing the Java exception class. The name attribute of the <message> will be taken from the name of the Java exception class.

Because SOAP only supports <fault> messages with a single <part>, the generated <message> is mapped to have only one <part>. When the Java exception only has one field, it is used as the  $\epsilon_{\text{part}}$  and its name and type attributes are mapped from the exception's field. When the Java exception contains more than one field, Artix generates a <complexType> to describe the exception's data. The generated  $\langle$  complexType> will have one element for each field of the exception. The name and type attributes of the generated element will be taken from the corresponding field in the exception.

**Note:** Standard Java exceptions are not mapped into the generated Artix contract.

<span id="page-65-0"></span>**Example** For example, if you had a Java interface similar to that shown in [Example 23,](#page-65-0) you could generate an Artix contract on it by compiling the interface into a .class file and running the command javatowsdl Base.

### **Example 23:***Base Java Class*

}

```
//Java
public interface Base
{
  public byte[] echoBase64(byte[] inputBase64);
  public boolean echoBoolean(boolean inputBoolean);
  public float echoFloat(float inputFloat);
 public float[] echoFloatArray(float[] inputFloatArray);
  public int echoInteger(int inputInteger);
  public int[] echoIntegerArray(int[] inputIntegerArray);
```
The resulting Artix contract will be similar to [Example 24](#page-66-0).

**Example 24:***Base Artix Contract*

```
<?xml version="1.0" encoding="UTF-8"?>
<wsdl:definitions name="Base" targetNamespace="http://www.iona.com/Base" 
     xmlns:ns1="http://www.iona.com/Base" xmlns:wsdl="http://schemas.xmlsoap.org/wsdl/" 
    xmlns:xsd="http://www.w3.org/2001/XMLSchema" 
    xmlns:xsd1="http://www.iona.com/Base/xsd">
     <wsdl:types>
         <schema targetNamespace="http://www.iona.com/Base/xsd" 
             xmlns="http://www.w3.org/2001/XMLSchema">
             <element name="echoBoolean">
                 <complexType>
                      <sequence>
                          <element name="booleanParam0" type="xsd:boolean"/>
                      </sequence>
                  </complexType>
             </element>
             <element name="echoBooleanResponse">
                 <complexType>
                     <sequence>
                          <element name="return" type="xsd:boolean"/>
                      </sequence>
                 </complexType>
             </element>
             <element name="echoBase64">
                 <complexType>
                      <sequence>
                          <element maxOccurs="unbounded" minOccurs="0" name="_bParam0" 
                              type="xsd:byte"/>
                      </sequence>
                  </complexType>
             </element>
             <element name="echoBase64Response">
                 <complexType>
                     <sequence>
                          <element maxOccurs="unbounded" minOccurs="0" name="return" 
                              type="xsd:byte"/>
                      </sequence>
                 </complexType>
             </element>
```

```
 <element name="echoHexBinary">
     <complexType>
         <sequence>
              <element maxOccurs="unbounded" minOccurs="0" name="_bParam0" 
                  type="xsd:byte"/>
         </sequence>
     </complexType>
 </element>
 <element name="echoHexBinaryResponse">
     <complexType>
         <sequence>
             <element maxOccurs="unbounded" minOccurs="0" name="return" 
                  type="xsd:byte"/>
         </sequence>
     </complexType>
 </element>
 <element name="echoFloat">
     <complexType>
         <sequence>
              <element name="floatParam0" type="xsd:float"/>
         </sequence>
     </complexType>
 </element>
 <element name="echoFloatResponse">
     <complexType>
         <sequence>
             <element name="return" type="xsd:float"/>
         </sequence>
     </complexType>
 </element>
 <element name="echoFloatArray">
     <complexType>
         <sequence>
              <element maxOccurs="unbounded" minOccurs="0" name="_fParam0" 
                  type="xsd:float"/>
         </sequence>
     </complexType>
 </element>
```

```
 <element name="echoFloatArrayResponse">
              <complexType>
                  <sequence>
                      <element maxOccurs="unbounded" minOccurs="0" name="return" 
                          type="xsd:float"/>
                  </sequence>
             </complexType>
         </element>
         <element name="echoInteger">
             <complexType>
                  <sequence>
                      <element name="intParam0" type="xsd:int"/>
                  </sequence>
             </complexType>
         </element>
         <element name="echoIntegerResponse">
             <complexType>
                  <sequence>
                      <element name="return" type="xsd:int"/>
                  </sequence>
             </complexType>
         </element>
         <element name="echoIntegerArray">
             <complexType>
                  <sequence>
                      <element maxOccurs="unbounded" minOccurs="0" name="_iParam0" 
                          type="xsd:int"/>
                  </sequence>
              </complexType>
         </element>
         <element name="echoIntegerArrayResponse">
             <complexType>
                  <sequence>
                      <element maxOccurs="unbounded" minOccurs="0" name="return" 
                          type="xsd:int"/>
                  </sequence>
              </complexType>
         </element>
 </wsdl:types>
 <wsdl:message name="echoBoolean">
     <wsdl:part element="xsd1:echoBoolean" name="parameters"/>
 </wsdl:message>
 <wsdl:message name="echoBooleanResponse">
     <wsdl:part element="xsd1:echoBooleanResponse" name="parameters"/>
 </wsdl:message>
```

```
 <wsdl:message name="echoBase64">
     <wsdl:part element="xsd1:echoBase64" name="parameters"/>
 </wsdl:message>
 <wsdl:message name="echoBase64Response">
     <wsdl:part element="xsd1:echoBase64Response" name="parameters"/>
 </wsdl:message>
 <wsdl:message name="echoHexBinary">
     <wsdl:part element="xsd1:echoHexBinary" name="parameters"/>
 </wsdl:message>
 <wsdl:message name="echoHexBinaryResponse">
     <wsdl:part element="xsd1:echoHexBinaryResponse" name="parameters"/>
 </wsdl:message>
 <wsdl:message name="echoFloat">
     <wsdl:part element="xsd1:echoFloat" name="parameters"/>
 </wsdl:message>
 <wsdl:message name="echoFloatResponse">
     <wsdl:part element="xsd1:echoFloatResponse" name="parameters"/>
 </wsdl:message>
 <wsdl:message name="echoFloatArray">
     <wsdl:part element="xsd1:echoFloatArray" name="parameters"/>
 </wsdl:message>
 <wsdl:message name="echoFloatArrayResponse">
     <wsdl:part element="xsd1:echoFloatArrayResponse" name="parameters"/>
 </wsdl:message>
 <wsdl:message name="echoInteger">
     <wsdl:part element="xsd1:echoInteger" name="parameters"/>
 </wsdl:message>
 <wsdl:message name="echoIntegerResponse">
     <wsdl:part element="xsd1:echoIntegerResponse" name="parameters"/>
 </wsdl:message>
 <wsdl:message name="echoIntegerArray">
     <wsdl:part element="xsd1:echoIntegerArray" name="parameters"/>
 </wsdl:message>
 <wsdl:message name="echoIntegerArrayResponse">
     <wsdl:part element="xsd1:echoIntegerArrayResponse" name="parameters"/>
 </wsdl:message>
 <wsdl:portType name="Base">
     <wsdl:operation name="echoBoolean">
         <wsdl:input message="ns1:echoBoolean" name="echoBoolean"/>
         <wsdl:output message="ns1:echoBooleanResponse" name="echoBoolean"/>
     </wsdl:operation>
     <wsdl:operation name="echoBase64">
         <wsdl:input message="ns1:echoBase64" name="echoBase64"/>
         <wsdl:output message="ns1:echoBase64Response" name="echoBase64"/>
     </wsdl:operation>
```

```
 <wsdl:operation name="echoHexBinary">
             <wsdl:input message="ns1:echoHexBinary" name="echoHexBinary"/>
             <wsdl:output message="ns1:echoHexBinaryResponse" name="echoHexBinary"/>
         </wsdl:operation>
         <wsdl:operation name="echoFloat">
             <wsdl:input message="ns1:echoFloat" name="echoFloat"/>
             <wsdl:output message="ns1:echoFloatResponse" name="echoFloat"/>
         </wsdl:operation>
         <wsdl:operation name="echoFloatArray">
             <wsdl:input message="ns1:echoFloatArray" name="echoFloatArray"/>
             <wsdl:output message="ns1:echoFloatArrayResponse" name="echoFloatArray"/>
         </wsdl:operation>
         <wsdl:operation name="echoInteger">
             <wsdl:input message="ns1:echoInteger" name="echoInteger"/>
             <wsdl:output message="ns1:echoIntegerResponse" name="echoInteger"/>
         </wsdl:operation>
         <wsdl:operation name="echoIntegerArray">
             <wsdl:input message="ns1:echoIntegerArray" name="echoIntegerArray"/>
             <wsdl:output message="ns1:echoIntegerArrayResponse" name="echoIntegerArray"/>
         </wsdl:operation>
     </wsdl:portType>
</wsdl:definitions>
```
CHAPTER 5 | **Building Contracts from Java Classes**
## CHAPTER 6

# Working with **CORBA**

*The CORBA Plug-in allows CORBA applications to be used with an Artix integration solution. It also provides CORBA functionality to Artix applications.*

**In this chapter** This chapter discusses the following topics:

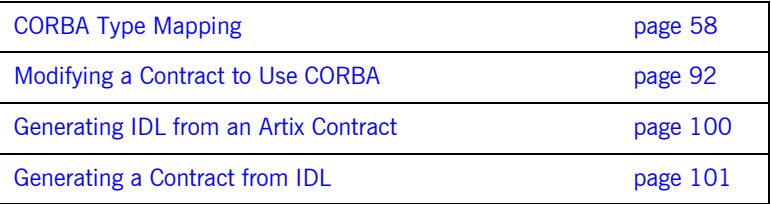

## <span id="page-73-0"></span>**CORBA Type Mapping**

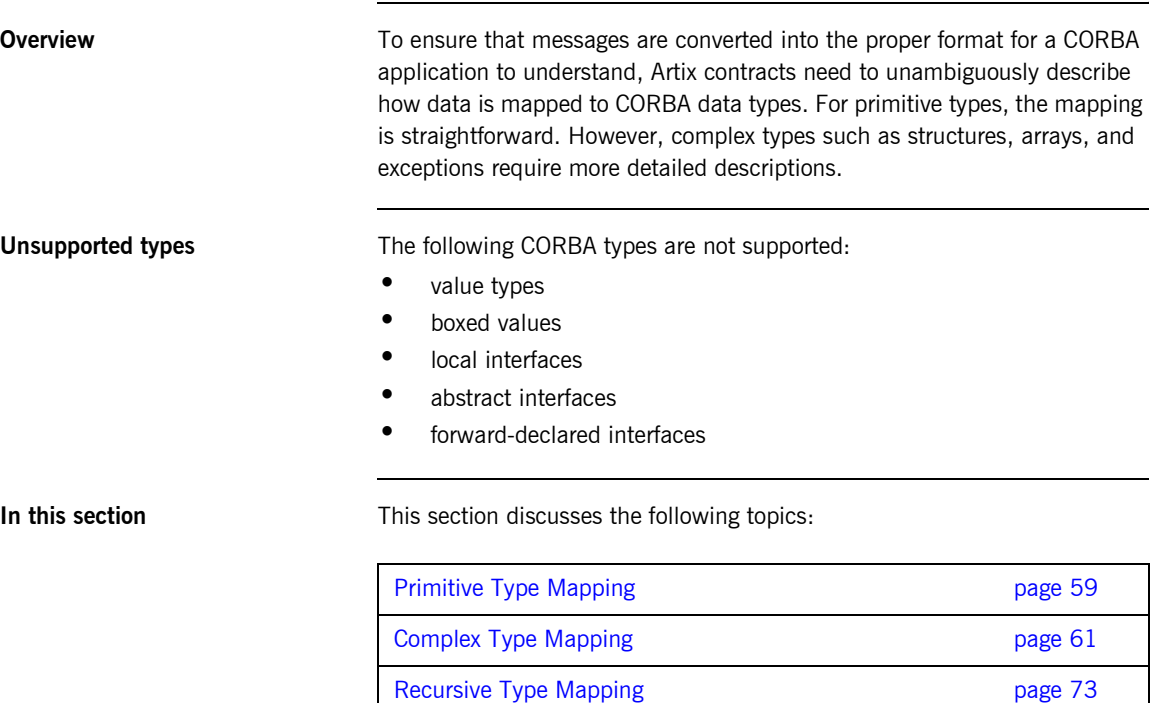

[Mapping XMLSchema Features that are not Native to IDL page 75](#page-90-0) Artix References and the state of the state page 85

## <span id="page-74-0"></span>**Primitive Type Mapping**

**Mapping chart** Most primitive IDL types are directly mapped to primitive XML Schema types. [Table 6](#page-74-1) lists the mappings for the supported IDL primitive types.

<span id="page-74-1"></span>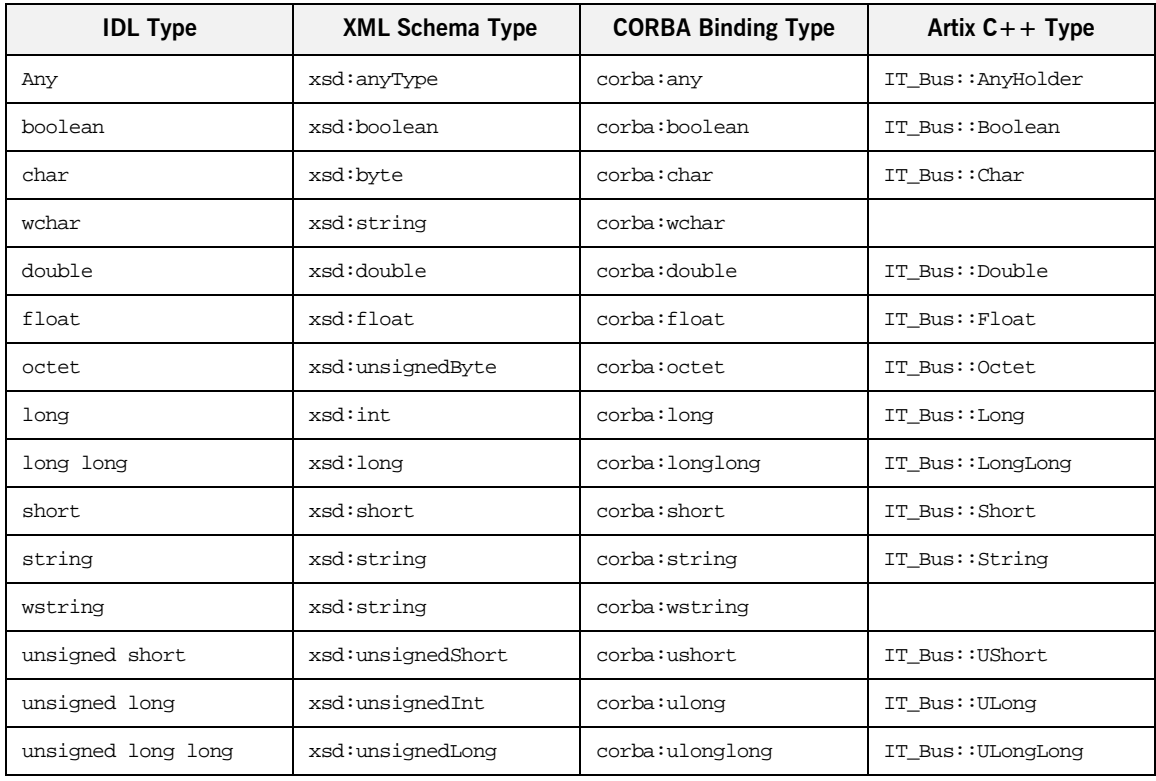

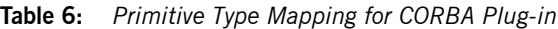

**Unsupported types** Artix does not support the CORBA long double type.

<span id="page-75-0"></span>**Example** The mapping of primitive types is handled in the CORBA binding section of the Artix contract. For example, consider an input message that has a part, score, that is described as an xsd: int as shown in [Example 25](#page-75-0).

### **Example 25:***WSDL Operation Definition*

```
<message name="runsScored">
  <part name="score" />
</message>
<portType ...>
  <operation name="getRuns">
     <input message="tns:runsScored" name="runsScored" />
  </operation>
</portType>
```
It is described in the CORBA binding as shown in [Example 26](#page-75-1).

### <span id="page-75-1"></span>**Example 26:** *Example CORBA Binding*

```
<binding ...>
  <operation name="getRuns">
    <corba:operation name="getRuns">
       <corba:param name="score" mode="in" idltype="corba:long"/>
     </corba:operation>
    <input/>
    <output/>
  </operation>
</binding>
```
The IDL is shown in [Example 27.](#page-75-2)

<span id="page-75-2"></span>**Example 27:** *getRuns IDL*

```
// IDL
void getRuns(in score);
```
## <span id="page-76-0"></span>**Complex Type Mapping**

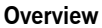

Because complex types (such as structures, arrays, and exceptions) require a more involved mapping to resolve type ambiguity, the full mapping for a complex type is described in a <corba:typeMapping> element at the bottom of an Artix contract. This element contains a type map describing the metadata required to fully describe a complex type as a CORBA data type. This metadata may include the members of a structure, the bounds of an array, or the legal values of an enumeration.

The <corba:typeMapping> element requires a targetNamespace attribute that specifies the namespace for the elements defined by the type map. The default URI is http://schemas.iona.com/bindings/corba/typemap. By default, the types defined in the type map are referred to using the corbatm: prefix.

**Mapping chart** [Table 7](#page-76-1) shows the mappings from complex IDL types to XMLSchema, Artix CORBA type, and Artix  $C++$  types.

<span id="page-76-1"></span>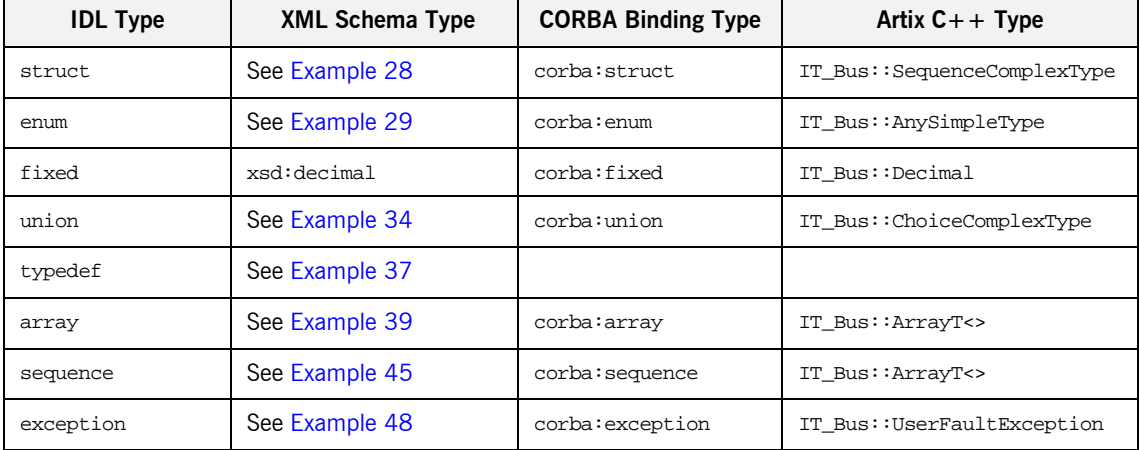

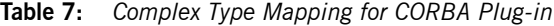

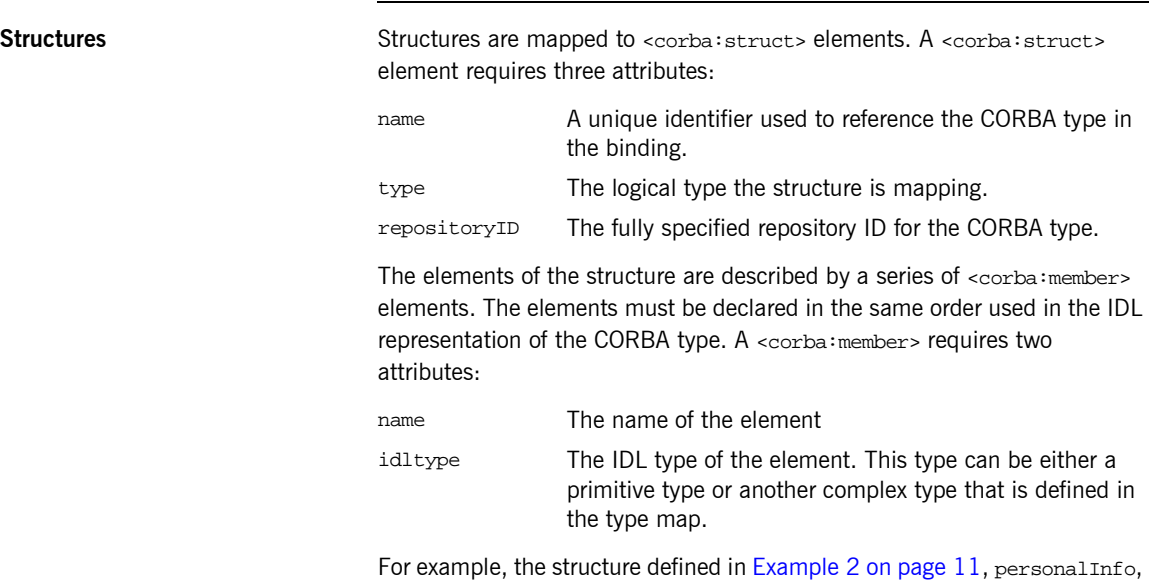

**Example 28:***CORBA Type Map for personalInfo*

```
<corba:typeMapping targetNamespace="http://schemas.iona.com/bindings/corba/typemap">
...
  <corba:struct name="personalInfo" type="xsd1:personalInfo" repositoryID="IDL:personalInfo:1.0">
    <corba:member name="name" idltype="corba:string" />
    <corba:member name="age" idltype="corba:long" />
    <corba:member name="hairColor" idltype="corbatm:hairColorType" />
  </corba:struct>
</corba:typeMapping>
```
The idltype corbatm:hairColorType refers to a complex type that is defined earlier in the CORBA type map.

can be represented in the CORBA type map as shown in [Example 28](#page-77-0):

**Enumerations** Enumerations are mapped to <corba: enum> elements. A <corba: enum> element requires three attributes:

> name A unique identifier used to reference the CORBA type in the binding. type The logical type the structure is mapping.

repositoryID The fully specified repository ID for the CORBA type.

The values for the enumeration are described by a series of <corba:enumerator> elements. The values must be listed in the same order used in the IDL that defines the CORBA enumeration. A <corba:enumerator> element takes one attribute, value.

For example, the enumeration defined in [Example 2 on page 11,](#page-26-0) hairColorType, can be represented in the CORBA type map as shown in [Example 29:](#page-78-0)

**Example 29:***CORBA Type Map for hairColorType*

```
<corba:typeMapping targetNamespace="http://schemas.iona.com/bindings/corba/typemap">
...
  <corba:enum name="hairColorType" type="xsd1:hairColorType" 
  repositoryID="IDL:hairColorType:1.0">
    <corba:enumerator value="red" />
    <corba:enumerator value="brunette" />
    <corba:enumerator value="blonde" />
  </corba:enum>
```

```
</corba:typeMapping>
```
**Fixed** Fixed point data types are a special case in the Artix contract mapping. A CORBA fixed type is represented in the logical portion of the contract as the XML Schema primitive type xsd:decimal. However, because a CORBA fixed type requires additional information to be fully mapped to a physical CORBA data type, it must also be described in the CORBA type map section of an Artix contract.

> CORBA fixed data types are described using a <corba:fixed> element. A <corba:fixed> element requires five attributes:

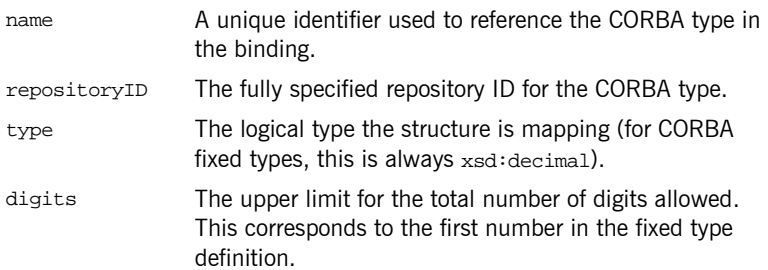

scale The number of digits allowed after the decimal point. This corresponds to the second number in the fixed type definition.

For example, the fixed type defined in  $Example$  30, myFixed, would be

### **Example 30:** *myFixed Fixed Type*

\\IDL typedef fixed<4,2> myFixed;

described by a type entry in the logical type description of the contract, as shown in [Example 31](#page-79-2).

**Example 31:** *Logical description from myFixed*

```
<xsd:element name="myFixed" type="xsd:decimal"/>
```
In the CORBA type map portion of the contract, it would be described by an entry similar to [Example 32.](#page-79-1) Notice that the description in the CORBA type map includes the information needed to fully represent the characteristics of this particular fixed data type.

### **Example 32:***CORBA Type Map for myFixed*

```
<corba:typeMapping targetNamespace="http://schemas.iona.com/bindings/corba/typemap">
...
  <corba:fixed name="myFixed" repositoryID="IDL:myFixed:1.0" type="xsd:decimal" digits="4" 
   scale="2" />
</corba:typeMapping>
```
**Unions** Unions are particularly difficult to describe using the WSDL framework of an Artix contract. In the logical data type descriptions, the difficulty is how to describe the union without losing the relationship between the members of the union and the discriminator used to select the members. The easiest method is to describe a union using an  $\alpha$   $\alpha$   $\alpha$   $\alpha$  and list the members in the specified order. The OMG's proposed method is to describe the union as an <xsd:sequence> containing one element for the discriminator and an <xsd:choice> to describe the members of the union. However, neither of these methods can accurately describe all the possible permutations of a CORBA union.

Artixís IDL compiler generates a contract that describes the logical union using both methods. The description using  $\langle x \rangle$  is equences is named by prepending  $_{\text{omq}}$  to the types name. The description using  $\langle x \rangle$  to thioces is used as the representation of the union throughout the contract.

For example consider the union, myUnion, shown in [Example 33](#page-80-1):

## <span id="page-80-1"></span>**Example 33:** *myUnion IDL*

```
//IDL
union myUnion switch (short)
{
   case 0:
    string case0;
   case 1:
   case 2:
     float case12;
   default:
    long caseDef;
};
```
This union is described in the logical portion of the contact with entries similar to those shown in [Example 34](#page-80-0):

**Example 34:** *myUnion Logical Description*

```
<xsd:complexType name="myUnion">
   <xsd:choice>
     <xsd:element name="case0" type="xsd:string"/>
     <xsd:element name="case12" type="xsd:float"/>
     <xsd:element name="caseDef" type="xsd:int"/>
   </xsd:choice>
</xsd:complexType>
<xsd:complexType name="_omg_myUnion4">
   <xsd:sequence>
     <xsd:element minOccurs="1" maxOccurs="1" name="discriminator" type="xsd:short"/>
     <xsd:choice minOccurs="0" maxOccurs="1">
       <xsd:element name="case0" type="xsd:string"/>
       <xsd:element name="case12" type="xsd:float"/>
       <xsd:element name="caseDef" type="xsd:int"/>
     </xsd:choice>
   </xsd:sequence>
</xsd:complexType>
```
In the CORBA type map portion of the contract, the relationship between the union's discriminator and its members must be resolved. This is accomplished using a <corba:union> element. A <corba:union> element has four mandatory attributes.

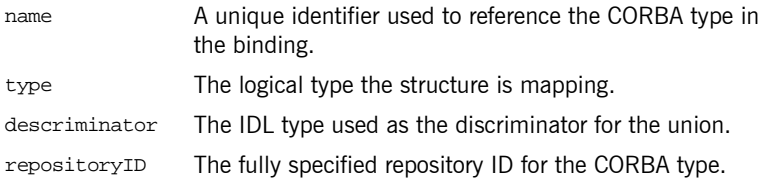

The members of the union are described using a series of nested <corba:unionbranch> elements. A <corba:unionbranch> element has two required attributes and one optional attribute.

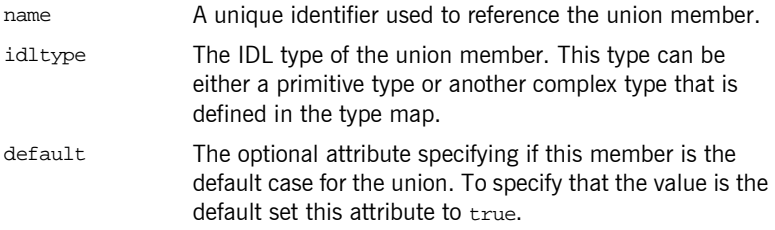

Each <corba: unionbranch> except for one describing the union's default member will have at least one nested <corba: case> element. The <corba:case> elementís only attribute, label, specifies the value used to select the union member described by the <corba:unionbranch>.

For example myunion, [Example 33 on page 65,](#page-80-1) would be described with a CORBA type map entry similar to that shown in [Example 35](#page-81-0).

### **Example 35:** *myUnion CORBA type map*

```
<corba:typeMapping targetNamespace="http://schemas.iona.com/bindings/corba/typemap">
  <corba:union name="myUnion" type="xsd1:myUnion" discriminator="corba:short" 
  repositoryID="IDL:myUnion:1.0">
    <corba:unionbranch name="case0" idltype="corba:string">
      <corba:case label="0" />
    </corba:unionbranch>
```
## **Example 35:** *myUnion CORBA type map*

```
 <corba:unionbranch name="case12" idltype="corba:float">
       <corba:case label="1" />
       <corba:case label="2" />
     </corba:unionbranch>
     <corba:unionbranch name="caseDef" idltype="corba:long" default="true"/>
   </corba:union>
</corba:typeMapping>
```
<span id="page-82-1"></span>**Type Renaming** Renaming a type using a typedef statement is handled using a typedef statement is handled using a <corba:alias> element in the CORBA type map. The Artix IDL compiler also adds a logical description for the renamed type in the <types> section of the contract, using an <xsd:simpleType>.

For example, the definition of myLong in [Example 36](#page-82-1), can be described as

### **Example 36:** *myLong IDL*

//IDL typedef long myLong;

shown in [Example 37:](#page-82-0)

## **Example 37:** *myLong WSDL*

```
<?xml version="1.0" encoding="UTF-8"?>
<definitions name="typedef.idl" ...>
  <types>
   ...
    <xsd:simpleType name="myLong">
      <xsd:restriction base="xsd:int"/>
    </xsd:simpleType>
   ...
  </types>
...
  <corba:typeMapping targetNamespace="http://schemas.iona.com/bindings/corba/typemap">
    <corba:alias name="myLong" type="xsd:int" repositoryID="IDL:myLong:1.0" 
  basetype="corba:long"/>
  </corba:typeMapping>
</definitions>
```
<span id="page-83-1"></span>**Arrays Arrays Arrays** are described in the logical portion of an Artix contract, using an <xsd:sequence> with its minOccurs and maxOccurs attributes set to the value of the array's size. For example, consider an array, myArray, as defined in [Example 38](#page-83-1).

### **Example 38:** *myArray IDL*

//IDL typedef long myArray[10];

Its logical description will be similar to that shown in [Example 39](#page-83-0):

**Example 39:** *myArray logical description*

```
<xsd:complexType name="myArray">
  <xsd:sequence>
     <xsd:element name="item" type="xsd:int" minOccurs="10" maxOccurs="10" />
  </xsd:sequence>
</xsd:complexType>
```
In the CORBA type map, arrays are described using a <corba: array> element. A <corba:array> has five required attributes.

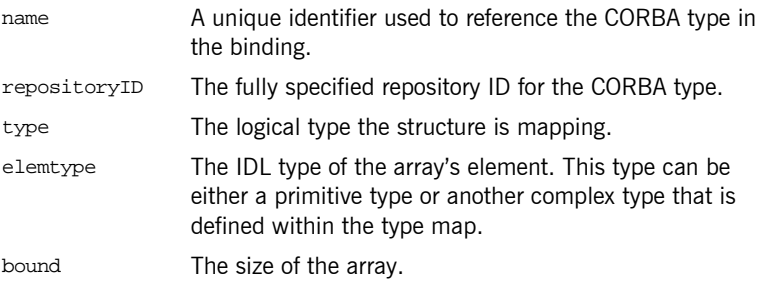

For example, the array my Array will have a CORBA type map description similar to the one shown in [Example 40](#page-83-2):

### **Example 40:** *myArray CORBA type map*

```
<corba:typeMapping targetNamespace="http://schemas.iona.com/bindings/corba/typemap">
   <corba:array name="myArray" repositoryID="IDL:myArray:1.0" type="xsd1:myArray" 
   elemtype="corba:long" bound="10"/>
</corba:typeMapping>
```
**Multidimensional Arrays** Multidimensional arrays are handled by creating multiple arrays and combining them to form the multidimensional array. For example, an array defined as follows:

### **Example 41:** *Multidimensional Array*

\\ IDL typedef long array2d[10][10];

generates the following logical description:

**Example 42:** *Logical Description of a Multidimensional Array*

```
<xsd:complexType name="_1_array2d">
  <xsd:sequence>
    <xsd:element name="item" type="xsd:int" minOccurs="10" maxOccurs="10"/>
  </xsd:sequence>
</xsd:complexType>
<xsd:complexType name="array2d">
  <xsd:sequence>
     <xsd:element name="item" type="xsd1:_1_array2d" minOccurs="10" maxOccurs="10"/>
  </xsd:sequence>
</xsd:complexType>
```
The corresponding entry in the CORBA type map is:

**Example 43:***CORBA Type Map for a Multidimensional Array*

```
<corba:typeMapping targetNamespace="http://schemas.iona.com/bindings/corba/typemap">
  <corba:anonarray name="_2_array2d" type="xsd1:_2_array2d" elemtype="corba:long" bound="10"/>
  <corba:array name="array2d" repositoryID="IDL:array2d:1.0" type="xsd1:array2d" 
  elemtype="corbatm:_2_array2d" bound="10"/>
</corba:typeMapping>
```
**Sequences** Because CORBA sequences are an extension of arrays, sequences are an extension of arrays, sequences are described in Artix contracts similarly. Like arrays, sequences are described in the logical type section of the contract using  $\langle x, x \rangle$ : sequence > elements. Unlike arrays, the minoccurs and maxoccurs attributes do not have the same value. minOccurs is set to 0 and maxOccurs is set to the upper limit of the sequence. If the sequence is unbounded, maxoccurs is set to unbounded. For example, the two sequences defined in [Example 44,](#page-85-1) longseg and charSeq:

```
Example 44:IDL Sequences
```
\\ IDL typedef sequence<long> longSeq; typedef sequence<char, 10> charSeq;

are described in the logical section of the contract with entries similar to those shown in [Example 45](#page-85-0):

**Example 45:** *Logical Description of Sequences*

```
<xsd:complexType name="longSeq">
  <xsd:sequence>
    <xsd:element name="item" type="xsd:int" minOccurs="0" maxOccurs="unbounded"/>
  </xsd:sequence>
</xsd:complexType>
<xsd:complexType name="charSeq">
  <xsd:sequence>
    <xsd:element name="item" type="xsd:byte" minOccurs="0" maxOccurs="10"/>
  </xsd:sequence>
</xsd:complexType>
```
In the CORBA type map, sequences are described using a <corba:sequence> element. A <corba:sequence> has five required attributes.

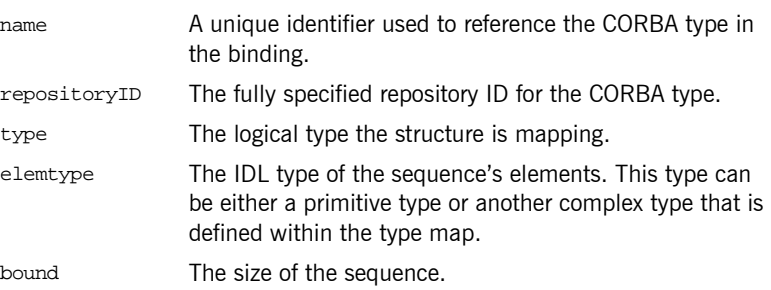

For example, the sequences described in [Example 45](#page-85-0) has a CORBA type map description similar to that shown in [Example 46:](#page-86-1)

**Example 46:***CORBA type map for Sequences*

```
<corba:typeMapping targetNamespace="http://schemas.iona.com/bindings/corba/typemap">
    <corba:sequence name="longSeq" repositoryID="IDL:longSeq:1.0" type="xsd1:longSeq" 
  elemtype="corba:long" bound="0"/>
    <corba:sequence name="charSeq" repositoryID="IDL:charSeq:1.0" type="xsd1:charSeq" 
  elemtype="corba:char" bound="10"/>
  </corba:typeMapping>
```
**Exceptions** Because exceptions typically return more than one piece of information, they require both an abstract type description and a CORBA type map entry. In the abstract type description, exceptions are described much like structures. In the CORBA type map, exceptions are described using <corba: exception> elements. A <corba: exception> element has three required attributes:

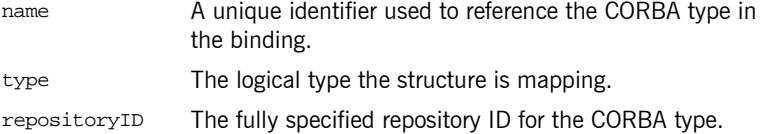

The pieces of data returned with the exception are described by a series of <corba:member> elements. The elements must be declared in the same order as in the IDL representation of the exception. A <corba:member> has two required attributes:

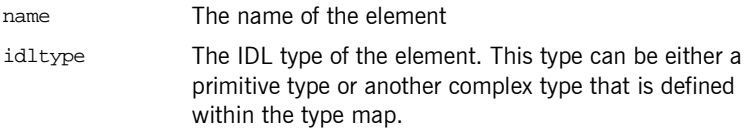

<span id="page-86-0"></span>For example, the exception defined in [Example 47](#page-86-0), idNotFound,

### **Example 47:***idNotFound Exception*

```
\\IDL
exception idNotFound
{
   short id;
};
```
would be described in the logical type section of the contract, with an entry similar to that shown in [Example 48:](#page-87-0)

### **Example 48:***idNotFound logical structure*

```
<xsd:complexType name="idNotFound">
  <xsd:sequence>
    <xsd:element name="id" type="xsd:short"/>
  </xsd:sequence>
</xsd:complexType>
```
In the CORBA type map portion of the contract, idNotFound is described by an entry similar to that shown in [Example 49:](#page-87-1)

**Example 49:***CORBA Type Map for idNotFound*

```
<corba:typeMapping targetNamespace="http://schemas.iona.com/bindings/corba/typemap">
```
...

 <corba:exception name="idNotFound" type="xsd1:idNotFound" repositoryID="IDL:idNotFound:1.0"> <corba:member name="id" idltype="corba:short" />

- </corba:exception>
- </corba:typeMapping>

## <span id="page-88-0"></span>**Recursive Type Mapping**

<span id="page-88-1"></span>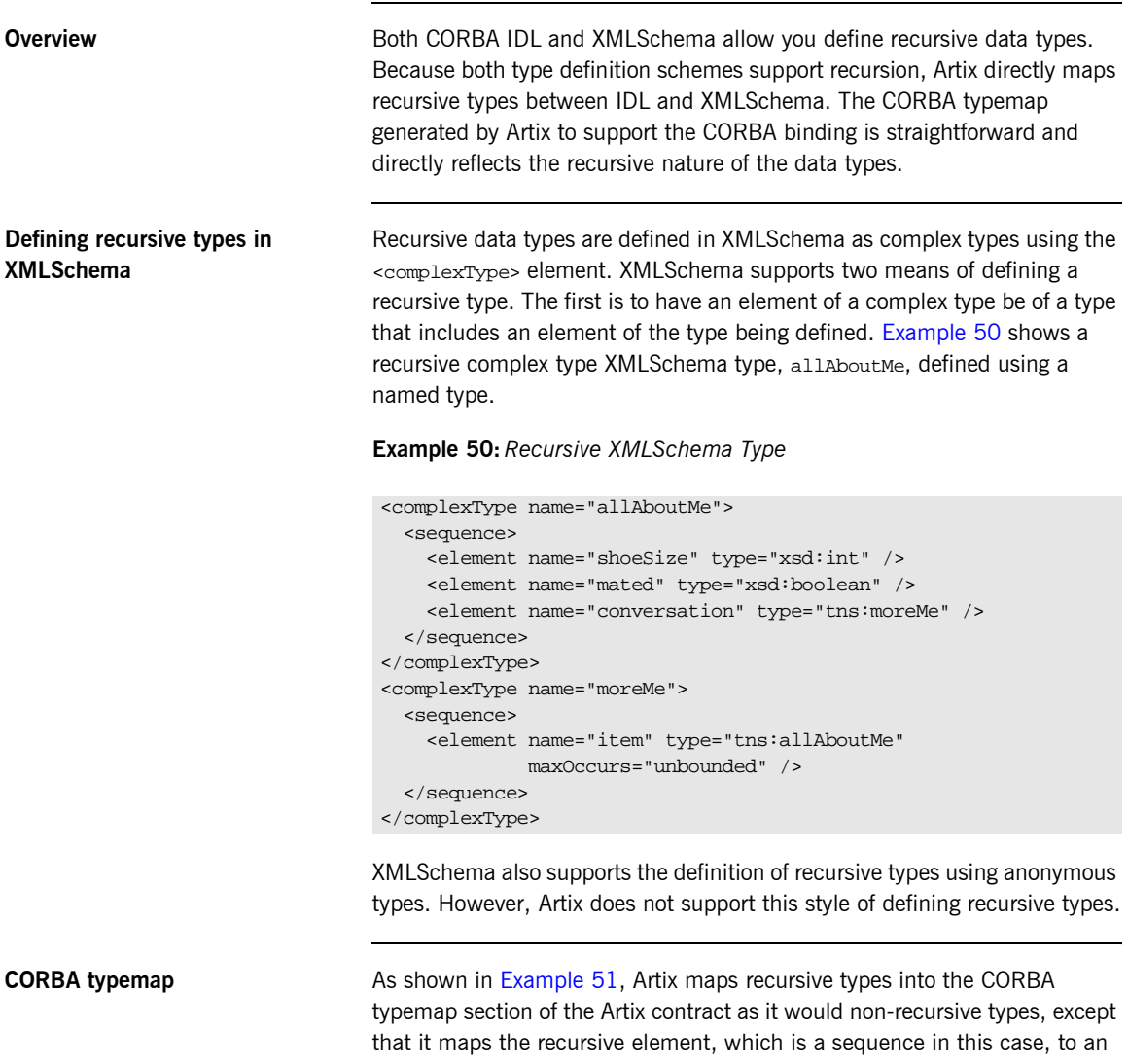

anonymous type using the <corba:anonsequence> element. The <corba:anonsequence> specifies that when IDL is generated from this binding the associated sequence will not generate a new type for itself.

## **Example 51:***Recursive CORBA Typemap*

```
<corba:anonsequence name="moreMe" bound="0"
                    elemtype="ns1:allAboutMe" type="xsd1:me" />
<corba:struct name="allAboutMe"
              repositoryID="IDL:allAboutMe:1.0"
               type="tns:allAboutMe">
  <corba:member name="shoeSize" idltype="corba:long"/>
  <corba:member name="mated" idltype="corba:boolean"/>
  <corba:member name="conversation" idltype="ns1:moreMe"/>
</corba:struct>
```
<span id="page-89-1"></span><span id="page-89-0"></span>**Generated IDL** While the XML in the CORBA typemap does not explicitly retain the recursive nature of recursive XMLSchema types, the IDL generated from the typemap restores the recursion in the IDL type. The IDL generated from the typemap in Example 51 on page  $74$  defines allabout Me using recursion. [Example 52](#page-89-1) shows the generated IDL.

## **Example 52:***IDL for a Recursive Data Type*

```
\\IDL
struct allAboutMe
{
  long shoeSize;
  boolean mated;
  sequence<allAboutMe> conversation;
};
```
## <span id="page-90-0"></span>**Mapping XMLSchema Features that are not Native to IDL**

<span id="page-90-3"></span><span id="page-90-2"></span><span id="page-90-1"></span>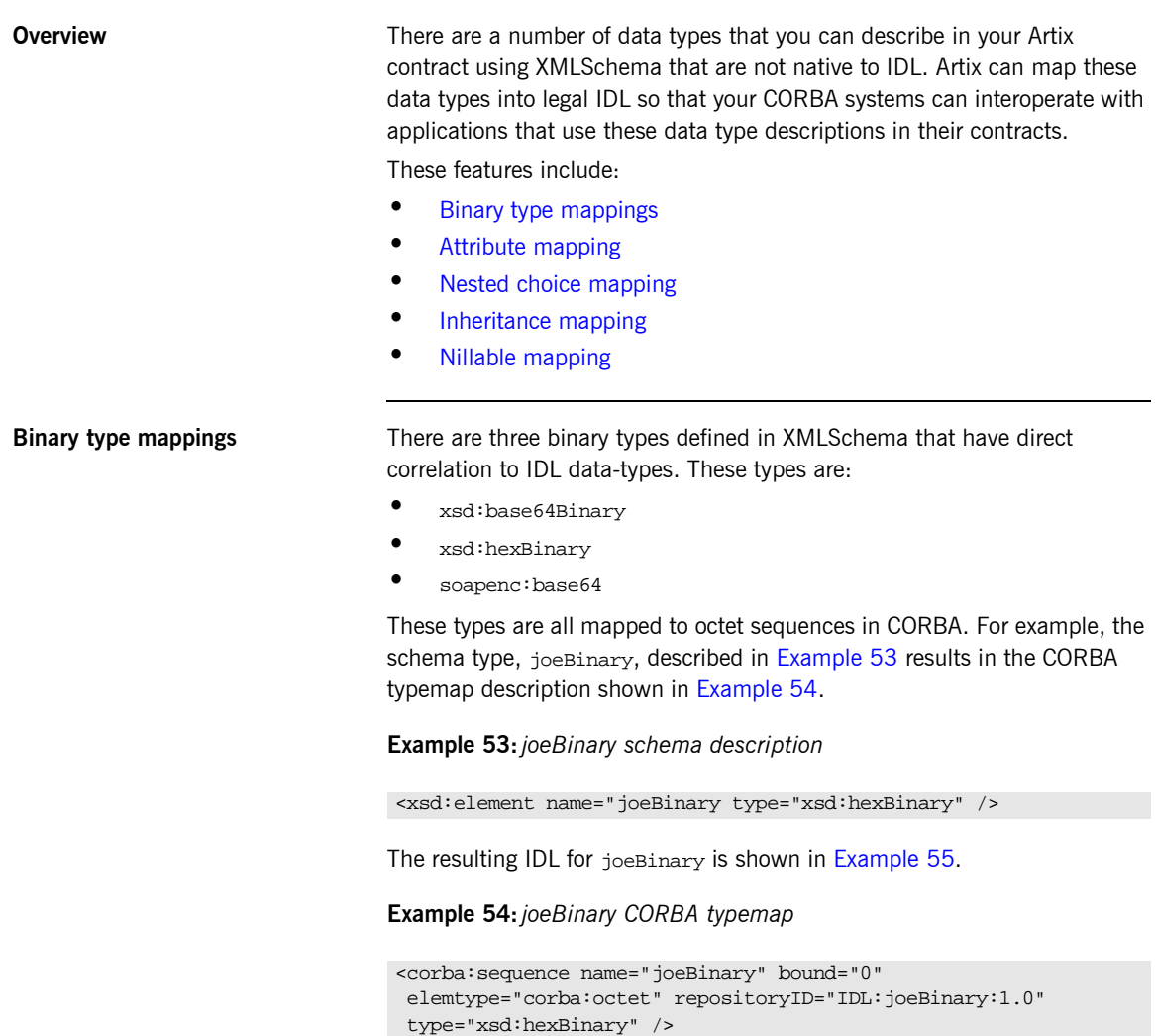

The mappings for xsd:base64Binary and soapenc:base64 would be similar except that the type attribute in the CORBA typemap would specify the appropriate type.

### **Example 55:***joeBinary IDL*

\\IDL typedef sequence<octet> joeBinary;

<span id="page-91-2"></span>

<span id="page-91-1"></span><span id="page-91-0"></span>**Attribute mapping** Required XMLSchema attributes are treated as normal elements in a CORBA structure.

> **Note:** Attributes are not supported for complex types defined with <choice>.

For example, the complex type, madAttr, described in [Example 56](#page-91-2) contains two attributes, material and size.

## **Example 56:** *madAttr XMLSchema*

```
<complexType name="madAttr">
  <sequence>
    <element name="style" type="xsd:string" />
     <element name="gender" type="xsd:byte" />
  </sequence>
  <attribute name="size" type="xsd:int" />
  <attribute name="material" />
     <simpleType>
      <restriction base="xsg:string">
         <maxLength value="3" />
       </restriction>
     </simpleType>
  </attribute>
<complexType>
```
madAttr would generate the CORBA typemap shown in [Example 57](#page-91-3). Notice that size and material are simply incorporated into the madAttr structure in the CORBA typemap.

**Example 57:** *madAttr CORBA typemap*

```
<corba:annonstring bound="3" name="materialType" type="tns:material" />
```
### **Example 57:** *madAttr CORBA typemap*

```
<corba:struct name="madAttr" repositoryID="IDL:madAttr:1.0" type="typens:madAttr">
   <corba:member name="style" idltype="corba:string"/>
  <corba:member name="gender" idltype="corba:char"/>
  <corba:member name="size" idltype="corba:long"/>
   <corba:member name="material" idltype="ns1:materialType"/>
</corba:struct>
```
Similarly, in the IDL generated using a contract containing madAttr, the attributes are made elements of the structure and are placed in the order in which they are listed in the contract. The resulting IDL structure is shown in [Example 58.](#page-92-1)

### **Example 58:** *madAttr IDL*

```
\\IDL
struct madAttr
{
   string style;
   char gender;
   long size;
   string<3> material;
}
```
<span id="page-92-0"></span>**Nested choice mapping** When mapping complex types containing nested xsd:choice elements into CORBA, Artix will break the nested xsd:choice elements into separate unions in CORBA. The resulting union will have the name of the original complex type with ChoiceType appended to it. So, if the original complex type was named *joe*, the union representing the nested choice would be named joeChoiceType.

> The nested choice in the original complex type will be replaced by an element of the new union created to represent the nested choice. This element will have the name of the new union with  $_f$  appended. So if the original structure was named carla, the replacement element will be named carlaChoiceType\_f.

The original type description will not be changed, the break out will only appear in the CORBA typemap and in the resulting IDL.

For example, the complex type details, shown in [Example 59](#page-93-0), contains a nested choice.

### <span id="page-93-0"></span>**Example 59:** *details XMLSchema*

```
<complexType name="Details">
  <sequence>
     <element name="name" type="xsd:string"/>
     <element name="address" type="xsd:string"/>
     <choice>
       <element name="employer" type="xsd:string"/>
       <element name="unemploymentNumber" type="xsd:int"/>
     </choice>
  </sequence>
</complexType>
```
The resulting CORBA typemap, shown in [Example 60,](#page-93-1) contains a new union, detailsChoiceType, to describe the nested choice. Note that the type attribute for both details and detailsChoiceType have the name of the original complex type defined in the schema. The nested choice is represented in the original structure as a member of type detailsChoiceType.

## **Example 60:** *details CORBA typemap*

```
<corba:struct name="details" repositoryID="IDL:details:1.0" type="xsd1:details">
   <corba:member idltype="corba:string" name="name"/>
  <corba:member idltype="corba:string" name="address"/>
   <corba:member idltype="ns1:detailsChoiceType" name="detailsChoiceType_f"/>
</corba:struct>
<corba:union discriminator="corba:long" name="detailsChoiceType"
              repositoryID="IDL:detailsChoiceType:1.0" type="xsd1:details">
   <corba:unionbranch idltype="corba:string" name="employer">
     <corba:case label="0"/>
  </corba:unionbranch>
   <corba:unionbranch idltype="corba:long" name="unemploymentNumber">
     <corba:case label="1"/>
   </corba:unionbranch>
</corba:union>
```
The resulting IDL is shown in [Example 61.](#page-94-1)

<span id="page-94-1"></span>**Example 61:** *details IDL*

```
\\IDL
union detailsChoiceType switch(long)
{
   case 0:
   string employer;
  case 1:
   long unemploymentNumber;
};
struct details
{
  string name;
  string address;
   detailsChoiceType DetailsChoiceType_f;
};
```
<span id="page-94-2"></span>

<span id="page-94-0"></span>**Inheritance mapping** XMLSchema describes inheritance using the <complexContent> tag and the <extension> tag. For example the complex type seaKayak, described in [Example 62,](#page-94-2) extends the complex type kayak by including two new fields.

**Example 62:** *seaKayak XMLSchema*

```
<complexType name="kayak">
   <sequence>
     <element name="length" type="xsd:int" />
     <element name="width" type="xsd:int" />
     <element name="material" type="xsd:string" />
   </sequence>
</complexType>
<complexType name="seaKayak">
   <complexContent>
    <extension base="kayak">
       <sequence>
         <element name="chines" type="xsd:string" />
         <element name="cockpitStyle" type="xsd:string" />
       </sequence>
     </extension>
   </complexContent>
</complexType>
```
When complex types using <complexContent> are mapped into CORBA types, Artix creates generates an intermediate type to represent the complex data defined within the <compexContent> element. The intermediate type is named by appending an indentifier describing the complex content to the new type's name. [Table 8](#page-95-0) shows the complex content identifiers used appended to the intermediate type name.

| <b>XMLSchema Type</b> | <b>Typemap Identifier</b> |
|-----------------------|---------------------------|
| <sequence></sequence> | SequenceStruct            |
| $all$                 | AllStruct                 |
| <choice></choice>     | ChoiceType                |

<span id="page-95-0"></span>**Table 8:** *Complex Content Identifiers in CORBA Typemap*

The CORBA type generated to represent the XMLSchema type generated to represent the type derived by extension will have an element of the type that it extends, named *baseType*\_f and an element of the intermediate type, named *intermediateType*\_f. Any attributes that are defined in the extended type are then mapped into the new CORBA type following the rules for mapping XMLSchema attributes into CORBA types.

[Example 63](#page-95-1) shows how Artix maps the complex types defined in [Example 62 on page 79](#page-94-2) into a CORBA type map.

### **Example 63:** *seaKayak CORBA type map*

```
<corba:struct name="kayak" repositoryID="IDL:kayak:1.0" type="tns:kayak">
  <corba:element name="length" idltype="corba:long" />
  <corba:element name="width" idltype="corba:long" />
  <corba:element name="material" idltype="corba:string" />
</corba:struct>
<corba:struct name="seaKayak" repositoryID="IDL:seaKayak:1.0" type="tns:seaKayak">
  <corba:element name="kayak_f" idltype="ns1:kayak" />
   <corba:element name="seaKayakSequenceStruct_f" idltype="ns1:seaKayakSequenceStruct" />
</corba:struct>
<corba:struct name="seaKayakSequenceStruct" repositoryID="IDL:seaKayakSequenceStruct:1.0"
              type="tns:seaKayakSequenceStruct">
  <corba:element name="chines" idltype="corba:string" />
   <corba:element name="cockpitStyle" idltype="corba:string" />
</corba:struct>
```
The IDL generated by Artix for the types defined in [Example 62 on page 79](#page-94-2) is shown in [Example 64.](#page-96-1)

**Example 64:** *seaKayak IDL*

```
\\ IDL
struct kayak
{
  long length;
  long width;
  string material;
};
struct seaKayakSequenceStruct
{
  string chines;
  string cockpitStyle;
};
struct seaKayak
{
   kayak kayak_f;
   seaKayakSequenceStruct seqKayakSequenceStruct_f;
};
```
<span id="page-96-0"></span>**Nillable mapping** XMLSchema supports an optional attribute, nillable, that specifies that an element can be nil. Setting an element to nil is different than omitting an element whose minOccurs attribute is set to 0; the element must be included as part of the data sent in the message.

> Elements that have nillable="true" set in their logical description are mapped to a CORBA union with a single case, TRUE, that holds the value of the element if it is not set to nil.

For example, imagine a service that maintains a database of information on people who download software from a web site. The only required piece of information the visitor needs to supply is their zip code. Optionally, visitors can supply their name and e-mail address. The data is stored in a data structure, webData, shown in [Example 65](#page-97-0).

## <span id="page-97-0"></span>**Example 65:***webData XMLSchema*

```
<complexType name="webData">
  <sequence>
    <element name="zipCode" type="xsd:int" />
    <element name="name" type="xsd:string" nillable="true />
     <element name="emailAddress" type="xsd:string"
             nillable="true" />
  </sequence>
</complexType>
```
When webData is mapped to a CORBA binding, it will generate a union, string nil, to provide for the mapping of the two nillable elements, name and emailAddress. [Example 66](#page-97-1) shows the CORBA typemap for webData.

**Example 66:***webData CORBA Typemap*

```
<corba:typemapping ...>
  <corba:struct name="webData" repositoryID="IDL:webData:1.0" type="xsd1:webData">
    <corba:member idltype="corba:long" name="zipCode"/>
    <corba:member idltype="ns1:string_nil" name="name"/>
    <corba:member idltype="ns1:string_nil" name="emailAddress"/>
  </corba:struct>
   <corba:union discriminator="corba:boolean" name="string_nil" repositoryID="IDL:string_nil:1.0"
               type="xsd1:emailAddress">
    <corba:unionbranch idltype="corba:string" name="value">
      <corba:case label="TRUE"/>
    </corba:unionbranch>
  </corba:union>
</corba:typeMapping>
```
The type assigned to the union, string nil, does not matter as long as the type assigned maps back to an xsd: string. This is true for all nillable element types.

## [Example 67](#page-98-0) shows the IDL for webData.

### <span id="page-98-0"></span>**Example 67:***webData IDL*

```
\\IDL
union string nil switch(boolean) {
     case TRUE:
         string value;
};
struct webData {
     long zipCode;
    string nil name;
     string_nil emailAddress;
};
```
<span id="page-98-1"></span>

**Optional attributes** Attributes defined as optional in XMLSchem are mapped similar to nillable elements. Attributes that do not have use="required" set in their logical description are mapped to a CORBA union with a single case, TRUE, that holds the value of the element if it is set.

**Note:** By default attributes are optional if use is not set to required.

For example, you could define the complex type in [Example 65](#page-97-0) using attributes instead of a sequence. The data description for webData defined with attributes is shown in [Example 68](#page-98-1).

**Example 68:***webData XMLSchema Using Attributes*

```
<complexType name="webData">
   <attribute name="zipCode" type="xsd:int" use="required"/>
   <attribute name="name" type="xsd:string"/>
   <attribute name="emailAddress" type="xsd:string"/>
</complexType>
```
When webData is mapped to a CORBA binding, it will generate a union, string nil, to provide for the mapping of the two nillable elements, name and emailAddress. [Example 69](#page-99-0) shows the CORBA typemap for webData.

### **Example 69:***webData CORBA Typemap*

```
<corba:typemapping ...>
   <corba:union discriminator="corba:boolean" name="string_nil" repositoryID="IDL:string_nil:1.0"
                type="xsd1:emailAddress">
     <corba:unionbranch idltype="corba:string" name="value">
       <corba:case label="TRUE"/>
     </corba:unionbranch>
   </corba:union>
   <corba:struct name="webData" repositoryID="IDL:webData:1.0" type="xsd1:webData">
     <corba:member idltype="corba:long" name="zipCode"/>
     <corba:member idltype="ns1:string_nil" name="name"/>
     <corba:member idltype="ns1:string_nil" name="emailAddress"/>
   </corba:struct>
</corba:typeMapping>
```
The type assigned to the union, string\_nil, does not matter as long as the type assigned maps back to an xsd:string. This is true for all optional attributes.

[Example 70](#page-99-1) shows the IDL for webData.

### <span id="page-99-1"></span>**Example 70:***webData IDL*

```
\\IDL
union string_nil switch(boolean) {
     case TRUE:
        string value;
};
struct webData {
   long zipCode;
   string nil name;
   string_nil emailAddress;
};
```
## <span id="page-100-0"></span>**Artix References**

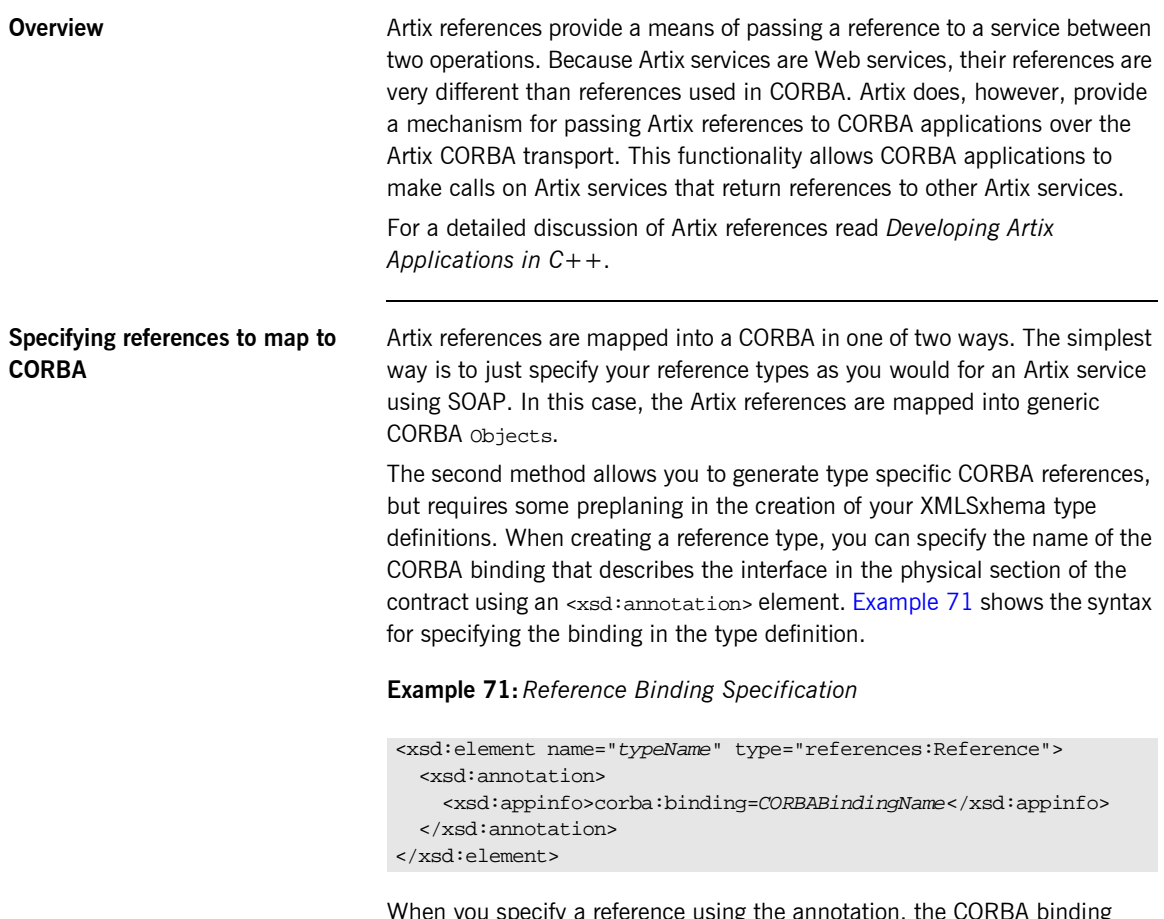

<span id="page-100-1"></span>When you specify a reference using the annotation, the CORBA binding generator and the IDL generator will inspect the specified binding and create a type specific reference in the IDL generated for the contract that allows you to make use of the reference.

**Note:** Before you can generate a type specific reference you need to generate the CORBA binding of the referenced interface.

**CORBA typemap representation** Artix references are mapped to <corba:object> elements in the CORBA typemap section of an Artix contract. <corba:object> elements have four attributes:

- binding Specifies the binding to which the object refers. If the annotation element is left off of the reference declaration in the schema, this attribute will be blank.
- name Specifies the name of the CORBA type. If the annotation element is left off the reference declaration in the schema, this attribute will be object. If the annotation is used and the binding can be found, this attribute will be set to the name of the interface that the binding represents.
- repositoryID Specifies the repository ID of the generated IDL type. If the annotation element is left off the reference declaration in the schema, this attribute will be set to IDL:omg.org/CORBA/Object/1.0. If the annotation is used and the binding can be found, this attribute will be set to a properly formed repository ID based on the interface name. type Specifies the schema type from which the CORBA type is

generated. This attribute is always set to

<span id="page-101-0"></span>**Example** [Example 72](#page-101-0) shows an Artix contract fragment that uses Artix references.

references:Reference.

### **Example 72:***Reference Sample*

```
<?xml version="1.0" encoding="UTF-8"?>
<definitions name="bankService"
 targetNamespace="http://schemas.myBank.com/bankTypes"
 xmlns="http://schemas.xmlsoap.org/wsdl/"
 xmlns:tns="http://schemas.myBank.com/bankService"
 xmlns:xsd="http://www.w3.org/2001/XMLSchema"
 xmlns:xsd1="http://schemas.myBank.com/bankTypes"
 xmlns:corba="http://schemas.iona.com/bindings/corba"
 xmlns:corbatm="http://schemas.iona.com/typemap/corba/bank.idl"
 xmlns:references="http://schemas.iona.com/references">
```
## **Example 72:***Reference Sample*

```
 <types>
    <schema
     targetNamespace="http://schemas.myBank.com/bankTypes"
     xmlns="http://www.w3.org/2001/XMLSchema"
     xmlns:wsdl="http://schemas.xmlsoap.org/wsdl/">
       <xsd:import schemaLocation="./references.xsd"
                 namespace="http://schemas.iona.com/references"/>
...
      <xsd:element name="account" type="references:Reference">
         <xsd:annotation>
          <xsd:appinfo>
          corba:binding=AccountCORBABinding
          </xsd:appinfo>
         </xsd:annotation>
       </xsd:element>
  </schema>
</types>
...
  <message name="find_accountResponse">
    <part name="return" element="xsd1:account"/>
  </message>
  <message name="create_accountResponse">
    <part name="return" element="xsd1:account"/>
  </message>
```
## **Example 72:***Reference Sample*

```
 <types>
    <schema
     targetNamespace="http://schemas.myBank.com/bankTypes"
     xmlns="http://www.w3.org/2001/XMLSchema"
     xmlns:wsdl="http://schemas.xmlsoap.org/wsdl/">
      <xsd:import schemaLocation="./references.xsd"
                 namespace="http://schemas.iona.com/references"/>
...
      <xsd:element name="account" type="references:Reference">
         <xsd:annotation>
          <xsd:appinfo>
          corba:binding=AccountCORBABinding
          </xsd:appinfo>
         </xsd:annotation>
       </xsd:element>
  </schema>
</types>
...
  <message name="find_accountResponse">
    <part name="return" element="xsd1:account"/>
  </message>
  <message name="create_accountResponse">
    <part name="return" element="xsd1:account"/>
  </message>
```
### **Example 72:***Reference Sample*

```
 <portType name="Account">
     <operation name="account_id">
       <input message="tns:account_id" name="account_id"/>
       <output message="tns:account_idResponse"
               name="account_idResponse"/>
     </operation>
     <operation name="balance">
       <input message="tns:balance" name="balance"/>
       <output message="tns:balanceResponse"
              name="balanceResponse"/>
     </operation>
     <operation name="withdraw">
       <input message="tns:withdraw" name="withdraw"/>
       <output message="tns:withdrawResponse"
               name="withdrawResponse"/>
       <fault message="tns:InsufficientFundsException" 
   name="InsufficientFunds"/>
     </operation>
     <operation name="deposit">
       <input message="tns:deposit" name="deposit"/>
       <output message="tns:depositResponse"
               name="depositResponse"/>
     </operation>
   </portType>
   <portType name="Bank">
     <operation name="find_account">
       <input message="tns:find_account" name="find_account"/>
       <output message="tns:find_accountResponse"
              name="find_accountResponse"/>
       <fault message="tns:AccountNotFound"
              name="AccountNotFound"/>
     </operation>
     <operation name="create_account">
      <input message="tns:create_account" name="create_account"/>
       <output message="tns:create_accountResponse"
              name="create_accountResponse"/>
       <fault message="tns:AccountAlreadyExistsException"
              name="AccountAlreadyExists"/>
     </operation>
   </portType>
</definitions>
```
The element named account is a reference to the interface defined by the Account port type and the find\_account operation of Bank returns an element of type account. The annotation element in the definition of

account specifies the binding, AccountCORBABinding, of the interface to which the reference refers. Because you typically create the data types before you create the bindings, you must be sure that the generated binding name matches the name you specified. This can be controlled using the -b flag to wsdltocorba.

The first step to generating the Bank interface to use a type specific reference to an Account is to generate the CORBA binding for the Account interface. You would do this by using the command **wsdltocorba -corba -i Account -b AccountCORBABinding** *wsdlName***.wsdl** and replace *wsdlName* with the name of your contract. Once you have generated the CORBA binding for the Account interface, you can generate the CORBA binding and IDL for the Bank interface.

[Example 73](#page-105-0) shows the generated CORBA typemap resulting from generating both the Account and the Bank interfaces into the same contract.

**Example 73:***CORBA Typemap with References*

```
<corba:typeMapping 
  targetNamespace="http://schemas.myBank.com/bankService/corba/typemap/">
...
   <corba:object binding="" name="Object" 
                 repositoryID="IDL:omg.org/CORBA/Object/1.0" type="references:Reference"/>
   <corba:object binding="AccountCORBABinding" name="Account" 
                 repositoryID="IDL:Account:1.0" type="references:Reference"/>
```
</corba:typeMapping>

There are two entries because wsdltocorba was run twice on the same file. The first CORBA object is generated from the first pass of wsdltocorba to generate the CORBA binding for Account. Because wsdltocorba could not find the binding specified in the annotation, it generated a generic Object reference. The second CORBA object, Account, is generated by the second pass when the binding for Bank was generated. On that pass, wsldtocorba could inspect the binding for the Account interface and generate a type specific object reference.

[Example 74](#page-106-0) shows the IDL generated for the Bank interface.

<span id="page-106-0"></span>**Example 74:***IDL Generated From Artix References*

```
//\mathbf{IDL}...
interface Account
{
   string account_id();
 float balance();
   void withdraw(in float amount)
    raises(::InsufficientFundsException);
   void deposit(in float amount);
};
interface Bank
{
   ::Account find_account(in string account_id)
    raises(::AccountNotFoundException);
   ::Account create_account(in string account_id,
                             in float initial_balance)
     raises(::AccountAlreadyExistsException);
};
```
## <span id="page-107-0"></span>**Modifying a Contract to Use CORBA**

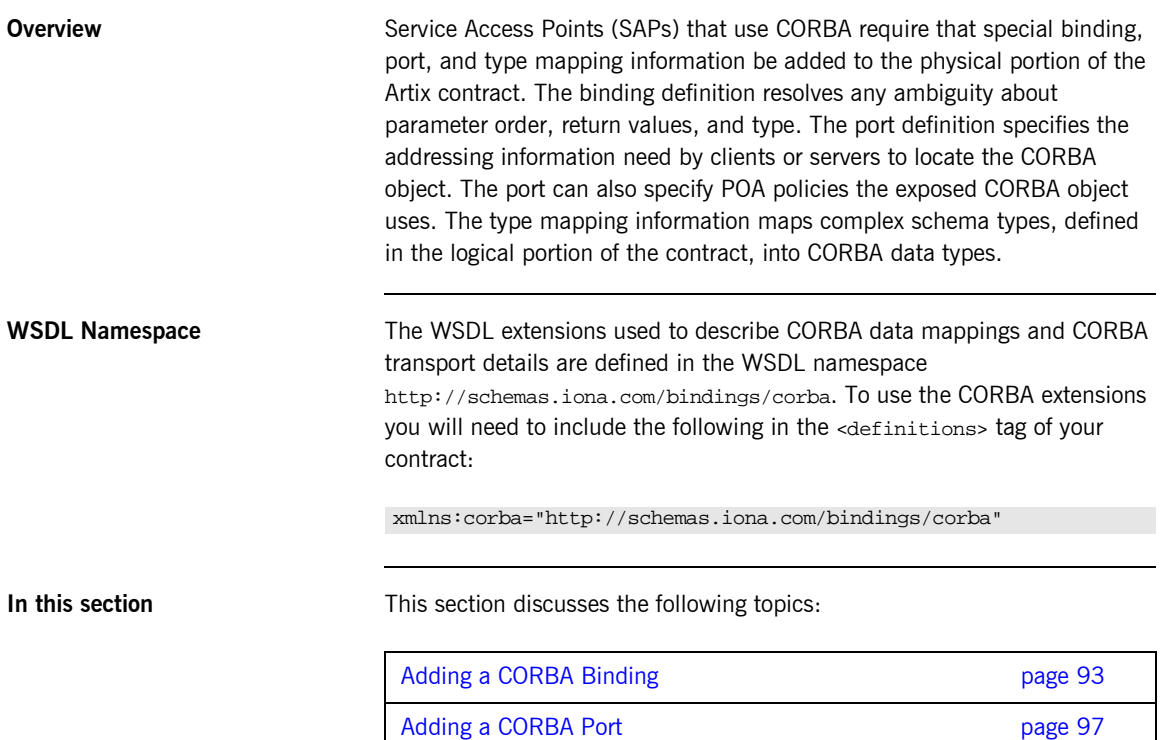
### **Adding a CORBA Binding**

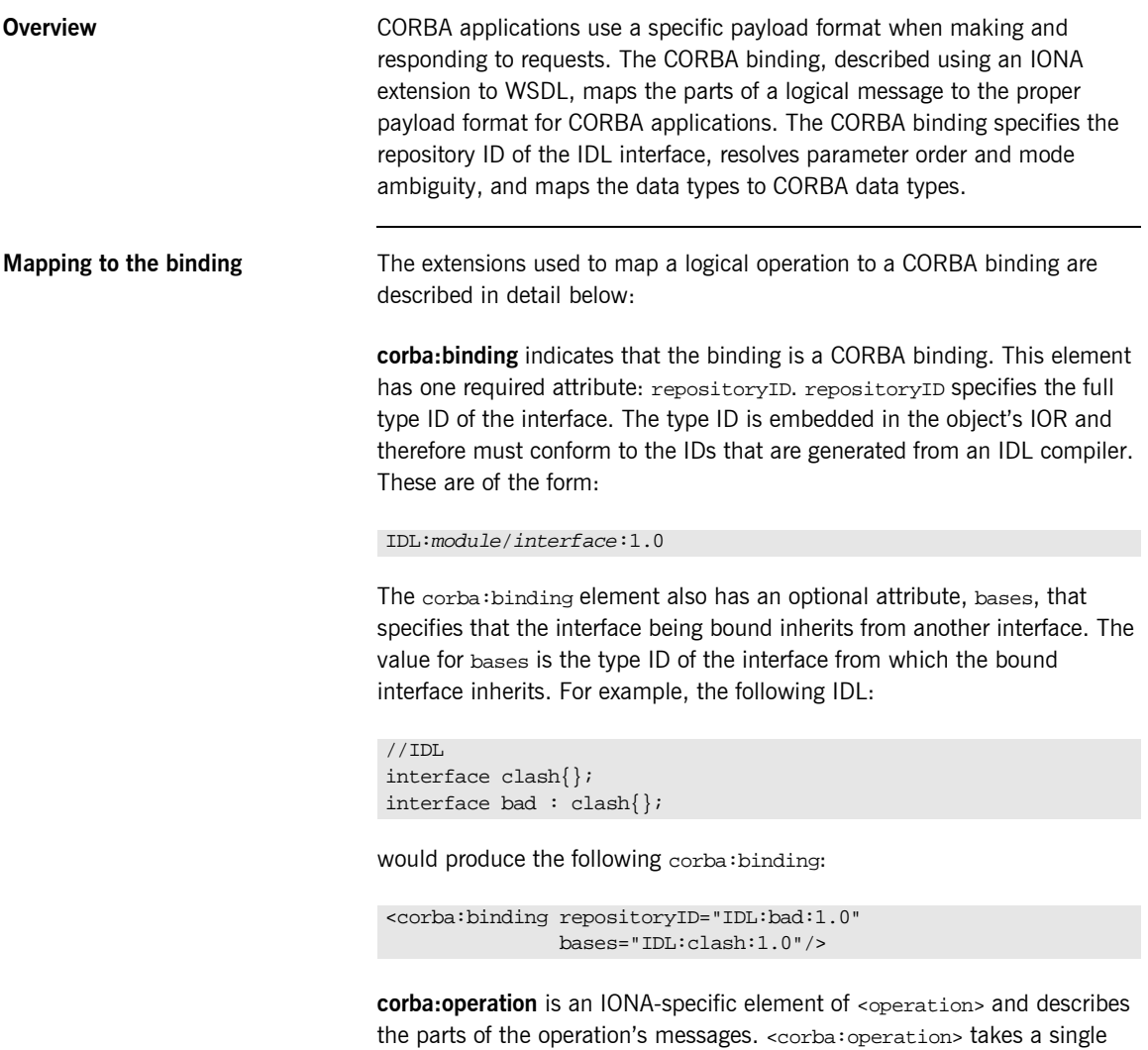

attribute, name, which duplicates the name given in <operation>.

**corba: param** is a member of <corba: operation>. Each <part> of the input and output messages specified in the logical operation, except for the part representing the return value of the operation, must have a corresponding <corba:param>. The parameter order defined in the binding must match the order specified in the IDL definition of the operation. <corba:param> has the following required attributes:

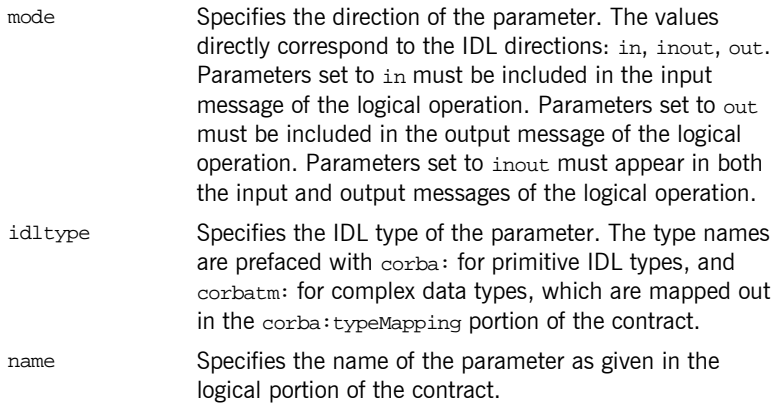

**corba:return** s a member of <corba:operation> and specifies the return type, if any, of the operation. It only has two attributes:

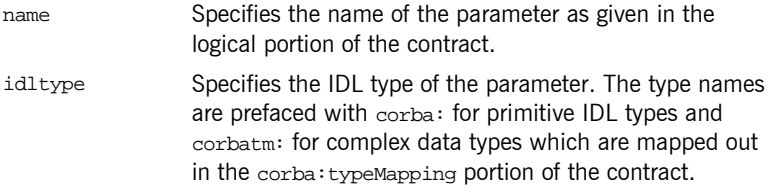

**corba:raises** is a member of <corba:operation> and describes any exceptions the operation can raise. The exceptions are defined as fault messages in the logical definition of the operation. Each fault message must have a corresponding <corba:raises> element. <corba:raises> has one required attribute, exception, which specifies the type of data returned in the exception.

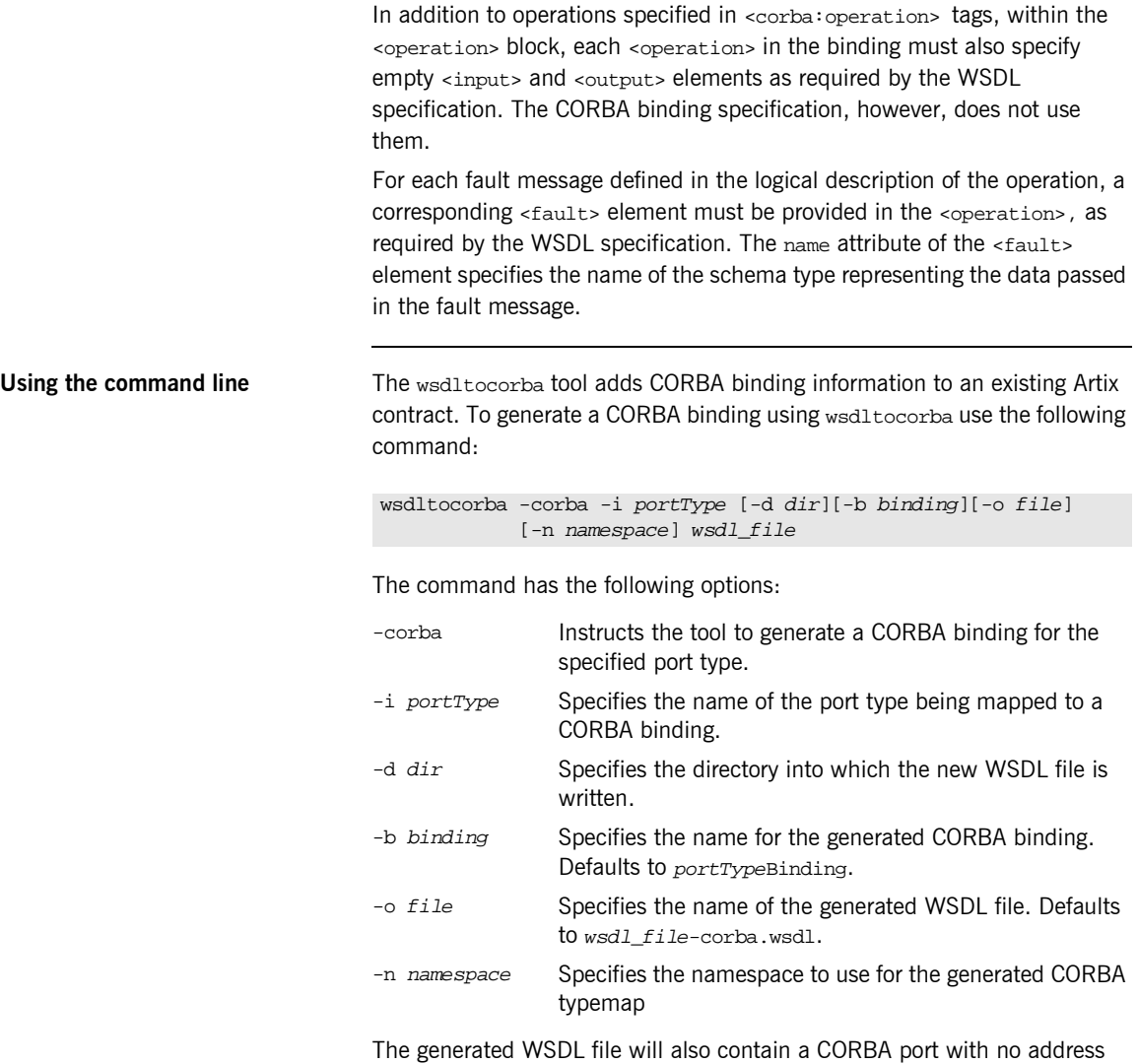

specified. To complete the port specification you can do so manually or use the Artix Designer.

**Example** For example, the logical operation personalInfoLookup, shown in [Example 9 on page 19,](#page-34-0) has a CORBA binding similar to the one shown in [Example 75.](#page-111-0)

#### **Example 75:** *personalInfoLookup CORBA Binding*

```
<binding name="personalInfoLookupBinding" type="tns:personalInfoLookup">
   <corba:binding repositoryID="IDL:personalInfoLookup:1.0"/>
  <operation name="lookup">
    <corba:operation name="lookup">
      <corba:param name="empId" mode="in" idltype="corba:long"/>
      <corba:return name="return" idltype="corbatm:personalInfo"/>
      <corba:raises exception="corbatm:idNotFound"/>
    </corba:operation>
    <input/>
    <output/>
    <fault name="personalInfoLookup.idNotFound"/>
  </operation>
</binding>
```
### **Adding a CORBA Port**

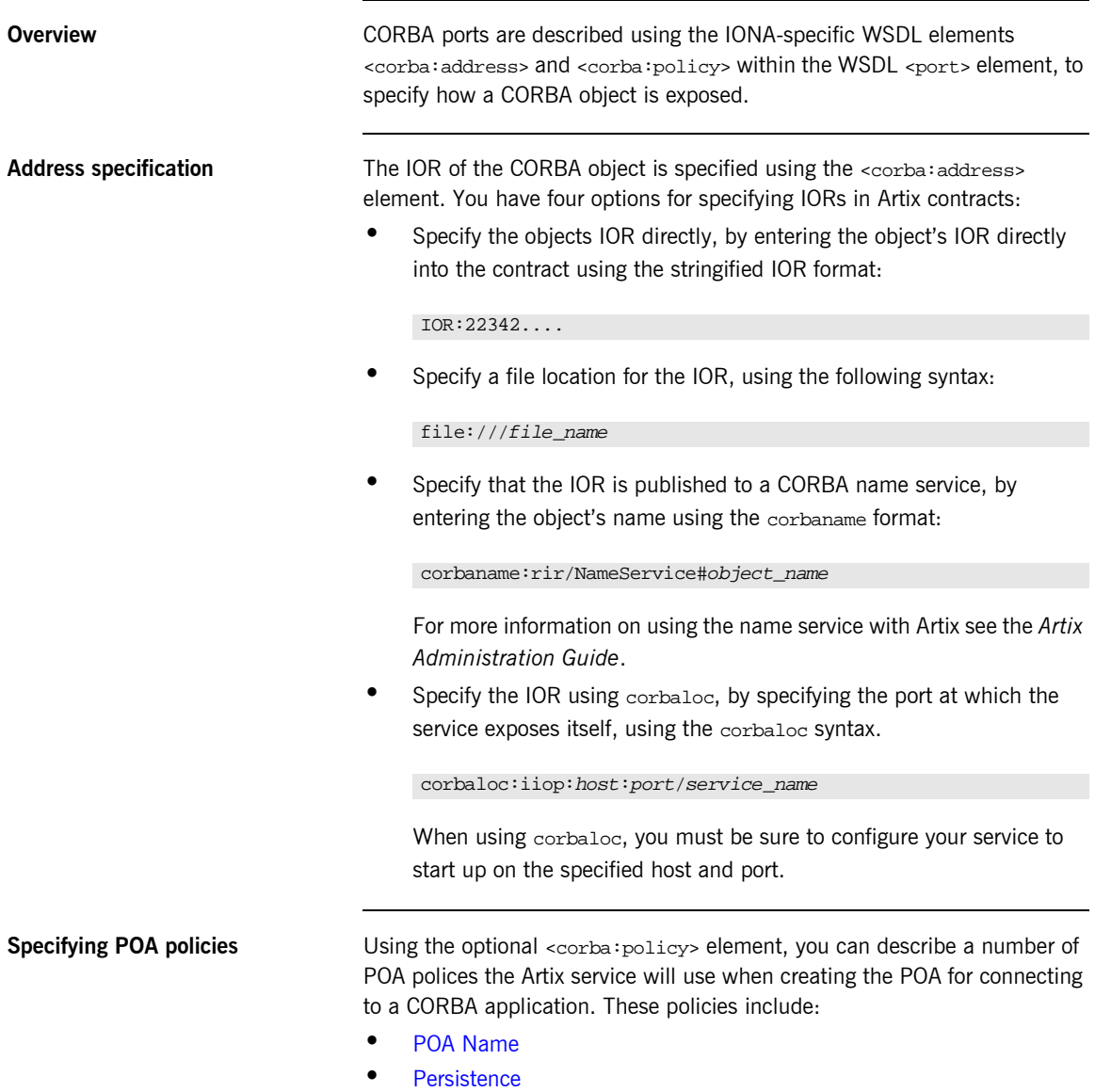

### **ï** [ID Assignment](#page-113-2)

Setting these policies lets you exploit some of the enterprise features of IONA's Application Server Platform 6.0, such as load balancing and fault tolerance, when deploying an Artix integration project. For information on using these advanced CORBA features, see the Application Server Platform documentation.

### <span id="page-113-0"></span>**POA Name**

Artix POAs are created with the default name of WS\_ORB. To specify the name of the POA Artix creates to connect with a CORBA object, you use the following:

<corba:policy poaname="*poa\_name*" />

### <span id="page-113-1"></span>**Persistence**

By default Artix POA's have a persistence policy of false. To set the POA's persistence policy to true, use the following:

<corba:policy persistent="true" />

### <span id="page-113-2"></span>**ID Assignment**

By default Artix POAs are created with a SYSTEM ID policy, meaning that their ID is assigned by the ORB. To specify that the POA connecting a specific object should use a user-assigned ID, use the following:

```
<corba:policy serviceid="POAid" />
```
This creates a POA with a USER\_ID policy and an object id of *POAid*.

<span id="page-114-0"></span>**Example** For example, a CORBA port for the personalInfoLookup binding would look similar to [Example 76:](#page-114-0)

#### **Example 76:***CORBA personalInfoLookup Port*

```
<service name="personalInfoLookupService">
   <port name="personalInfoLookupPort"
        binding="tns:personalInfoLookupBinding">
    <corba:address location="file:///objref.ior" />
    <corba:policy persistent="true" />
    <corba:policy serviceid="personalInfoLookup" />
  </ port>
</ service>
```
Artix expects the IOR for the CORBA object to be located in a file called objref.ior, and creates a persistent POA with an object id of personalInfo to connect the CORBA application.

## **Generating IDL from an Artix Contract**

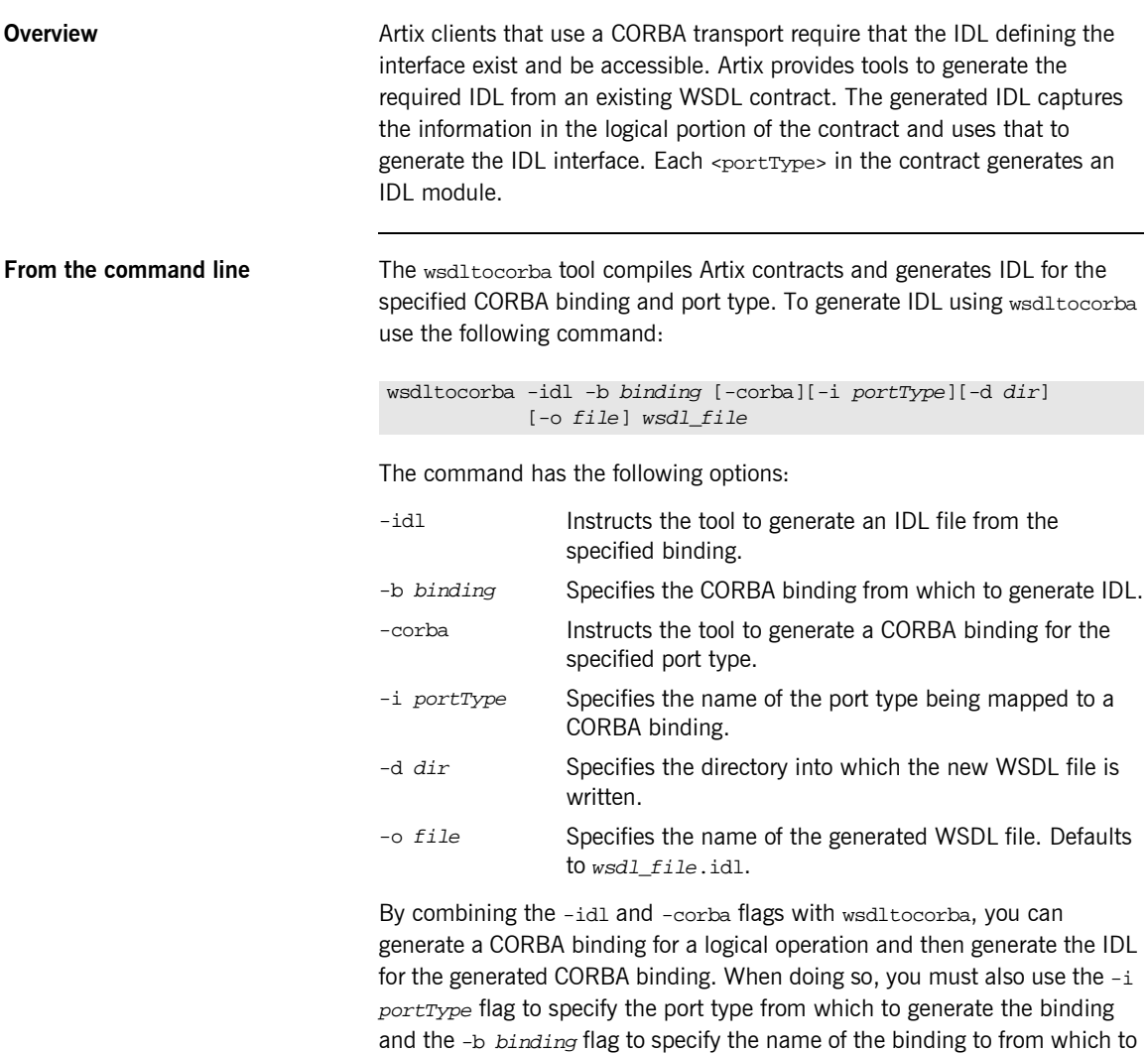

generate the IDL.

## **Generating a Contract from IDL**

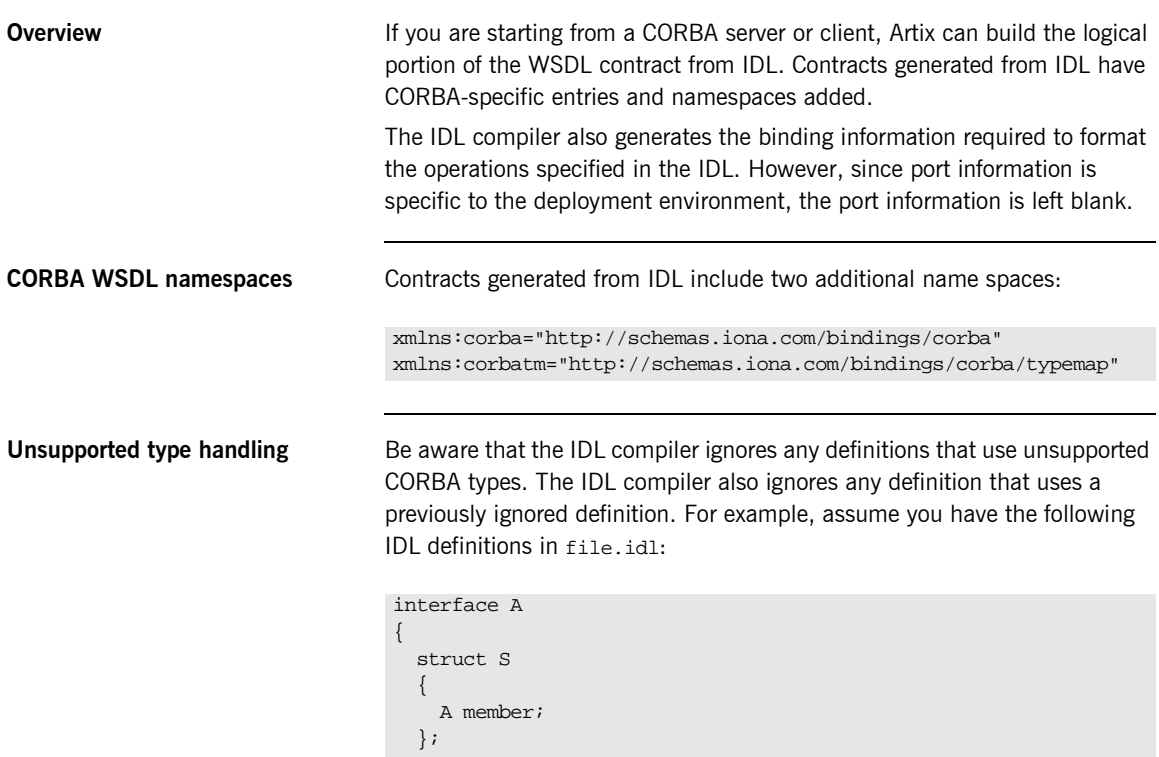

S get\_op();

};

The IDL compiler does not generate any corresponding contract information for the structure s because it contains a member that uses an object reference. Similarly, the IDL complier does not generate any contract information for the operation  $get\_op()$  because it references structure s.

Using the command line **IONA's IDL compiler supports several command line flags that specify how** to create a WSDL file from an IDL file. The IDL compiler is run using the following command:

```
idl -wsdl:[-aaddress][-ffile][-Odir][-turi][-stype][-rfile][-Lfile][-Pfile][-wnamespace]
           [-xnamespace][-tnamespace][-Tfile][-nfile][-b] idlfile
```
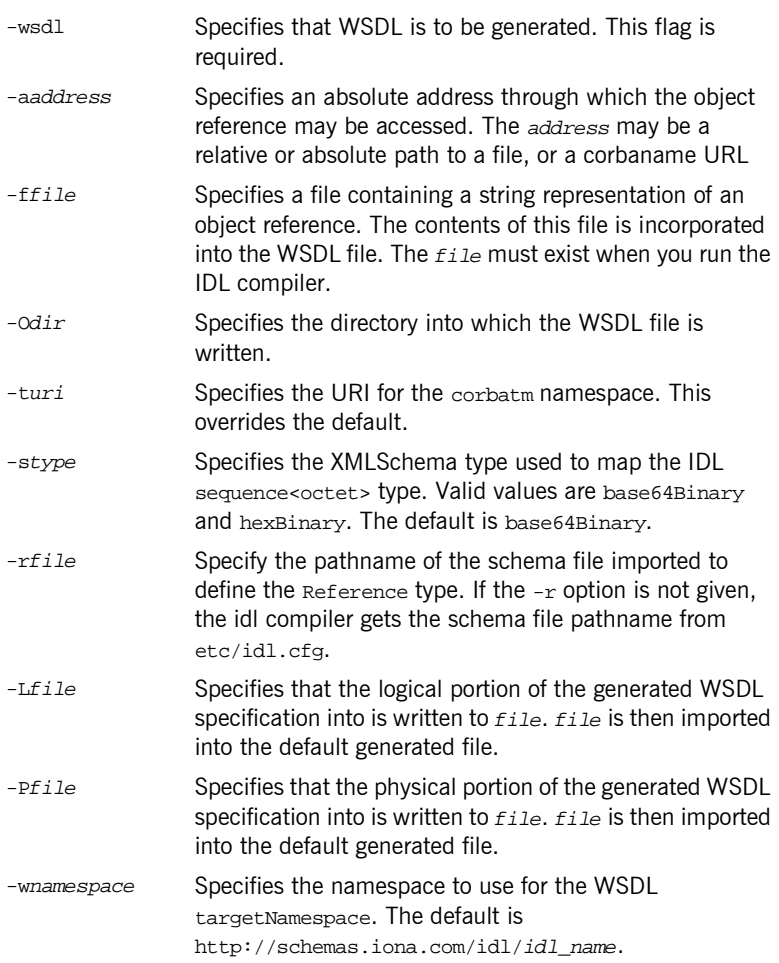

The command has the following options:

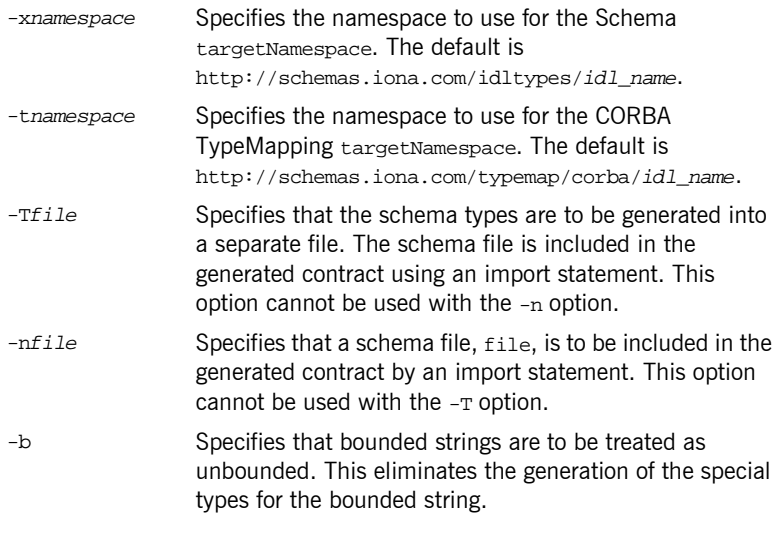

To combine multiple flags in the same command, use a colon delimited list. The colon is only interpreted as a delimiter if it is followed by a dash. Consequently, the colons in a corbaname URL are interpreted as part of the URL syntax and not as delimiters.

**Note:** The command line flag entries are case sensitive even on Windows. Capitalization in your generated WSDL file must match the capitalization used in the prewritten code.

<span id="page-118-0"></span>**Example** Imagine you needed to generate an Artix contract for a CORBA server that exposes the interface shown in [Example 77](#page-118-0).

### **Example 77:** *personalInfoService Interface*

```
interface personalInfoService
{
  enum hairColorType {red, brunette, blonde};
```
**Example 77:** *personalInfoService Interface*

```
 struct personalInfo
 {
     string name;
     long age;
     hairColorType hairColor;
   };
   exception idNotFound
 {
     short id;
   };
   personalInfo lookup(in long empId)
  raises (idNotFound);
};
```
To generate the contract, you run it through the IDL compiler using either the GUI or the command line. The resulting contract is similar to that shown in [Example 78.](#page-119-0)

**Example 78:** *personalInfoService Contract*

```
<?xml version="1.0" encoding="UTF-8"?>
<definitions name="personalInfo.idl"
 targetNamespace="http://schemas.iona.com/idl/personalInfo.idl"
 xmlns="http://schemas.xmlsoap.org/wsdl/"
 xmlns:tns="http://schemas.iona.com/idl/personalInfo.idl"
 xmlns:xsd="http://www.w3.org/2001/XMLSchema"
 xmlns:xsd1="http://schemas.iona.com/idltypes/personalInfo.idl"
 xmlns:corba="http://schemas.iona.com/bindings/corba"
 xmlns:corbatm="http://schemas.iona.com/bindings/corba/typemap">
  <types>
    <schema targetNamespace="http://schemas.iona.com/idltypes/personalInfo.idl"
     xmlns="http://www.w3.org/2001/XMLSchema"
     xmlns:wsdl="http://schemas.xmlsoap.org/wsdl/">
      <xsd:simpleType name="personalInfoService.hairColorType">
        <xsd:restriction base="xsd:string">
          <xsd:enumeration value="red"/>
          <xsd:enumeration value="brunette"/>
           <xsd:enumeration value="blonde"/>
        </xsd:restriction>
      </xsd:simpleType>
```
#### **Example 78:** *personalInfoService Contract*

```
 <xsd:complexType name="personalInfoService.personalInfo">
       <xsd:sequence>
         <xsd:element name="name" type="xsd:string"/>
         <xsd:element name="age" type="xsd:int"/>
         <xsd:element name="hairColor" type="xsd1:personalInfoService.hairColorType"/>
       </xsd:sequence>
     </xsd:complexType>
     <xsd:complexType name="personalInfoService.idNotFound">
       <xsd:sequence>
         <xsd:element name="id" type="xsd:short"/>
       </xsd:sequence>
     </xsd:complexType>
     <xsd:element name="personalInfoService.lookup.empId" type="xsd:int"/>
     <xsd:element name="personalInfoService.lookup.return" 
 type="xsd1:personalInfoService.personalInfo"/>
     <xsd:element name="personalInfoService.idNotFound" 
 type="xsd1:personalInfoService.idNotFound"/>
   </schema>
 </types>
 <message name="personalInfoService.lookup">
   <part name="empId" element="xsd1:personalInfoService.lookup.empId"/>
 </message>
 <message name="personalInfoService.lookupResponse">
   <part name="return" element="xsd1:personalInfoService.lookup.return"/>
 </message>
 <message name="_exception.personalInfoService.idNotFound">
   <part name="exception" element="xsd1:personalInfoService.idNotFound"/>
 </message>
 <portType name="personalInfoService">
   <operation name="lookup">
     <input message="tns:personalInfoService.lookup" name="lookup"/>
     <output message="tns:personalInfoService.lookupResponse" name="lookupResponse"/>
     <fault message="tns:_exception.personalInfoService.idNotFound" 
 name="personalInfoService.idNotFound"/>
   </operation>
 </portType>
 <binding name="personalInfoServiceBinding" type="tns:personalInfoService">
   <corba:binding repositoryID="IDL:personalInfoService:1.0"/>
   <operation name="lookup">
     <corba:operation name="lookup">
       <corba:param name="empId" mode="in" idltype="corba:long"/>
       <corba:return name="return" idltype="corbatm:personalInfoService.personalInfo"/>
       <corba:raises exception="corbatm:personalInfoService.idNotFound"/>
     </corba:operation>
```
### **Example 78:** *personalInfoService Contract*

```
 <input/>
       <output/>
       <fault name="personalInfoService.idNotFound"/>
    </operation>
  </binding>
  <service name="personalInfoServiceService">
     <port name="personalInfoServicePort" binding="tns:personalInfoServiceBinding">
       <corba:address location="..."/>
    </port>
  </service>
  <corba:typeMapping targetNamespace="http://schemas.iona.com/bindings/corba/typemap">
     <corba:enum name="personalInfoService.hairColorType" 
   type="xsd1:personalInfoService.hairColorType" 
   repositoryID="IDL:personalInfoService/hairColorType:1.0">
       <corba:enumerator value="red"/>
       <corba:enumerator value="brunette"/>
       <corba:enumerator value="blonde"/>
    </corba:enum>
    <corba:struct name="personalInfoService.personalInfo" 
   type="xsd1:personalInfoService.personalInfo" 
   repositoryID="IDL:personalInfoService/personalInfo:1.0">
       <corba:member name="name" idltype="corba:string"/>
       <corba:member name="age" idltype="corba:long"/>
       <corba:member name="hairColor" idltype="corbatm:personalInfoService.hairColorType"/>
    </corba:struct>
    <corba:exception name="personalInfoService.idNotFound" 
   type="xsd1:personalInfoService.idNotFound" 
   repositoryID="IDL:personalInfoService/idNotFound:1.0">
       <corba:member name="id" idltype="corba:short"/>
    </corba:exception>
  </corba:typeMapping>
</definitions>
```
## **Configuring Artix to Use the CORBA Plug-in**

<span id="page-122-0"></span>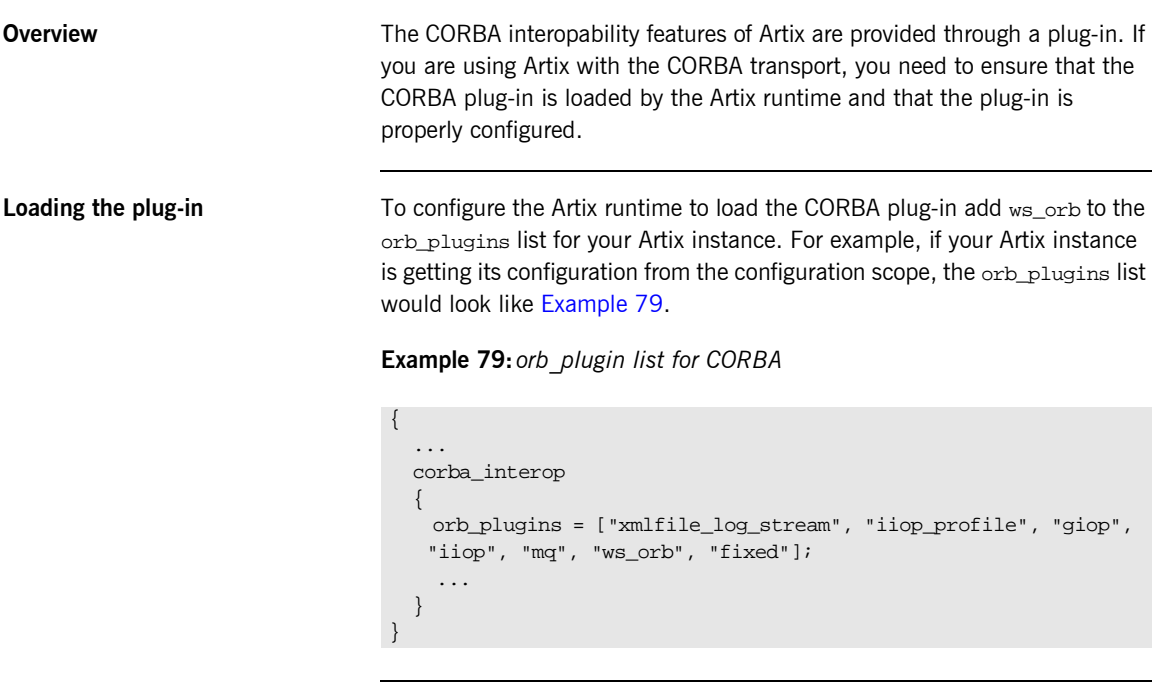

**Plug-in configuration** The CORBA plug-in is configured using the same configuration variables as IONA's Application Server Platform's CORBA implementation. For more information on configuring the CORBA plug-in, see the *Application Server Platform Configuration Reference*.

CHAPTER 6 | **Working with CORBA**

### CHAPTER 7

# Working with Tuxedo

*Artix easily integrates BEA Tuxedo applications with CORBA and Web service applications.*

**In this chapter** This chapter discusses the following topics:

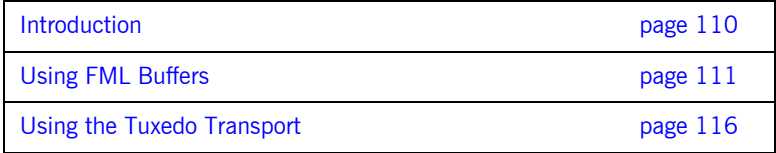

## <span id="page-125-0"></span>**Introduction**

**Overview Artix provides integration with BEA Tuxedo applications by supporting use of** the Tuxedo ATMI transport. Artix also supports Field Manipulation Language (FML) buffers, in Tuxedo Version 7.1 or higher.

> **Note:** BEA Tuxedo integration is unavailable in some editions of Artix. Please check the conditions of your Artix license to see whether your installation supports BEA Tuxedo integration.

**FML support FML support** Artix supports the following FML features:

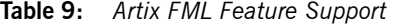

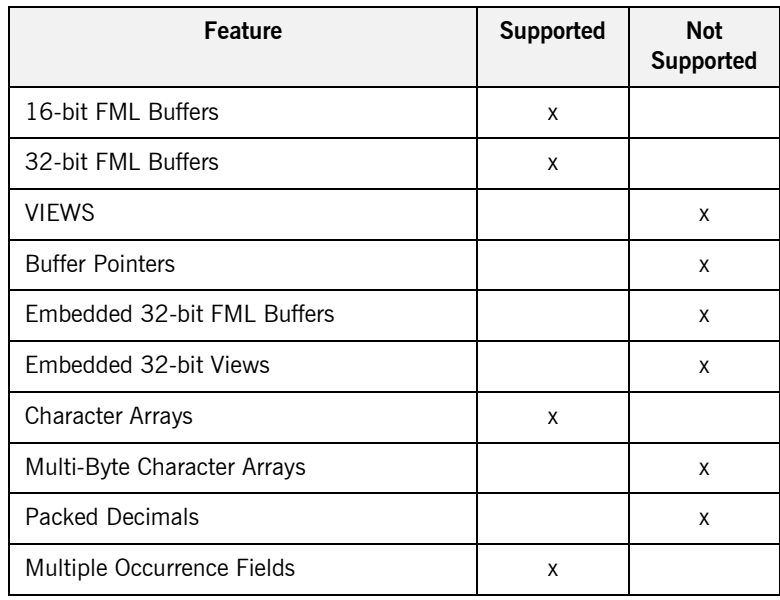

## <span id="page-126-0"></span>**Using FML Buffers**

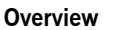

Field Manipulation Language (FML) buffers allow Tuxedo applications to manipulate data stored outside of their application space with ease. FML buffers are described using *field table files* that may be compiled into C header files.

Artix enables non-Tuxedo applications to interact with Tuxedo applications that use FML buffers by translating the data stored in the buffers into data that the non-Tuxedo application can understand. Artix allows the non-Tuxedo application to manipulate the data in the buffer in the same manner as a Tuxedo application.

**In this section** This section discusses the following topics:

[Mapping FML Buffer Descriptions to Artix Contracts page 112](#page-127-0)

### <span id="page-127-0"></span>**Mapping FML Buffer Descriptions to Artix Contracts**

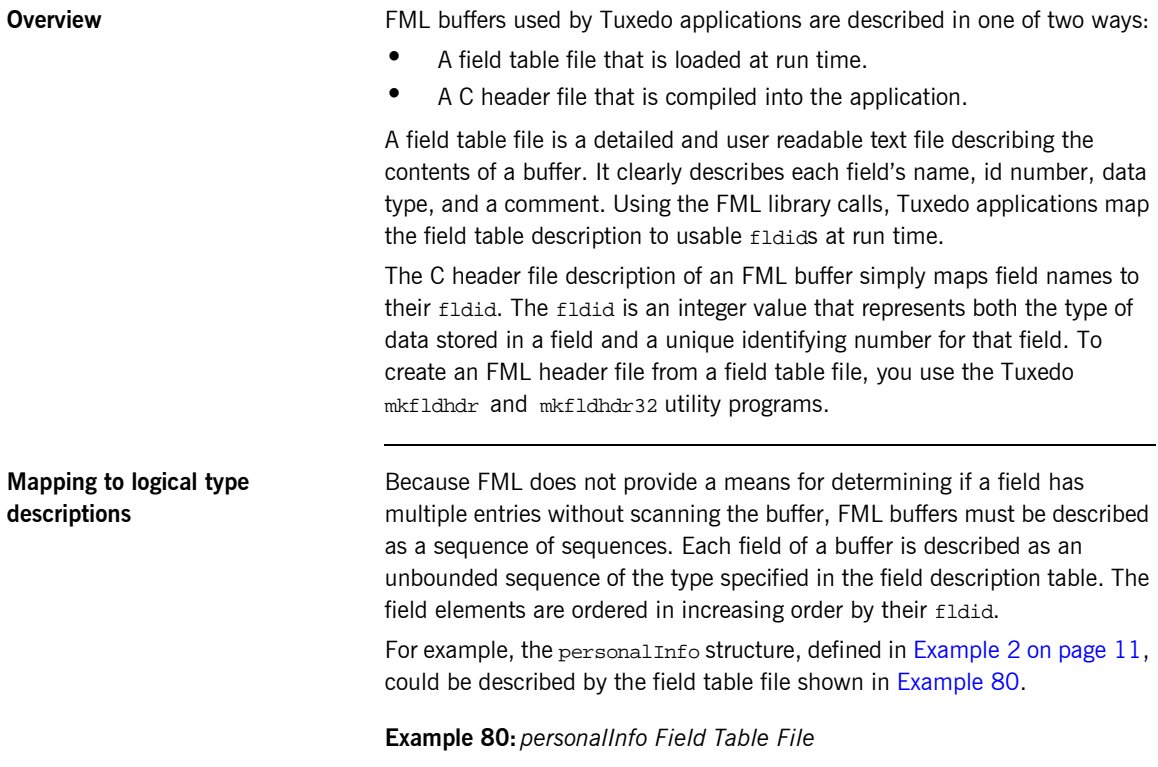

<span id="page-127-1"></span>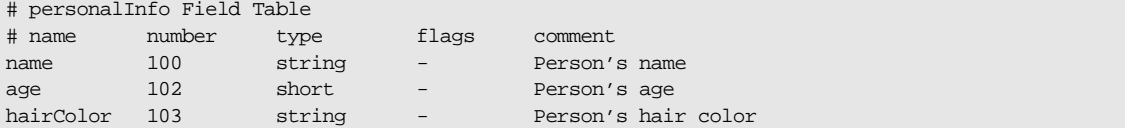

The  $C++$  header file generated by the Tuxedo  $m$ kfldhdr tool to represent the personlinfo FML buffer is shown in Example  $81$ . Even if you are not planning to access the FML buffer using the compile time method, you will need to generate the header file when using Artix because this will give you the fldid values for the fields in the buffer.

**Example 81:** *personalInfo C++ header*

<span id="page-128-1"></span>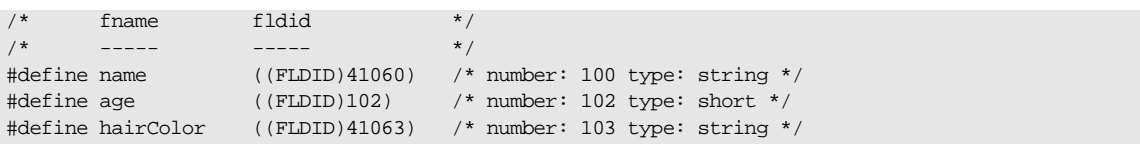

The order of the elements in the sequence used to logically describe the FML buffer are ordered in increasing order by fldid value. For the personalInfo FML buffer age must be listed first in the Artix contract despite the fact that it is the second element listed in the field table. The corresponding logical description of the FML buffer data in an Artix contract is shown in [Example 82.](#page-128-0)

**Example 82:** *Logical description of personalInfo FML buffer*

```
<types>
   <schema targetNamespace="http://soapinterop.org/xsd"
           xmlns="http://www.w3.org/2001/XMLSchema"
           xmlns:wsdl="http://schemas.xmlsoap.org/wsdl/">
     <complexType name="personalInfoFML16">
       <sequence>
         <element name="age" type="xsd:short" minOccurs="0" maxOccurs="unbounded"/>
         <element name="name" type="xsd:string" minOccurs="0" maxOccurs="unbounded"/>
         <element name="hairColor" type="xsd:string" minOccurs="0" maxOccurs="unbounded"/>
       </sequence>
     </complexType>
   </schema>
</types>
```
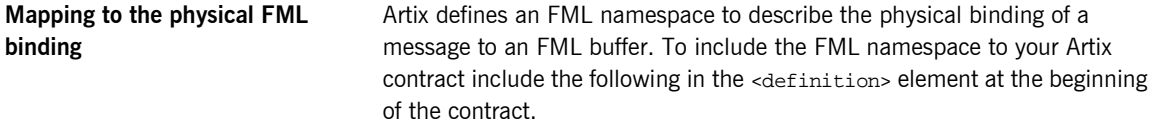

xmlns:fml="http://www.iona.com/bus/fml"

The FML namespace defines a number of elements to extend the Artix contract's <binding> element. These include:

#### **<fml:binding>**

The  $\leq$ fml: binding> element identifies that this binding definition is for an FML buffer. It also specifies the encoding style and transport used with this message.

The encoding style is specified using the mandatory style attribute. The valid encoding styles are doc and rpc.

The transport is specified using the mandatory transport attribute. This attribute can take the URI for any of the valid Artix transport definitions.

#### **<fml:idNameMapping>**

The  $\leq f_m$ : idNameMapping> element contains the map describing how the element names defined in the logical portion of the contract to the fldid values for the corresponding fields in the FML buffer. This map consists of a series of <fml: element> elements whose fieldName attribute is the name of the logical type describing the element and whose field attribute is the fldid value for the field in the FML buffer. The field elements must be listed in increasing order of their fldid values.

The <fml:idNameMapping> element also specifies if the application is to use FML16 buffers or FML32 buffers. This is done using the mandatory  $type$ attribute. type can be either fml16 for specifying FML16 buffers or fml32 for specifying FML32 buffers.

#### **<fml:operation>**

The <fml: operation> element is a child of the standard <operation> element. It informs Artix that the operation's messages are to be packed into an FML buffer, <fml:operation> takes a single attribute, name, whose value must be identical to the name attribute of the <operation> element.

**Example** For example, the binding for the personalInfo FML buffer, defined in [Example 80 on page 112,](#page-127-1) will be similar to the binding shown in [Example 83.](#page-130-0)

### **Example 83:** *personalInfo FML binding*

```
<?xml version="1.0" encoding="UTF-8"?>
<definitions name="personalInfoService" targetNamespace="http://info.org/" 
    xmlns="http://schemas.xmlsoap.org/wsdl/" 
    xmlns:tns="http://soapinterop.org/" 
    xmlns:xsd="http://www.w3.org/2001/XMLSchema" 
    xmlns:xsd1="http://soapinterop.org/xsd" 
    xmlns:fml="http://www.iona.com/bus/fml">
...
  <message name="requestInfo">
    <part name="request" type="xsd1:personalInfoFML16"/>
  </message>
  <message name="infoReply">
     <part name="reply" type="xsd1:personalInfoFML16"/>
  </message>
  <portType name="personalInfoPort">
     <operation name="infoRequest">
       <input message="tns:requestInfo" name="requestInfo" />
       <output message="tns:infoReply" name="infoReply" />
     </operation>
   </portType>
   <binding name="personalInfoBinding" type="tns:personalInfoPort">
     <fml:binding style="rpc" transport="http://schemas.iona.com/transports/tuxedo"/>
    <fml:idNameMapping type="fml16">
       <fml:element fieldName="age" fieldId="102" />
       <fml:element fieldName="name" fieldId="41060" />
       <fml:element fieldName="hairColor" fieldId="41063" />
     </fml:idNameMapping>
     <operation name="infoRequest">
       <fml:operation name="infoRequest"/>
       <input name="requestInfo" />
       <output name="infoReply" />
     </operation>
  </binding>
...
</definitions>
```
## <span id="page-131-0"></span>**Using the Tuxedo Transport**

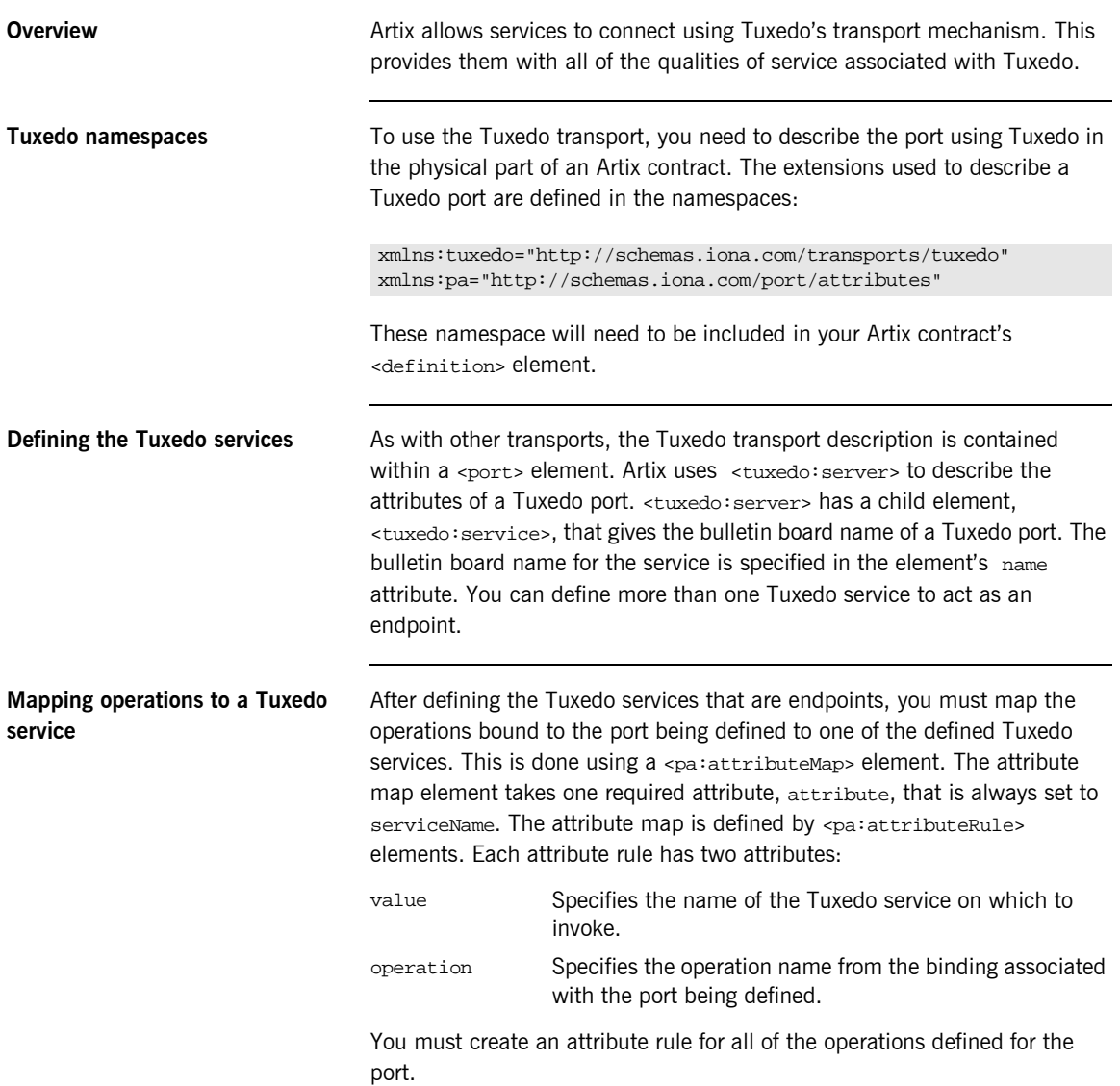

<span id="page-132-0"></span>**Example** An Artix contract exposing the personalInfoService, defined in [Example 83 on page 115](#page-130-0), would contain a <service> element similar to [Example 84 on page 117](#page-132-0).

### **Example 84:** *Tuxedo port description*

```
<service name="personalInfoService">
   <port binding="tns:personalInfoBinding" name="tuxInfoPort">
    <tuxedo:server>
       <tuxedo:service name="personalInfoService" />
     </tuxedo:server>
     <pa:attributeMap attribute="serviceName">
       <pa:attributeRule value="personalInfoService"
                         operation="infoRequest"/>
     </pa:attributeMap>
   </port>
</service>
```
CHAPTER 7 | **Working with Tuxedo**

### CHAPTER 8

# Working with **TIBCO** Rendezvous

*Artix supports the integration of applications using TIBCO Rendezvous and TIBCO JMS messaging systems. Artix also supports the use of the TibrvMsg payload format.*

**In this chapter** This chapter discusses the following topics:

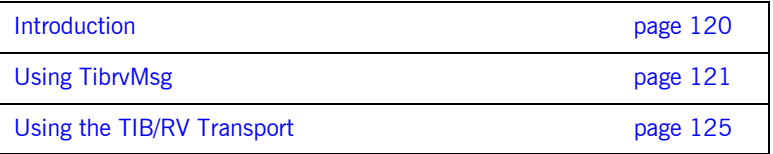

## <span id="page-135-0"></span>**Introduction**

<span id="page-135-1"></span>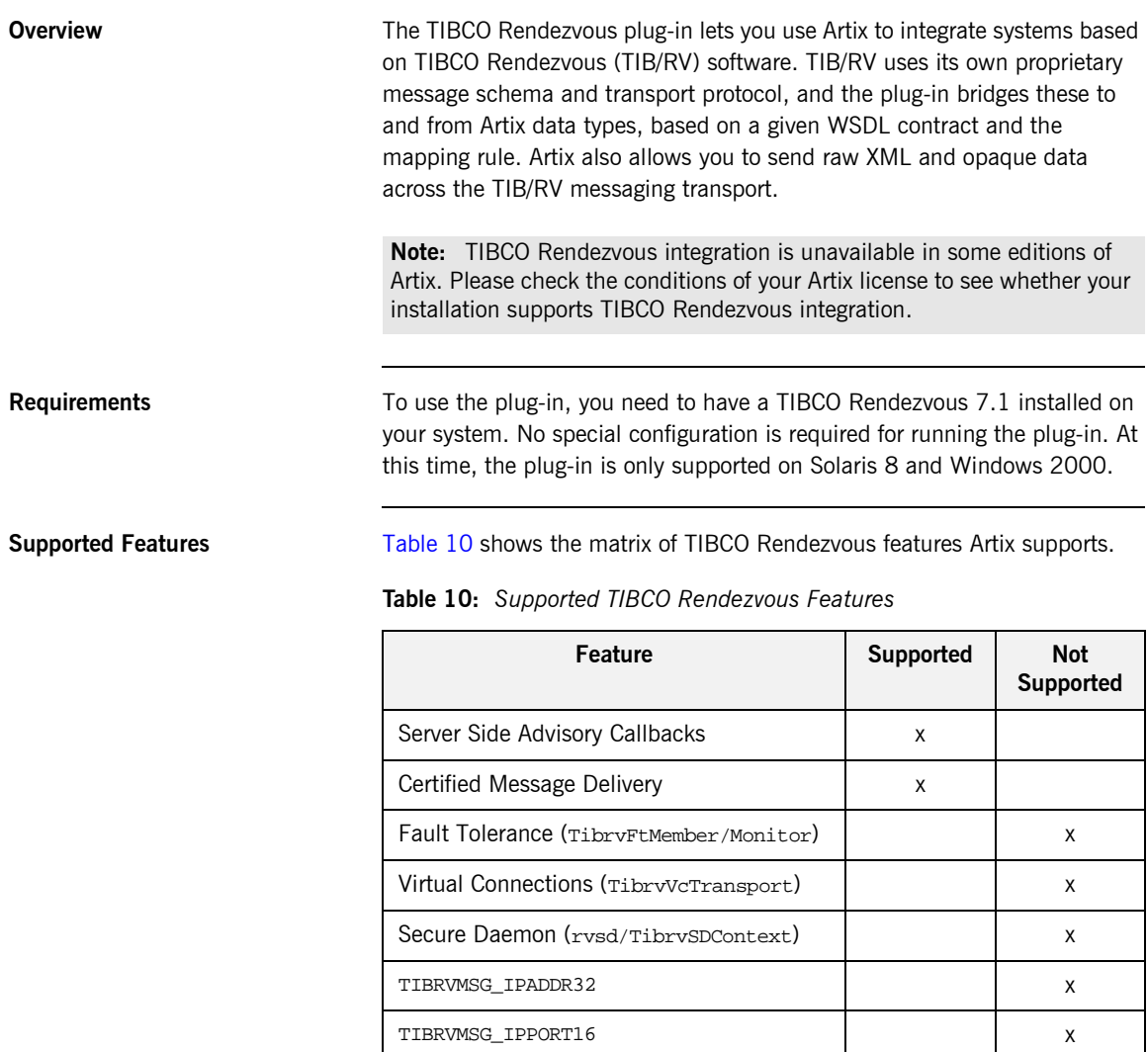

## <span id="page-136-0"></span>**Using TibrvMsg**

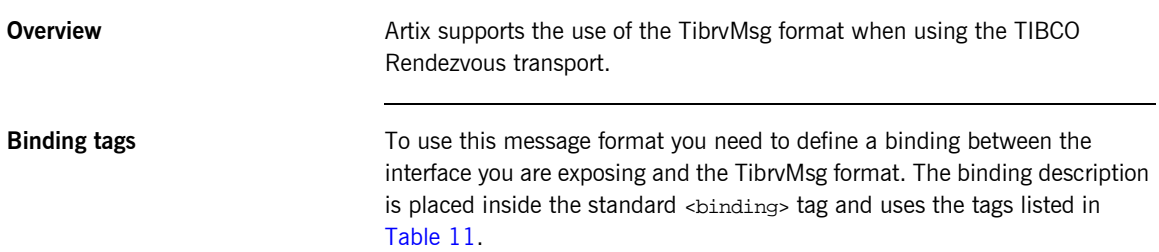

<span id="page-136-1"></span>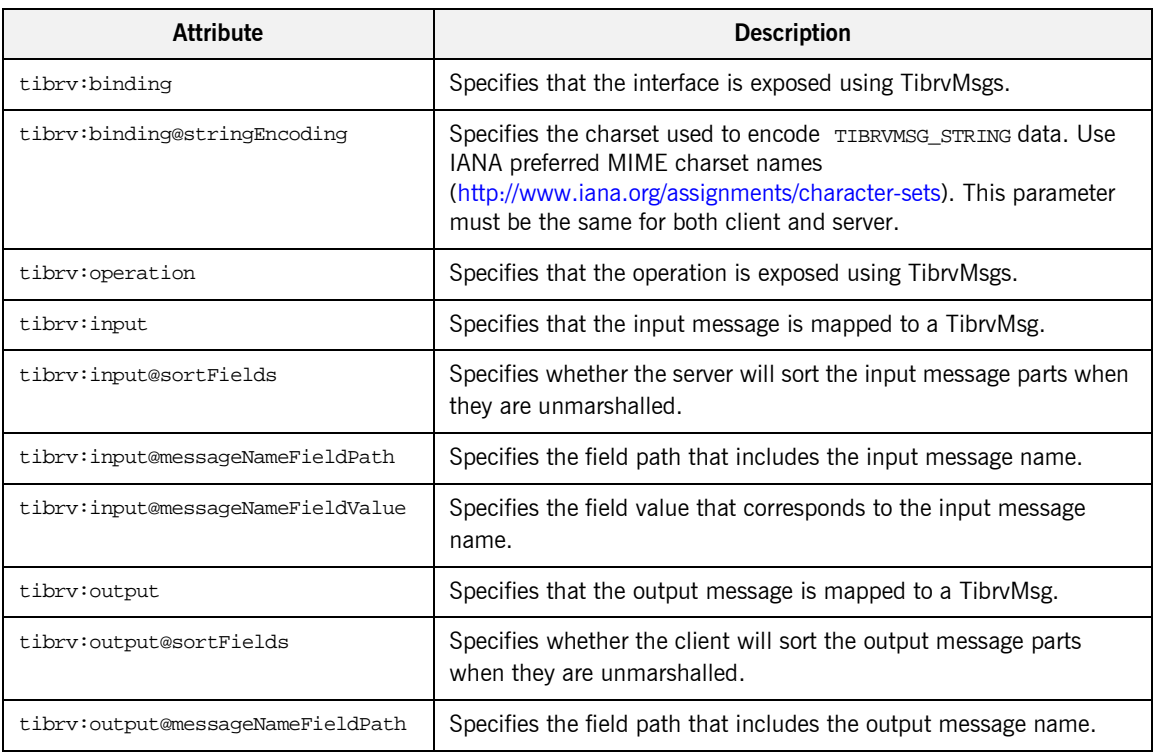

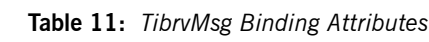

| <b>Attribute</b>                   | <b>Description</b>                                                        |
|------------------------------------|---------------------------------------------------------------------------|
| tibrv:output@messaqeNameFieldValue | Specifies the field value that corresponds to the output message<br>name. |

**Table 11:** *TibrvMsg Binding Attributes*

<span id="page-137-0"></span>

**TIBRVMSG type mapping** [Table 12](#page-137-0) shows how TibrvMsg data types are mapped to XSD types in Artix contracts and C++ data types in Artix application code.

| <b>TIBRVMSG</b>                | <b>XSD</b>                | Artix $C++$                 |
|--------------------------------|---------------------------|-----------------------------|
| TIBRVMSG STRING1               | xsd: string               | IT_BUS::String              |
| TIBRVMSG BOOL                  | xsd:boolean               | IT BUS::Boolean             |
| TIBRVMSG 18                    | xsd:byte                  | IT_BUS:: Byte               |
| TIBRVMSG I16                   | trods: bzx                | IT BUS::Short               |
| TIBRVMSG 132                   | xsd:int                   | IT_BUS::Int                 |
| TIBRVMSG 164                   | xsd: long                 | IT_BUS::Long                |
| TIBRVMSG U8                    | xsd:unsignedByte          | IT_BUS::UByte               |
| TIBRVMSG U16                   | xsd:unsignedShort         | IT BUS::UShort              |
| TIBRVMSG U32                   | xsd:unsignedInt           | IT BUS::UInt                |
| TIBRVMSG U64                   | xsd:unsignedLong          | IT BUS:: ULong              |
| TIBRVMSG_F32                   | xsd:float                 | IT BUS::Float               |
| TIBRVMSG_F64                   | ssd:double                | IT BUS::Double              |
| TIBRVMSG_STRING                | xsd:decimal               | IT BUS::Decimal             |
| TIBRVMSG DATETIME <sup>2</sup> | xsd:dateTime              | IT BUS::DateTime            |
| TIBRVMSG_OPAQUE                | xsd:base64Binary          | IT_BUS::Base64Binary        |
| TIBRVMSG_OPAQUE                | xsd:hexBinary             | IT BUS:: HexBinary          |
| TIBRVMSG_MSG3                  | xsd: complexType/sequence | IT_BUS::SequenceComplexType |

**Table 12:** *TIBCO to XSD Type Mapping*

| TIBRVMSG             | <b>XSD</b>                                                 | Artix $C++$               |
|----------------------|------------------------------------------------------------|---------------------------|
| TIBRVMSG MSG4        | xsd:complexType/all                                        | IT BUS::AllComplexType    |
| TIBRVMSG MSG5        | xsd:complexType/choice                                     | IT BUS::ChoiceComplexType |
| TIBRVMSG *ARRAY/MSG6 | xsd: complexType/sequence<br>with element<br>MaxOccurs > 1 | IT BUS:: Array            |
| TIBRVMSG_*ARRAY/MSG6 | $SORP-ENC:Array$                                           | IT BUS:: Array            |
| TIBRVMSG MSG3        | $SOP-END:Full8$                                            | IT BUS::FaultException    |

**Table 12:** *TIBCO to XSD Type Mapping*

- <span id="page-138-0"></span>1. TIB/RV does not provide any mechanism to indicate the encoding of strings in a TibrvMsg. The TIBCO plug-in port definition includes a property, stringEncoding, for specifying the string encoding. However, neither TIB/RV nor Artix look at this attribute; they merely pass the data along. It is up to the application developer to handle the encoding details if desired.
- <span id="page-138-1"></span>2. TIBRVMSG DATATIME has microsecond precision. However, xsd:dateTime has only millisecond precision. Therefore, when using Artix sub-millisecond percision will be lost.
- <span id="page-138-2"></span>3. Sequences are mapped to nested messages where each element is a separate field. These fields are placed in the same order as they appear in the original sequence with field IDs beginning at 1. The fields are accessed by their field ID.
- <span id="page-138-3"></span>4. Alls are mapped to nested messages where each elements is mapped to a separate field. The fields representing the elements of the all are given the same field name as element name and field IDs beginning from 1. They can be accessed by field name beginning from field ID 1. That means that the order of fields can be changed.
- <span id="page-138-4"></span>5. Choices are mapped to nested messages where each elements is a separate field. Each field is enclosed with the same field name/type as element name/type of active member, and accessed by field name with field ID 1.
- <span id="page-138-5"></span>6. Arrays having integer or float elements are mapped to appropriate TIB/RV array types; otherwise they are mapped to nested messages.
- <span id="page-139-1"></span>7. SOAP RPC-encoded multi-dimensional arrays will be treated as one-dimensional: e.g. a 3x5 array will be serialized as a one-dimensional array having 15 elements. To keep dimensional information, use nested sequences with maxOccurs > 1 instead.
- <span id="page-139-0"></span>8. When a server response message has a fault, it includes a field of type TIBRVMSG\_MSG with the field name fault and field ID 1. This submessage has two fields of TIBRVMSG\_STRING. One is named faultcode and has field ID 1, and the other is named faultstring and has field ID 2.

## <span id="page-140-0"></span>**Using the TIB/RV Transport**

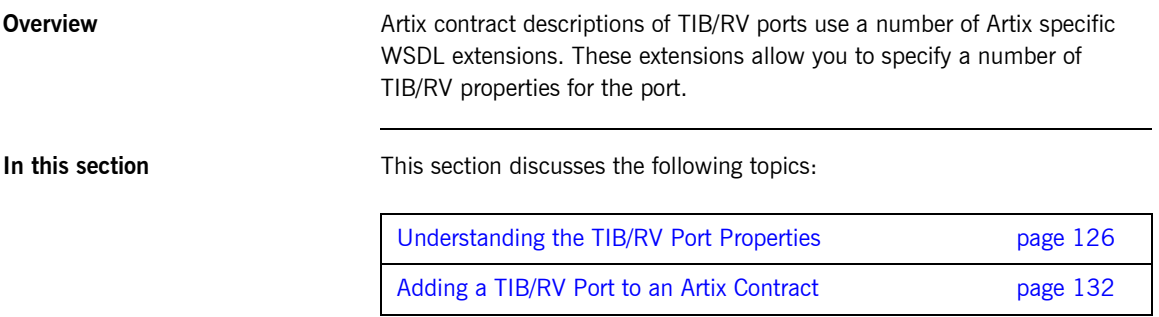

### <span id="page-141-0"></span>**Understanding the TIB/RV Port Properties**

**Port attributes** [Table 13](#page-141-1) lists the Artix contract elements used to describe a TIB/RV port.

<span id="page-141-1"></span>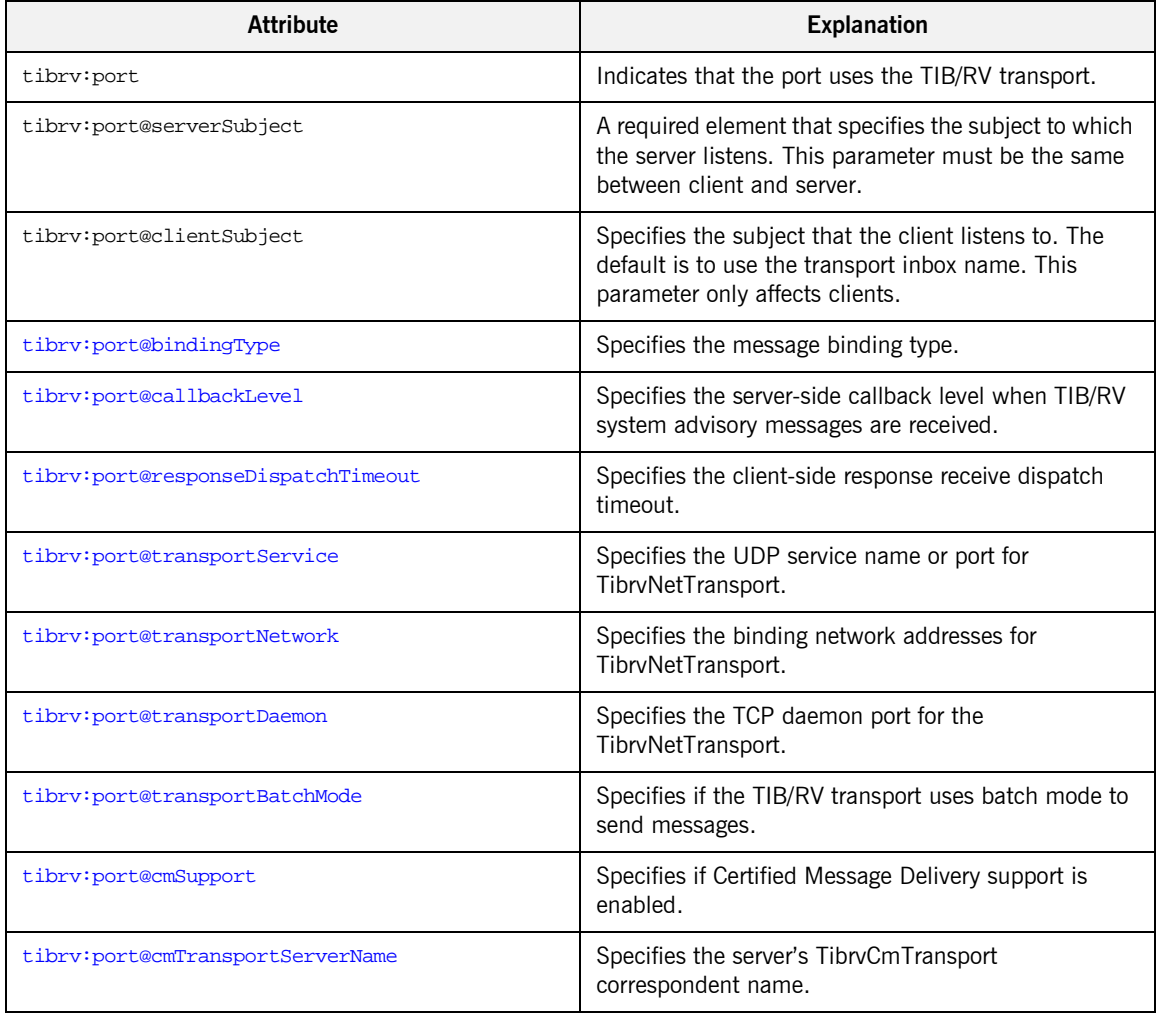

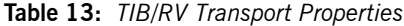

| <b>Attribute</b>                               | <b>Explanation</b>                                                                       |
|------------------------------------------------|------------------------------------------------------------------------------------------|
| tibrv:port@cmTransportClientName               | Specifies the client TibrvCmTransport correspondent<br>name.                             |
| tibrv:port@cmTransportRequestOld               | Specifies if the endpoint can request old messages on<br>start-up.                       |
| tibrv:port@cmTransportLedgerName               | Specifies the TibrvCmTransport ledger file.                                              |
| tibrv:port@cmTransportSyncLedger               | Specifies if the endpoint uses a synchronous ledger.                                     |
| tibrv:port@cmTransportRelayAgent               | Specifies the endpoint's TibrvCmTransport relay<br>agent.                                |
| tibrv:port@cmTransportDefaultTimeLimit         | Specifies the default time limit for a Certified<br>Message to be delivered.             |
| tibrv:port@cmListenerCancelAgreements          | Specifies if Certified Message agreements are<br>canceled when the endpoint disconnects. |
| tibrv:port@cmQueueTransportServerName          | Specifies the server's TibrvCmQueueTransport<br>correspondent name.                      |
| tibrv:port@cmQueueTransportClientName          | Specifies the client's TibrvCmQueueTransport<br>correspondent name.                      |
| tibrv:port@cmQueueTransportWorkerWeight        | Specifies the endpoint's TibrvCmQueueTransport<br>worker weight.                         |
| tibrv:port@cmQueueTransportWorkerTasks         | Specifies the endpoint's TibrvCmQueueTransport<br>worker tasks parameter.                |
| tibrv:port@cmQueueTransportSchedulerWeight     | Specifies the TibrvCmQueueTransport scheduler<br>weight parameter.                       |
| tibrv:port@cmQueueTransportSchedulerHeartbeat  | Specifies the endpoint's TibrvCmQueueTransport<br>scheduler heartbeat parameter.         |
| tibrv:port@cmQueueTransportSchedulerActivation | Specifies the TibrvCmQueueTransport scheduler<br>activation parameter.                   |
| tibrv:port@cmQueueTransportCompleteTime        | Specifies the TibrvCmQueueTransport complete time<br>parameter.                          |

**Table 13:** *TIB/RV Transport Properties*

<span id="page-143-0"></span>**tibrv:port@bindingType** tibrv:port@bindingType specifies the message binding type. TIB/RV Artix ports support three types of payload formats as described in [Table 14](#page-143-4).

<span id="page-143-4"></span>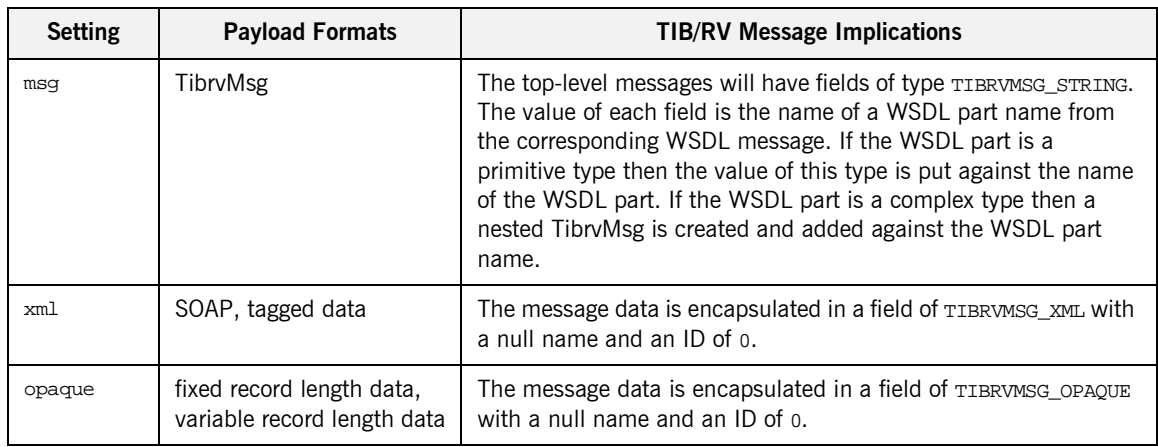

### **Table 14:** *TIB/RV Supported Payload formats*

<span id="page-143-1"></span>**tibrv:port@callbackLevel** tibrv:port@callbackLevel specifies the server-side callback level when TIB/RV system advisory messages are received. It has three settings:

- **ï** INFO
- **ï** WARN
- **ï** ERROR (default)

This parameter only affects servers.

<span id="page-143-2"></span>**tibrv:port@responseDispatchTim eout** tibrv:port@responseDispatchTimeout specifies the client-side response receive dispatch timeout. The default is TIBRV WAIT\_FOREVER. Note that if only the TibrvNetTransport is used and there is no server return response for a request, then not setting a timeout value causes the client to block forever. This is because client has no way to know whether any server is processing on the sending subject or not. In this case, we recommend that responseDispatchTimeout is set.

### <span id="page-143-3"></span>**tibrv:port@transportService** tibrv:port@transportService specifies the UDP service name or port for TibrvNetTransport. If empty or omitted, the default is rendezvous. If no
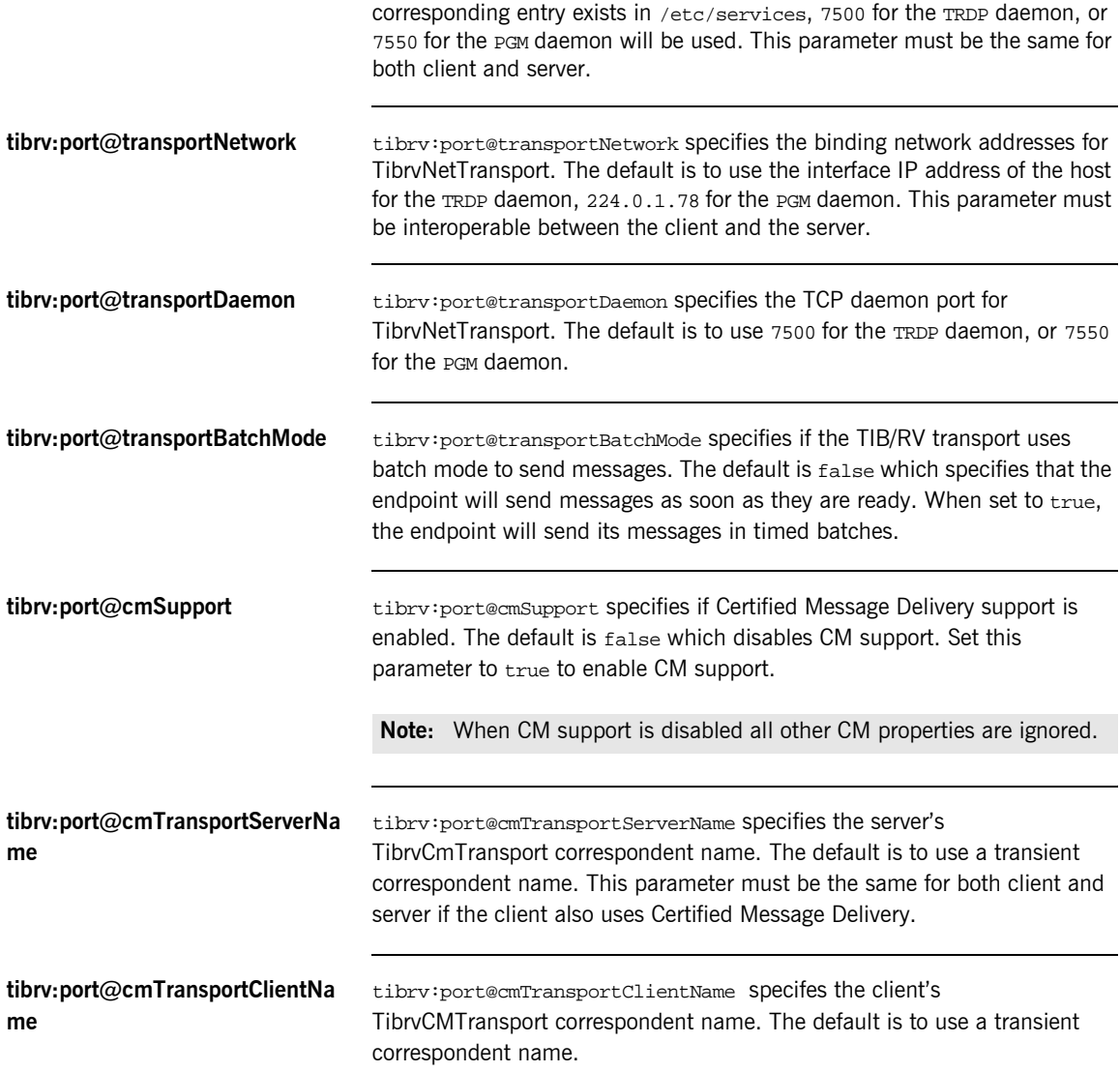

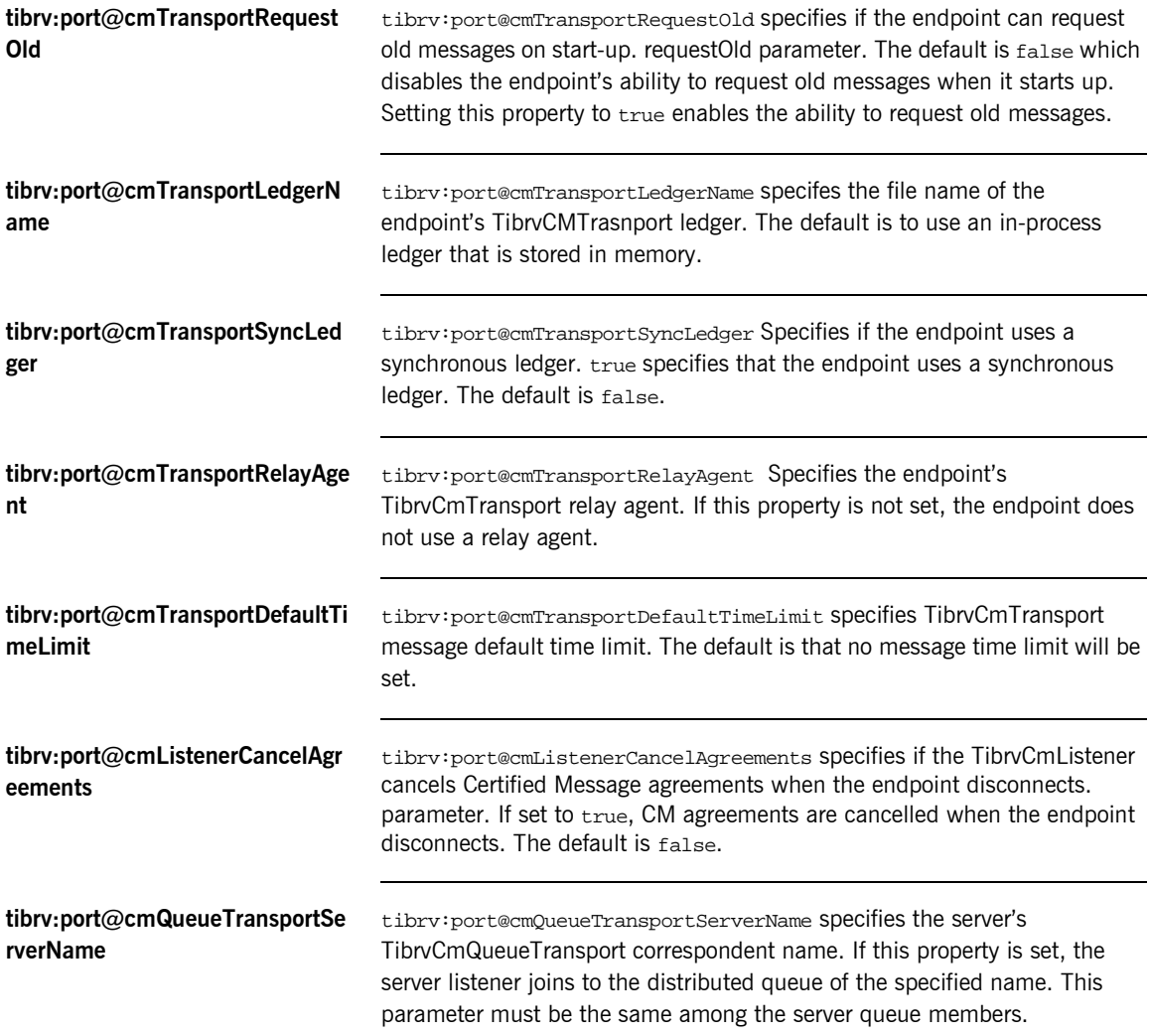

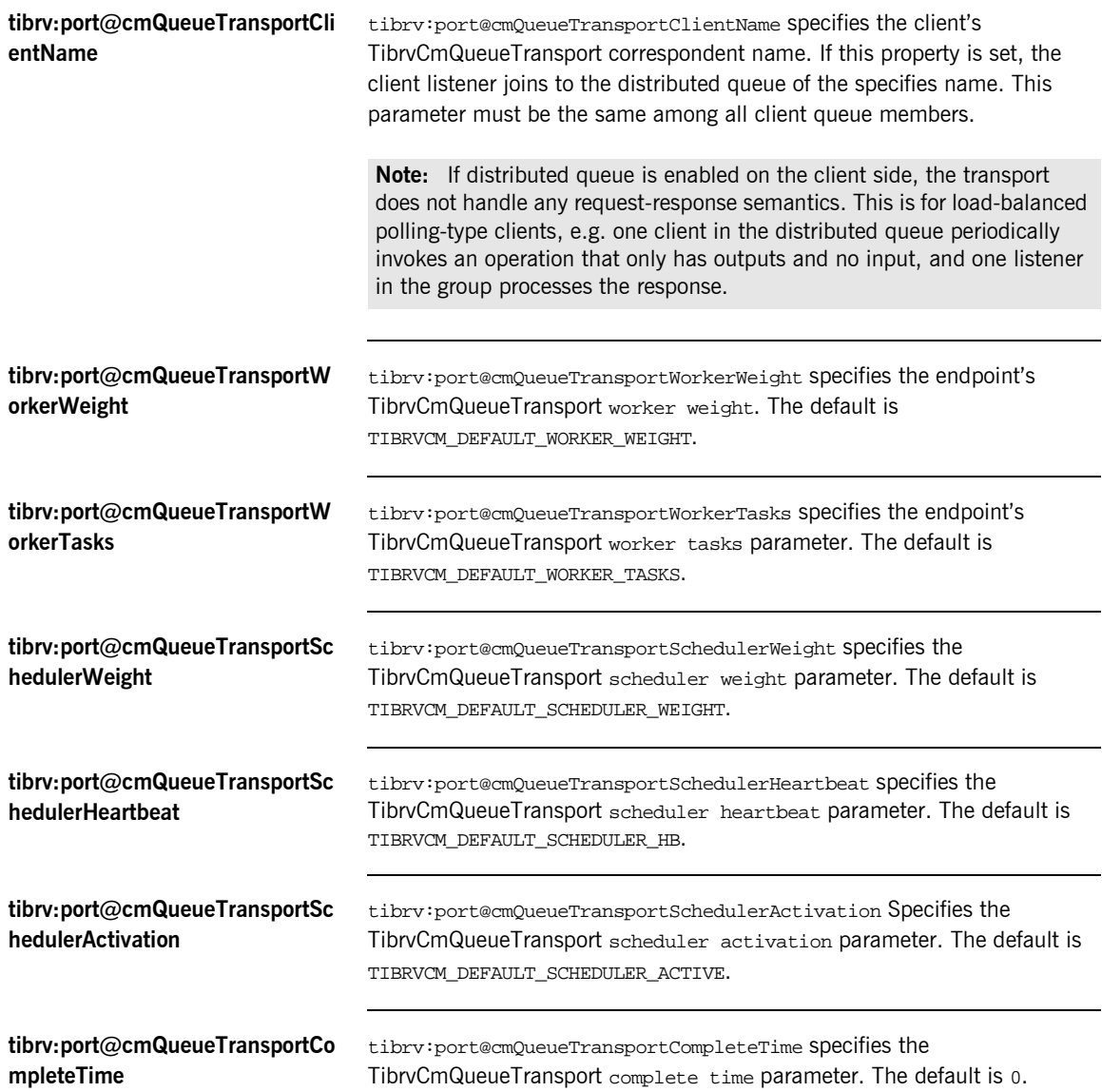

## **Adding a TIB/RV Port to an Artix Contract**

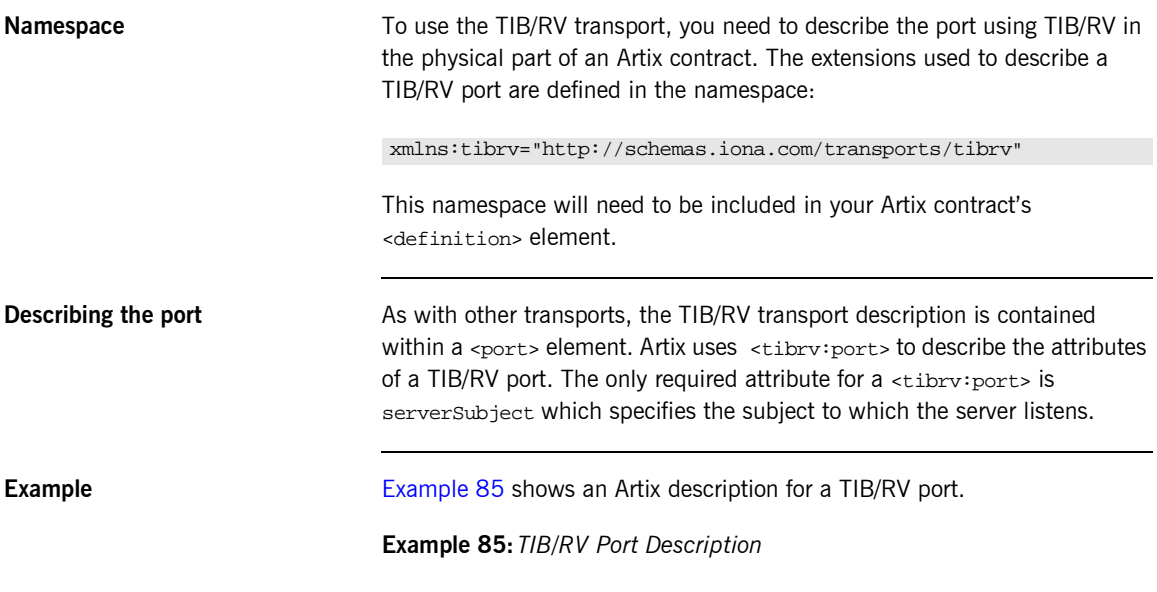

```
 <service name="BaseService">
    <port binding="tns:BasePortBinding" name="BasePort">
        <tibrv:port
           serverSubject="Artix.BaseService.BasePort"
       / </port>
</service>
```
## CHAPTER 9

# Working with WebSphere MQ

*Artix provides the ability to integrate with IBM WebSphere MQ applications or provide WebSphere MQ qualities of service to non-WebSphere MQ applications.*

**In this chapter** This chapter discusses the following topics:

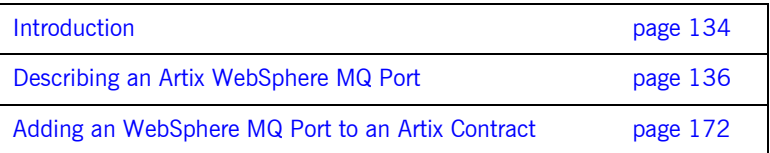

## <span id="page-149-0"></span>**Introduction**

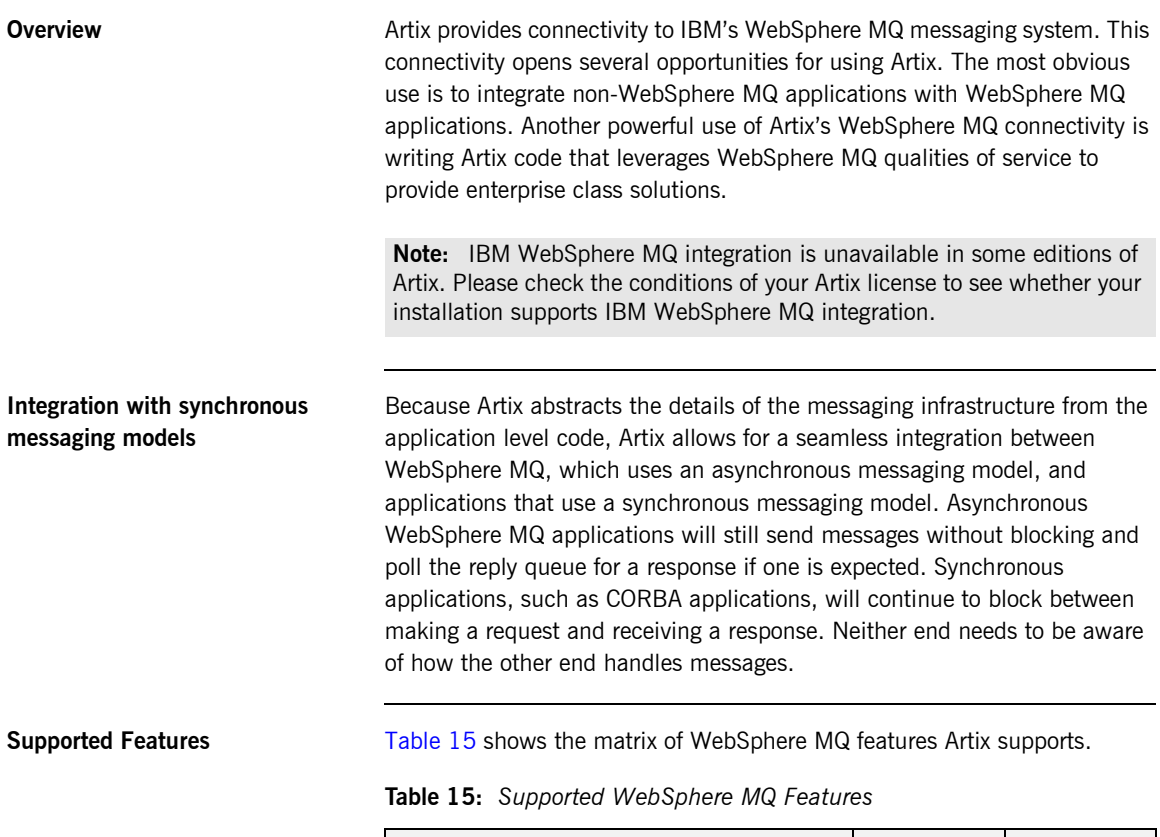

<span id="page-149-1"></span>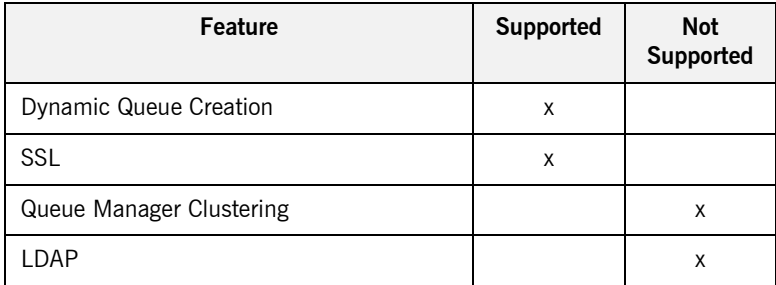

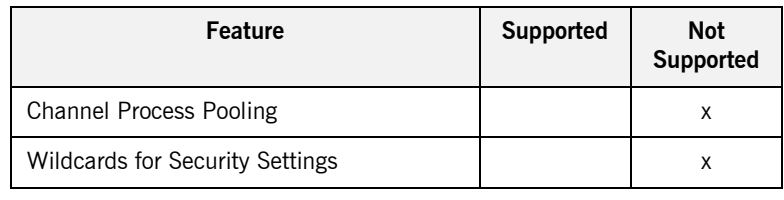

## **Table 15:** *Supported WebSphere MQ Features*

## <span id="page-151-0"></span>**Describing an Artix WebSphere MQ Port**

**Overview** To enable Artix to interoperate with WebSphere MQ, you must describe the WebSphere MQ port in the Artix contract defining the behavior of your Artix instance. Artix uses a number of proprietary WSDL extensions to specify all of the attributes that can be set on an WebSphere MQ port. The XMLSchema describing the extensions used for the WebSphere MQ port definition is included in the Artix installation under the schemas directory.

**In this section** This section discusses the following topics:

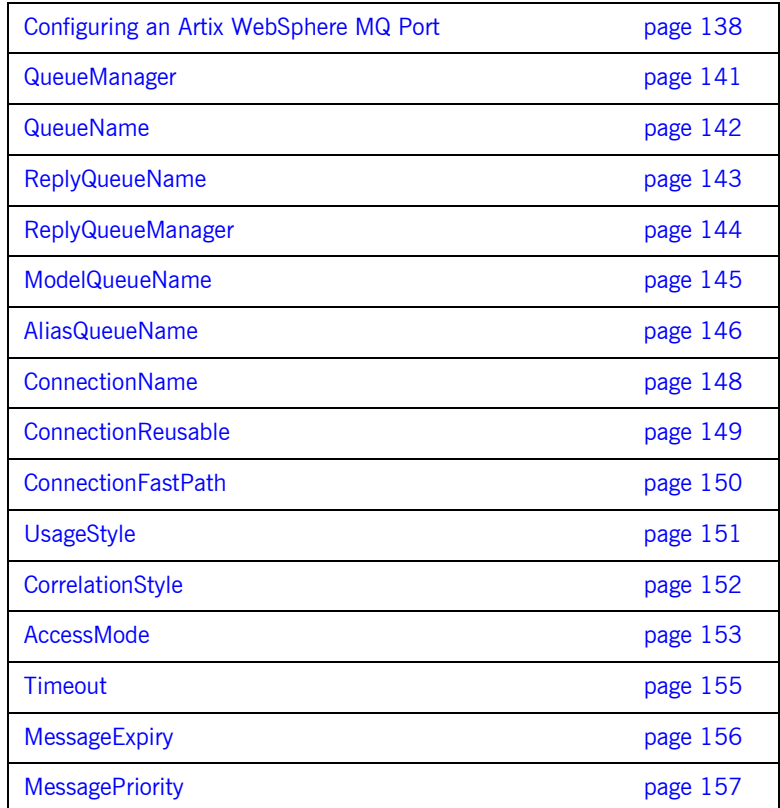

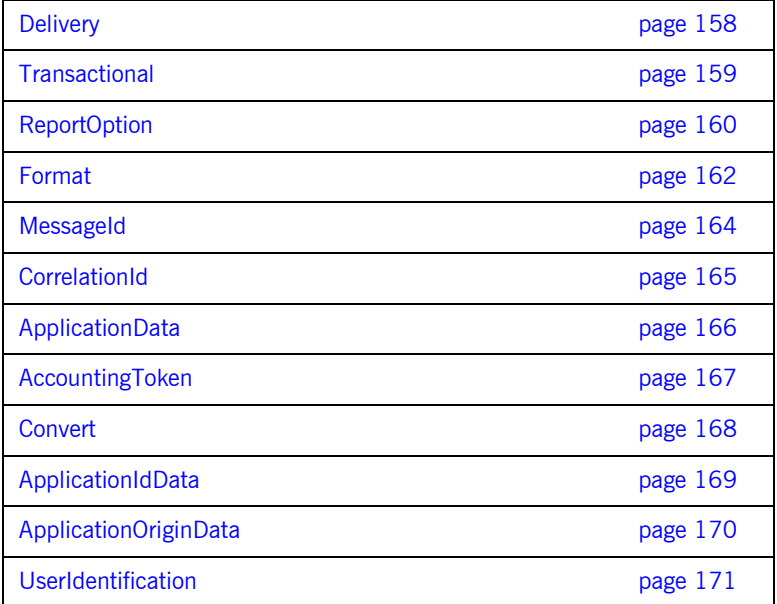

## <span id="page-153-0"></span>**Configuring an Artix WebSphere MQ Port**

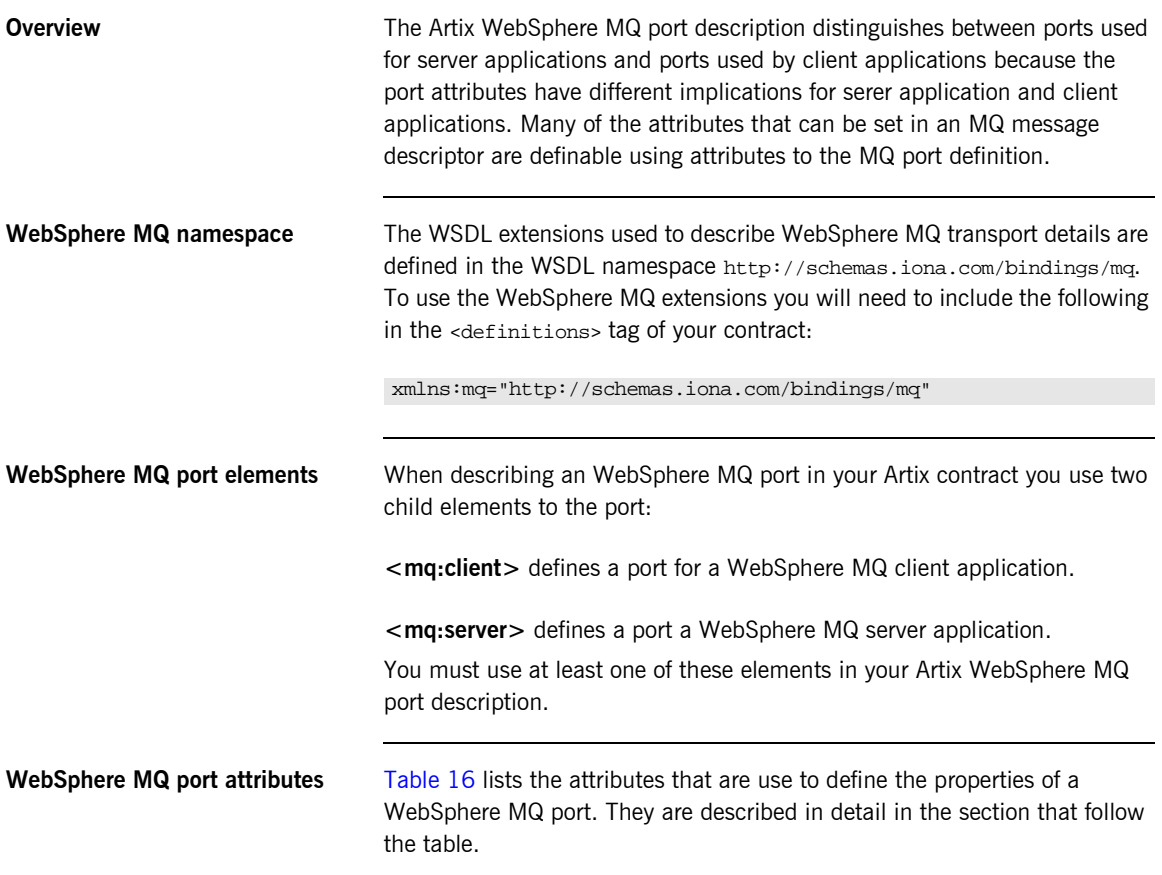

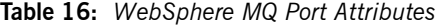

<span id="page-153-1"></span>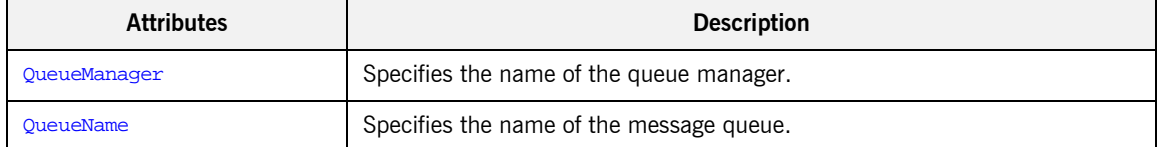

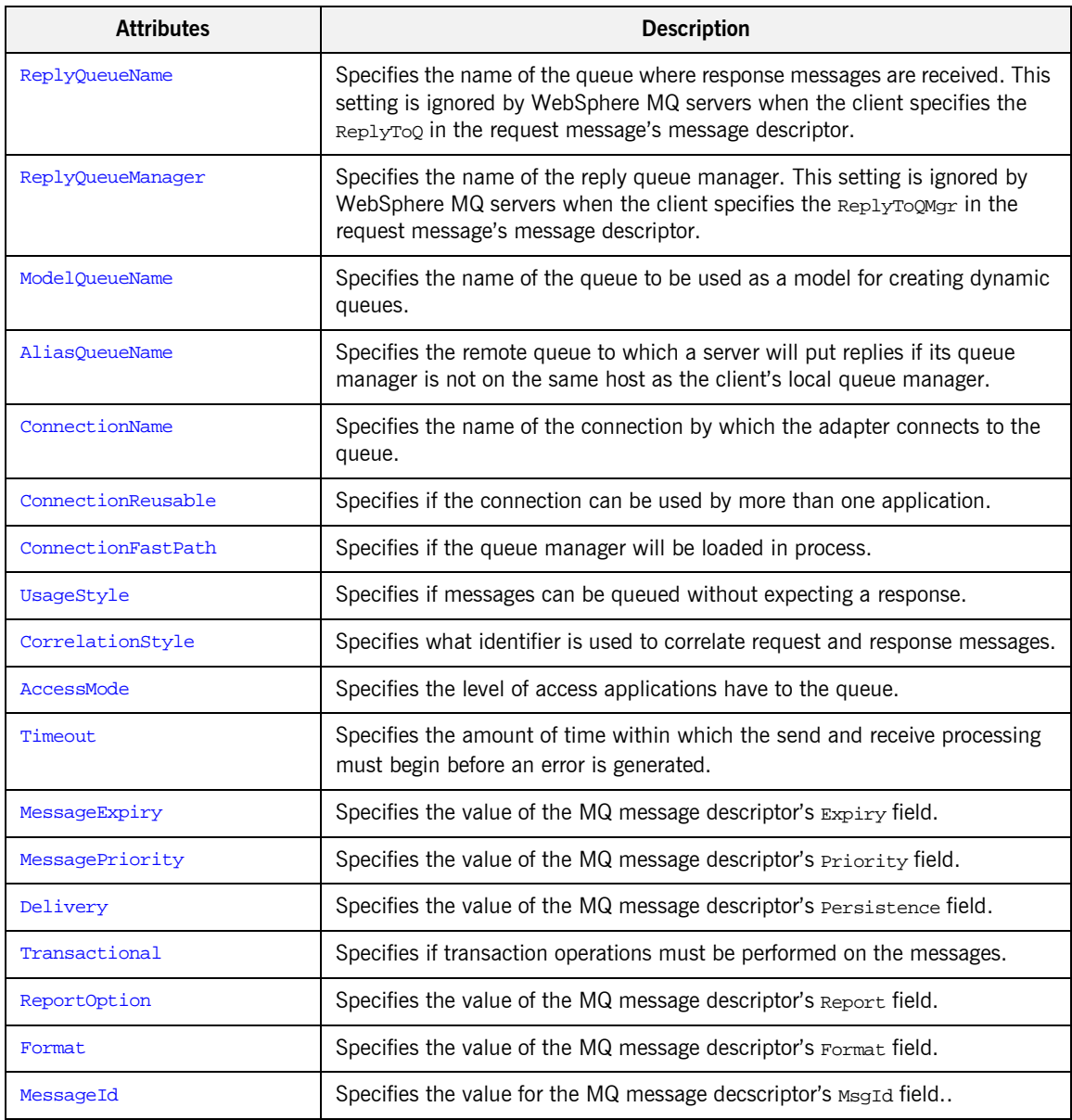

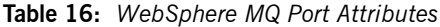

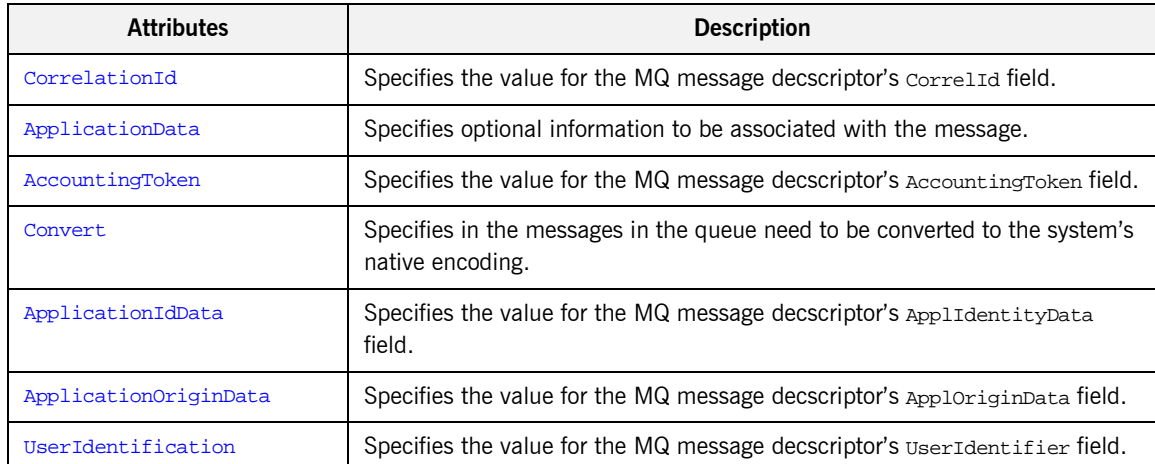

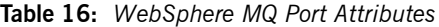

## <span id="page-156-0"></span>**QueueManager**

<span id="page-156-1"></span>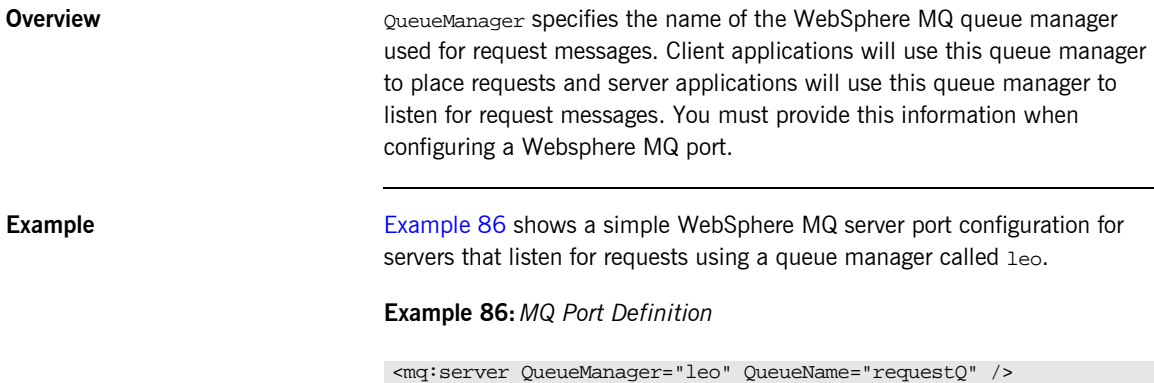

<span id="page-157-1"></span><span id="page-157-0"></span>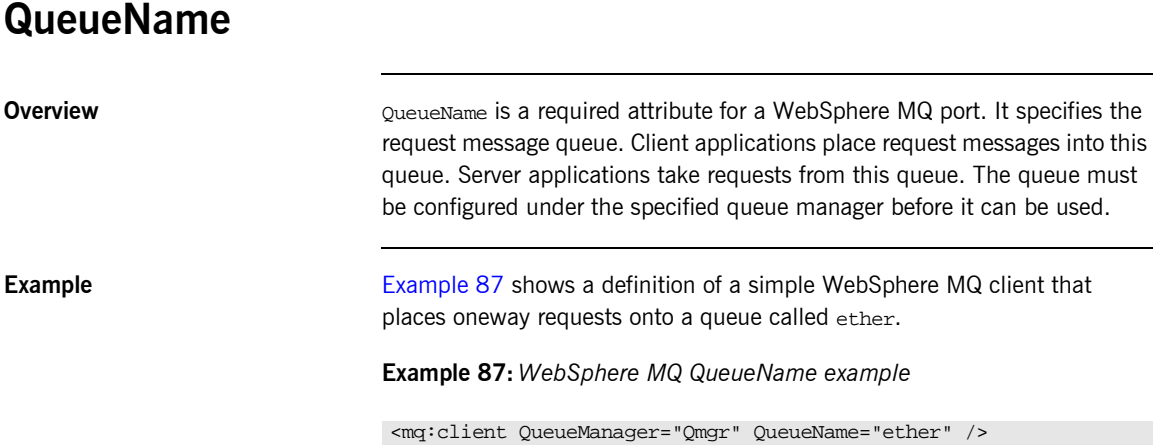

## <span id="page-158-0"></span>**ReplyQueueName**

<span id="page-158-1"></span>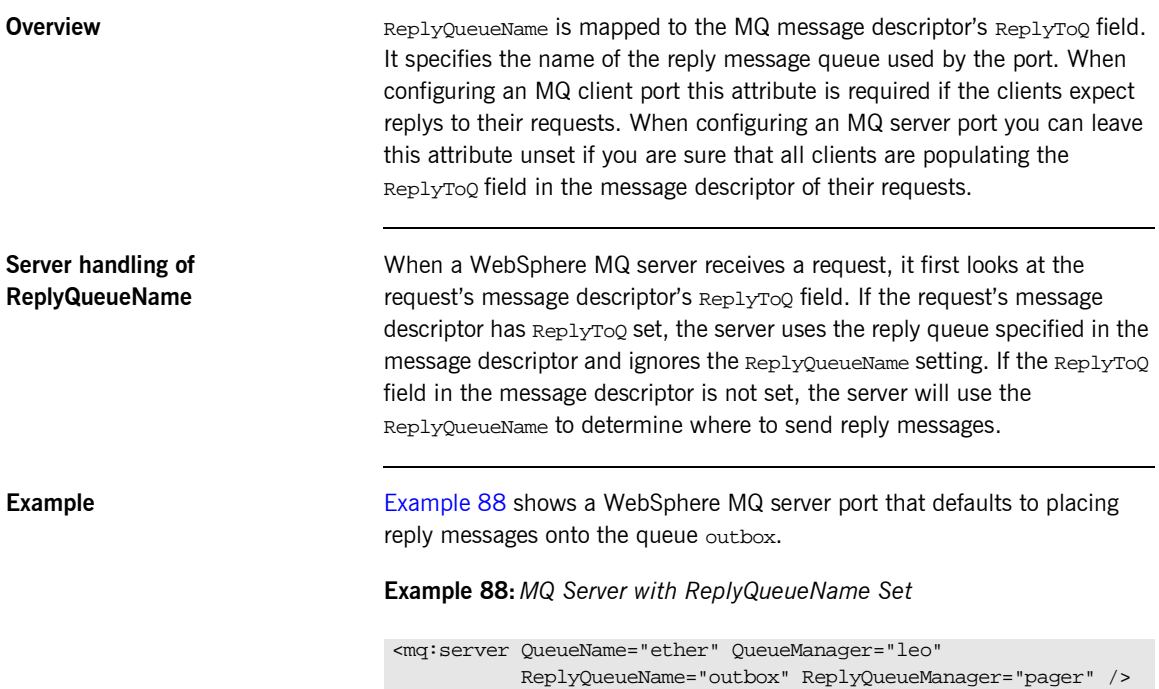

## <span id="page-159-0"></span>**ReplyQueueManager**

<span id="page-159-1"></span>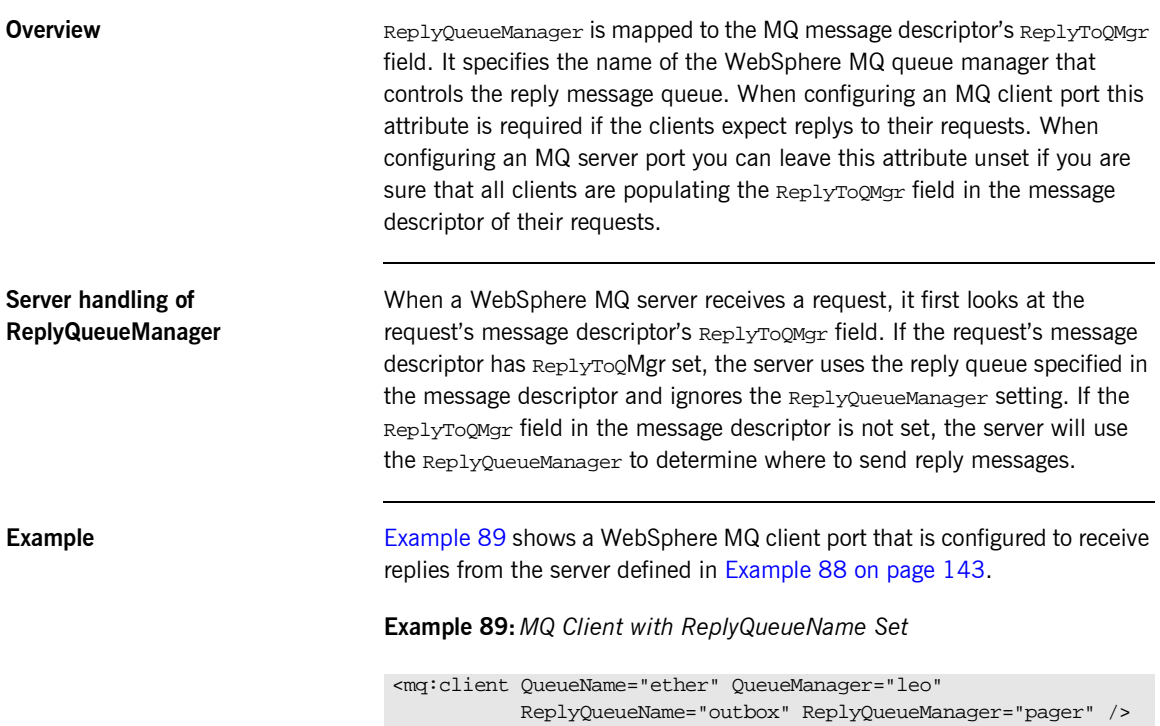

## <span id="page-160-0"></span>**ModelQueueName**

**Overview** ModelQueueName is only needed if you are using dynamically created queues. It specifies the name of the queue from which the dynamically created queues are created.

## <span id="page-161-0"></span>**AliasQueueName**

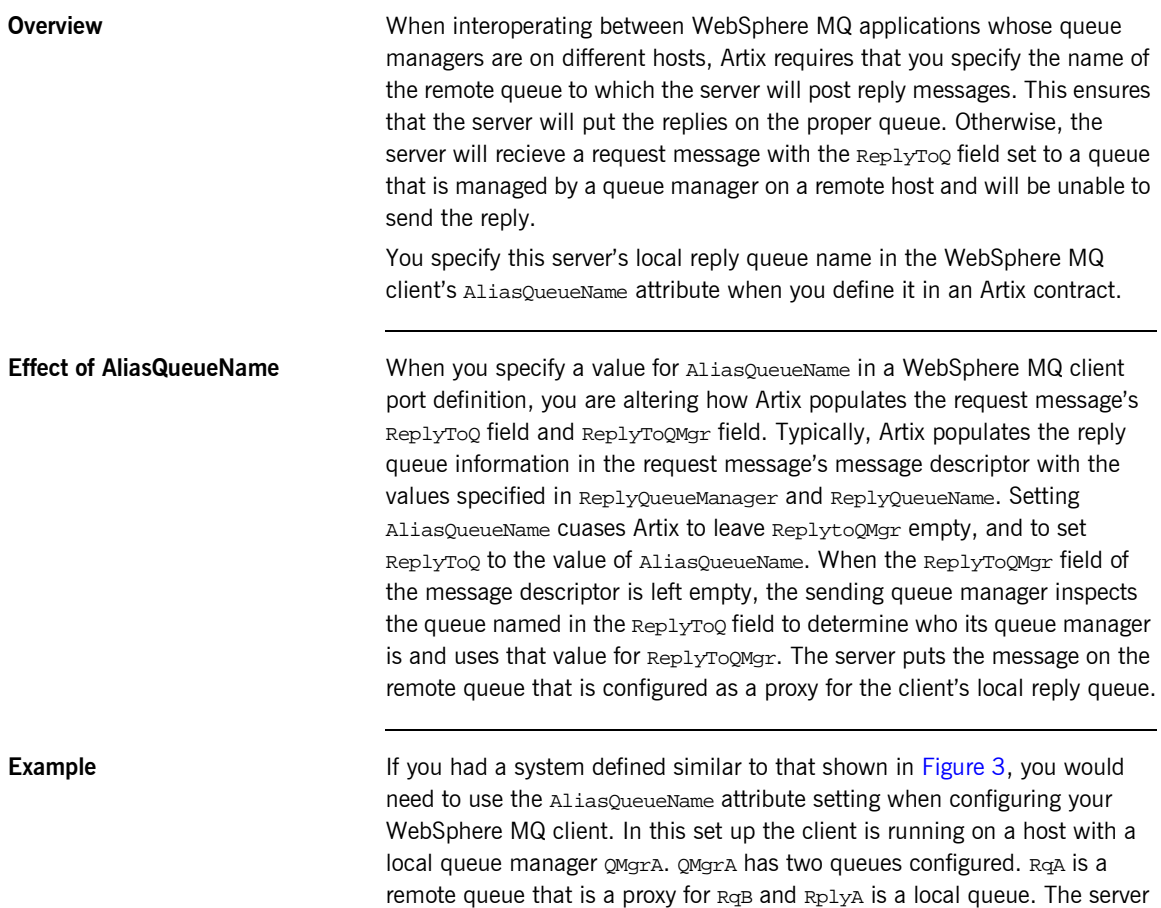

is running on a different machine whose local queue manager is QMgrB.

QMgrB also has two queues. RqB is a local queue and RplyB is a remote queue that is a proxy for  $Rp1yA$ . The client places its request on  $RqA$  and expects replies to arrive on RplyA.

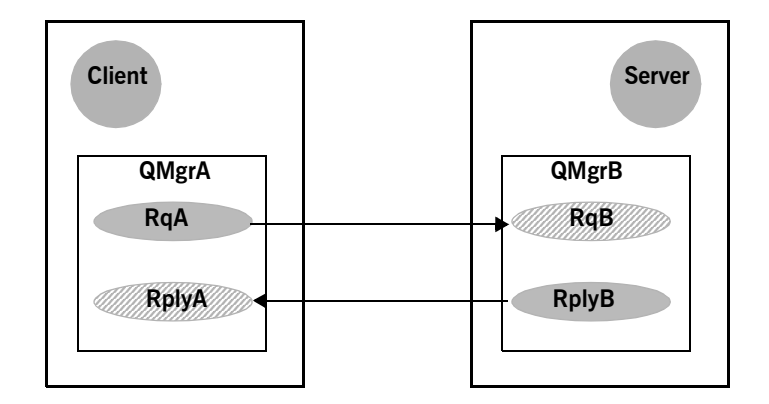

<span id="page-162-0"></span>**Figure 3:** *MQ Remote Queues*

The Artix WebSphere MQ port definitions for the client and server for this deployment are shown in [Example 90](#page-162-1). AliasQueueName is set to RplyB because that is the remote queue proxying for the reply queue on in server's local queue manager. ReplyQueueManager and ReplyQueueName are set to the client's local queue manager so that it knows where to listen for responses. In this example, the server's ReplyQueueManager and ReplyQueueName do not need to be set because you are asured that the client is populating the request's message descriptor with the needed information for the server to determine where replies are sent,

## <span id="page-162-1"></span>**Example 90:***Setting Up WebSphere MQ Ports for Intercommunication*

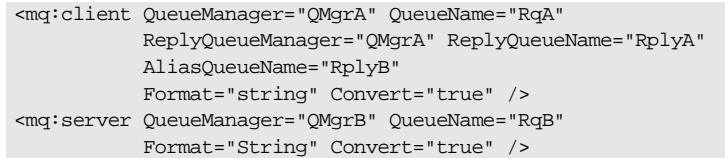

## <span id="page-163-0"></span>**ConnectionName**

**Overview** ConnectionName specifies the name of the connection Artix uses to connect to its queue.

> Note: If you set CorrelationStyle to messageID copy and specify a value for ConnectionName your system will not work as expected.

## <span id="page-164-0"></span>**ConnectionReusable**

**Overview** ConnectionReusable specifies if the connection named in the ConnectionName field can be used by more than one application. Valid entries are true and false. Defaults to false.

## <span id="page-165-0"></span>**ConnectionFastPath**

<span id="page-165-1"></span>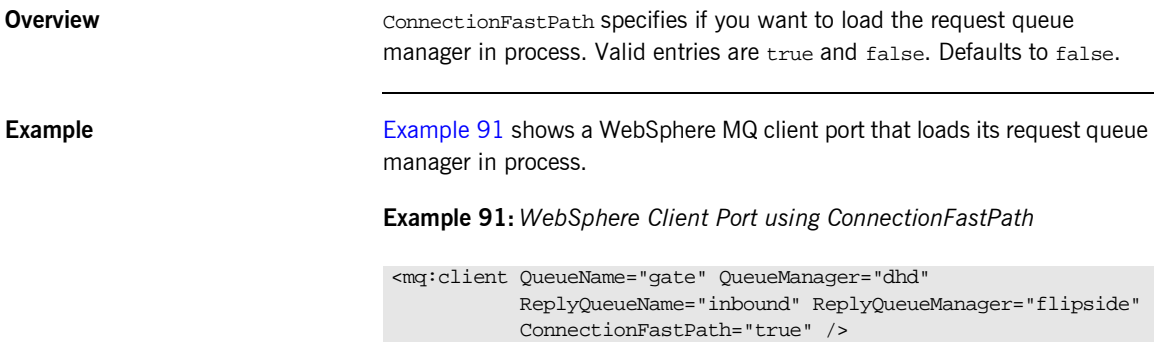

## <span id="page-166-0"></span>**UsageStyle**

**Overview USAGESTYLE Specifies if a message can be queued without expecting a** response. Valid entries are peer, requester, and responder. The default value is peer.

<span id="page-166-1"></span>Attribute settings The behavior of each setting is described in [Table 17](#page-166-1).

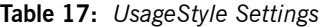

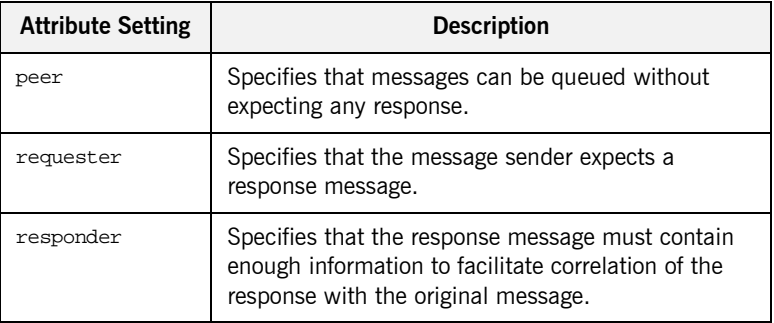

<span id="page-166-2"></span>**Example In [Example 92,](#page-166-2) the WebSphere MQ client wants a response from the server** and needs to be able to associate the response with the request that generated it. Setting the UsageStyle to responder ensures that the server's response will properly populate the response message descriptor's CorrelID field according to the defined correlation style. In this case, the correlation style is set to correlationId.

## **Example 92:** *MQ Client with UsageStyle Set*

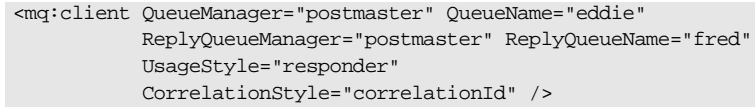

## <span id="page-167-0"></span>**CorrelationStyle**

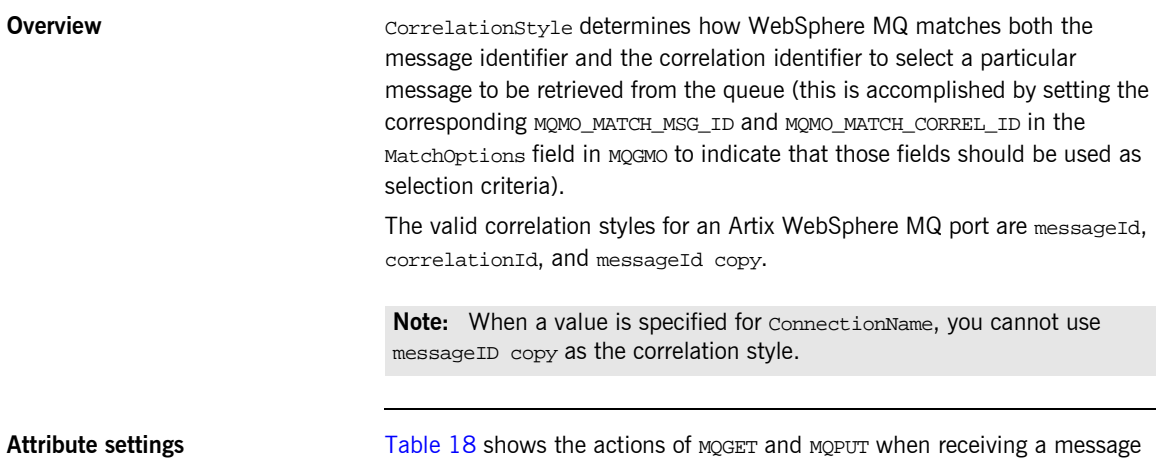

**Table 18:** *MQGET and MQPUT Actions*

<span id="page-167-1"></span>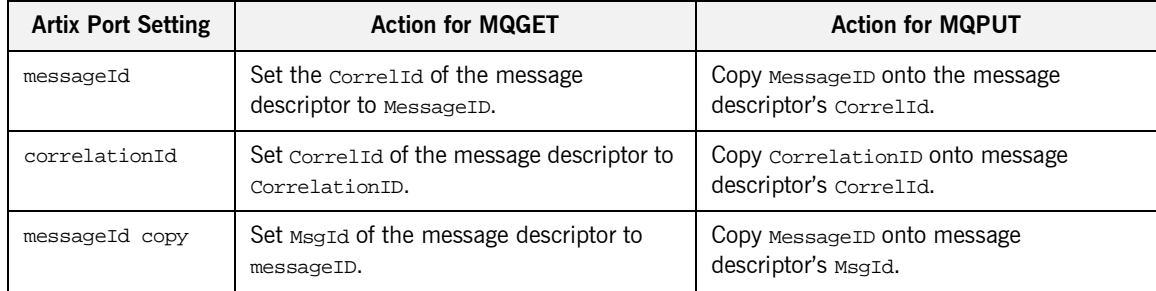

<span id="page-167-2"></span>**Example** [Example 93](#page-167-2) shows a WebSphere MQ client application that wants to correlate messages using the messageID copy setting.

using a WSDL specified message ID and a WSDL specified correlation ID.

**Example 93:** *MQ Client using messageID copy*

<mq:client QueueManager="grub" QueueName="gnome" ReplyQueueManager="lilo" ReplyQueueName="kde" CorrelationStyle="messageId copy" />

## <span id="page-168-0"></span>**AccessMode**

**Overview** AccessMode controls the action of MOOPEN in the Artix WebSphere MQ transport. Its values can be peek, send, recive, receive exclusive, and receive shared. Each setting mapping corresponds to a WebSphere MQ setting for the MQOPEN. The default is recieve.

<span id="page-168-1"></span>Attribute settings **[Table 19](#page-168-1)** describes the correlation between the Artix attribute settings and the MQOPEN settings.

| <b>Attribute Setting</b> | <b>Description</b>                                                                                                    |
|--------------------------|----------------------------------------------------------------------------------------------------|
| peek                     | Equivalent to MOOO_BROWSE, peek opens a queue<br>to browse messages. This setting is not valid for<br>remote queues.                                                                                                    |
| send                     | Equivalent to MOOO_OUTPUT. send opens a queue<br>to put messages into it. The queue is opened for<br>use with subsequent mo pur calls.                                                                                                    |
| receive (default)        | Equivalent to MOOO_INPUT_AS_O_DEF. receive<br>opens a queue to get messages using a<br>queue-defined default. The default value depends<br>on the DefInputOpenOption queue attribute<br>(MQOO_INPUT_EXCLUSIVE OF MQOO_INPUT_SHARED).                                                                                            |
| recieve exclusive        | Equivalent to MOOO_INPUT_EXCLUSIVE. receive<br>exclusive opens a queue to get messages with<br>exclusive access. The queue is opened for use<br>with subsequent MOGET calls. The call fails with<br>reason code MQRC_OBJECT_IN_USE if the queue is<br>currently open (by this or another application) for<br>input of any type. |

**Table 19:** *Artix WebSphere MQ Access Modes*

| <b>Attribute Setting</b> | <b>Description</b>                                                                                                    |
|--------------------------|----------------------------------------------------------------------------------------------------|
| receive shared           | Equivalent to MOOO_INPUT_SHARED. receive<br>shared opens queue to get messages with shared<br>access. The queue is opened for use with<br>subsequent MQGET calls. The call can succeed if<br>the queue is currently open by this or another<br>application with MQOO_INPUT_SHARED. |

**Table 19:** *Artix WebSphere MQ Access Modes*

<span id="page-169-0"></span>**Example** [Example 94](#page-169-0) shows the settings for a WebSphere MQ server port that is set up so that only one application at a time can access the queue.

**Example 94:***WebSphere MQ Server setting AccessMode*

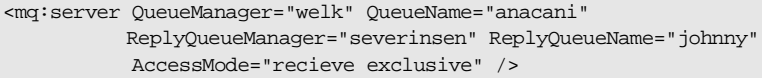

<span id="page-170-1"></span><span id="page-170-0"></span>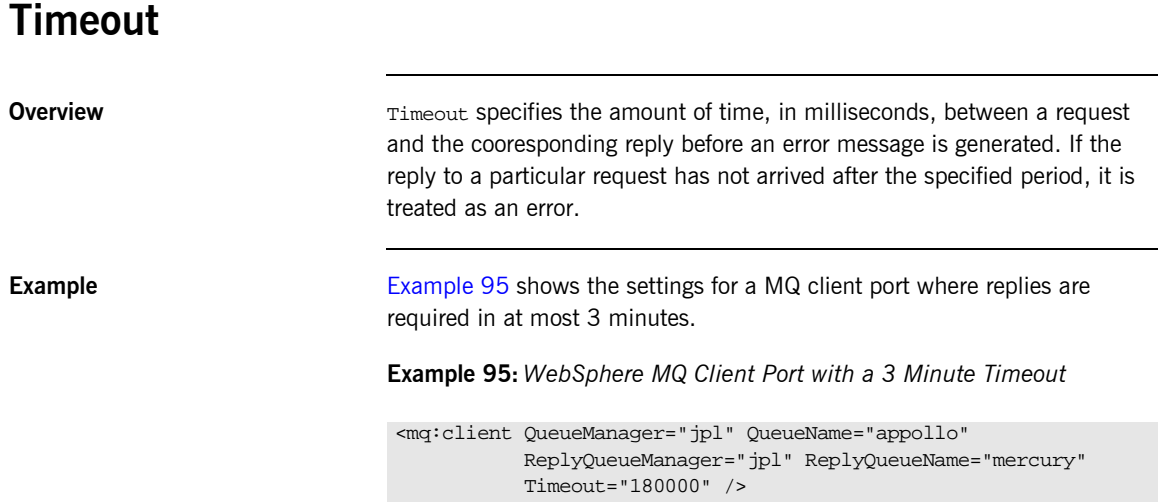

## <span id="page-171-0"></span>**MessageExpiry**

<span id="page-171-1"></span>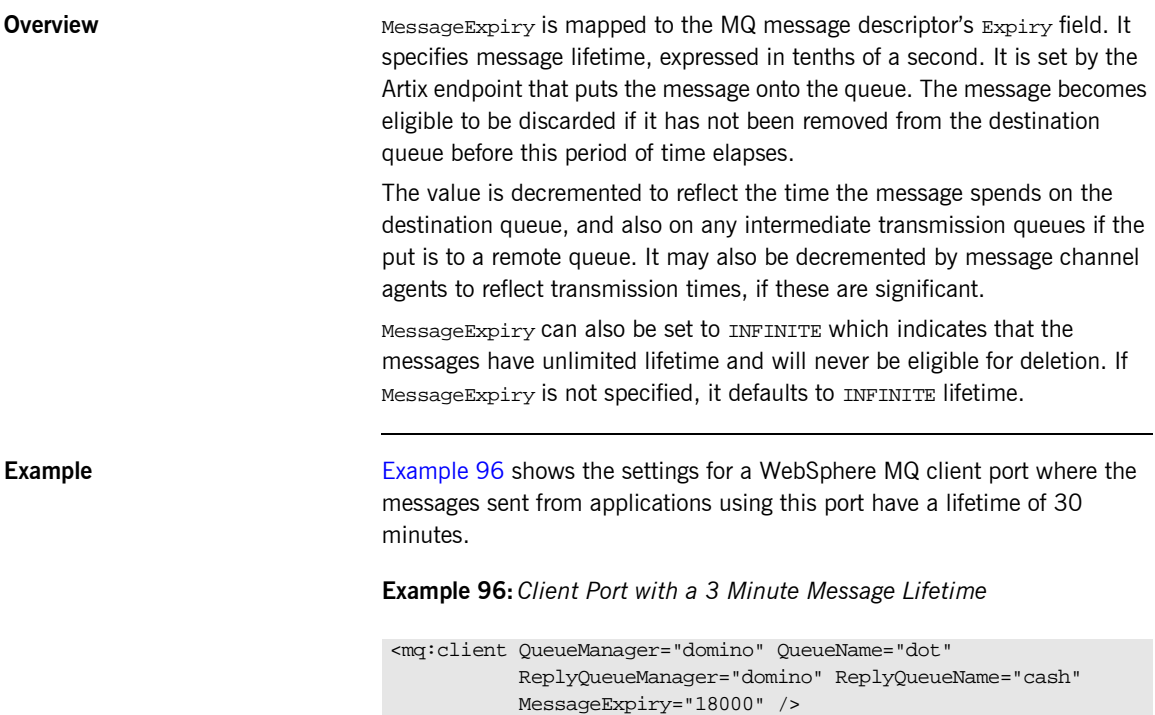

## <span id="page-172-0"></span>**MessagePriority**

**Overview** MessagePriority is mapped to the MQ message descriptor's Priority fileld. It specifies the message's priority. Its value must be greater than or equal to zero; zero is the lowest priority. If not specified, this field defaults to priority normal, which is 5. The special values for MessagePriority include highest (9), high (7), medium (5), low (3) and lowest (0).

<span id="page-173-1"></span><span id="page-173-0"></span>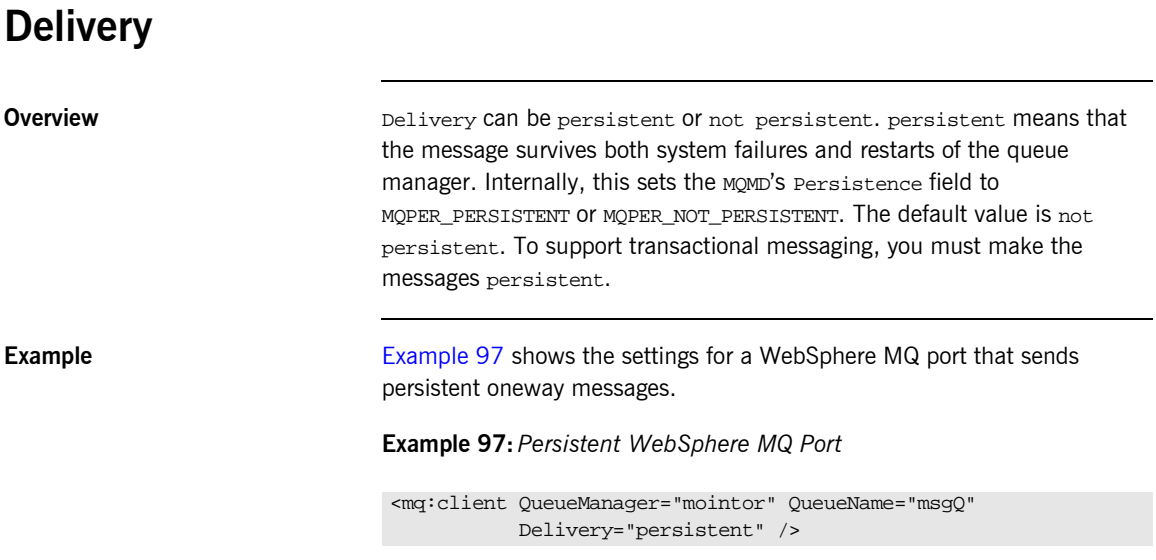

## <span id="page-174-0"></span>**Transactional**

<span id="page-174-1"></span>

**Overview** Transactional controls how messages participate in transactions and what role Webshpere MQ plays in the transactions.

Attribute settings **The values of this attribute are explained in [Table 20.](#page-174-1)** 

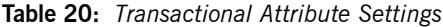

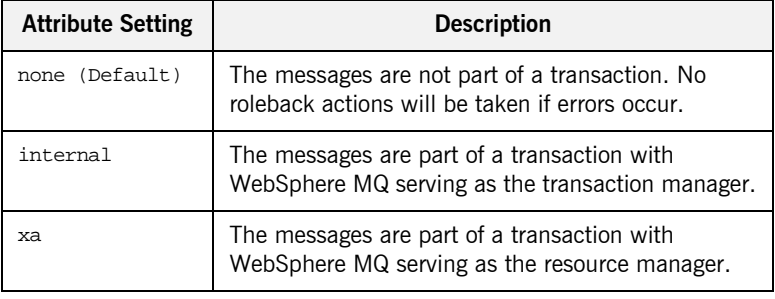

<span id="page-174-2"></span>**Example** [Example 98](#page-174-2) shows the settings for a WebSphere MQ client port whose requests will be part of transactions managed by WebSphere MQ. Note that the Delivery attribute must be set to persistent when using transactions.

**Example 98:** *MQ Client setup to use Transactions*

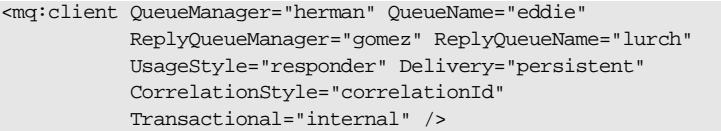

## <span id="page-175-0"></span>**ReportOption**

**Overview** ReportOption is mapped the MQ message descriptor's Report field. It enables the application sending the original message to specify which report messages are required, whether the application message data is to be included in them, and how the message and correlation identifiers in the report or reply message are to be set. Artix only allows you to specify one ReportOption per Artix port. Setting more than one will result in unpredictable behavior.

<span id="page-175-1"></span>Attribute settings **The values of this attribute are explained in [Table 21.](#page-175-1)** 

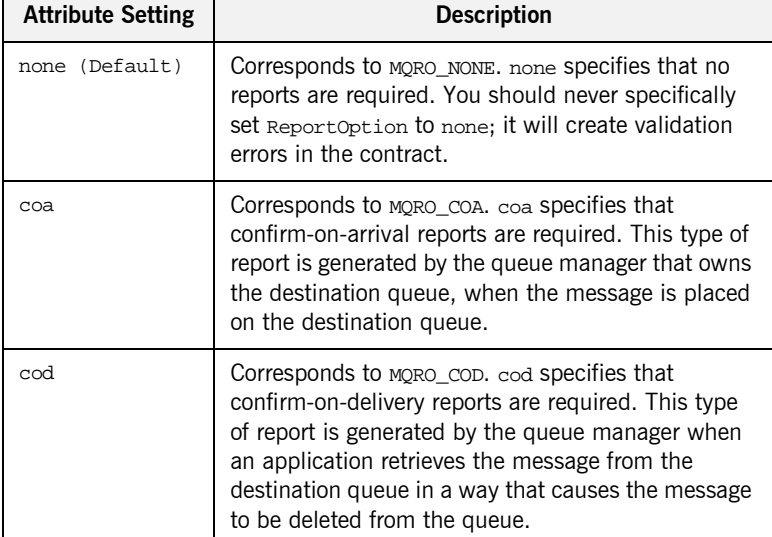

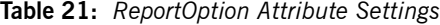

| <b>Attribute Setting</b> | <b>Description</b>                                                                                                    |
|--------------------------|----------------------------------------------------------------------------------------------------|
| exception                | Corresponds to MORO EXCEPTION. exception<br>specifies that exception reports are required. This<br>type of report can be generated by a message<br>channel agent when a message is sent to another<br>queue manager and the message cannot be<br>delivered to the specified destination queue. For<br>example, the destination queue or an intermediate<br>transmission queue might be full, or the message<br>might be too big for the queue. |
| expiration               | Corresponds to MORO_EXPIRATION. expiration<br>specifies that expiration reports are required. This<br>type of report is generated by the queue manager if<br>the message is discarded prior to delivery to an<br>application because its expiration time has passed.                                                                                                    |
| discard                  | Corresponds to MQRO_DISCARD_MSG. discard<br>indicates that the message should be discarded if it<br>cannot be delivered to the destination queue. An<br>exception report message is generated if one was<br>requested by the sender                                                                                                    |

**Table 21:** *ReportOption Attribute Settings*

<span id="page-176-0"></span>**Example** [Example 99](#page-176-0) shows the settings for a WebSphere MQ client that wants to be notified if any of its message expire before they are delivered.

**Example 99:** *MQ Client Setup to Receive Expiration Reports*

<mq:client QueueManager="herman" QueueName="eddie" ReplyQueueManager="gomez" ReplyQueueName="lurch" ReportOption="expiration" />

## <span id="page-177-0"></span>**Format**

**Overview** Format is mapped to the MQ message descriptor's Format field. It specifies an optional format name to indicate to the receiver the nature of the data in the message. The name may contain any character in the queue manager's character set, but it is recommended that the name be restricted to the following:

- **ï** Uppercase A through Z
- **•** Numeric digits 0 through 9

<span id="page-177-1"></span>**Special values** FormatType can take the special values none, string, event, programmable command, and unicode. These settings are described in [Table 22.](#page-177-1)

| <b>Attribute Setting</b> | <b>Description</b>                                                                                                    |
|--------------------------|----------------------------------------------------------------------------------------------------|
| none (Default)           | Corresponds to MOFMT_NONE. No format name<br>is specified.                                                                                                    |
| string                   | Corresponds to MQFMT_STRING. string<br>specifies that the message consists entirely of<br>character data. The message data may be<br>either single-byte characters or double-byte<br>characters. |
| unicode                  | Corresponds to MOFMT_STRING. unicode<br>specifies that the message consists entirely of<br>Unicode characters. (Unicode is not<br>supported in Artix at this time.)                              |
| event.                   | Corresponds to MOFMT_EVENT. event specifies<br>that the message reports the occurrence of an<br>WebSphere MQ event. Event messages have<br>the same structure as programmable<br>commands.       |

**Table 22:** *FormatType Attribute Settings*

| <b>Attribute Setting</b> | <b>Description</b>                                                                                                    |
|--------------------------|----------------------------------------------------------------------------------------------------|
| programmable command     | Corresponds to MOFMT_PCF. programmable<br>command specifies that the messages are<br>user-defined messages that conform to the<br>structure of a programmable command format<br>(PCF) message.               |
|                          | For more information, consult the IBM<br>Programmable Command Formats and<br>Administration Interfaces documentation at<br>http://publibfp.boulder.ibm.com/epubs/html/c<br>sqzac03/csqzac030d.htm#Header 12. |

**Table 22:** *FormatType Attribute Settings*

When you are interoperating with WebSphere MQ applications host on a mainframe and the data needs to be converted into the systems native data format, you should set Format to string. Not doing so will result in the mainframe receiving corrupted data.

<span id="page-178-0"></span>

**Example** [Example 100](#page-178-0) shows a WebSphere MQ client port used for making requests against a server on a mainframe system. Note that the Convert attribute is set to true signifying that WebSphere will convert the data into the mainframes native data mapping.

**Example 100:***WebSphere MQ Client Talking to the Mainframe*

<mq:client QueueManager="hunter" QueueName="bigGuy" ReplyQueueManager="slate" ReplyQueueName="rusty" Format="string" Convert="true"/>

<span id="page-179-1"></span><span id="page-179-0"></span>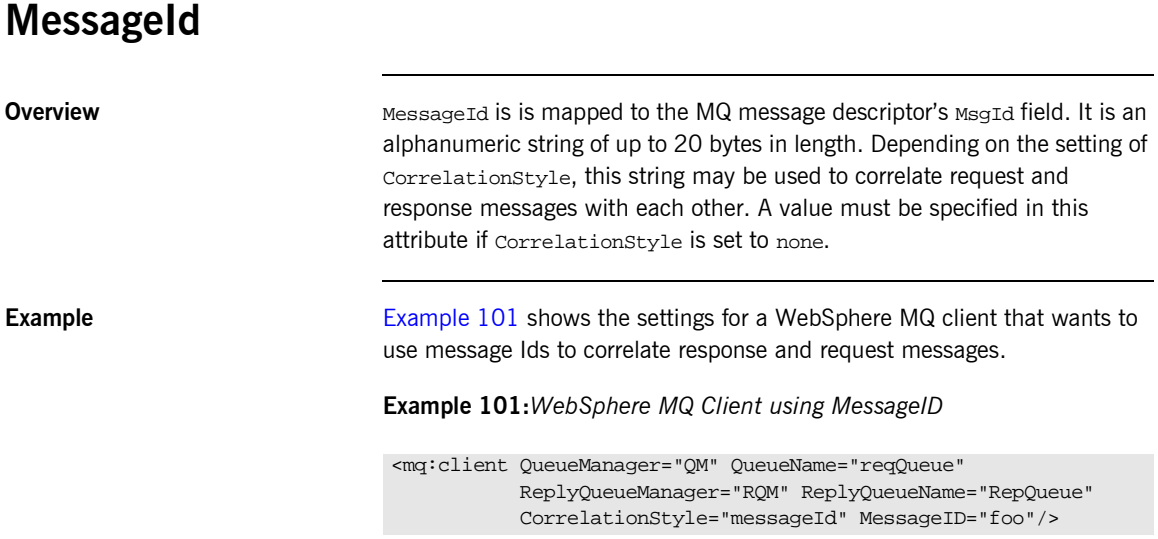
### **CorrelationId**

**Overview** CorrelationId is mapped to the MQ message descriptor's correlId field. It is an alphanumeric string of up to 20 bytes in length. Depending on the setting of CorrelationStyle, this string will be used to correlate request and response messages with each other. A value must be specified in this attribute if CorrelationStyle is set to none.

<span id="page-180-0"></span>

**Example** [Example 102](#page-180-0) shows the settings for a WebSphere MQ client that wants to use correlation Ids to correlate response and request messages.

**Example 102:***WebSphere MQ Client using CorrelationID*

<mq:client QueueManager="QM" QueueName="reqQueue" ReplyQueueManager="RQM" ReplyQueueName="RepQueue" CorrelationStyle="correlationId" CorrelationID="foo"/>

### **ApplicationData**

**Overview ApplicationData specifies any application specific information that needs** to be set in the message header.

### **AccountingToken**

<span id="page-182-0"></span>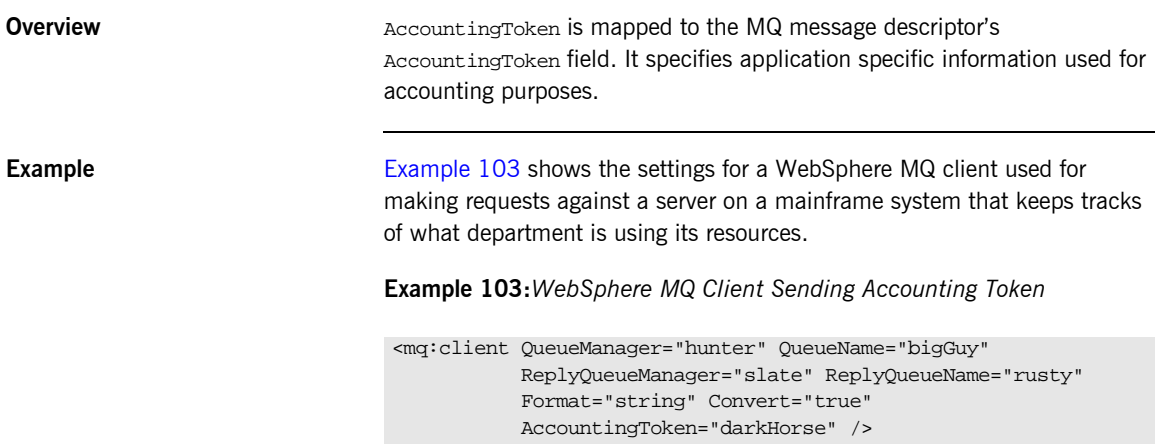

<span id="page-183-0"></span>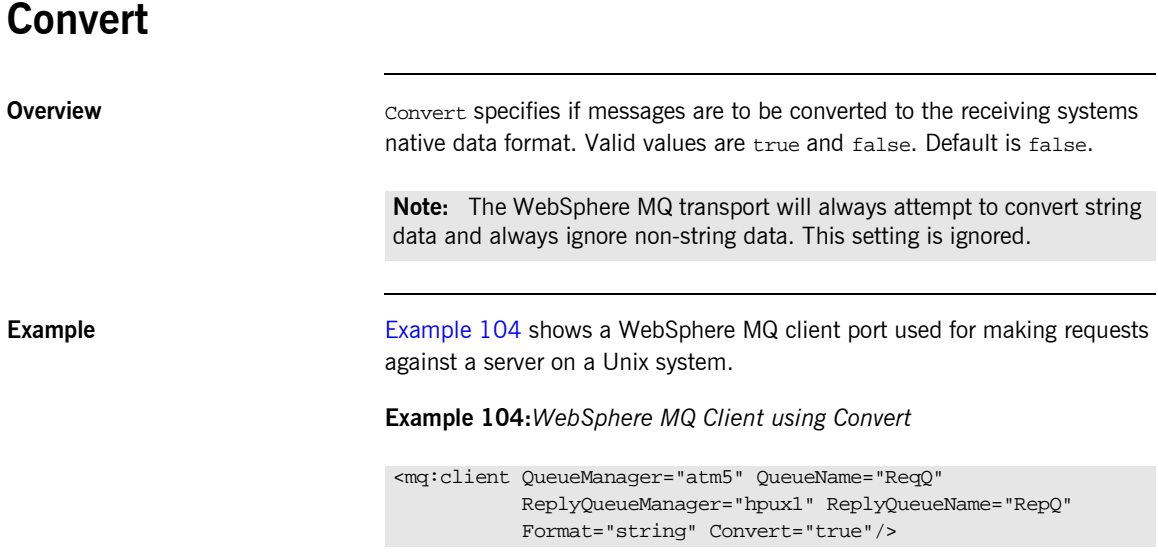

### **ApplicationIdData**

**Overview ApplicationIdData** is mapped to the MQ message descriptor's ApplIdentityData field. It is application specific string data that can be used to provide additional information about the message or the applciation from which it originated. This attribute is only valid when defining Websphere MQ clients using an <mq: client> element.

## **ApplicationOriginData**

<span id="page-185-0"></span>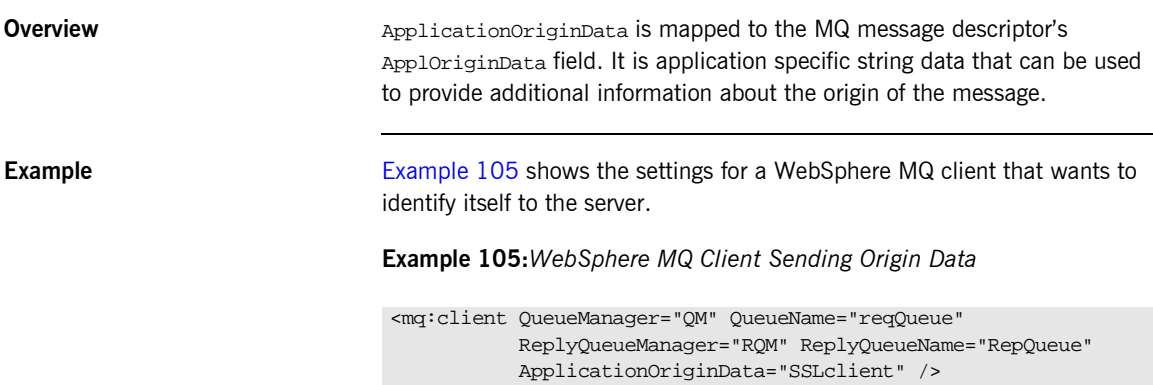

### **UserIdentification**

<span id="page-186-0"></span>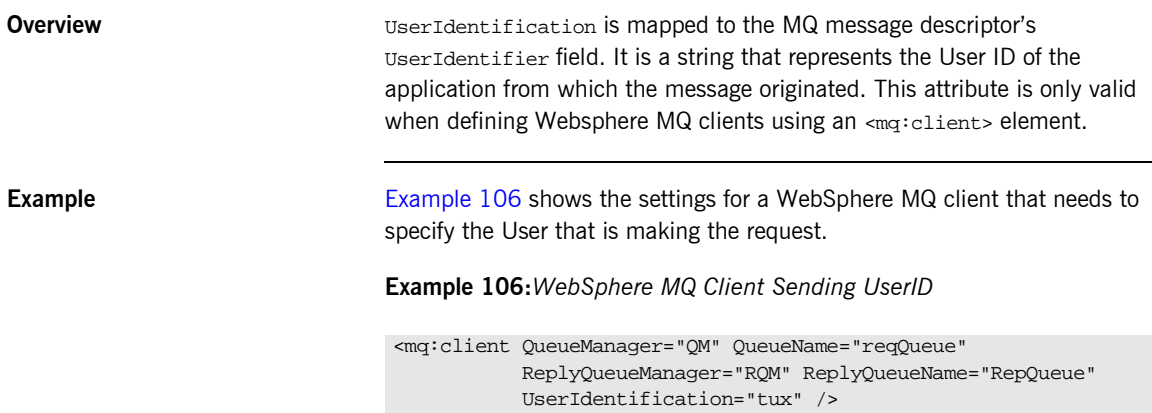

# **Adding an WebSphere MQ Port to an Artix Contract**

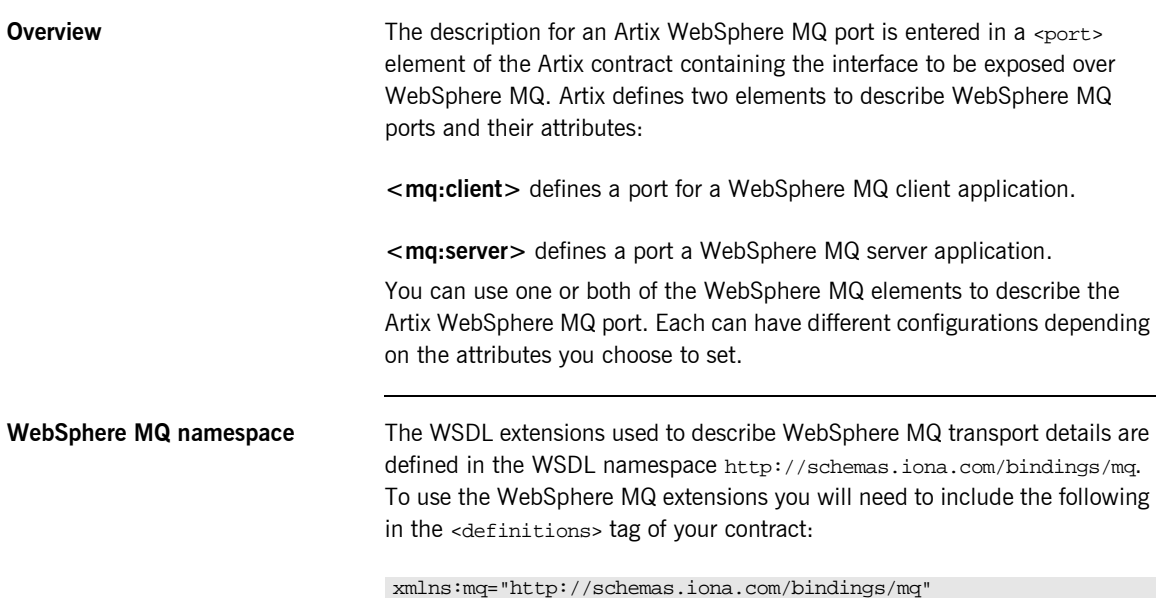

<span id="page-188-0"></span>**Example** An Artix contract exposing an interface, monsterBash, bound to a SOAP payload format, Raydon, on an WebSphere MQ queue, UltraMan would contain a service element similar to [Example 107.](#page-188-0)

### **Example 107:***Sample WebSphere MQ Port*

```
<service name="Mothra">
   <port name="X" binding="tns:Raydon">
     <mq:server QueueManager="UMA"
                QueueName="UltraMan" 
                ReplyQueueManager="WINR"
                ReplyQueueName="Elek"
                AccessMode="receive"
                CorrelationStyle="messageId copy"/>
   </port>
</service>
```
CHAPTER 9 | **Working with WebSphere MQ**

### CHAPTER 10

# Working with the Java Messaging System

*Artix allows C++ applications to take advantage of the Java Messaging System.*

**Overview** The Java Messaging System(JMS) provides a standardized means for Java applications to send messages. Artix provides a transport plug-in that enables systems to place and receive messages from JMS message queues and topics. One large advantage of this is that Artix allows  $C++$ applications to interact directly with Java applications over JMS.

> **Note:** JMS integration is unavailable in some editions of Artix. Please check the conditions of your Artix license to see whether your installation supports JMS integration.

Artixís JMS transport plug-in uses JNDI to locate and obtain references to the JMS provider that brokers for the JMS destination with which it wants to connect. The destinations are specified in the Artix contract describing the application and can be changed without any change in the application code. Once Artix has established a connection to a JMS provider, Artix supports the passing of messages packaged as either a JMS ObjectMessage or a JMS TextMessage.

**Message formatting** The Artix JMS transport supports the following Artix payload format bindings:

- **ï** SOAP
- **ï** Fixed
- **ï** Tagged
- **ï** XML

The JMS transport takes the payload formatting and packages it into either a JMS ObjectMessage or a TextMessage. When a message is packaged as an ObjectMessage the message information, any format specific information, is serialized into a byte[] and placed into the JMS message body. When a message is packaged as a TextMessage, the message information, including any format specific information, is converted into a string and placed into the JMS message body.

When a message sent by Artix is received by a JMS application, the JMS application is responsible for understanding how to interpret the message and the formatting information. For example, if the Artix contract specifies that the binding used for a JMS port is SOAP, and the messages are packaged as TextMessage, the receiving JMS application will get a text message containing all of the SOAP envelope information. For a message encoded using the fixed binding, the message will contain no formatting information, simply a string of characters, numbers, and spaces.

**Port configuration Artix JMS** ports are configured entirely in the Artix contract describing your service. The JMS port configuration is done by using a <jms:address> element in your service's <port> description. <jms:address> takes six required attributes to configure the JMS connection:

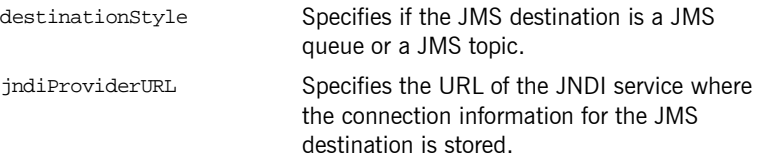

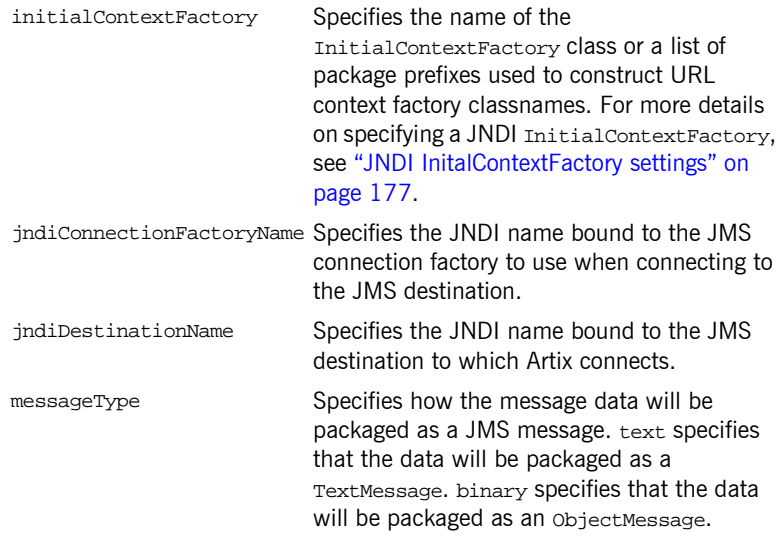

<span id="page-192-1"></span>**Example** [Example 108](#page-192-1) shows an example of an Artix JMS port specification.

### **Example 108:***Artix JMS Port*

```
<service name="HelloWorldService">
   <port binding="tns:HelloWorldPortBinding" name="HelloWorldPort">
     <jms:address destinationStyle="queue"
                  jndiProviderURL="tcp://localhost:2506"
                  initialContextFactory="com.sonicsw.jndi.mfcontext.MFContextFactory"
                  jndiConnectionFactoryName="QCF"
                  jndiDestinationName="testQueue"
                  messageType="text" />
   </port>
</service>
```
<span id="page-192-0"></span>**JNDI InitalContextFactory settings** The usual method of specifying the JNDI is to enter the class name provided by your JNDI provider. In [Example 108,](#page-192-1) the JMS port is using the JNDI provided with SonicMQ and the class specified, com.sonicsw.jndi.mfcontext.MFContextFactory, is the class used by Sonic's JNDI server to create a JNDI context.

Alternatively, you can specify a colon separated list of package prefixes to use when loading URL context factories. The JNDI service takes each package prefix and appends the URL schema name to form a sub-package. It then prepends the URL schema name to URLContextFactory to form a class name within the sub-package. Once the new class name is formed, the JNDI service then tries to instantiate the class using the newly formed name. For example, if your Artix contract described the JMS port shown in [Example 109](#page-193-0), the JNDI service would instantiate a context factory with the class name com.iona.jbus.jms.naming.sonic.sonicURLContextFactory to perform lookups.

**Example 109:***JMS Port with Alternate InitialContextFactory Specification*

```
<service name="HelloWorldService">
  <port binding="tns:HelloWorldPortBinding" name="HelloWorldPort">
     <jms:address destinationStyle="queue"
                  jndiProviderURL="tcp://localhost:2506"
                  initialContextFactory="com.iona.jbus.jms.naming"
                  jndiConnectionFactoryName="sonic:jms/queue/connectionFactory"
                  jndiDestinationName="sonic:jms/queue/helloWorldQueue"
                  messageType="text" />
  </port>
```
</service>

The URLContextFactory then uses the URL specified in the jndiConnectionFactoryName and the jndiDestinationFactoryName attributes to obtain references to the desired JMS ConnectionFactory and the desired JMS Destination. The JNDI service is completely bypassed using this method and allows you to connect to JMS implementations that do not use JNDI or to connect to JMS Destination that are not registered with the JNDI service.

So instead of looking up the JMS ConnectionFactory using the JNDI name bound to it, Artix will get a reference directly to ConnectionFactory using the name given to it when it was created. Using the contract in [Example 109](#page-193-0), Artix would use the URL sonic: jms/queue/helloWorldQueue to get a reference to the desired queue. Artix would be handed a reference to a queue named helloWorldQueue if the JMS broker has such a queue.

**Note:** Due to a known bug in the SonicMQ JNDI service, it is recommended that you use this method of specifying the InitialContextFactory when using SonicMQ.

### CHAPTER 11

# Working with **HTTP**

*The HTTP plug-in lets you configure an Artix integration solution to use the HTTP transport. This chapter first provides a brief introductory overview of HTTP. It then provides a description of the WSDL extensions involved. Finally it provides an overview of the WSDL extension schema that supports the use of HTTP with Artix.*

**In this chapter** This chapter discusses the following topics:

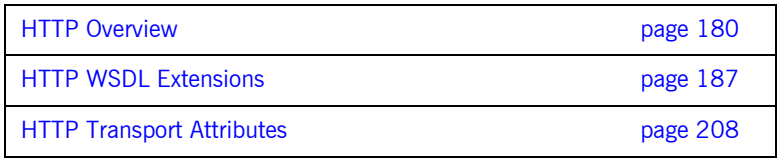

## <span id="page-195-0"></span>**HTTP Overview**

<span id="page-195-1"></span>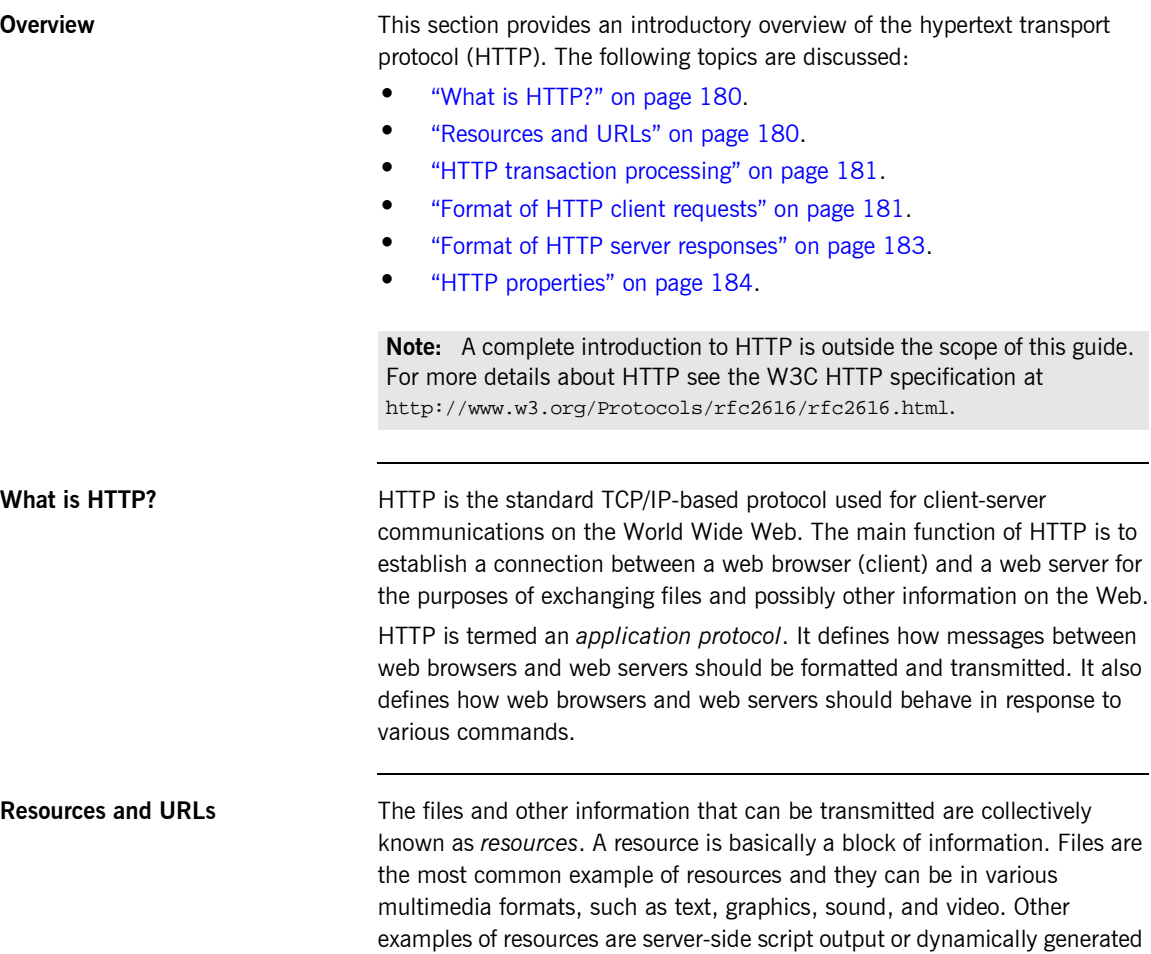

<span id="page-195-2"></span>query results.

A resource is identifiable by a uniform resource locator (URL). As its name suggests, a URL is the address or location of a resource. A URL typically consists of protocol information followed by host (and optionally port) information followed by the full path to the resource. HTTP is not the only protocol or mechanism for data transfer; other examples include TELNET or the file transfer protocol (FTP). Each of the following is an example of a URL:

- **ï** http://www.iona.com/support/docs/index.xml
- **ï** ftp://ftp.omg.org/pub/docs/formal/01-12-35.pdf
- **ï** telnet://xyz.com

In the first of the preceding examples,  $http://www.tp:$  denotes that the protocol for data transfer is HTTP, //www.iona.com denotes the hostname where the resource resides, and /support/docs/index.xml is the full path to the resource (in this case, an XML text file). The other URLs follow similar patterns.

<span id="page-196-0"></span>**HTTP transaction processing** When a web user on the client-side requests a resource, either by typing a URL or by clicking on a hypertext link, the client browser builds an HTTP request and opens a TCP/IP socket connection to send the request to the internet protocol (IP) address for the host denoted by the URL for the requested resource. The web server host contains an HTTP daemon that waits for client browser requests and handles them when they arrive. When the HTTP daemon receives a request, the requested resource is then returned to the client browser. The server's response can take the form of HTML pages and possibly other programs in the form of ActiveX controls or Java applets.

<span id="page-196-1"></span>**Format of HTTP client requests** The following is an example of the typical format of an HTTP client request:

GET *REQUEST-URI* HTTP/1.1 *header field: value header field: value*

*HTTP request body (if applicable)*

The preceding code can be explained as follows:

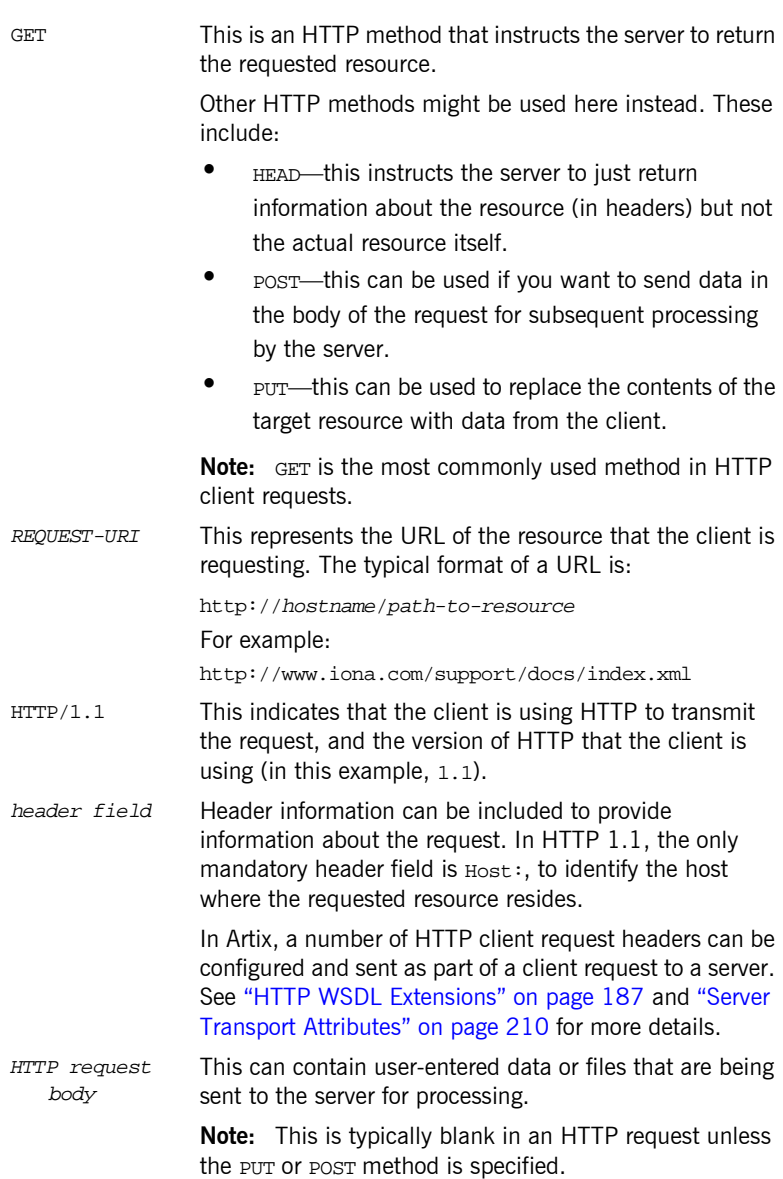

<span id="page-198-0"></span>**Format of HTTP server responses** The following is an example of the typical format of an HTTP server response:

```
HTTP/1.1 200 OK
header field: value
header field: value
```

```
HTTP response body
```
The preceding code can be explained as follows:

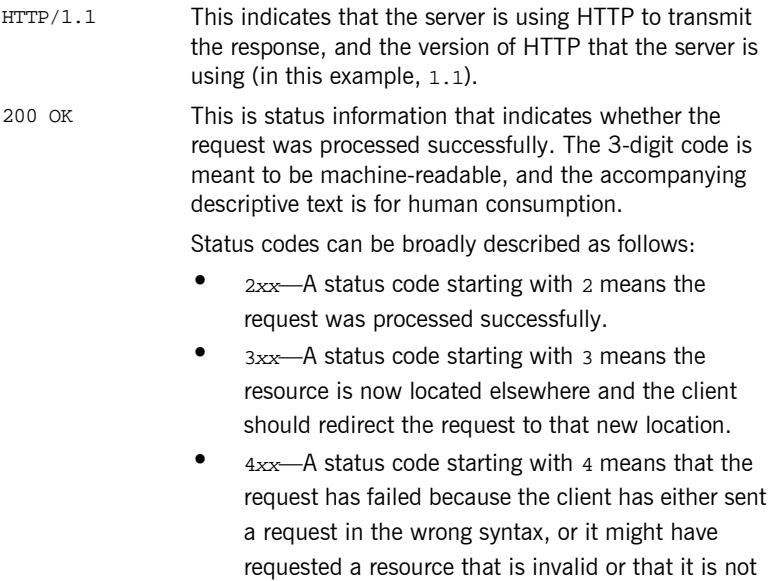

authorized to access.

**•** 5*xx*—A status code starting with 5 means that the request has failed because the server has experienced internal problems or it does not support the request method specified.

<span id="page-199-0"></span>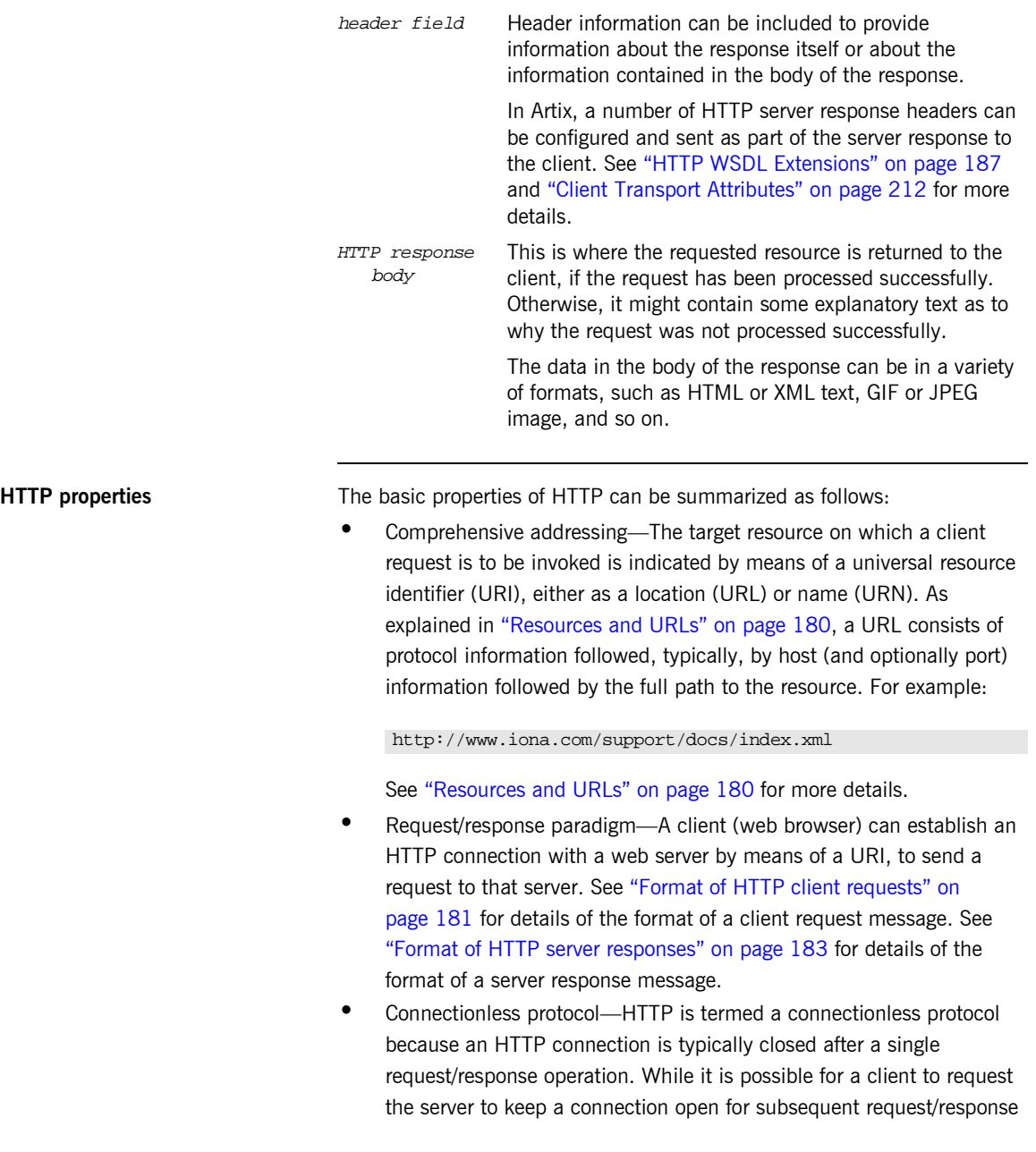

operations, the server is not obliged to keep the connection open. The advantage of closing connections is that it does not incur any overhead in terms of session housekeeping; however, the disadvantage is that it makes it difficult to track user behavior.

**Note:** A potential workaround to tracking user behavior is through the use of cookies. A cookie is a string sent by a web server to a web browser and which is then sent back to the web server again each time the browser subsequently contacts that server.

- Stateless protocol–Because HTTP connections are typically closed after each request/response operation, there is no memory or footprint between connections. A workaround to this, in CGI applications, is to encode state information in hidden fields, in the path information, or in URLs in the form returned to the client browser. State can also be saved in a file, rather than being encoded, as in the typical example of a visitor counter program, where state is identified by means of a unique identifier in the form of a sequential integer.
- **•** Multimedia support—HTTP supports the transfer of various types of data, such as text (for example, HTML or XML files), graphics (for example, GIF or JPEG files), sound, and video. These types are commonly referred to as multipart internet mail extension (MIME) types. A server response can include header information that informs the client of the MIME type of the information being sent by the server.
- Proxies and caches—The communication chain between a client and server might include intermediary programs known as proxies. A proxy can receive client requests, possibly modify the request in some way, and then forward the request along the chain possibly to another proxy or to the target server. Such intermediaries can employ caches to store responses that might be appropriate for subsequent requests. Caches can be shared (public) or private. Specific directives can be established in relation to cache behavior and not all responses might be cacheable.

**•** Security–Secure HTTP connections that run over the secure sockets layer (SSL) or transport layer security (TLS) protocol can also be established. A secure HTTP connection is referred to as HTTPS and uses port 443 by default. (A non-secure HTTP connection uses port 80 by default.)

**Note:** See "HTTP WSDL Extensions" on page 187 for details of the various SSL-related configuration attributes that can be used in extending a WSDL contract.

# <span id="page-202-0"></span>**HTTP WSDL Extensions**

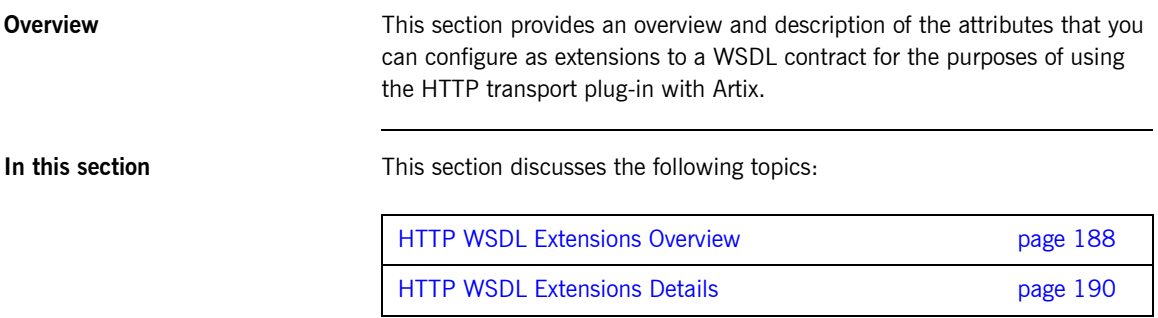

### <span id="page-203-0"></span>**HTTP WSDL Extensions Overview**

<span id="page-203-1"></span>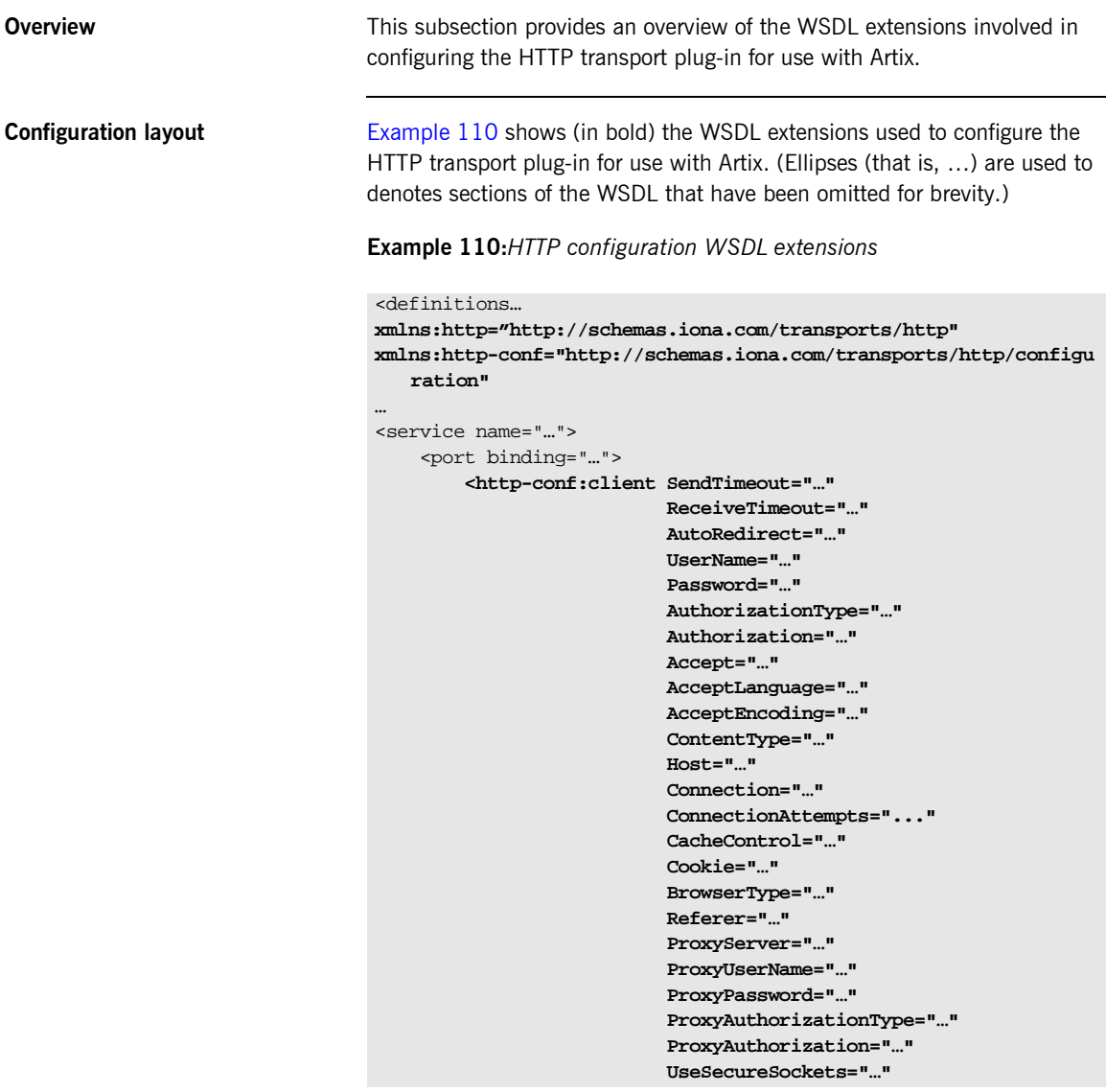

**Example 110:***HTTP configuration WSDL extensions*

```
 ClientCertificate="…"
                   ClientCertificateChain="…"
                   ClientPrivateKey="…"
                   ClientPrivateKeyPassword="…"
                   TrustedRootCertificate="…"/>
 <http-conf:server SendTimeout="…"
                   ReceiveTimeout="…"
                   SuppressClientSendErrors="…"
                   SuppressClientReceiveErrors="…"
                   HonorKeepAlive="…"
                   RedirectURL="…"
                   CacheControl="…"
                   ContentLocation="…"
                   ContentType="…"
                   ContentEncoding="…"
                   ServerType="…"
                   UseSecureSockets="…"
                   ServerCertificate="…"
                   ServerCertificateChain="…"
                   ServerPrivateKey="…"
                   ServerPrivateKeyPassword="…"
                   TrustedRootCertificate="…"/>
```
### <span id="page-205-0"></span>**HTTP WSDL Extensions Details**

**Overview** This subsection describes each of the configuration attributes that can be set up as part of the WSDL extensions for configuring the HTTP transport plug-in for use with Artix. It discusses the following topics:

- **\*** "Server configuration attributes" on page 190.
- **<sup>•</sup>** "Client configuration attributes" on page 197.

<span id="page-205-2"></span>**Server configuration attributes** [Table 23](#page-205-1) describes the server-side configuration attributes for the HTTP transport that are defined within the http-conf:server element.

<span id="page-205-1"></span>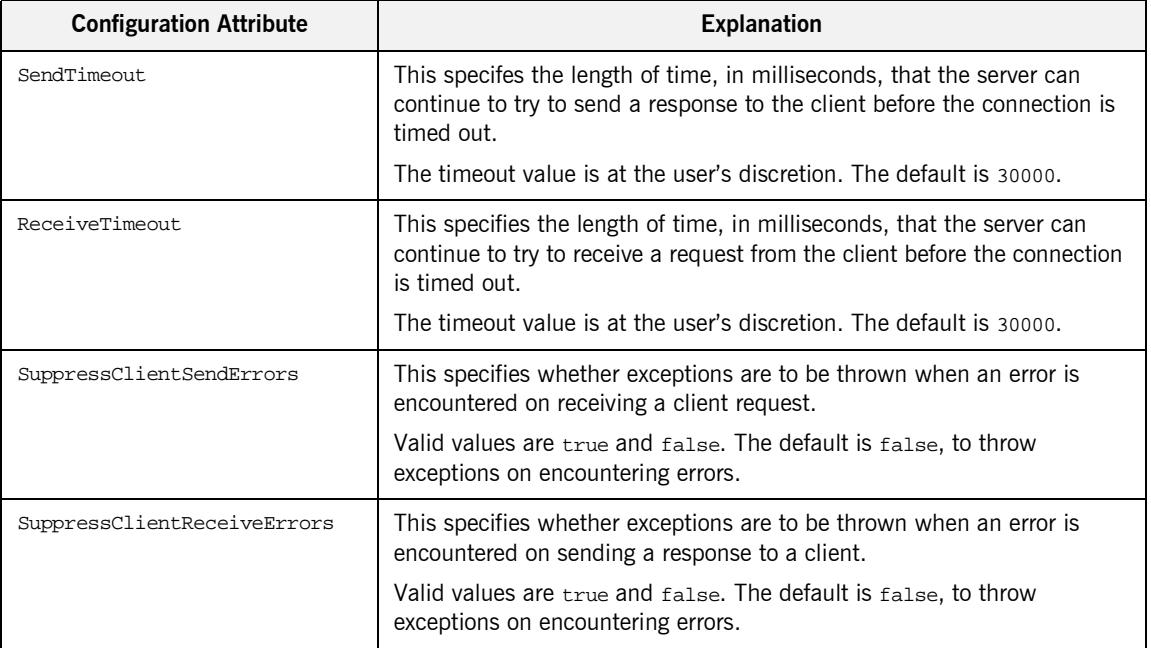

### **Table 23:** *HTTP Server Configuration Attributes*

| <b>Configuration Attribute</b> | <b>Explanation</b>                                                                                                    |
|--------------------------------|----------------------------------------------------------------------------------------------------|
| HonorKeepAlive                 | This specifies whether the server should honor client requests for a<br>connection to remain open after a server response has been sent to a<br>client. Servers can achieve higher concurrency per thread by honoring<br>requests to keep connections alive.          |
|                                | Valid values are true and false. The default is false, to close the<br>connection after a server response is sent.                                                                                                    |
|                                | If set to true, the request socket is kept open provided the client is using<br>at least version 1.1 of HTTP and has requested that the connection is<br>kept alive (via the client-side connection configuration attribute).<br>Otherwise, the connection is closed. |
|                                | If set to false, the socket is automatically closed after a server response<br>is sent, even if the client has requested the server to keep the connection<br>alive (via the client-side connection configuration attribute).                                         |
| RedirectURL                    | This specifies the URL to which the client request should be redirected if<br>the URL specified in the client request is no longer appropriate for the<br>requested resource.                                                                                         |
|                                | In this case, if a status code is not automatically set in the first line of the<br>server response, the status code is set to 302 and the status description<br>is set to Object Moved.                                                                              |
|                                | If this is set, it is sent as a transport attribute in the header of a response<br>message from the server to the client.                                                                                                    |

**Table 23:** *HTTP Server Configuration Attributes*

| <b>Configuration Attribute</b> | <b>Explanation</b>                                                                                                    |
|--------------------------------|----------------------------------------------------------------------------------------------------|
| CacheControl                   | This specifies directives about the behavior that must be adhered to by<br>caches involved in the chain comprising a response from a server to a<br>client.                                                                                                    |
|                                | Valid values are:                                                                                                    |
|                                | no-cache-This prevents a cache from using a particular response<br>to satisfy subsequent client requests without first revalidating that<br>response with the server. If specific response header fields are<br>specified with this value, the restriction applies only to those<br>header fields within the response. If no response header fields are<br>specified, the restriction applies to the entire response.                                                                                                    |
|                                | public-This indicates that a response can be cached by any<br>cache.                                                                                                    |
|                                | private-This indicates that a response is intended only for a<br>single user and cannot be cached by a public (shared) cache. If<br>specific response header fields are specified with this value, the<br>restriction applies only to those header fields within the response. If<br>no response header fields are specified, the restriction applies to<br>the entire response.<br>no-store-This indicates that a cache must not store any part of a<br>response or any part of the request that evoked it.<br>no-transform-This indicates that a cache must not modify the<br>media type or location of the content in a response between a<br>server and a client.<br>must-revalidate-This indicates that if a cache entry relates to a<br>server response that has exceeded its expiration time, the cache |
|                                | must revalidate that cache entry with the server before it can be<br>used in a subsequent response.                                                                                                    |
|                                | proxy-revalidate-This indicates the same as must-revalidate,<br>except that it can only be enforced on shared caches and is ignored<br>by private unshared caches. If using this directive, the public<br>cache directive must also be used.                                                                                                    |

**Table 23:** *HTTP Server Configuration Attributes*

| <b>Configuration Attribute</b> | <b>Explanation</b>                                                                                                    |
|--------------------------------|----------------------------------------------------------------------------------------------------|
|                                | max-age—This indicates that the client can accept a response<br>whose age is no greater than the specified time in seconds.<br>s-maxage—This indicates the same as max-age, except that it can<br>only be enforced on shared caches and is ignored by private<br>unshared caches. The age specified by $s$ -maxage overrides the age<br>specified by max-age. If using this directive, the proxy-revalidate<br>directive must also be used.                                                       |
|                                | cache-extension—This indicates additional extensions to the other<br>cache directives. Extensions might be informational (that is, do not<br>require a change in cache behavior) or behavioral (that is, act as<br>modifiers to the existing base of cache directives). An extended<br>directive is specified in the context of a standard directive, so that<br>applications not understanding the extended directive can at least<br>adhere to the behavior mandated by the standard directive. |
|                                | If this is set, it is sent as a transport attribute in the header of a response<br>message from the server to the client.                                                                                                    |
| ContentLocation                | This specifies the URL where the resource being sent in a server<br>response is located.                                                                                                    |
|                                | If this is set, it is sent as a transport attribute in the header of a response<br>message from the server to the client.                                                                                                    |

**Table 23:** *HTTP Server Configuration Attributes*

| <b>Configuration Attribute</b> | <b>Explanation</b>                                                                                                    |
|--------------------------------|----------------------------------------------------------------------------------------------------|
| ContentType                    | This specifies the media type of the information being sent in a server<br>response (for example, text/html, image/gif, and so on). This is also<br>known as the multipurpose internet mail extensions (MIME) type. MIME<br>types are regulated by the Internet Assigned Numbers Authority (IANA).<br>See http://www.iana.org/assignments/media-types/ for more details. |
|                                | Specified values consist of a main type and sub-type, separated by a<br>forward slash. For example, a main type of text might be qualified as<br>follows: text/html or text/xml. Similarly, a main type of image might<br>be qualified as follows: image/gif or image/jpeg.                                                                                              |
|                                | The default type is text/xml. Other specifically supported types include:<br>application/jpeg, application/msword, application/xbitmap,<br>audio/au, audio/wav, text/html, text/text, image/gif, image/jpeg,<br>video/avi, video/mpeg. Any content that does not fit into any type in the<br>preceding list should be specified as application/octet-stream.             |
|                                | If this is set, it is sent as a transport attribute in the header of a response<br>message from the server to the client.                                                                                                    |
| ContentEncoding                | This can be used in conjunction with ContentType. It specifies what<br>additional content codings have been applied to the information being<br>sent by the server, and what decoding mechanisms the client therefore<br>needs to retrieve the information.                                                                                                    |
|                                | The primary use of content Encoding is to allow a document to be<br>compressed using some encoding mechanism, such as zip or gzip.                                                                                                    |
|                                | If this is set, it is sent as a transport attribute in the header of a response<br>message from the server to the client.                                                                                                    |
| ServerType                     | This specifies what type of server is sending the response to the client.                                                                                                    |
|                                | Values in this case take the form <i>program-name/version</i> . For example,<br>Apache/1.2.5.                                                                                                    |
|                                | If this is set, it is sent as a transport attribute in the header of a response<br>message from the server to the client.                                                                                                    |

**Table 23:** *HTTP Server Configuration Attributes*

| <b>Configuration Attribute</b> | <b>Explanation</b>                                                                                                    |
|--------------------------------|----------------------------------------------------------------------------------------------------|
| UseSecureSockets               | This indicates whether the server wants a secure HTTP connection<br>running over SSL or TLS. A secure HTTP connection is commonly<br>referred to as HTTPS.                                                                                                    |
|                                | Valid values are true and false. The default is false, to indicate that<br>the server does not want to open a secure connection.                                                                                                    |
|                                | Note: If the http-conf: client URL attribute has a value with a prefix of<br>https://, a secure HTTP connection is automatically enabled, even if<br>UseSecureSockets is not set to true.                                                                                                    |
| ServerCertificate              | This is only relevant if the HTTP connection is running securely over SSL<br>or TLS.                                                                                                    |
|                                | This specifies the full path to the PEM-encoded X509 certificate issued<br>by the certificate authority for the server. For example:                                                                                                    |
|                                | c:\aspen\x509\certs\key.cert.pem                                                                                                    |
|                                | A server must present such a certificate, so that the client can<br>authenticate the server.                                                                                                    |
| ServerCertificateChain         | This is only relevant if the HTTP connection is running securely over SSL<br>or TLS.                                                                                                    |
|                                | PEM-encoded X509 certificates can be issued by intermediate certificate<br>authorities that are not trusted by the client, but which have had their<br>certificates issued in turn by a trusted certificate authority. If this is the<br>case, you can use ServerCertificateChain to allow the certificate chain<br>of PEM-encoded X509 certificates to be presented to the client for<br>verification. |
|                                | This specifies the full path to the file that contains all the certificates in<br>the chain. For example:                                                                                                    |
|                                | c:\aspen\x509\certs\key.cert.pem                                                                                                    |
| ServerPrivateKey               | This is only relevant if the HTTP connection is running securely over SSL<br>or TLS.                                                                                                    |
|                                | This is used in conjuction with serverCertificate. It specifies the full<br>path to the PEM-encoded private key that corresponds to the X509<br>certificate specified by ServerCertificate. For example:                                                                                                    |
|                                | c:\aspen\x509\certs\privkey.pem                                                                                                    |
|                                | This is required if, and only if, ServerCertificate has been specified.                                                                                                    |

**Table 23:** *HTTP Server Configuration Attributes*

| <b>Configuration Attribute</b> | <b>Explanation</b>                                                                                                    |
|--------------------------------|----------------------------------------------------------------------------------------------------|
| ServerPrivateKeyPassword       | This is only relevant if the HTTP connection is running securely over SSL<br>or TLS.                                                                    |
|                                | This specifies a password that is used to decrypt the PEM-encoded<br>private key, if it has been encrypted with a password.                             |
|                                | The certificate authority typically encrypts these keys when sending<br>them over a public network, and the password is delivered by a secure<br>means. |
| TrustedRootCertificate         | This is only relevant if the HTTP connection is running securely over SSL<br>or TLS.                                                                    |
|                                | This specifies the full path to the PEM-encoded X509 certificate for the<br>certificate authority. For example:                                         |
|                                | $c:\aspen\x509\ca\cacter.$ pem                                                                                                    |
|                                | This is used to validate the certificate presented by the client.                                                                                       |

**Table 23:** *HTTP Server Configuration Attributes*

<span id="page-212-0"></span>**Client configuration attributes** [Table 24](#page-212-1) describes the client-side configuration attributes for the HTTP transport that are defined within the http-conf: client element.

<span id="page-212-1"></span>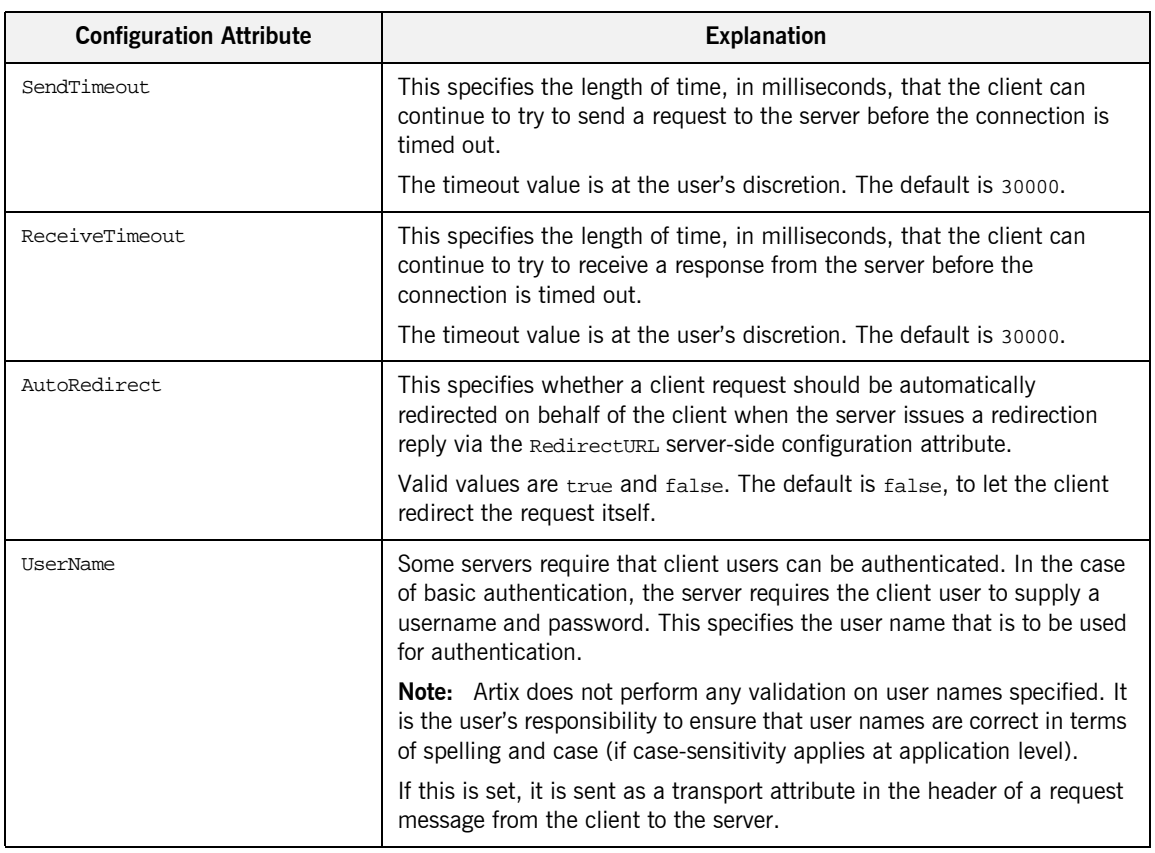

### **Table 24:** *HTTP Client Configuration Attributes*

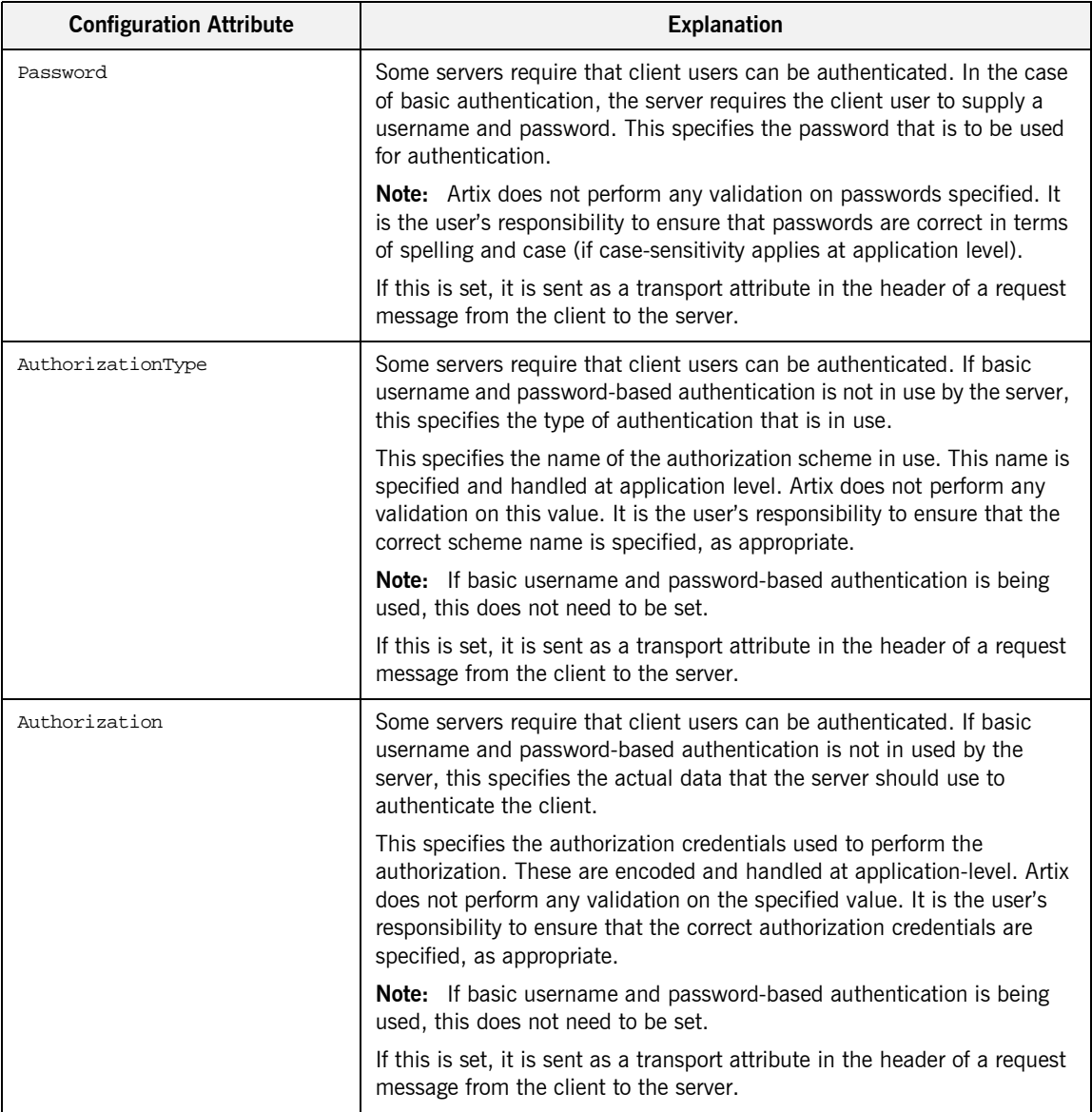

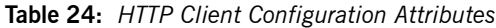

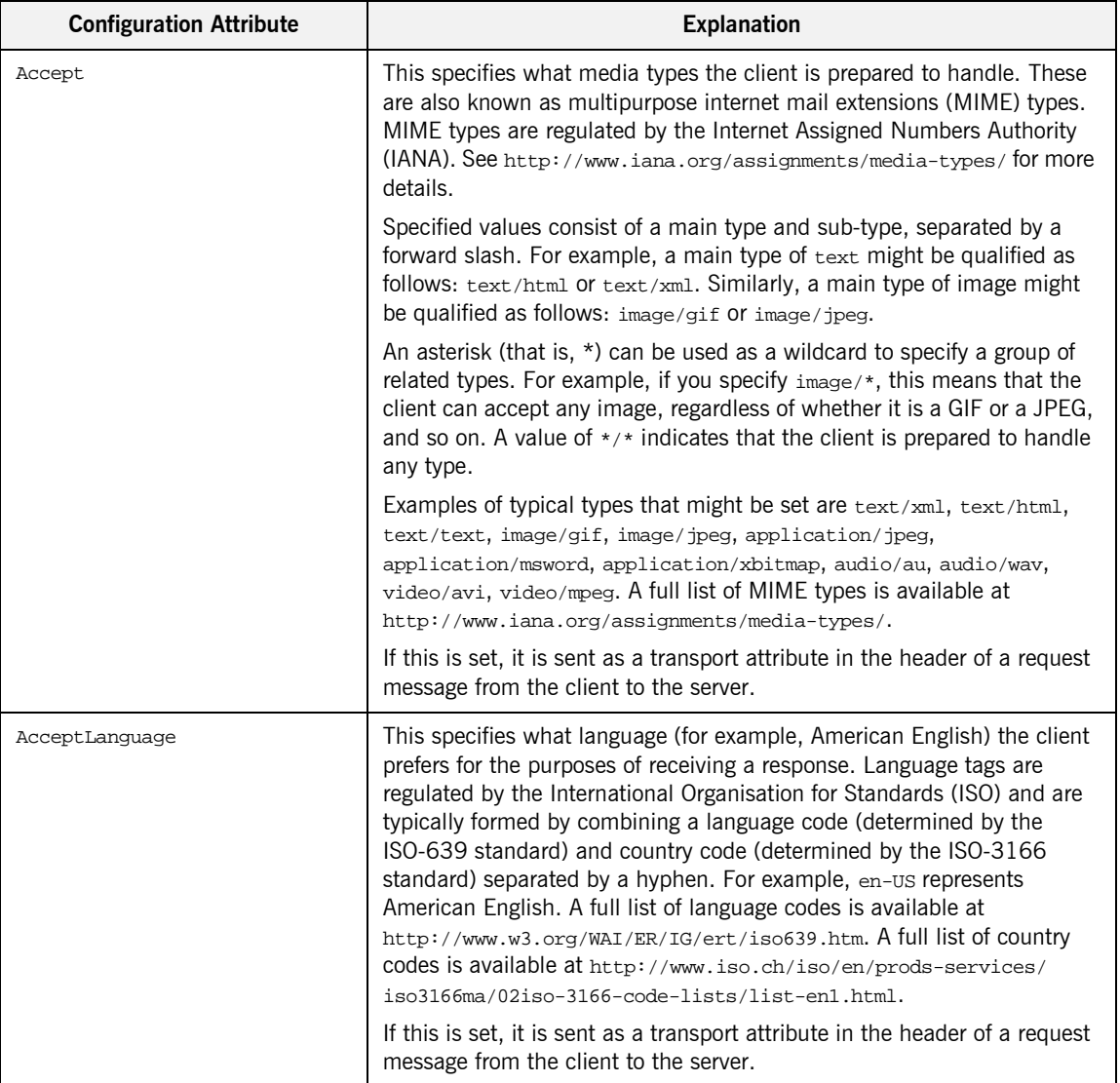

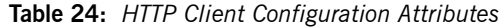

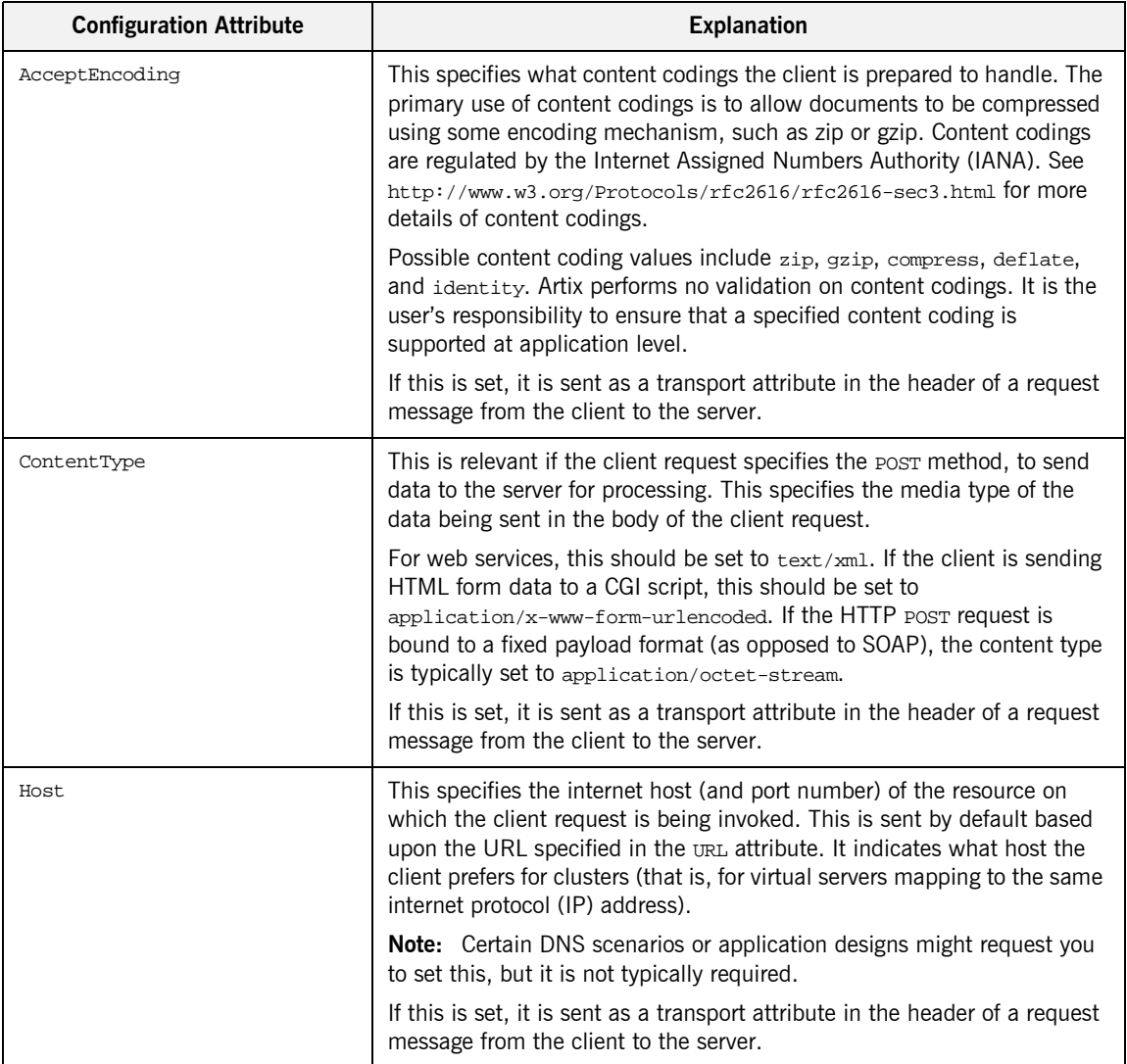

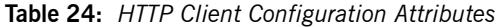
| <b>Configuration Attribute</b> | <b>Explanation</b>                                                                                                    |
|--------------------------------|----------------------------------------------------------------------------------------------------|
| Connection                     | This specifies whether a particular connection is to be kept open or<br>closed after each request/response dialog.                                      |
|                                | Valid values are close and Keep-Alive. The default is close, to close<br>the connection to the server after each request/response dialog.               |
|                                | If Keep-Alive is specified, and the server honors it, the connection is<br>reused for subsequent request/response dialogs.                              |
|                                | Note: The server can choose to not honor a request to keep the<br>connection open, and many servers and proxies (caches) do not honor<br>such requests. |
|                                | If this is set, it is sent as a transport attribute in the header of a request<br>message from the client to the server.                                |
| ConnectionAttempts             | This specifies the number of times a client will transparently attempt to<br>connect to server.                                                         |

**Table 24:** *HTTP Client Configuration Attributes*

<span id="page-217-0"></span>

| <b>Configuration Attribute</b> | <b>Explanation</b>                                                                                                    |
|--------------------------------|----------------------------------------------------------------------------------------------------|
| CacheControl                   | This specifies directives about the behavior that must be adhered to by<br>caches involved in the chain comprising a request from a client to a<br>server.                                                                                                    |
|                                | Valid values are:                                                                                                    |
|                                | no-cache-This prevents a cache from using a particular response<br>to satisfy subsequent client requests without first revalidating that<br>response with the server. If specific response header fields are<br>specified with this value, the restriction applies only to those<br>header fields within the response. If no response header fields are<br>specified, the restriction applies to the entire response.<br>no-store-This indicates that a cache must not store any part of a<br>response or any part of the request that evoked it.<br>max-age-This indicates that the client can accept a response<br>whose age is no greater than the specified time in seconds.<br>max-stale—This indicates that the client can accept a response<br>that has exceeded its expiration time. If a value is assigned to<br>max-stale, it represents the number of seconds beyond the<br>expiration time of a response up to which the client can still accept |
|                                | that response. If no value is assigned, it means the client can                                                                                                    |
|                                | accept a stale response of any age.<br>min-fresh-This indicates that the client wants a response that<br>will be still be fresh for at least the specified number of seconds<br>indicated by the value set for min-fresh.                                                                                                    |
|                                | no-transform-This indicates that a cache must not modify media<br>type or location of the content in a response between a server and a<br>client.                                                                                                    |
|                                | only-if-cached-This indicates that a cache should return only<br>responses that are currently stored in the cache, and not responses<br>that need to be reloaded or revalidated.                                                                                                    |

**Table 24:** *HTTP Client Configuration Attributes*

| <b>Configuration Attribute</b> | <b>Explanation</b>                                                                                                    |
|--------------------------------|----------------------------------------------------------------------------------------------------|
|                                | cache-extension-This indicates additional extensions to the other<br>cache directives. Extensions might be informational (that is, do not<br>require a change in cache behavior) or behavioral (that is, act as<br>modifiers to the existing base of cache directives). An extended<br>directive is specified in the context of a standard directive, so that<br>applications not understanding the extended directive can at least<br>adhere to the behavior mandated by the standard directive. |
|                                | If this is set, it is sent as a transport attribute in the header of a request<br>message from the client to the server.                                                                                                    |
| Cookie                         | This specifies the cookie to be sent to the server. Some session designs<br>that maintain state use cookies to identify sessions.                                                                                                    |
|                                | <b>Note:</b> If the cookie is static, you can supply it here. However, if the<br>cookie is dynamic, it must be set by the server when the server is first<br>accessed, and is then handled automatically by the application runtime.                                                                                                    |
|                                | If this is set, it is sent as a transport attribute in the header of a request<br>message from the client to the server.                                                                                                    |
| BrowserType                    | This specifies information about the browser from which the client<br>request originates. In the standard HTTP specification from the World<br>Wide Web consortium (W3C) this is also known as the user-agent.<br>Some servers optimize based upon the client that is sending the request.                                                                                                    |
|                                | Specifying the browser type is usually only necessary if sites have HTML<br>customized for use with Netscape as opposed to Internet Explorer, and<br>so on. However, you can also specify the browser type to facilitate<br>optimizing for different SOAP stacks.                                                                                                    |
|                                | If this is set, it is sent as a transport attribute in the header of a request<br>message from the client to the server.                                                                                                    |

**Table 24:** *HTTP Client Configuration Attributes*

| <b>Configuration Attribute</b> | <b>Explanation</b>                                                                                                    |
|--------------------------------|----------------------------------------------------------------------------------------------------|
| Referer                        | If a client request is as a result of the browser user clicking on a<br>hyperlink rather than typing a URL, this specifies the URL of the<br>resource that provided the hyperlink.                                                                                                    |
|                                | This is sent automatically if AutoRedirect is set to true. This can allow<br>the server to optimize processing based upon previous task flow, and to<br>generate lists of back-links to resources for the purposes of logging,<br>optimized caching, tracing of obsolete or mistyped links, and so on.<br>However, it is typically not used in web services applications.                   |
|                                | If this is set, it is sent as a transport attribute in the header of a request<br>message from the client to the server.                                                                                                    |
| ProxyServer                    | This specifies the URL of the proxy server, if one exists along the<br>message path. A proxy can receive client requests, possibly modify the<br>request in some way, and then forward the request along the chain<br>possibly to the target server. A proxy can act as a special kind of security<br>firewall.<br><b>Note:</b> Artix does not support the existence of more than one proxy |
|                                | server along the message path.                                                                                                    |
| ProxyUserName                  | This is only relevant if a proxy server exists along the message path.                                                                                                    |
|                                | Some proxy servers require that client users can be authenticated<br>regardless of whether those users have already been authenticated by<br>any downstream login. In the case of basic authentication, the proxy<br>server requires the client user to supply a username and password. This<br>specifies the user name that is to be used for authentication.                              |
|                                | Note: Artix does not perform any validation on user names specified. It<br>is the user's responsibility to ensure that user names are correct in terms<br>of spelling and case (if case-sensitivity applies at application level).                                                                                                    |

**Table 24:** *HTTP Client Configuration Attributes*

| <b>Configuration Attribute</b> | <b>Explanation</b>                                                                                                    |
|--------------------------------|----------------------------------------------------------------------------------------------------|
| ProxyPassword                  | This is only relevant if a proxy server exists along the message path.<br>Some proxy servers require that client users can be authenticated<br>regardless of whether those users have already been authenticated by<br>any downstream login. In the case of basic authentication, the proxy<br>server requires the client user to supply a username and password. This<br>specifies the password that is to be used for authentication.<br>Note: Artix does not perform any validation on passwords specified. It<br>is the user's responsibility to ensure that passwords are correct in terms<br>of spelling and case (if case-sensitivity applies at application level).                                                                                                    |
| ProxyAuthorizationType         | This is only relevant if a proxy server exists along the message path.<br>Some proxy servers require that client users can be authenticated<br>regardless of whether those users have already been authenticated by<br>any downstream login. If basic username and password-based<br>authentication is not in use by the proxy server, this specifies the type of<br>authentication that is in use.<br>This specifies the name of the authorization scheme in use. This name is<br>specified and handled at application level. Artix does not perform any<br>validation on this value. It is the user's responsibility to ensure that the<br>correct scheme name is specified, as appropriate.<br>Note: If basic username and password-based authentication is being<br>used by the proxy server, this does not need to be set.                                                                                              |
| ProxyAuthorization             | This is only relevant if proxy servers are in use along the<br>request-response chain.<br>Some proxy servers require that client users can be authenticated<br>regardless of whether those users have already been authenticated by<br>any downstream login. If basic username and password-based<br>authentication is not in used by the proxy server, this specifies the actual<br>data that the proxy server should use to authenticate the client.<br>This specifies the authorization credentials used to perform the<br>authorization. These are encoded and handled at application-level. Artix<br>does not perform any validation on the specified value. It is the user's<br>responsibility to ensure that the correct authorization credentials are<br>specified, as appropriate.<br>Note: If basic username and password-based authentication is being<br>used by the proxy server, this does not need to be set. |

**Table 24:** *HTTP Client Configuration Attributes*

| <b>Configuration Attribute</b> | <b>Explanation</b>                                                                                                    |
|--------------------------------|----------------------------------------------------------------------------------------------------|
| UseSecureSockets               | This indicates whether the client wants to open a secure connection<br>(that is, HTTP running over SSL or TLS). A secure HTTP connection is<br>commonly referred to as HTTPS.                                                                                                    |
|                                | Valid values are true and false. The default is false, to indicate that<br>the client does not want to open a secure connection.                                                                                                    |
|                                | Note: If the http-conf: client URL attribute has a value with a prefix of<br>https://, a secure HTTP connection is automatically enabled, even if<br>UseSecureSockets is not set to true.                                                                                                    |
| ClientCertificate              | This is only relevant if the HTTP connection is to run securely over SSL<br>or TLS (that is, if UseSecureSockets is set to true).                                                                                                    |
|                                | This specifies the full path to the PEM-encoded X509 certificate issued<br>by the certificate authority for the client. For example:                                                                                                    |
|                                | c:\aspen\x509\certs\key.cert.pem                                                                                                    |
|                                | Some servers might require the client to present a certificate, so that the<br>server can authenticate the client.                                                                                                    |
| ClientCertificateChain         | This is only relevant if the HTTP connection is to run securely over SSL<br>or TLS (that is, if UseSecureSockets is set to true).                                                                                                    |
|                                | PEM-encoded X509 certificates can be issued by intermediate certificate<br>authorities that are not trusted by the server, but which have had their<br>certificates issued in turn by a trusted certificate authority. If this is the<br>case, you can use <i>clientCertificateChain</i> to allow the certificate chain<br>of PEM-encoded X509 certificates to be presented to the server for<br>verification. |
|                                | This specifies the full path to the file that contains all the certificates in<br>the chain. For example:                                                                                                    |
|                                | c:\aspen\x509\certs\key.cert.pem                                                                                                    |
| ClientPrivateKey               | This is only relevant if the HTTP connection is to run securely over SSL<br>or TLS (that is, if UseSecureSockets is set to true).                                                                                                    |
|                                | This is used in conjuction with <i>clientCertificate</i> . It specifies the full<br>path to the PEM-encoded private key that corresponds to the X509<br>certificate specified by ClientCertificate. For example:                                                                                                    |
|                                | c:\aspen\x509\certs\privkey.pem                                                                                                    |
|                                | This is required if, and only if, ClientCertificate has been specified.                                                                                                    |

**Table 24:** *HTTP Client Configuration Attributes*

| <b>Configuration Attribute</b> | <b>Explanation</b>                                                                                                    |
|--------------------------------|----------------------------------------------------------------------------------------------------|
| ClientPrivateKeyPassword       | This is only relevant if the HTTP connection is to run securely over SSL<br>or TLS (that is, if UseSecureSockets is set to true).                                                                                                    |
|                                | This specifies a password that is used to decrypt the PEM-encoded<br>private key, if it has been encrypted with a password.                                                                                                    |
|                                | The certificate authority typically encrypts these keys when sending<br>them over a public network, and the password is delivered by a secure<br>means.                                                                                 |
|                                | <b>Note:</b> Artix does not perform any validation on passwords specified. It<br>is the user's responsibility to ensure that passwords are correct in terms<br>of spelling and case (if case-sensitivity applies at application level). |
| TrustedRootCertificate         | This is only relevant if the HTTP connection is to run securely over SSL<br>or TLS (that is, if UseSecureSockets is set to true).                                                                                                    |
|                                | This specifies the full path to the PEM-encoded X509 certificate for the<br>certificate authority. For example:                                                                                                    |
|                                | c:\aspen\x509\ca\cacert.pem                                                                                                    |
|                                | This is used to validate the certificate presented by the server.                                                                                                    |

**Table 24:** *HTTP Client Configuration Attributes*

## **HTTP Transport Attributes**

**Overview One of the basic properties of HTTP is that client or server information, and** information about the possible content of a message, is made available through a series of header fields on an HTTP message. This section outlines both the client transport attributes and server transport attributes that can be sent, using Artix, in an HTTP request or response message.

**In this section** This section discusses the following topics:

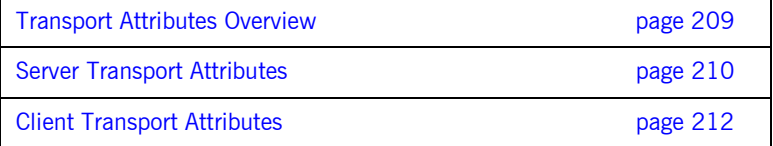

## <span id="page-224-0"></span>**Transport Attributes Overview**

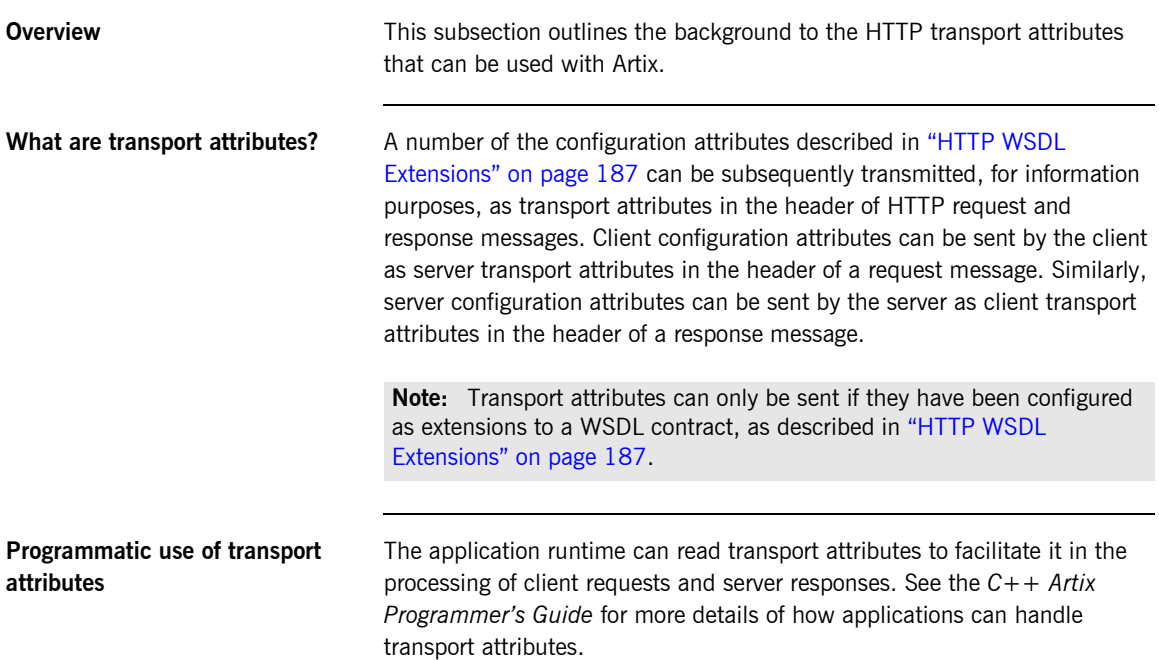

### <span id="page-225-0"></span>**Server Transport Attributes**

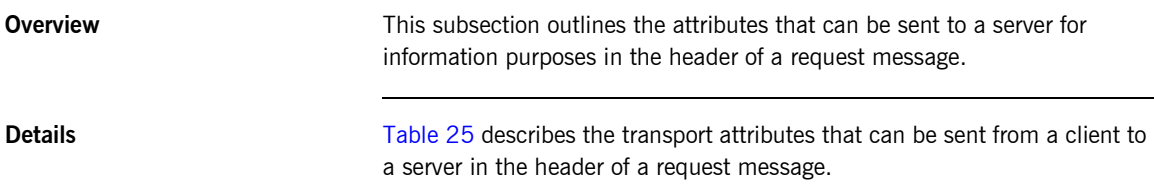

<span id="page-225-1"></span>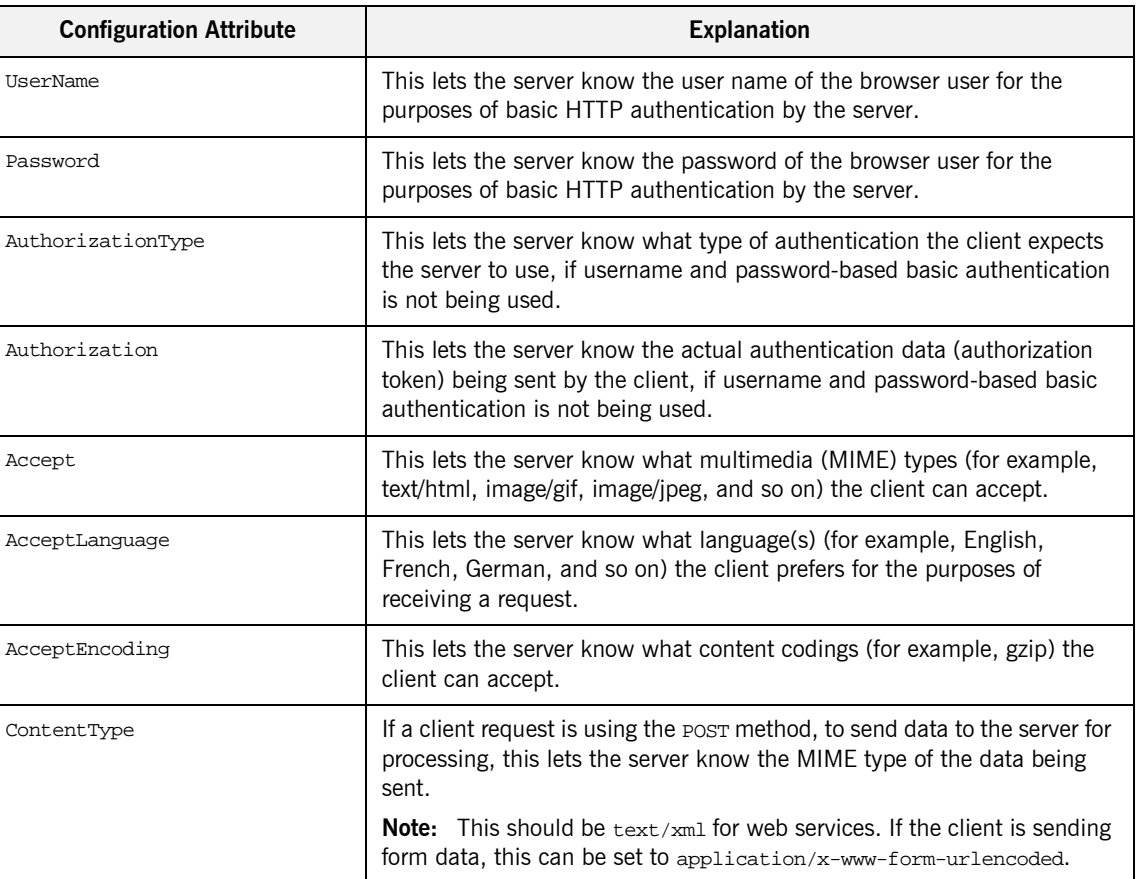

**Table 25:** *HTTP Server Transport Attributes (Sheet 1 of 2)*

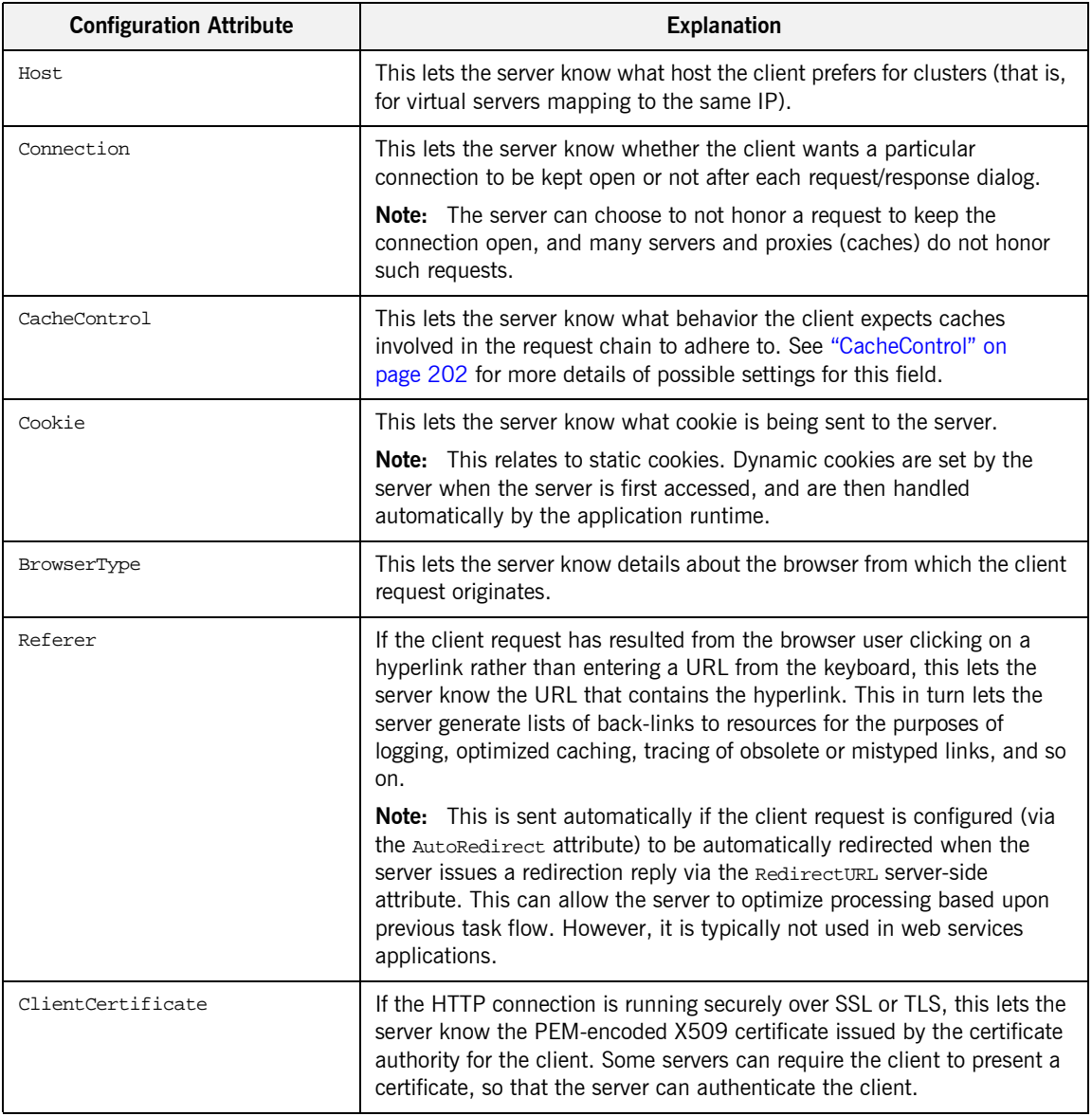

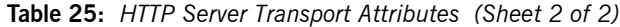

### <span id="page-227-0"></span>**Client Transport Attributes**

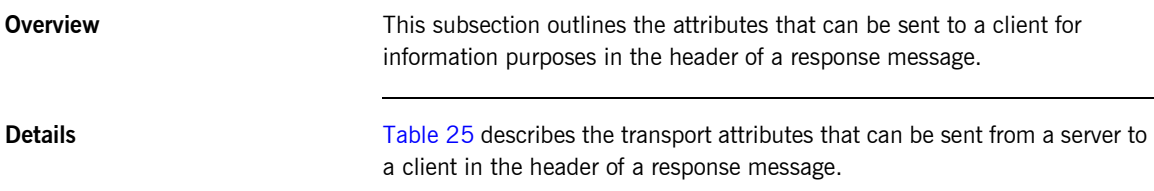

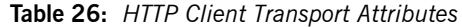

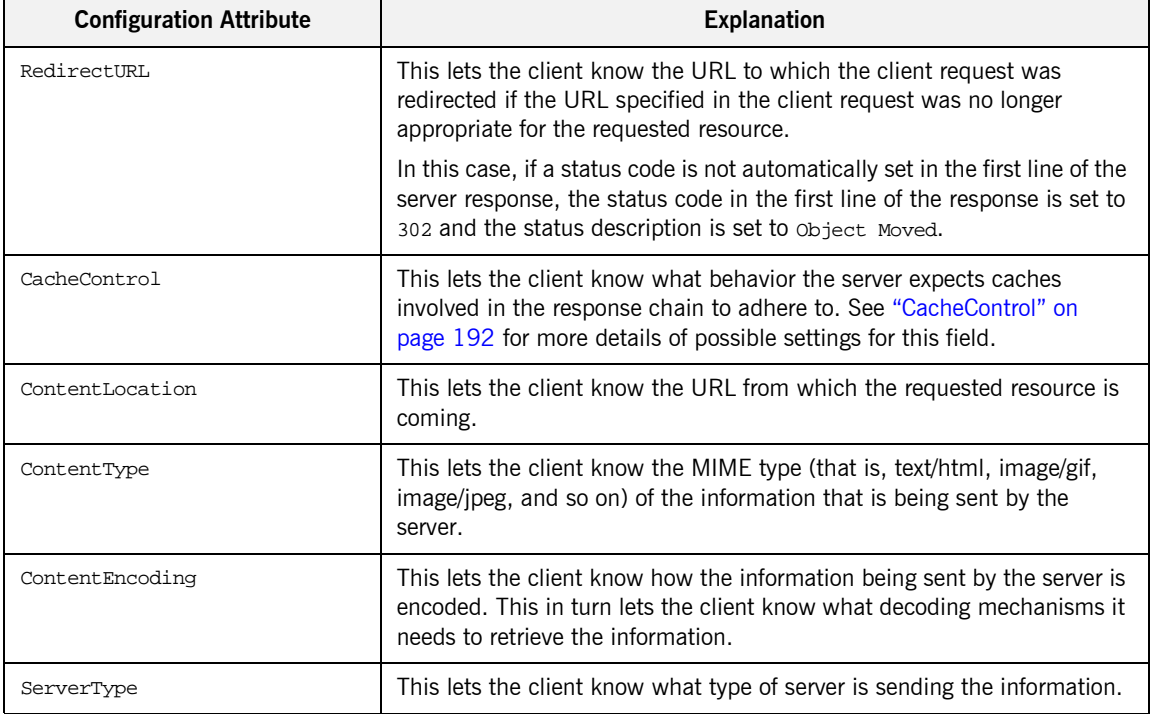

CHAPTER 12

# Working with IIOP **Tunnels**

*IIOP tunnels provide access to CORBA services while using non-CORBA payload formats.*

**In this chapter** This chapter discusses the following topics:

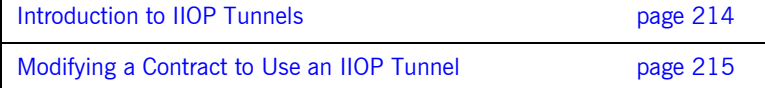

# <span id="page-229-0"></span>**Introduction to IIOP Tunnels**

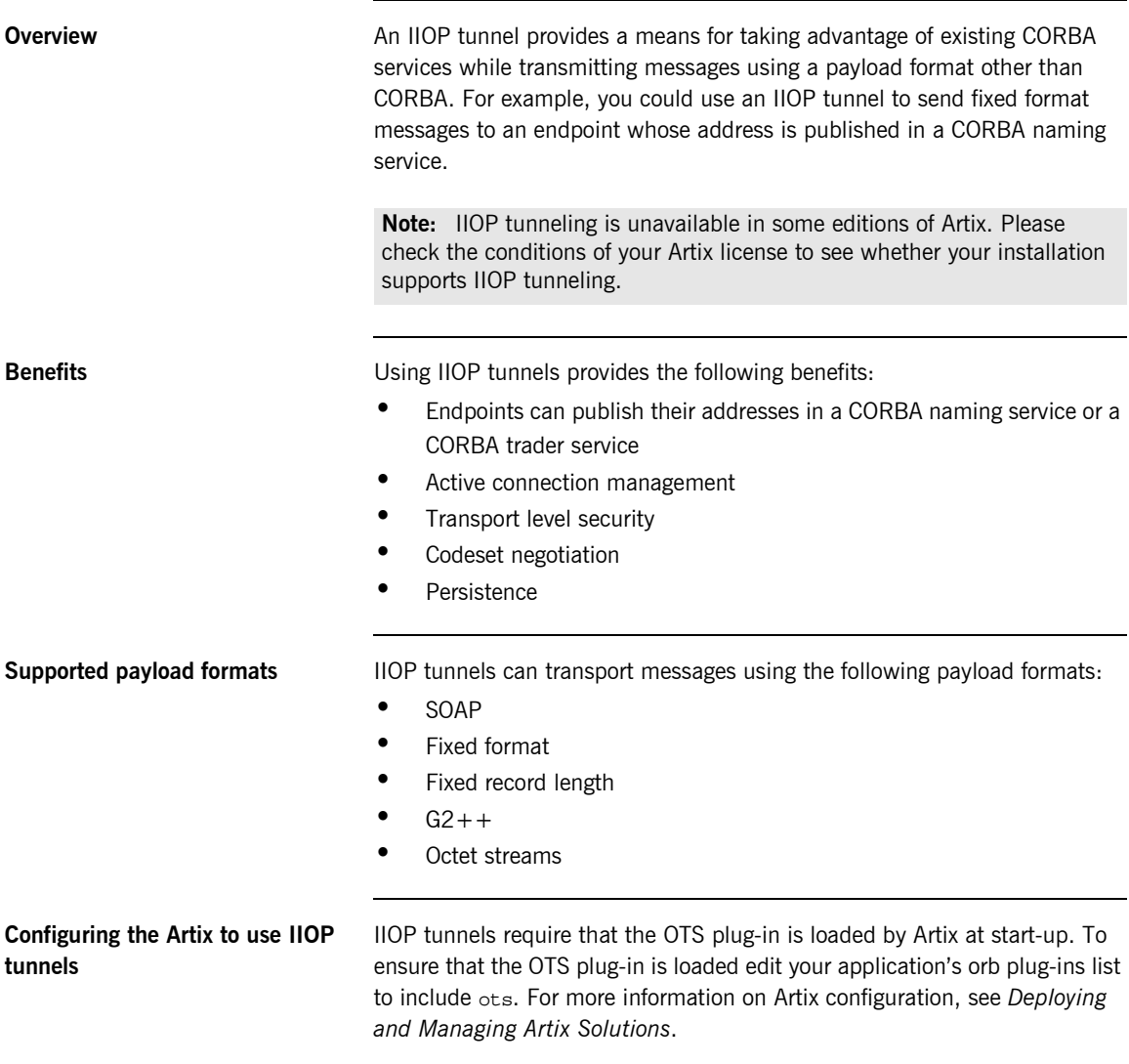

# <span id="page-230-0"></span>**Modifying a Contract to Use an IIOP Tunnel**

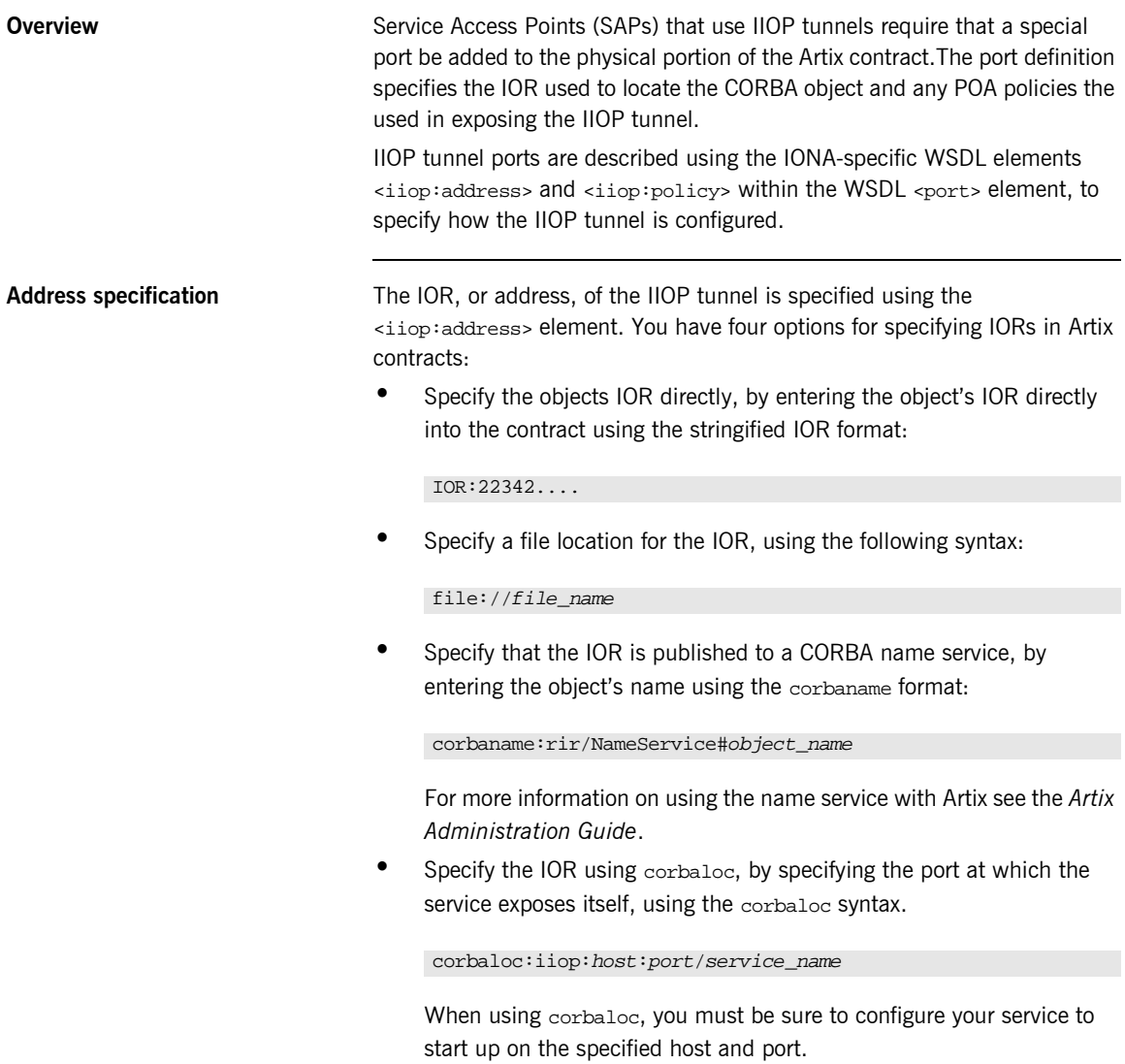

### **Specifying type of payload encoding** The IIOP tunnel can perform codeset negotiation on the encoded messages passed through it if your CORBA system supports it. By default, this feature is turned off so that the agents sending the message maintain complete control over codeset conversion. If you wish to turn automatic codeset negotiation on use the following: **Specifying POA policies** Using the optional  $\langle$ iop:policy> element, you can describe a number of POA polices the Artix service will use when creating the IIOP tunnel. These policies include: **ï** [POA Name](#page-231-0) **ï** [Persistence](#page-231-1) **ï** [ID Assignment](#page-232-0) <iiop:payload type="string" />

Setting these policies lets you exploit some of the enterprise features of IONAís Application Server Platform 6.0, such as load balancing and fault tolerance, when deploying an Artix integration project using the IIOP tunnel. For information on using these advanced CORBA features, see the Application Server Platform documentation.

### <span id="page-231-0"></span>**POA Name**

Artix POAs are created with the default name of  $_{WS\_ORE}$ . To specify a name of the POA that Artix creates for the IIOP tunnel, you use the following:

<iiop:policy poaname="*poa\_name*" />

The POA name is used for setting certain policies, such as direct persistence and well-known port numbers in the CORBA configuration.

### <span id="page-231-1"></span>**Persistence**

By default Artix POA's have a persistence policy of false. To set the POA's persistence policy to true, use the following:

<iiop:policy persistent="true" />

### <span id="page-232-0"></span>**ID Assignment**

By default Artix POAs are created with a SYSTEM\_ID policy, meaning that their ID is assigned by Artix. To specify that the IIOP tunnel's POA should use a user-assigned ID, use the following:

```
<corba:policy serviceid="POAid" />
```
This creates a POA with a USER ID policy and an object id of *POAid*.

<span id="page-232-1"></span>

**Example** For example, an IIOP tunnel port for the personalInfoLookup binding would look similar to [Example 111:](#page-232-1)

**Example 111:***CORBA personalInfoLookup Port*

```
<service name="personalInfoLookupService">
   <port name="personalInfoLookupPort"
         binding="tns:personalInfoLookupBinding">
     <iiop:address location="file://objref.ior" />
     <iiop:policy persistent="true" />
     <iiop:policy serviceid="personalInfoLookup" />
   </ port>
</ service>
```
Artix expects the IOR for the IIOP tunnel to be located in a file called objref.ior, and creates a persistent POA with an object id of personalInfo to configure the IIOP tunnel.

CHAPTER 12 | **Working with IIOP Tunnels**

### CHAPTER 13

# Sending Messages using SOAP

*The SOAP plug-in lets you configure an Artix integration solution to use the SOAP payload format for communication between distributed applications. This chapter first provides an introductory overview of SOAP. It then provides a description of the WSDL extensions involved in extending an Artix contract for SOAP. It outlines the XML types supported by SOAP in Artix.*

**In this chapter** This chapter discusses the following topics:

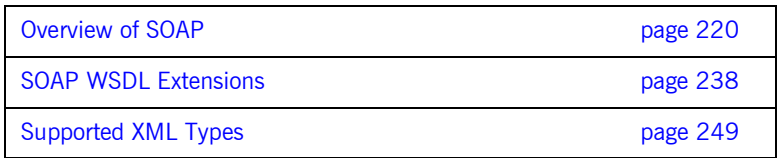

# <span id="page-235-0"></span>**Overview of SOAP**

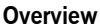

This section provides an introductory overview of the simple object access protocol (SOAP) in terms of its purpose, how it evolved, the elements of a SOAP message, and how it handles (encodes) application data types.

**In this section** This section discusses the following topics:

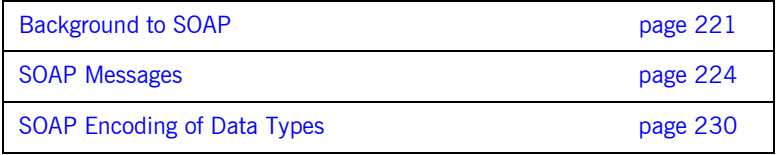

**Note:** A complete introduction to SOAP is outside the scope of this guide. For more details see the W3C SOAP 1.1 specification at http://www.w3.org/TR/SOAP/. IONAís Artix product supports only version 1.1 of the W3C SOAP specification.

### <span id="page-236-0"></span>**Background to SOAP**

<span id="page-236-2"></span><span id="page-236-1"></span>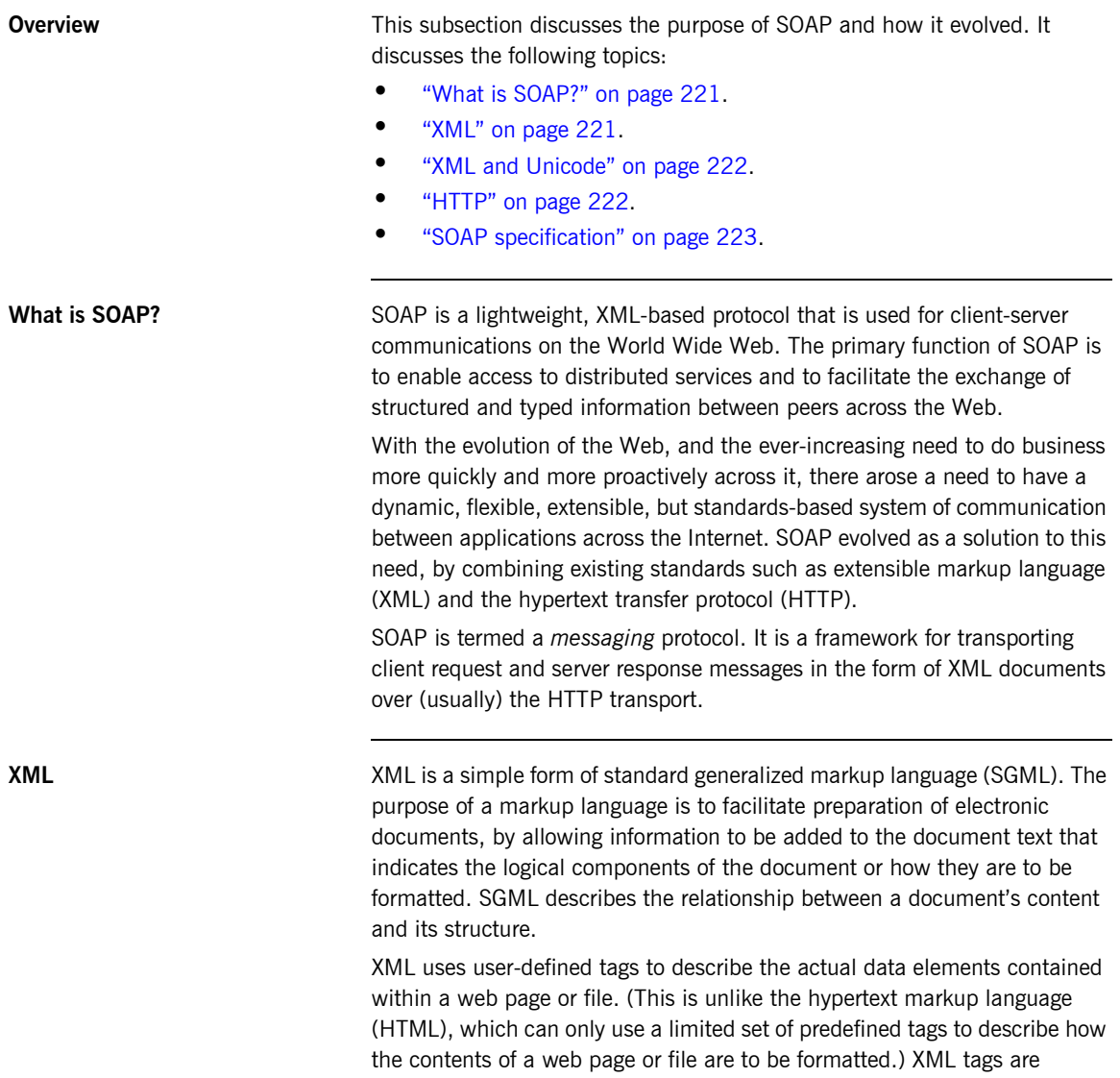

unlimited, because they can be defined at the user's discretion, depending on the data elements that need to be defined. This is why XML is termed *extensible*. XML processors now exist for any common platform or language.

<span id="page-237-0"></span>**XML and Unicode** XML works on the assumption that all character data belongs to the universal character set (UCS). UCS is more commonly known as *unicode*. This is a mechanism for setting up binary codes for text or script characters that relate to the principal written languages of the world. Unicode therefore provides a standard means of interchanging, processing, and displaying written texts in diverse languages. See http://www.unicode.org for details. Because unicode uses 16 bits to represent a particular character, it can represent more than 65,000 different international text characters. This makes Unicode much more powerful than other text representation formats, such as ASCII (American standard code for information interchange), which only uses 7 bits to represent a particular character and can only represent 128 characters. Unicode uses a conversion method called UTF (universal transformation format) that can convert text to 8-bit or 16-bit Unicode characters. To this effect, there are UTF $-8$  and UTF $-16$  encoding formats. All XML processors, regardless of the platform or programming language for which they are implemented, must accept character data encoded using UTF-8 or UTF-16 encoding formats.

<span id="page-237-1"></span>

**HTTP HTTP** is the standard TCP/IP-based transport used for client-server communications on the Web. Its main function is to establish connections between distributed web browsers (clients) and web servers for exchanging files and possibly other information across the Internet. HTTP is available on all platforms, and HTTP requests are usually allowed through security firewalls. See "Working with HTTP" on page 179 for a more detailed overview of HTTP.

> Given the dynamic features of XML and HTTP, SOAP has therefore become regarded as the optimum tool for enabling communication between distributed, heterogeneous applications over the Internet.

**Note:** Although most implementations of SOAP are HTTP-based, SOAP can be used with any transport that supports transmission of XML data. Depending on the particular transport in use, SOAP can also be implemented to support different types of message-exchange patterns, such as one-way or request-response.

<span id="page-238-0"></span>**SOAP specification** SOAP is a framework for transporting client request and server response messages in the form of XML documents over HTTP or some other transport. The W3C SOAP specification at  $http://www.w3.org/TR/SOAP/$ defines the standards for SOAP in relation to:

- **ï** Format and components of SOAP messages.
- **ï** SOAP usage with HTTP.
- **ï** SOAP encoding rules for application-defined data types.
- **ï** SOAP standards for representing remote procedure calls (RPCs) and responses.

"SOAP Messages" on page 224 briefly discusses the format and components of SOAP messages, and their use with HTTP. "SOAP Encoding of Data Types" on page 230 briefly discusses how data types are handled in SOAP. Again, a complete introduction to these topics is outside the scope of this guide, and you should see the W3C SOAP 1.1 specification at http://www.w3.org/TR/SOAP/ for full details.

### <span id="page-239-0"></span>**SOAP Messages**

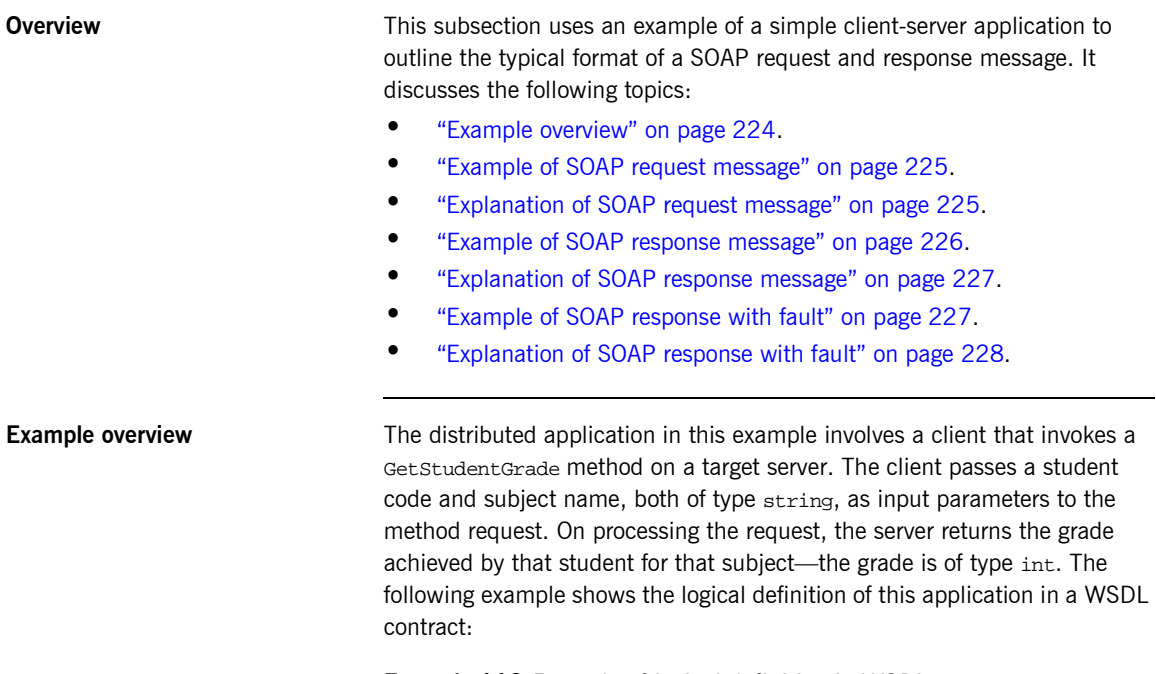

**Example 112:***Example of logical definition in WSDL*

```
…
<message name="GetStudentGrade">
    <part name="StudentCode" type="xsd:string"/>
    <part name="Subject" type="xsd:string"/>
</message>
<message name="GetStudentGradeResponse">
     <part name="Grade" type="xsd:int"/>
</message>
<portType name="StudentPortType">
    <operation name="GetStudentGrade">
        <input message="tns:GetStudentGrade" name="GetStudentGrade"/>
         <output message="tns:GetStudentGradeResponse" name="GetStudentGradeResponse"/>
     </operation>
</portType>
…
```
<span id="page-240-2"></span><span id="page-240-0"></span>**Example of SOAP request message**

[Example 113](#page-240-2) shows an example of the format of a typical SOAP request message, based on [Example 112 on page 224](#page-239-2) (in this case, the client has passed student code 815637 and subject History as input parameters):

**Example 113:***Example of a SOAP Request Message*

```
1 POST /StockQuote HTTP/1.1
   Host: www.stockquoteserver.com
   Content-Type: text/xml; charset="utf-8"
   Content-Length: nnnn
   SOAPAction: "Some-URI"
   <?xml version="1.0" encoding='UTF-8'?>
2 <SOAP-ENV:Envelope
        xmlns:SOAP-ENV="http://schemas.xmlsoap.org/soap/envelope/"
        SOAP-ENV:encodingStyle="http://schemas.xmlsoap.org/soap/
          encoding/"/>
3 <SOAP-ENV:Body>
                <m:GetStudentGrade xmlns:m="Some-URI">
                    <StudentCode>815637</StudentCode>
                    <Subject>History</Subject>
                </m:GetStudentGrade>
            </SOAP-ENV:Body>
    </SOAP-ENV:Envelope>
```
<span id="page-240-1"></span>**Explanation of SOAP request message**

[Example 113 on page 225](#page-240-2) can be explained as follows:

<span id="page-240-3"></span>1. The first five lines represent HTTP header information (in this example, the SOAP request is running over HTTP). When a SOAP request is running over HTTP, the HTTP method must be set to POST, the HTTP Content-Type header must be set to text/xml, and a SOAPAction HTTP header should also be included that specifies a URI indicating what is being requested. (However, the SOAPAction field can be left blank, in which case the URI specified in the first couple of lines is taken to indicate the intent of the request instead.)

**Note:** See "Working with HTTP" on page 179 for more details of the format of HTTP request headers.

<span id="page-241-3"></span><span id="page-241-2"></span><span id="page-241-1"></span><span id="page-241-0"></span>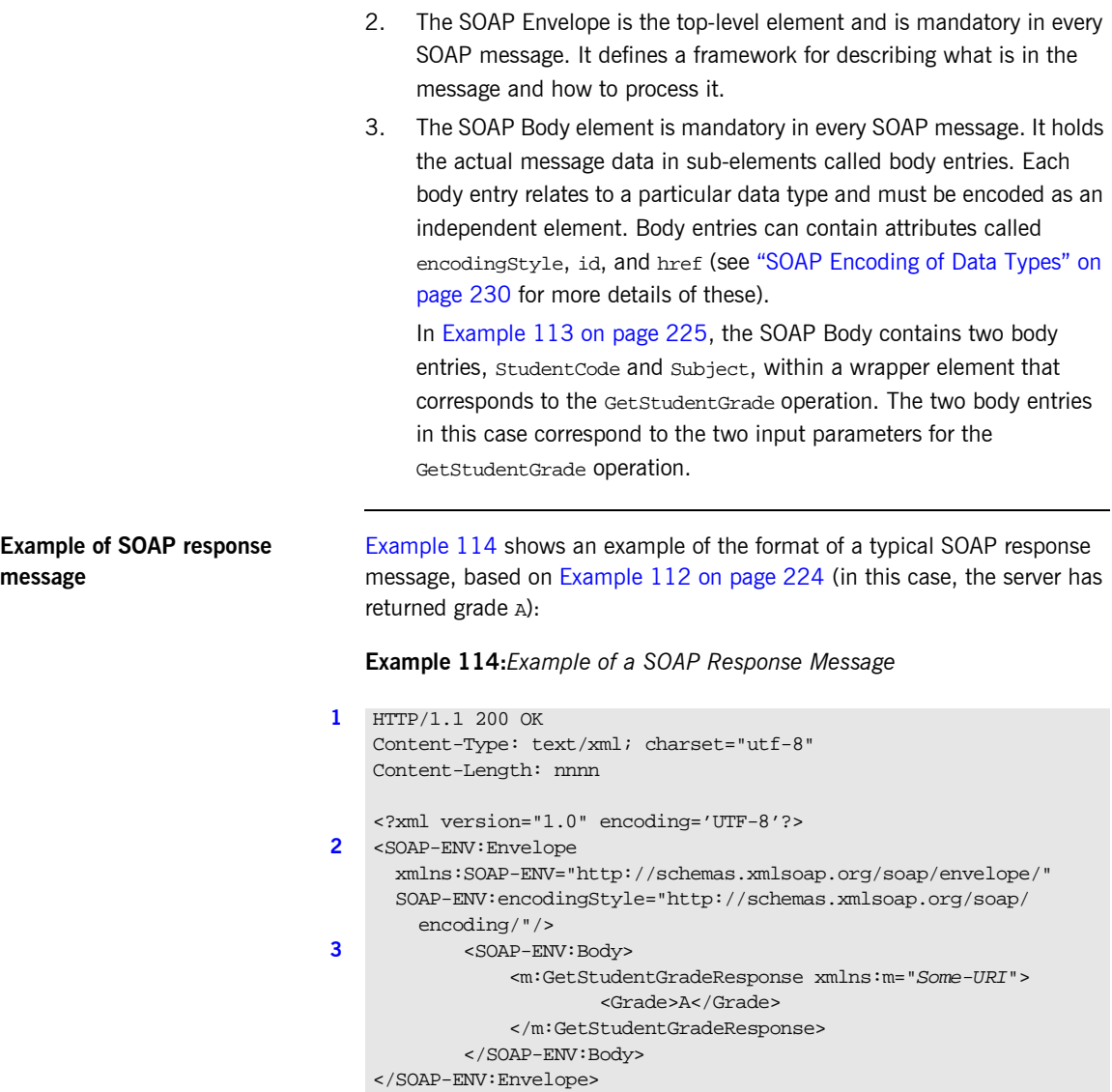

<span id="page-242-5"></span><span id="page-242-4"></span><span id="page-242-3"></span><span id="page-242-2"></span><span id="page-242-1"></span><span id="page-242-0"></span>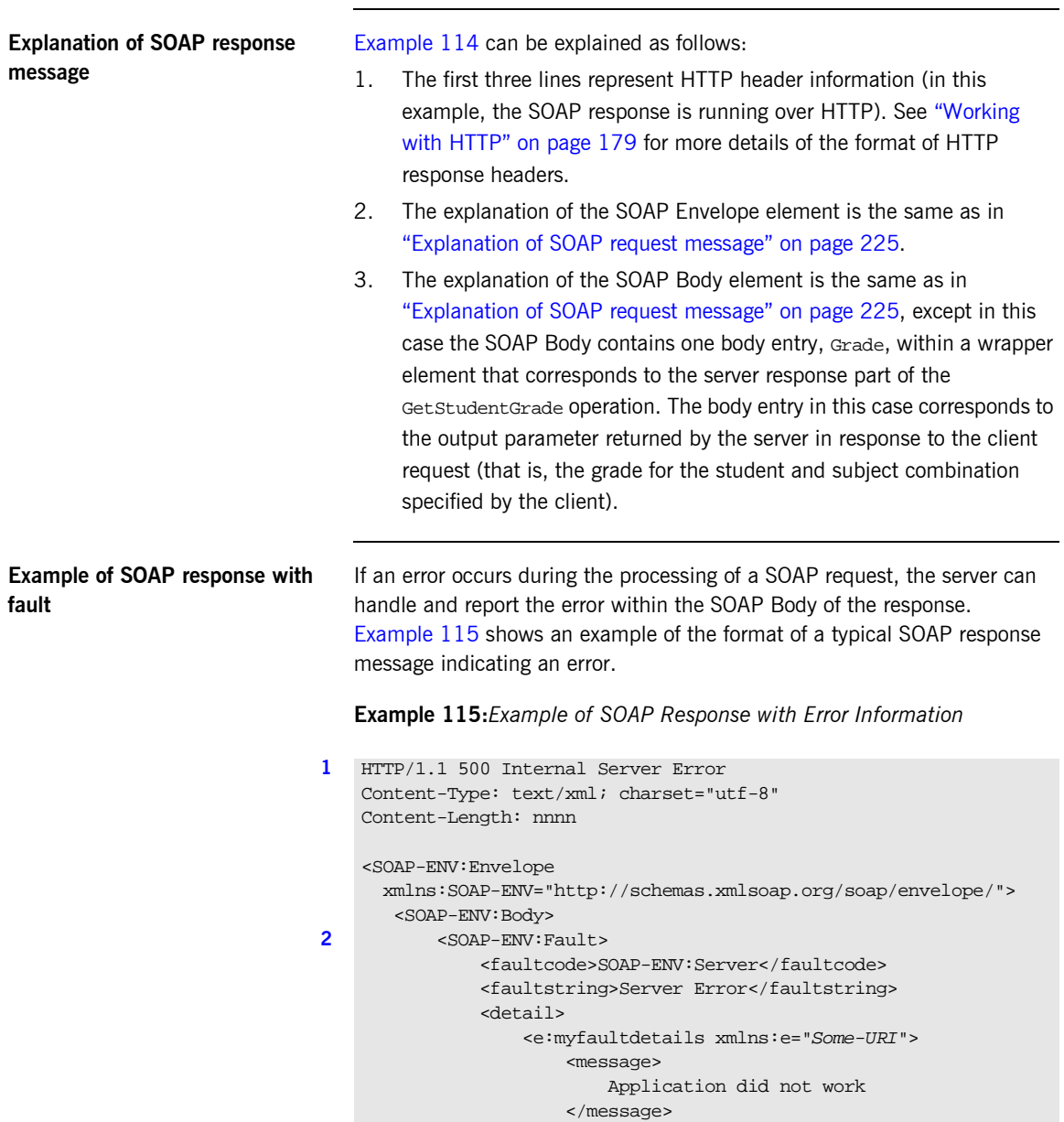

### **Example 115:***Example of SOAP Response with Error Information*

```
 <errorcode>
                         1001
                     </errorcode>
                 </e:myfaultdetails>
             </detail>
        </SOAP-ENV:Fault>
    </SOAP-ENV:Body>
</SOAP-ENV:Envelope>
```
<span id="page-243-0"></span>**Explanation of SOAP response with fault**

[Example 115 on page 227](#page-242-5) can be explained as follows:

- <span id="page-243-1"></span>1. The first three lines represent HTTP header information (in this example, the SOAP response is running over HTTP). See "Working with HTTP" on page 179 for more details of the format of HTTP response headers.
- <span id="page-243-2"></span>2. Errors are reported within a SOAP Fault element within the SOAP Body. In this case, the SOAP Body must not contain any other elements. Only one SOAP Fault element can be defined in any SOAP message. SOAP Fault in turn defines the following four sub-elements:

faultcode This describes the error. The default faultcode values defined by the W3C SOAP specification are:

- **VersionMismatch**—This means the SOAP Envelope was associated with an invalid namespace (that is, a namespace other than http://schemas.xmlsoap.org/soap/envelope/).
- **MustUnderstand—This means a header element** that needed to be processed was not processed correctly.
- client-This means the message was not properly formed or did not contain appopriate information to be successfully processed.
- server–This means the message could not be processed, but not due to message contents.

faultstring This provides a human-readable explanation of the fault.

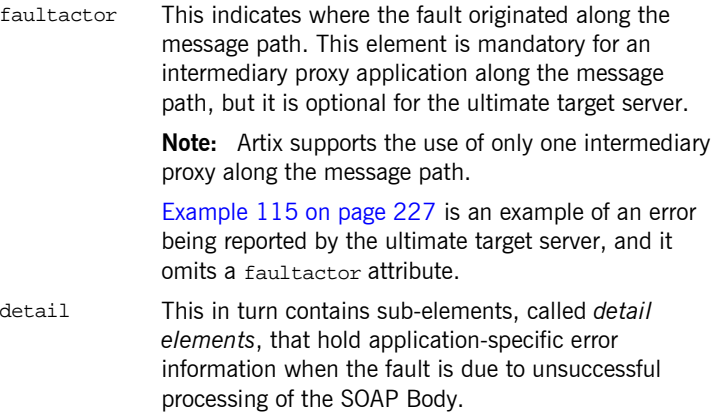

## <span id="page-245-0"></span>**SOAP Encoding of Data Types**

<span id="page-245-2"></span><span id="page-245-1"></span>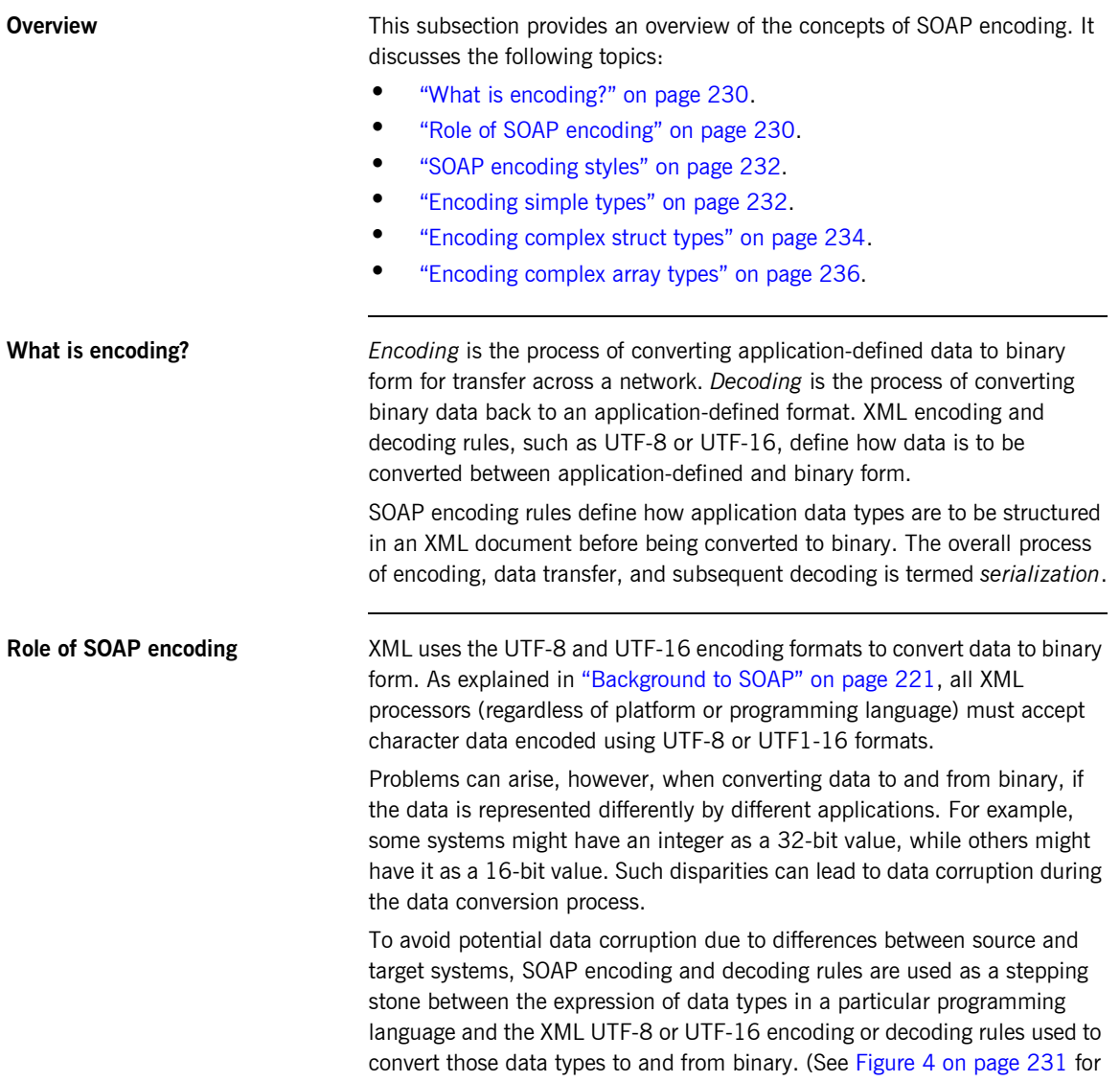

more details.) SOAP encoding rules, therefore, define the elements and data types that are designed to support serialization of data between disparate systems.

As shown in [Figure 4,](#page-246-0) all data transferred as part of a SOAP payload is marshalled across the network as UTF-encoded binary strings.

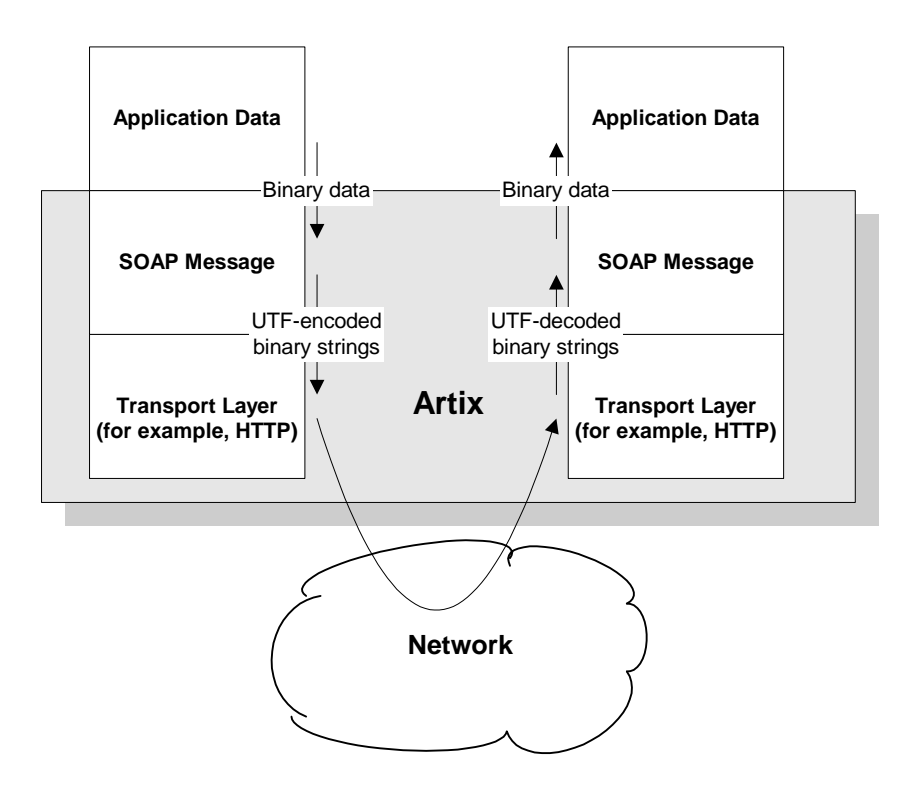

<span id="page-246-0"></span>**Figure 4:** *Overview of Role of SOAP Encoding and Decoding*

<span id="page-247-1"></span><span id="page-247-0"></span>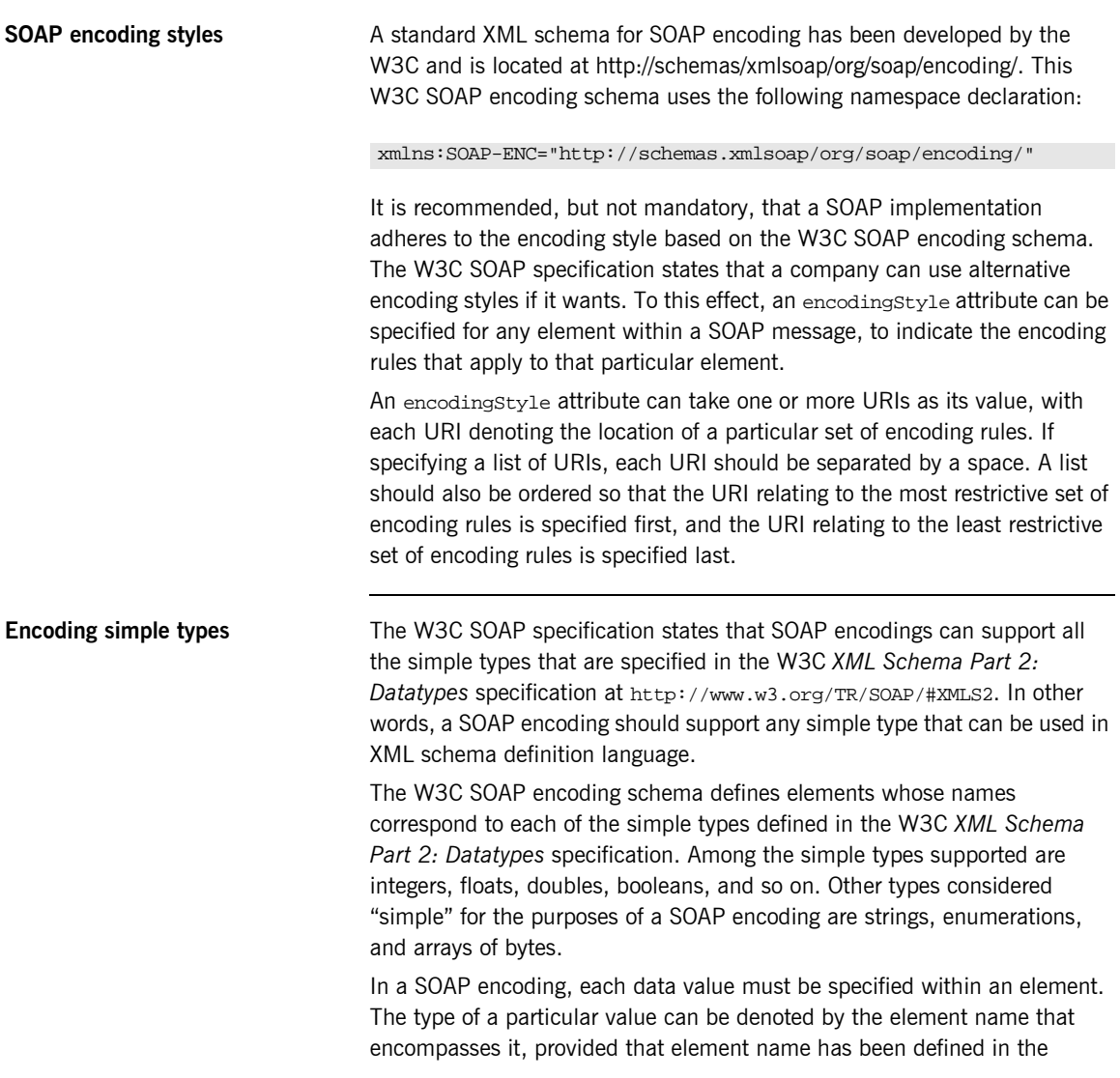

encoding schema as a derived type. The following is an example of a schema fragment that defines a series of elements (for example, an element called age of type int, an element called height of type float, and so on):

```
<element name="age" type="int"/>
<element name="height" type="float"/>
<element name="displacement" type="negativeInteger"/>
<element name="color">
   <simpleType base="xsd:string">
      <enumeration value="Blue"/>
       <enumeration value="Brown"/>
   </simpleType>
</element>
```
The following is an example of how the elements defined in the preceding sample schema might then be used in a SOAP encoding:

```
<age>34</age>
<height>6.0</height>
<displacement>-350</displacement>
<color>Brown</color>
```
If an element name in a SOAP encoding has not been defined as a derived type in an encoding schema (for example, the element name relating to a member of an array), that element must include an  $xsi:type$  attribute in the SOAP encoding to indicate the data type. See "Encoding complex array types" on page 236 for an example of this.

<span id="page-249-0"></span>**Encoding complex struct types** The W3C SOAP specification defines two complex data types—structs and arrays. A struct is a compound value whose members are each distinguished by a unique name (also known as that memberís *accessor*).

> The following is an example of a schema fragment that defines elements called Book, Author, and Address respectively, each of which is a structure containing a series of types:

```
<element name="Book">
<complexType>
    <sequence>
    <element name="title" type="xsd:string"/>
     <element name="author" type="tns:Author"/>
     </sequence>
</complexType>
</e:Book>
<element name="Author">
<complexType>
    <sequence>
    <element name="name" type="xsd:string"/>
    <element name="address" type="tns:Address"/>
     </sequence>
</complexType>
</e:Author>
<element name="Address">
<complexType>
    <sequence>
    <element name="street" type="xsd:string"/>
    <element name="city" type="xsd:string"/>
     <element name="country" type="xsd:string"/>
     </sequence>
</complexType>
</e:Address>
```
The following is an example of how the preceding schema definition could be subsequently used in a SOAP encoding (the following example shows embedded single-reference values for the author and address):

```
<e:Book>
     <title>Great Expectations</title>
     <author>
         <name>Charles Dickens</name>
         <address>
             <street>Whitechurch Road</street>
             <city>London</city>
             <country>England</country>
         </address>
      </author>
</e:Book>
```
In some cases an element might potentially contain more than one possible value. For example, if there was another book also called Great Expectations, written by some other author, there could be potentially more than one possible value for the author and address in the preceding example. When an element can contain more than one possible value it is termed *multireference*. In this case, an id attribute must be used to identify a multireference element, and a href attribute can be used to reference that element. For example, the href attribute of the <author> element in the following example refers to the id attribute of the multireference <Person> element. Similarly, the href attribute of the <address> element refers to the id attribute of the multireference <Home> element (this is assuming the author in question has more than one home).

```
<e:Book>
    <title>Great Expectations</title>
     <author href="#Person-1"/>
\leq/e:Book>
<e:Person id="Person-1">
     <name>Charles Dickens</name>
     <address> href="Home-1"/>
</e:Person>
<e:Home id="Home-1"/>
    <street>Whitechurch Road</street>
     <city>London</city>
    <country>England</country>
</e:Home>
```
**235**

<span id="page-251-0"></span>**Encoding complex array types** The W3C SOAP specification defines two complex data types—structs and arrays. An array is a compound value whose member values are distinguished by means of ordinal position within the array. An array in SOAP is of type  $SORP$ -ENC: Array or a type derived from that.

> The following is an example (taken from the W3C SOAP specification) of a schema fragment that defines an element called myFavoriteNumbers that is of type SOAP-ENC:Array:

```
<element name="myFavoriteNumbers"
     type="SOAP-ENC:Array"/>
```
The following is an example (taken from the W3C SOAP specification) of how the array defined in the preceding sample schema could be subsequently used in a SOAP encoding:

```
<myFavoriteNumbers SOAP-ENC:arrayType="xsd:int[2]">
     <number>3</number>
     <number>4</number>
</myFavoriteNumbers>>
```
The preceding example shows an array of two integers, with both members of the array called number (this is unlike the members of a struct which must all have unique names). The members of a SOAP array do not have to be all of the same type. The following is an example of the SOAP encoding for an array where an  $xsi:type$  attribute is used to specify the type of each member of the array:

**Note:** As explained in "Encoding simple types" on page 232, if the type of a value is not identifiable from the element name (or accessor) corresponding to that value, an  $x$ si:type attribute must be used in the SOAP encoding.

```
<SOAP-ENC:Array SOAP-ENC:arrayType="xsd:ur-type[4]">
  <thing xsi:type="xsd:int">98765</thing>
  <thing xsi:type="xsd:decimal">3.857</thing>
  <thing xsi:type="xsd:string">The cat sat on the mat</thing>
  <thing xsi:type="xsd:uriReference">http://www.iona.com</thing>
</SOAP-ENC:Array>
```
SOAP encoding rules also support:

- **•** Arrays of complex structs or other arrays.
- $\bullet$  Multi-dimensional arrays.
- **•** Partially transmitted arrays.
- **ï** Sparse arrays.

See the W3C SOAP specification for more details of the encoding guidelines for arrays.

## **SOAP WSDL Extensions**

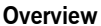

This subsection provides an overview and description of the attributes that you can set as extensions to a WSDL contract for the purposes of using the SOAP payload format plug-in with Artix.

**In this section** This section discusses the following topics:

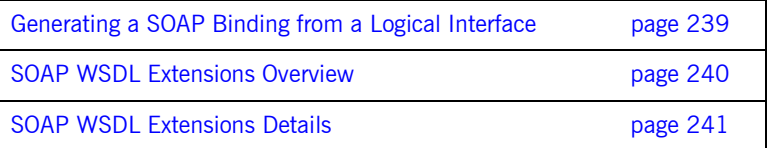

## <span id="page-254-0"></span>**Generating a SOAP Binding from a Logical Interface**

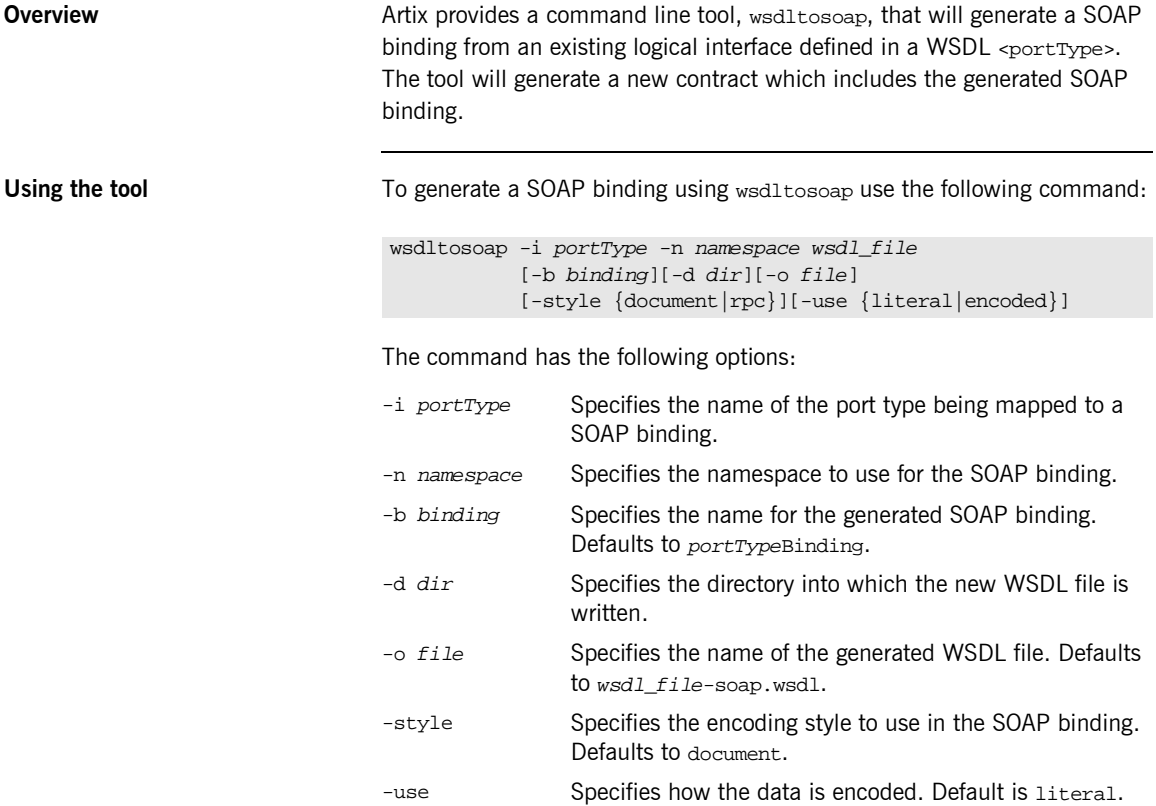

wsdltosoap does not support the the generatoin of document/encoded SOAP bindings.

## <span id="page-255-0"></span>**SOAP WSDL Extensions Overview**

<span id="page-255-1"></span>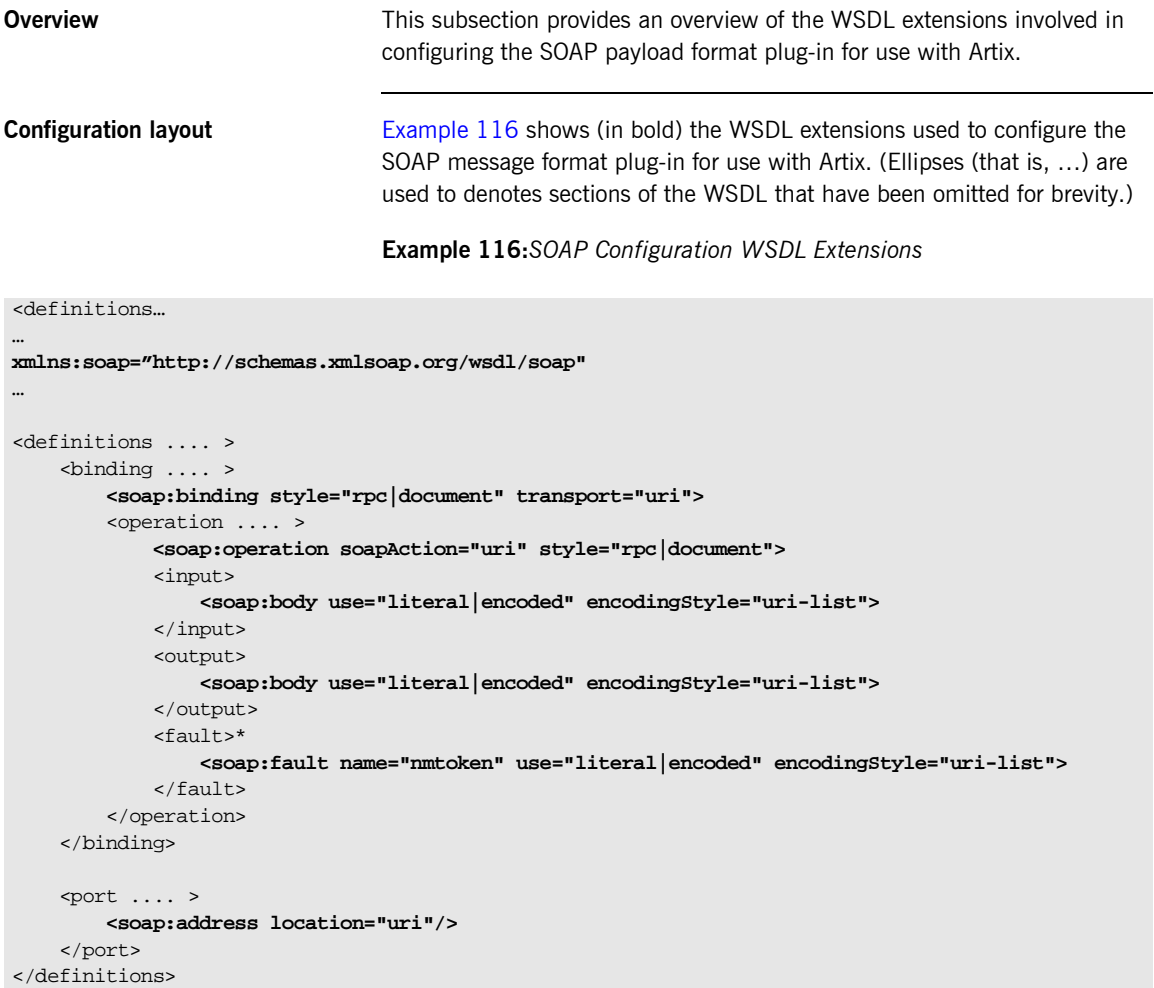

## <span id="page-256-0"></span>**SOAP WSDL Extensions Details**

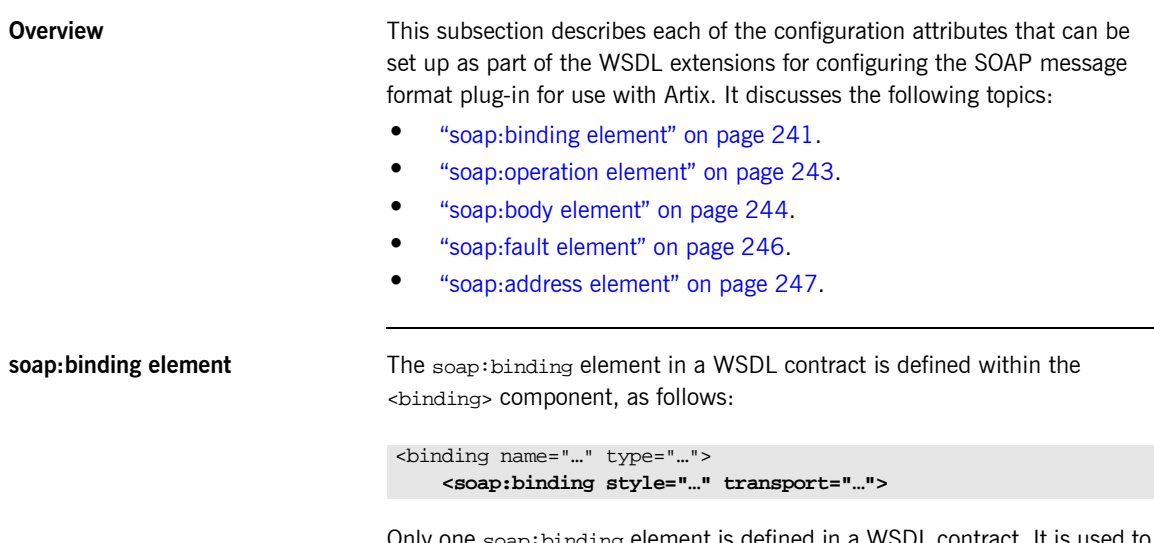

Only one soap:binding element is defined in a WSDL contract. It is used to signify that SOAP is the message format being used for the binding. [Table 27](#page-256-1) describes the attributes defined within the soap:binding element.

<span id="page-256-2"></span><span id="page-256-1"></span>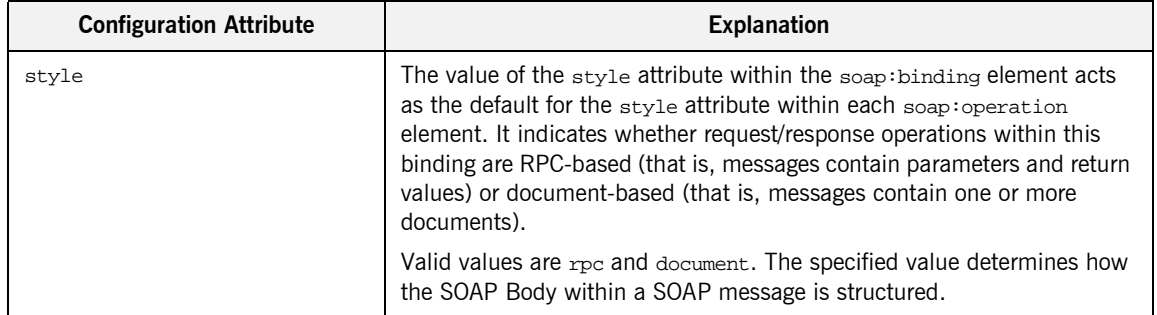

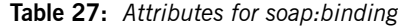

| <b>Configuration Attribute</b> | <b>Explanation</b>                                                                                                    |
|--------------------------------|----------------------------------------------------------------------------------------------------|
|                                | If rpc is specified, each message part within the SOAP Body is a<br>parameter or return value and will appear inside a wrapper element<br>within the SOAP Body. The name of the wrapper element must match<br>the operation name. The namespace of the wrapper element is based on<br>the value of the soap: body namespace attribute. The message parts<br>within the wrapper element correspond to operation parameters and<br>must appear in the same order as the parameters in the operation. Each<br>part name must match the parameter name to which it corresponds. |
|                                | For example, the SOAP Body of a SOAP request message (based on the<br>WSDL example in Example 112 on page 224) is as follows if the style is<br>RPC-based:                                                                                                    |
|                                | <soap-env:body><br/><m:getstudentgrade xmlns:m="URL"><br/><studentcode>815637</studentcode><br/><subject>History</subject><br/></m:getstudentgrade><br/></soap-env:body>                                                                                                    |
|                                | If document is specified, message parts within the SOAP Body appear<br>directly under the SOAP Body element as body entries and do not appear<br>inside a wrapper element that corresponds to an operation. For example,<br>the SOAP Body of a SOAP request message (based on the WSDL<br>example in Example 112 on page 224) is as follows if the style is<br>document-based:                                                                                                    |
|                                | <soap-env:body><br/><studentcode>815637</studentcode><br/><subject>History</subject><br/></soap-env:body>                                                                                                    |
| transport                      | This defaults to the URL that corresponds to the HTTP binding in the<br>W3C SOAP specification (http://schemas.xmlsoap.org/soap/http). If<br>you want to use another transport (for example, SMTP), modify this<br>value as appropriate for the transport you want to use.                                                                                                    |

**Table 27:** *Attributes for soap:binding*

<span id="page-258-0"></span>**soap:operation element** A soap:operation element in a WSDL contract is defined within an <operation> component, which is defined in turn within the <binding> component, as follows:

```
<binding name="…" type="…" >
     <soap:binding style="…" transport="…">
     <operation name="…" >
         <soap:operation style="…" soapAction="…">
```
A soap:operation element is used to encompass information for an operation as a whole, in terms of input criteria, output criteria, and fault information. [Table 27](#page-256-1) describes the attributes defined within a soap:operation element.

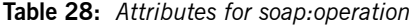

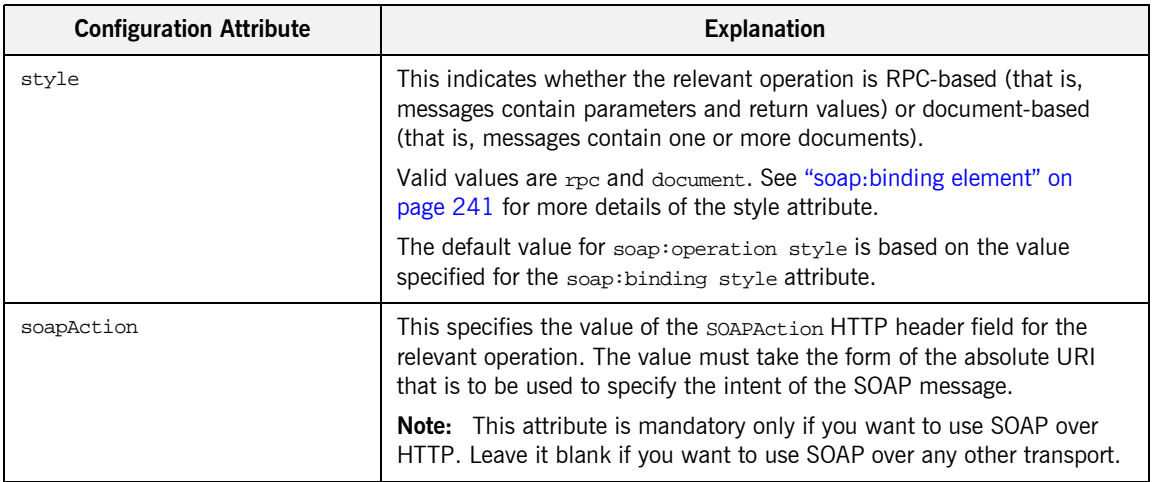

<span id="page-259-0"></span>**soap:body element** A soap:body element in a WSDL contract is defined within both the <input> and <output> components within an <operation> component, as follows:

```
<binding name="…" type="…">
    <soap:binding style="…" transport="…">
    <operation name="…">
         <soap:operation style="…" soapAction="…">
         <input>
             <soap:body use="…" encodingStyle="…" namespace="…">
         </input>
         <output>
             <soap:body use="…" encodingStyle="…" namespace="…">
         </output>
    </operation>
```
A soap:body element is used to provide information on how message parts are to be appear inside the body of a SOAP message. As explained in "soap:operation element" on page 243, the structure of the SOAP Body within a SOAP message is dependent on the setting of the soap:operation style attribute.

[Table 27](#page-256-1) describes the attributes defined within the soap:body element.

**Table 29:** *Attributes for soap:body*

<span id="page-259-1"></span>

| <b>Configuration Attribute</b> | <b>Explanation</b>                                                                                                    |
|--------------------------------|----------------------------------------------------------------------------------------------------|
| use                            | This attribute indicates how message parts are used to denote data<br>types. Each message part relates to a particular data type that in turn<br>might relate to an abstract type definition or a concrete schema<br>definition.                                                       |
|                                | An abstract type definition is a type that is defined in some remote<br>encoding schema whose location is referenced in the WSDL contract via<br>an encoding style attribute. In this case, types are serialized based on<br>the set of rules defined by the specified encoding style. |
|                                | A concrete schema definition relates to types that are defined in the<br>WSDL contract itself, within a $\epsilon$ schema belement within the $\epsilon$ types by<br>component of the contract.                                                                                        |
|                                | Valid values for soap: body use are encoded and literal.                                                                                                    |

<span id="page-260-0"></span>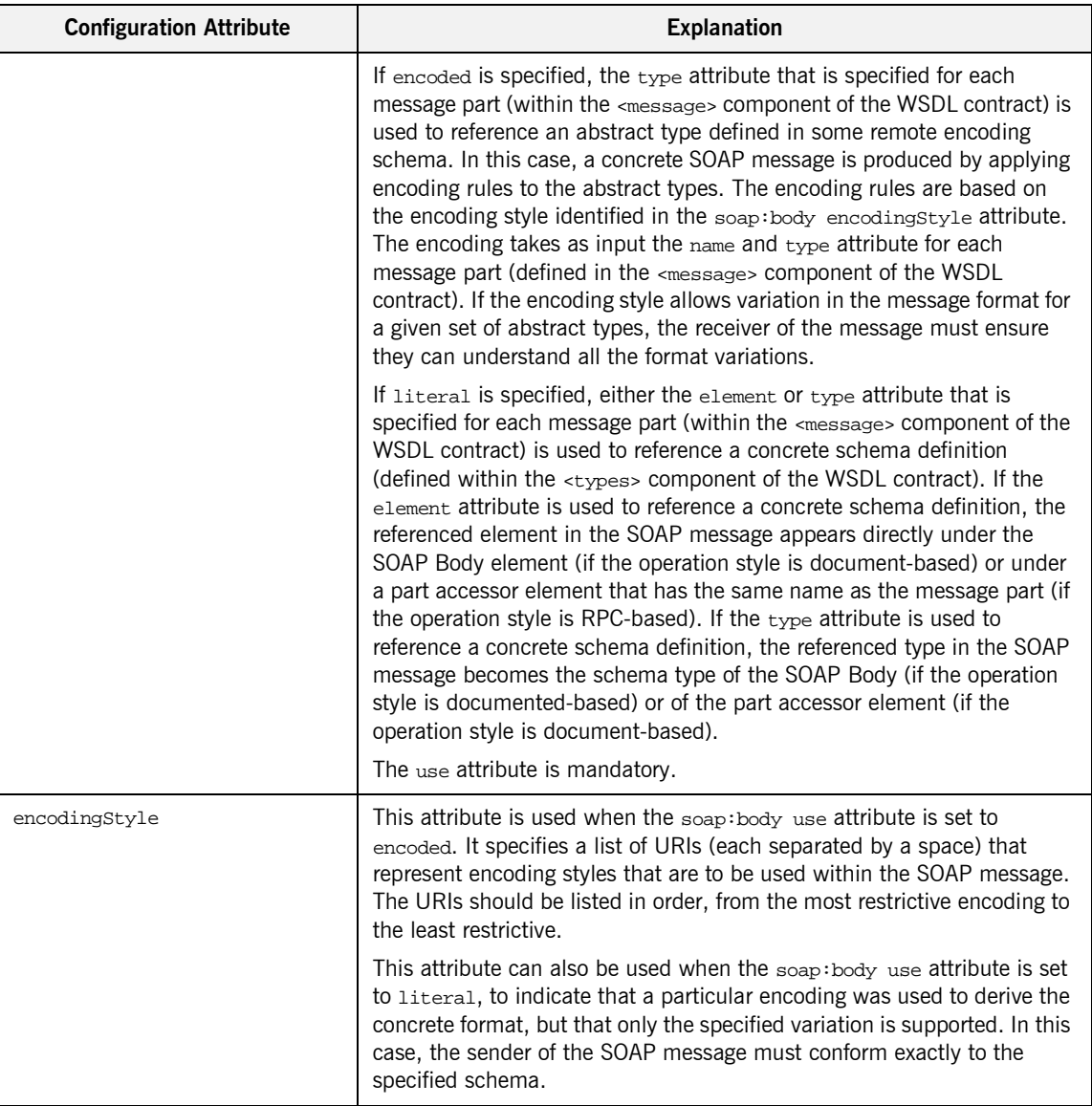

**Table 29:** *Attributes for soap:body*

<span id="page-261-0"></span>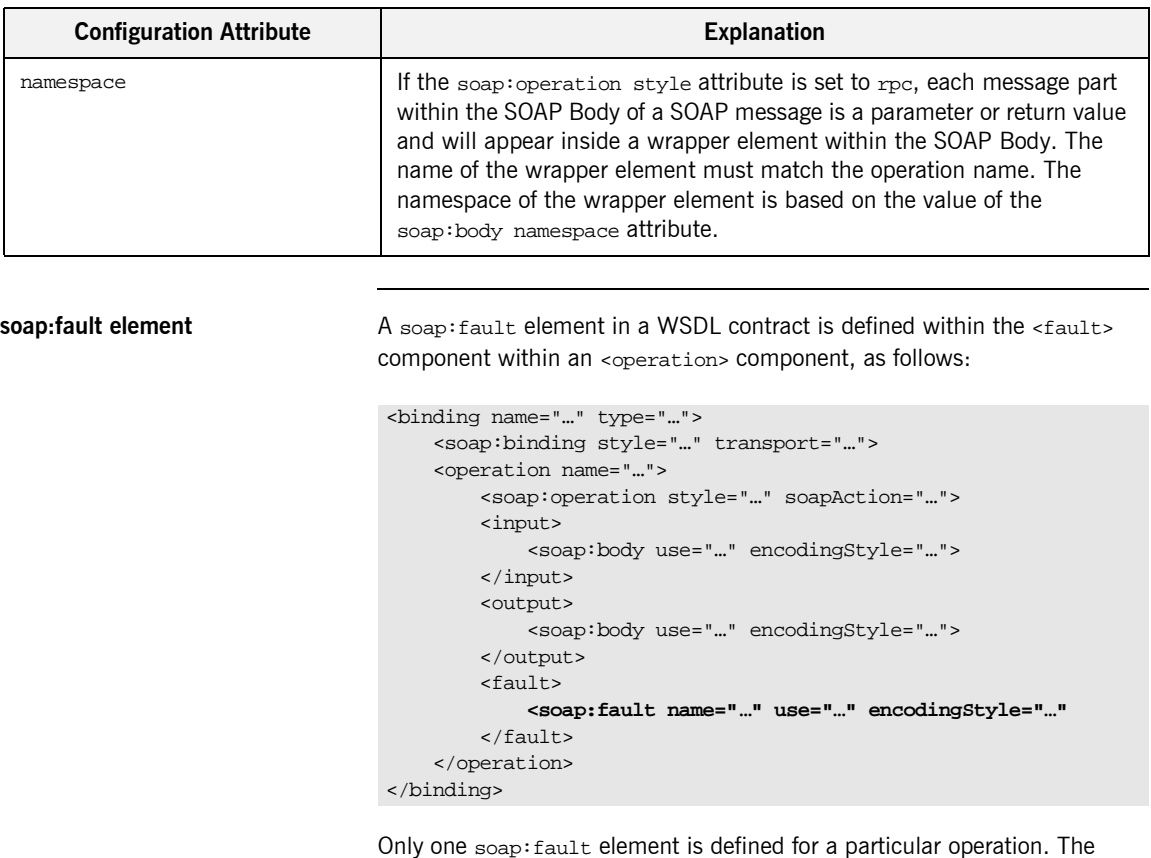

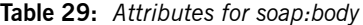

Only one soap: fault element is defined for a particular operation. The operation must be a request-response or solicit-response type of operation, with both <input> and <output> elements. The soap:fault element is used to transmit error and status information within a SOAP response message.

**Note:** A fault message must consist of only a single message part. Also, it is assumed that the soap:operation style element in the WSDL is set to document, because faults do not contain parameters.

[Table 27](#page-256-1) describes the attributes defined within the soap: fault element.

**Table 30:** *soap:fault attributes*

| <b>Configuration Attribute</b> | <b>Explanation</b>                                                                                                    |
|--------------------------------|----------------------------------------------------------------------------------------------------|
| name                           | This specifies the name of the fault. This relates back to the name<br>attribute for the <fault> element specified for the corresponding<br/>operation within the <porttype> component of the WSDL contract.</porttype></fault> |
| use                            | This attribute is used in the same way as the use attribute within the<br>soap:body element. See "use" on page 244 for more details.                                                                                            |
| encodingStyle                  | This attribute is used in the same way as the encoding style attribute<br>within the soap: body element. See "encoding Style" on page 245 for<br>more details.                                                                  |

<span id="page-262-0"></span>**soap:address element** The soap:address element in a WSDL contract is defined within the <port> component within the <service> component, as follows:

```
<service name="…">
     <port binding="…" name="…">
         <soap:address location="…">
     </port>
</service>
```
Only one soap:address element is defined in a WSDL contract. It is only specified when you want to use SOAP over HTTP. If you want to use SOAP over a different transport (for example, IIOP), the element name in this case is iiop:address. Similarly, if you want to use a different payload format over HTTP, the http-conf:client URL attribute is used instead.

**Note:** When you are using SOAP over HTTP, the http-conf: client and http-conf:server elements can still be validly specified as peer elements of the soap:address element. See the "Using the HTTP Plug-in" chapter of this guide for more details of http-conf:client and http-conf:server.

[Table 27](#page-256-1) describes the location attribute defined within the soap:address element.

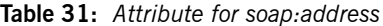

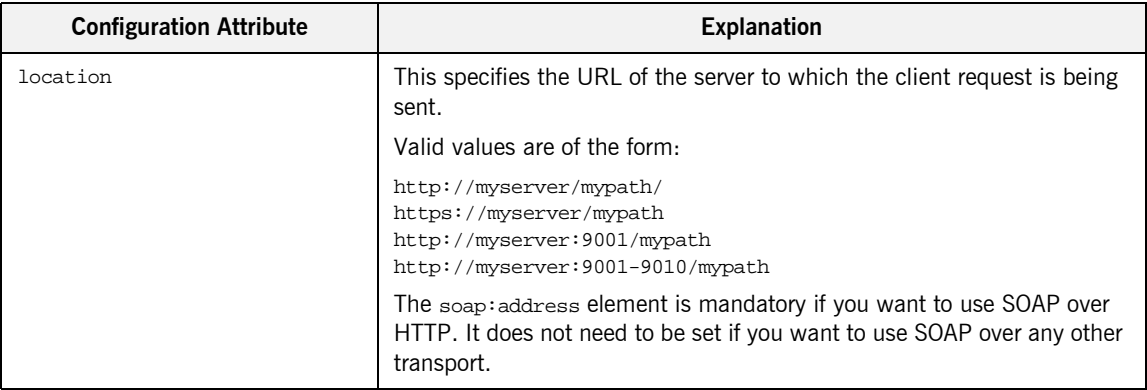

## **Supported XML Types**

**Overview This section provides an overview of the XML data types that are supported** by SOAP with Artix. It discusses the following topics:

- <sup>•</sup> "Supported simple (built-in) types" on page 249.
- **•** "Other supported types" on page 250.

**Note:** Artix does not currently support the use of multipart/related MIME attachments with SOAP.

<span id="page-264-0"></span>**Supported simple (built-in) types** The following simple (built-in) types are supported:

- **ï** xsd:string
- **ï** xsd:int
- **ï** xsd:long
- **ï** xsd:short
- **ï** xsd:float
- **ï** xsd:double
- **ï** xsd:boolean
- **ï** xsd:byte
- **ï** xsd:decimal
- **ï** xsd:dateTime
- **ï** xsd:base64Binary
- **ï** xsd:hexBinary

<span id="page-265-0"></span>**Other supported types** The following list provides an overview (and in some cases an example of) other supported types:

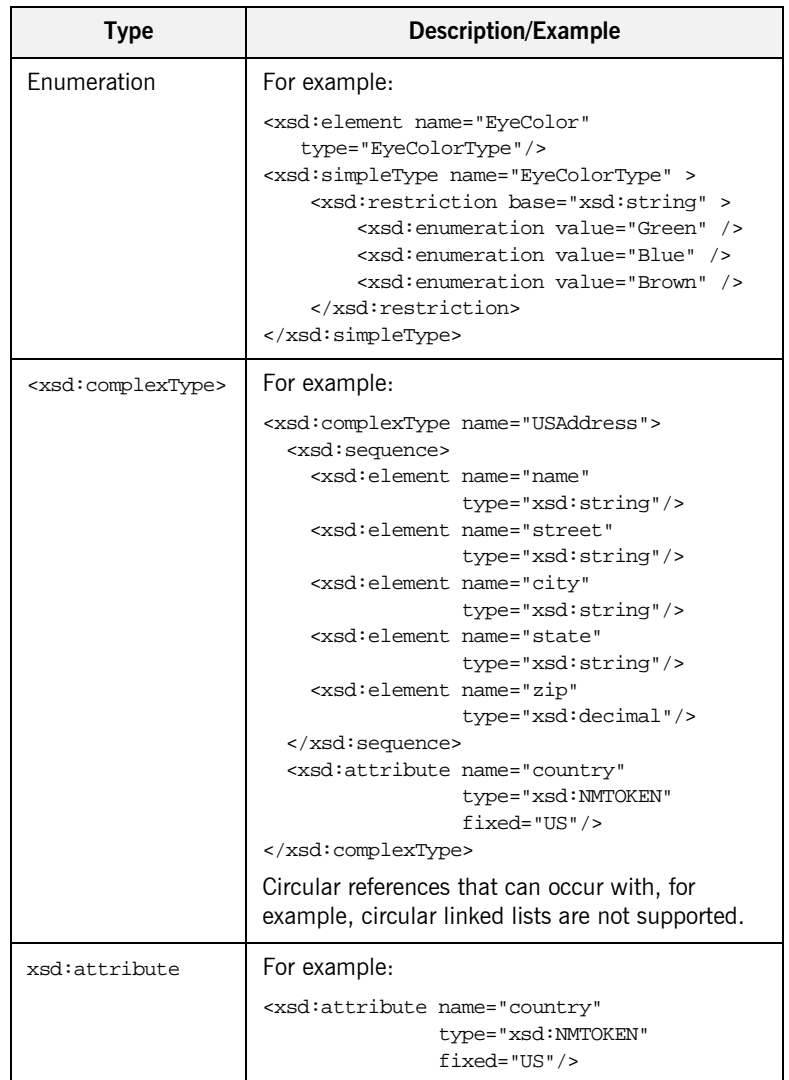

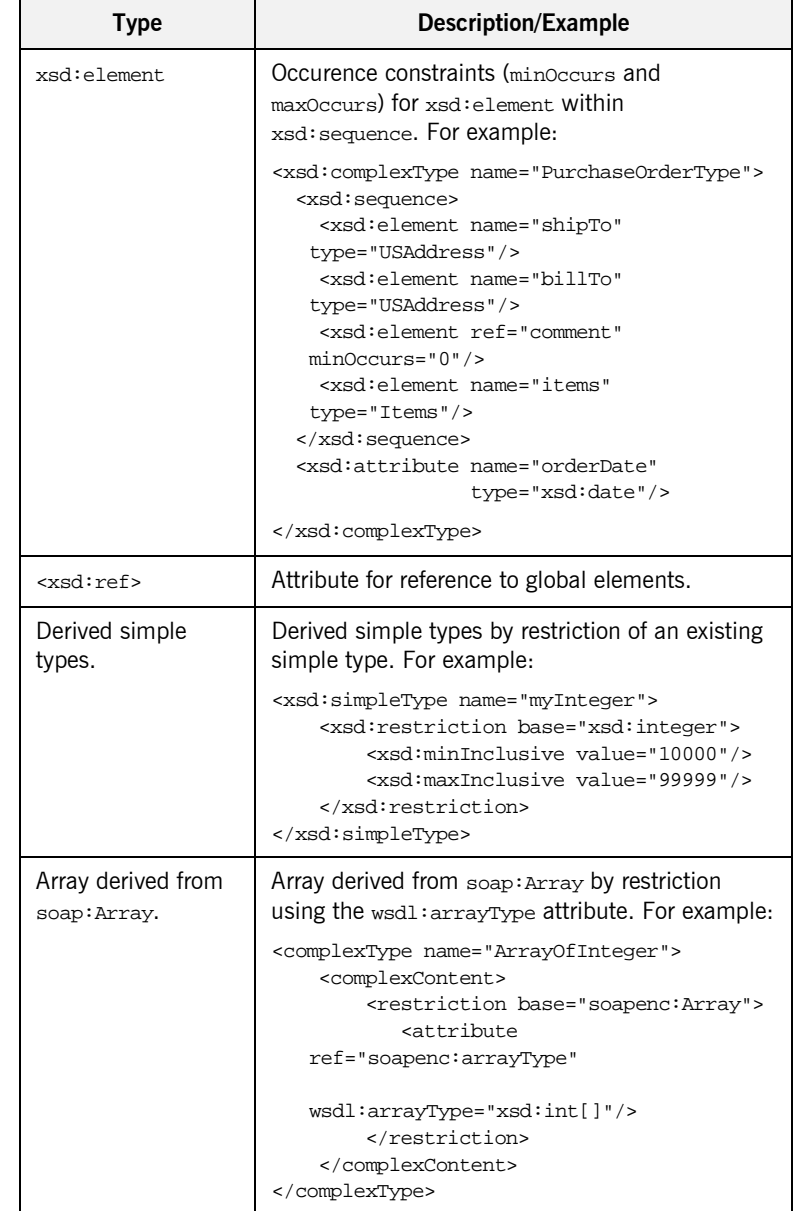

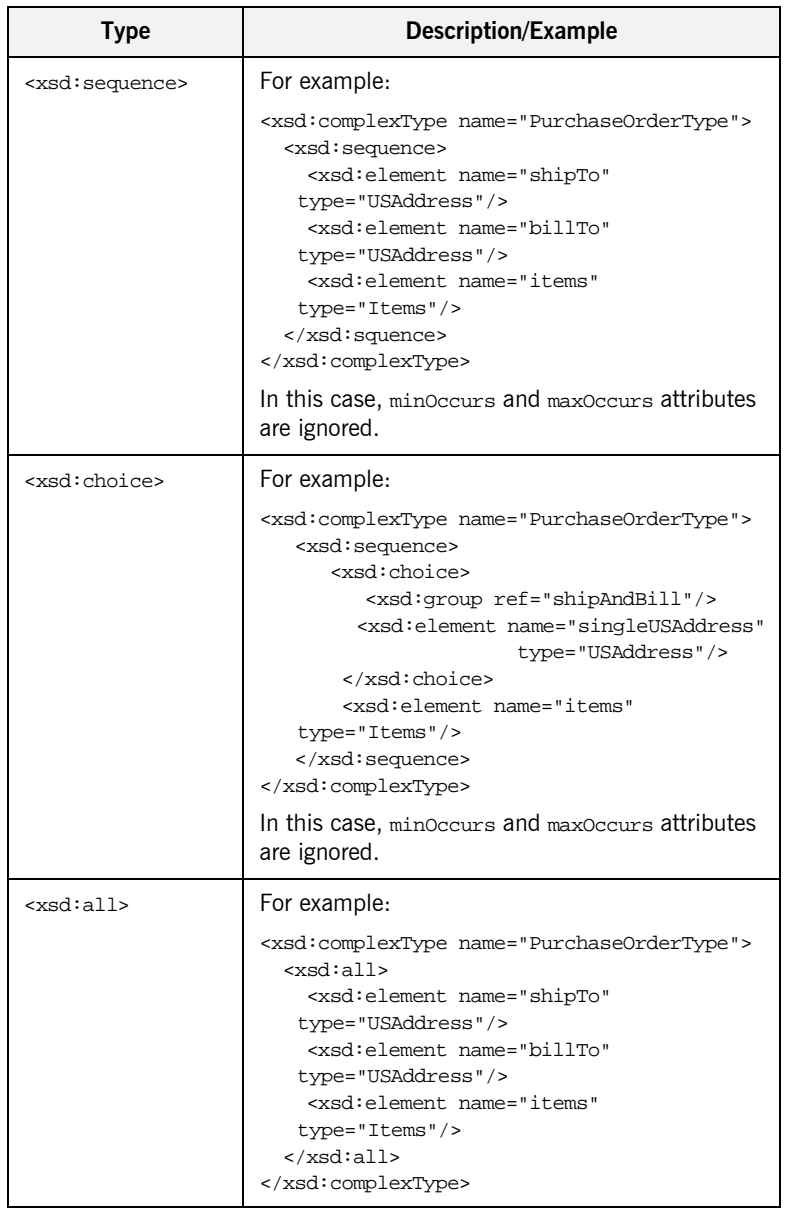

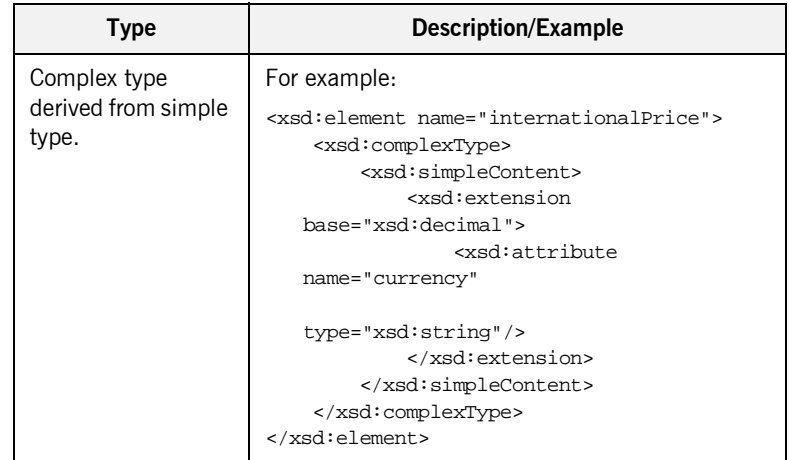

CHAPTER 13 | **Sending Messages using SOAP**

## CHAPTER 14

# Sending Messages as Fixed Record Length Data

*Fixed record length data support allows Artix to interact with mainframe systems using COBOL.*

**Overview** Many applications send data in fixed length records. For example, COBOL applications often send fixed record data over WebSphere MQ. Artix provides a binding that maps logical messages to concrete fixed record length messages. The binding allows you to specify attributes such as encoding style, justification, and padding characters.

**Type support Artix supports text-based fixed length record data. For instance, numerals,** such as 42, are represented as the ASCII characters '4' and '2'. This allows the data to be easily translated from one codeset to another if needed.

Binary data, such as packed decimals, are not supported.

**In this chapter** This chapter discusses the following topics:

[Creating a Fixed Binding from a COBOL Copybook page 257](#page-272-0)

[Fixed Record Length Message Data Mapping page 259](#page-274-0)

## <span id="page-272-0"></span>**Creating a Fixed Binding from a COBOL Copybook**

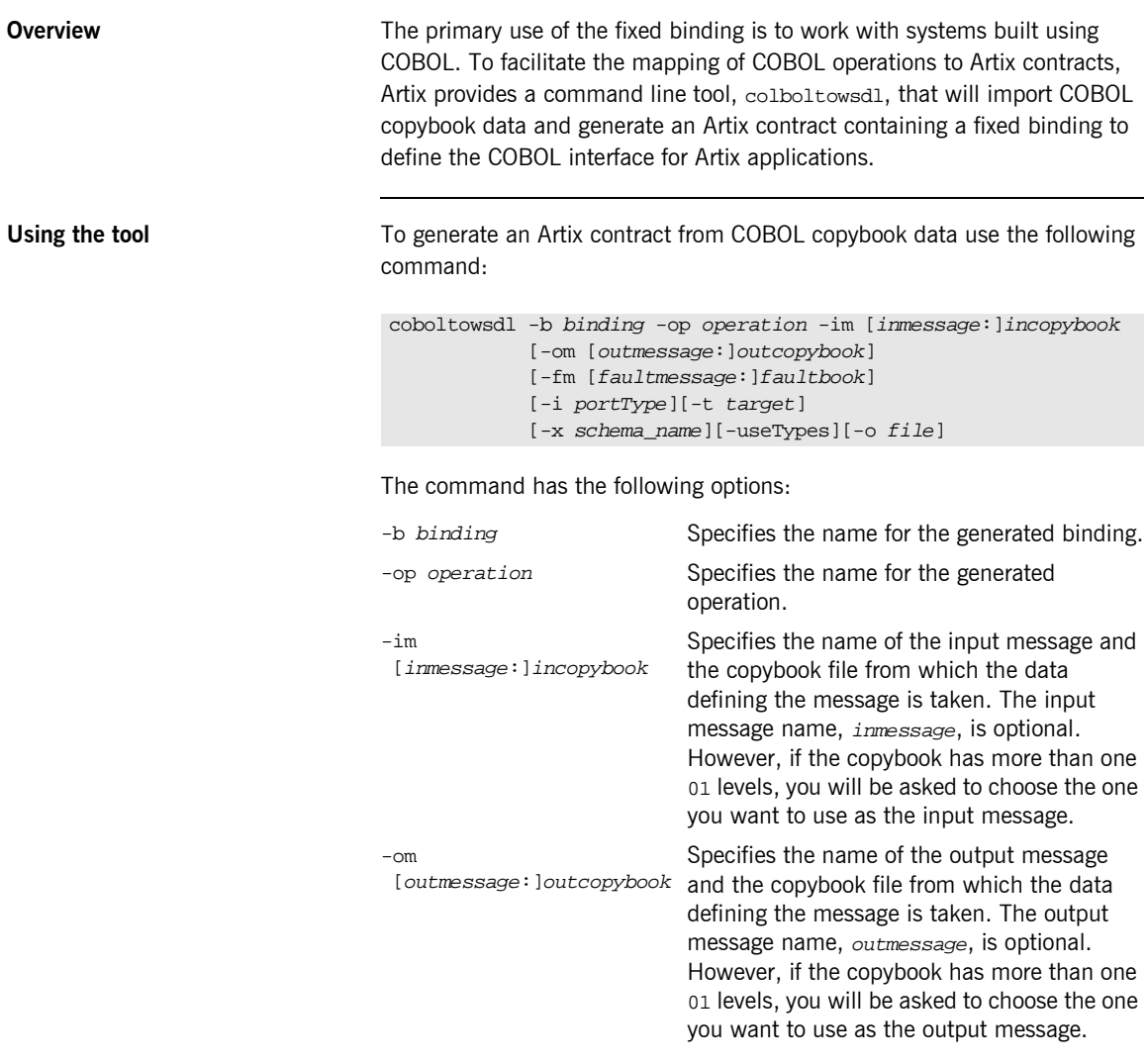

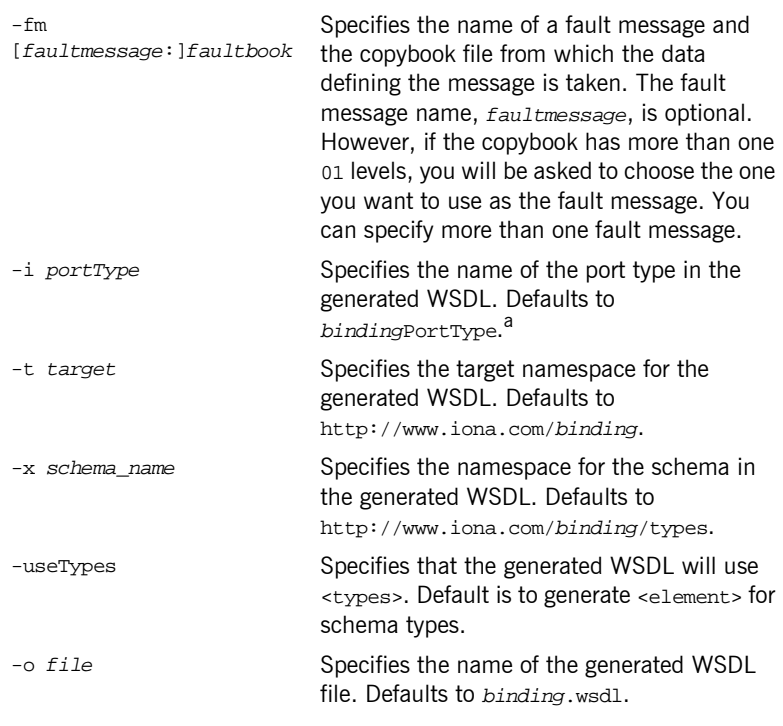

a. If *binding* ends in Binding or binding, it is stripped off before being used in any of the default names.

Once the new contract is generated, you will still need to add the port information before you can use the contract to develop an Artix solution.

## <span id="page-274-0"></span>**Fixed Record Length Message Data Mapping**

<span id="page-274-1"></span>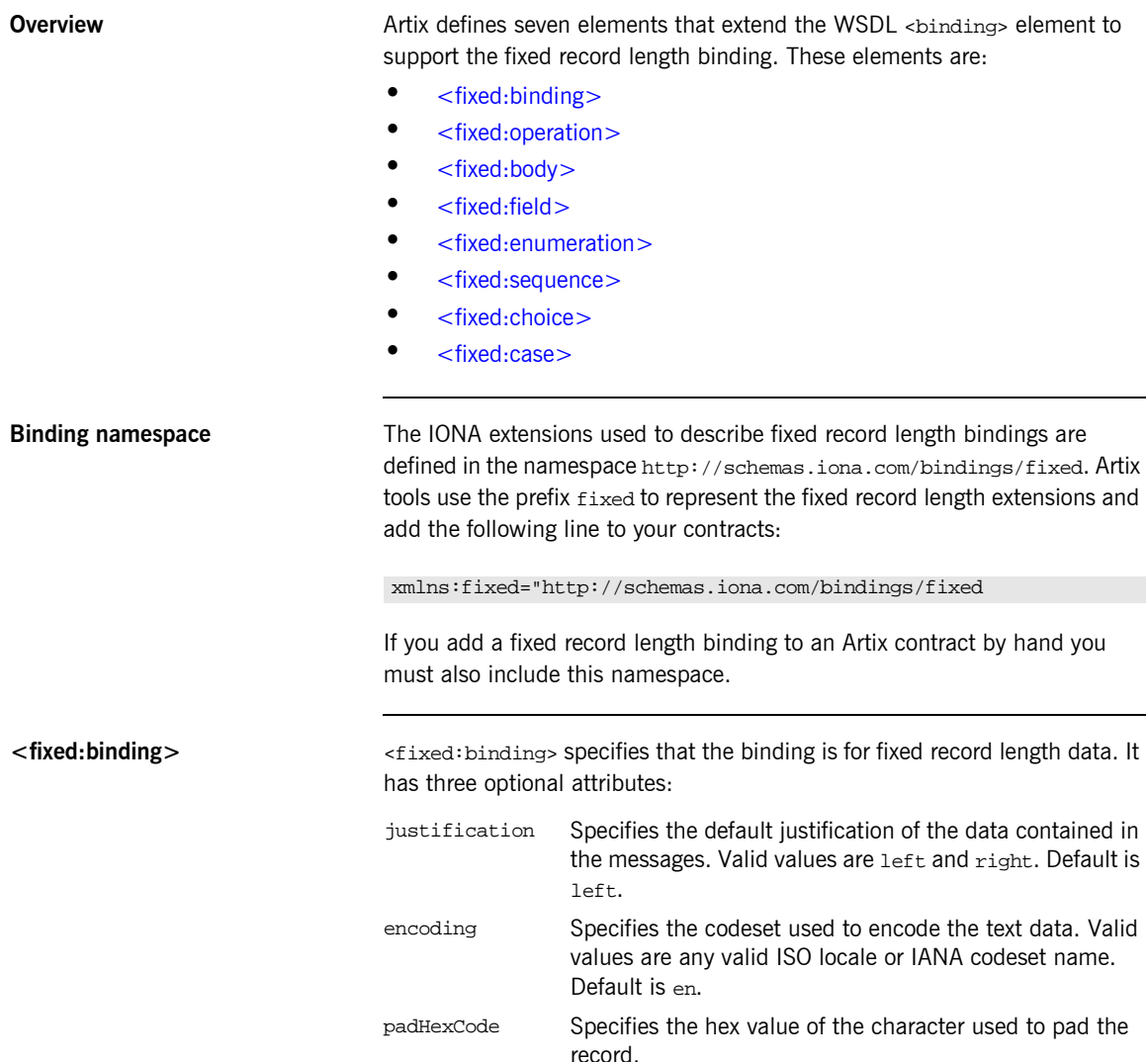

The settings for the attributes on these elements become the default settings for all the messages being mapped to the current binding. All of the values can be overridden on a message by message basis.

<span id="page-275-1"></span><span id="page-275-0"></span>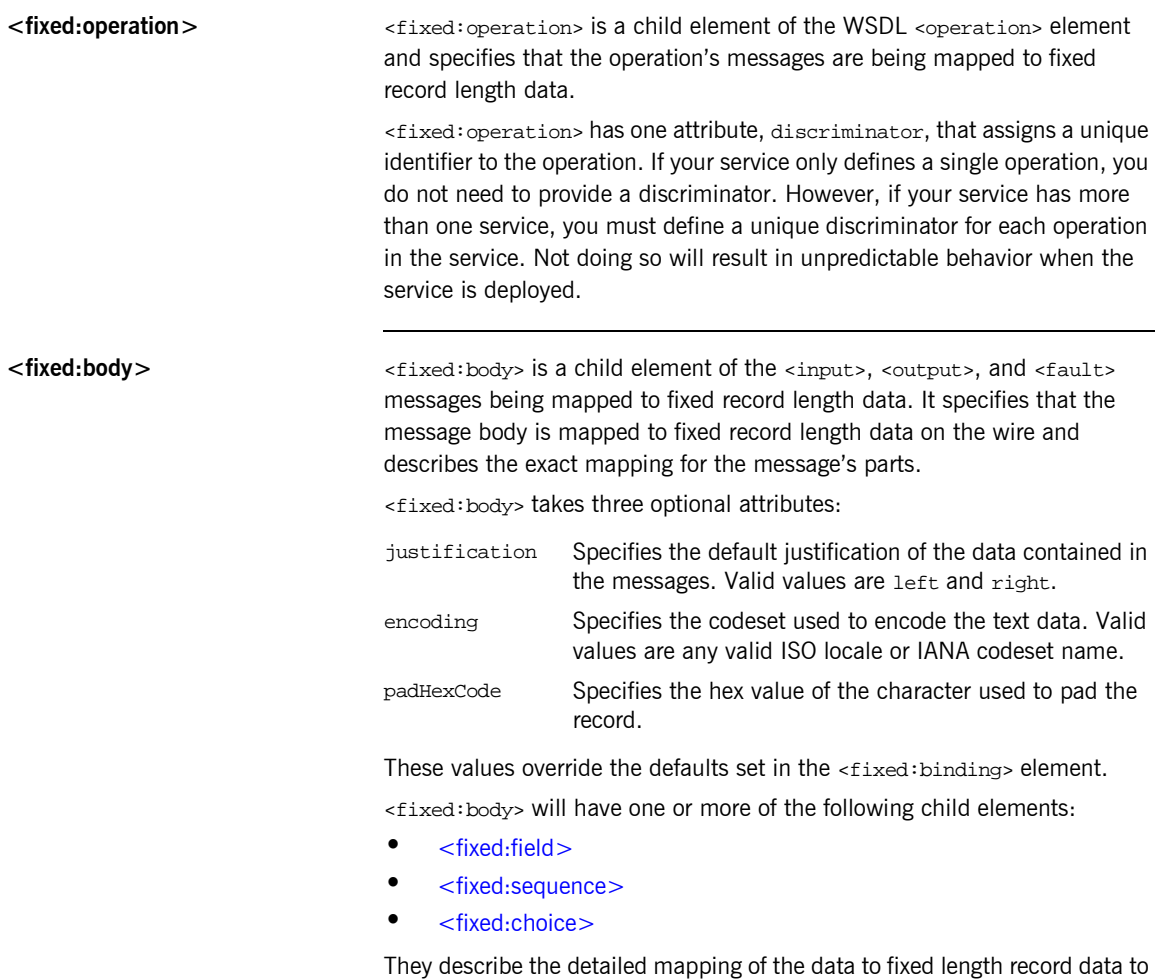

be sent on the wire.

<span id="page-276-0"></span>**<fixed:field>** <fixed:field> is used to map simple data types to a fixed length record. Each <fixed:field> element has one required attribute, name, which corresponds to the name of the message part being mapped to the fixed record. This name must be the name of a message part defined in the logical message description.

> Each <fixed:field> element that maps a message part also requires either the size attribute or the format attribute. A <fixed:field> element would never use both attributes.

### **size**

size specifies the length of a string record. For example, the logical message part,  $raverID$ , described in [Example 117](#page-276-1) would be mapped to a <fixed:field> similar to [Example 118](#page-276-2).

#### <span id="page-276-1"></span>**Example 117:***Fixed String Message*

```
<message name="fixedStringMessage">
  <part name="raverID" type="xsd:string" />
</message>
```
In order to complete the mapping, you must know the length of the record field and supply it. In this case, the field, raverID, can contain no more than twenty characters.

#### <span id="page-276-2"></span>**Example 118:***Fixed String Mapping*

```
<fixed:field name="raverID" size="20" />
```
### **format**

format specifies how non-string data is formatted. For example, if a field contains a 2-digit numeric value with one decimal place, it would be described in the logical part of the contract as an xsd: float, as shown in [Example 119](#page-276-3).

<span id="page-276-3"></span>**Example 119:***Fixed Record Numeric Message*

```
<message name="fixedNumberMessage">
   <part name="rageLevel" type="xsd:float" />
</message>
```
From the logical description of the message, Artix has no way of determining that the value of rageLevel is a 2-digit number with one decimal place because the fixed record length binding treats all data as characters. When mapping rageLevel in the fixed binding you would specify its format with ##.#, as shown in [Example 120.](#page-277-0) This provides Artix with the meta-data needed to properly handle the data.

### <span id="page-277-0"></span>**Example 120:***Mapping Numerical Data to a Fixed Binding*

```
<fixed:flield name="rageLevel" format="##.#" />
```
Dates are specified in a similar fashion. For example, the format of the date  $12/02/72$  is  $M/DD/YY$ . When using the fixed binding it is recommended that dates are described in the logical part of the contract using xsd: string. For example, a message containing a date would be described in the logical part of the contract as shown in [Example 121.](#page-277-1)

### <span id="page-277-1"></span>**Example 121:***Fixed Date Message*

```
<message name="fixedDateMessage">
   <part name="goDate" type="xsd:string" />
</message>
```
If goDate is entered using the standard short date format for US English locales, mm/dd/yyyy, you would map it to a fixed record field as shown in [Example 122](#page-277-2).

#### <span id="page-277-2"></span>**Example 122:***Fixed Format Date Mapping*

```
<fixed:field name="goDate" format="mm/dd/yyyy" />
```
#### **bindingOnly**

<fixed:field> elements supports an optional bindingOnly attribute. bindingOnly is a boolean attribute that specifies that the field is specific to the binding and does not appear in the logical message description. When bindingOnly is set to true, the field described by the <fixed:field> element is not propagated beyond the binding. For input messages, this means that the field is read in and then discarded. For output messages, you must also use the fixedValue attribute.

### **fixedValue**

fixedValue can be used in place of the size and format attributes. It specifies a static value to be passed on the wire. When used without bindingOnly="true", the value specified by fixedValue replaces any data that is stored in the message part passed to the fixed record binding. For example, if goDate, shown in [Example 121 on page 262](#page-277-1), were mapped the the fixed field shown in [Example 123,](#page-278-1) the actual message returned from the binding would always have the date 11/11/2112.

**Example 123:***fixedValue Mapping*

<fixed:field name="goDate" fixedValue="11/11/2112" />

<span id="page-278-2"></span><span id="page-278-1"></span><span id="page-278-0"></span>**<fixed:enumeration>** <fixed:enumeration> is a child element of <fixed:field> and is used to map enumerated types to a fixed record length message. It takes two required attributes, value and fixedValue. value corresponds to the enumeration value as specified in the logical description of the enumerated type. fixedValue specifies the concrete value that will be used to represent logical value on the wire.

> For example, if you had an enumerated type with the values FruityTooty, Rainbow, BerryBomb, and OrangeTango the logical description of the type would be similar to [Example 124.](#page-278-2)

## **Example 124:***Ice Cream Enumeration*

```
<xs:simpleType name="flavorType">
   <xs:restriction base="xs:string">
     <xs:enumeration value="FruityTooty"/>
     <xs:enumeration value="Rainbow"/>
     <xs:enumeration value="BerryBomb"/>
     <xs:enumeration value="OrangeTango"/>
   </xs:restriction>
</xs:simpleType>
```
When you map the enumerated type, you need to know the concrete representation for each of the enumerated values. The concrete respresentations can be identical to the logical or some other value. The enumerated type in [Example 124](#page-278-2) could be mapped to the fixed field shown in [Example 125](#page-279-1). Using this mapping Artix will write OT to the wire for this field if the enumerations value is set to OrangeTango.

### <span id="page-279-1"></span>**Example 125:***Fixed Ice Cream Mapping*

```
<fixed:field name="flavor" size="2">
   <fixed:enumeration value="FruityTooty" fixedValue="FT" />
   <fixed:enumeration value="Rainbow" fixedValue="RB" />
   <fixed:enumeration value="BerryBomb" fixedValue="BB" />
   <fixed:enumeration value="OrangeTango" fixedValue="OT" />
</fixed:field>
```
Note that the parent <fixed:field> element uses the size attribute to specify that the concrete representation is two characters long. When mapping enumerations, the size attribute will always be used to represent the size of the concrete representation.

<span id="page-279-0"></span>**<fixed:sequence>** <fixed:sequence> maps arrays and sequences to a fixed record length message. It has one required attribute, name, that corresponds to the name of the logical message part being mapped by this element.

> <fixed:sequence> also takes two optional attributes, occurs and counterName. occurs specifies the number of times this sequence occurs in the message buffer. The default for occurs is 1.

> When you specify a value greater that 1 for occurs, you can also use counterName. counterName specifies the name of the field used for specifying the number of sequence elements are actually being sent in the message. The value of counterName corresponds to a <fixed:field> with at least enough digits to count to the value specified in occurs as shown in [Example 126](#page-280-0). The value passed to the counter field can be any number up to the value specified by occurs and allows operations to use less than the specified number of sequence elements. Artix will pad out the sequence to

the number of elements specified by occurs when the data is transmitted to the reciever so that the reciever will get the data in in the promised fixed format.

## <span id="page-280-0"></span>**Example 126:***Using counterName*

```
<fixed:field name="count" format="##" bindingOnly="true"/>
<fixed:sequence name="items" counterName="count" occurs="10">
...
</fixed:sequence>
```
A <fixed:sequence> can contain any number of <fixed:field>, <fixed:sequence>, or <fixed:choice> child elements to describe the data contained within the sequence being mapped. For example, a structure containing a name, a date, and an ID number would contain three <fixed:field> elements to fully describe the mapping of the data to the fixed record message. [Example 127](#page-280-1) shows an Artix contract fragment for such a mapping.

<span id="page-280-1"></span>**Example 127:***Mapping a Sequence to a Fixed Record Length Message*

```
<?xml version="1.0" encoding="UTF-8"?>
<definitions name="fixedMappingsample" 
   targetNamespace="http://www.iona.com/FixedService" 
    xmlns="http://schemas.xmlsoap.org/wsdl/" 
    xmlns:fixed="http://schemas.iona.com/bindings/fixed" 
     xmlns:tns="http://www.iona.com/FixedService" 
    xmlns:xsd="http://www.w3.org/2001/XMLSchema">
<types>
   <schema targetNamespace="http://www.iona.com/FixedService" 
   xmlns="http://www.w3.org/2001/XMLSchema" 
   xmlns:wsdl="http://schemas.xmlsoap.org/wsdl/">
    <xsd:complexType name="person">
      <xsd:sequence>
        <xsd:element name="name" type="xsd:string"/>
        <xsd:element name="date" type="xsd:string"/>
        <xsd:element name="ID" type="xsd:int"/>
      </xsd:sequence>
    </xsd:complexType>
...
</types>
<message name="fixedSequence">
   <part name="personPart" type="tns:person" />
</message>
```
**Example 127:***Mapping a Sequence to a Fixed Record Length Message*

```
<portType name="fixedSequencePortType">
...
</portType>
<binding name="fixedSequenceBinding"
          type="tns:fixedSequencePortType">
  <fixed:binding />
...
    <fixed:sequence name="personPart">
      <fixed:field name="name" size="20" />
      <fixed:field name="date" format="MM/DD/YY" />
      <fixed:field name="ID" format="#####" />
    </fixed:sequence>
...
</binding>
...
</definition>
```
<span id="page-281-0"></span>**<fixed:choice>** <fixed:choice> is used to map unions into fixed record length messages. It takes one required attribute, name, which corresponds to the name of the logical message part being mapped.

> <fixed:choice> also supports an optional attribute, discriminatorName, that specifies the message part used as the discriminator for the union. The value for discriminatorName corresponds to the name of a bindingOnly <fixed:field> that describes the type used for the unionís descriminator as shown in [Example 128](#page-281-1). The only restriction in describing the descriminator is that it must be able to handle the values used to determine the case of the union. Therefore the values used in the union mapped in [Example 128](#page-281-1) must be two digit integers.

### <span id="page-281-1"></span>**Example 128:***Using discriminatorName*

```
<fixed:field name="disc" format="##" bindingOnly="true"/>
<fixed:choice name="unionStation" discriminatorName="disc">
...
</fixed:choice>
```
A <fixed:choice> may contain one or more <fixed:case> child elements to map the cases for the union to a fixed record length message.

<span id="page-282-0"></span>**<fixed:case>** <fixed:case> is a child element of <fixed:choice> and describes the complete mapping of a union's individual cases to a fixed record length message. It takes two required attributes, name and fixedValue. name corresponds to the name of the case element in the union's logical description. fixedValue specifies the value of the descriminator that selects this case. The value of fixedValue must correspond to the format specified by the discriminatorName attribute of <fixed:choice>.

> <fixed:case> must contain one child element to describe the mapping of the case's data to a fixed record length message. Valid child elements are <fixed:field>, <fixed:sequence>, and <fixed:choice>. [Example 129](#page-282-1) shows an Artix contract fragment mapping a union to a fixed record length message.

#### <span id="page-282-1"></span>**Example 129:***Mapping a Union to a Fixed Record Length Message*

```
<?xml version="1.0" encoding="UTF-8"?>
<definitions name="fixedMappingsample" 
   targetNamespace="http://www.iona.com/FixedService" 
    xmlns="http://schemas.xmlsoap.org/wsdl/" 
    xmlns:fixed="http://schemas.iona.com/bindings/fixed" 
     xmlns:tns="http://www.iona.com/FixedService" 
    xmlns:xsd="http://www.w3.org/2001/XMLSchema">
<types>
   <schema targetNamespace="http://www.iona.com/FixedService" 
   xmlns="http://www.w3.org/2001/XMLSchema" 
  xmlns:wsdl="http://schemas.xmlsoap.org/wsdl/">
   <xsd:complexType name="unionStationType">
      <xsd:choice>
        <xsd:element name="train" type="xsd:string"/>
        <xsd:element name="bus" type="xsd:int"/>
        <xsd:element name="cab" type="xsd:int"/>
        <xsd:element name="subway" type="xsd:string" />
      </xsd:choice>
   </xsd:complexType>
...
</types>
<message name="fixedSequence">
   <part name="stationPart" type="tns:unionStationType" />
</message>
<portType name="fixedSequencePortType">
...
</portType>
```
**Example 129:***Mapping a Union to a Fixed Record Length Message*

```
<binding name="fixedSequenceBinding"
          type="tns:fixedSequencePortType">
  <fixed:binding />
...
    <fixed:field name="disc" format="##" bindingOnly="true" />
     <fixed:choice name="stationPart"
                   descriminatorName="disc">
      <fixed:case name="train" fixedValue="01">
         <fixed:field name="name" size="20" />
      </fixed:case>
       <fixed:case name="bus" fixedValue="02">
         <fixed:field name="number" format="###" />
       </fixed:case>
      <fixed:case name="cab" fixedValue="03">
         <fixed:field name="number" format="###" />
      </fixed:case>
      <fixed:case name="subway" fixedValue="04">
         <fixed:field name="name" format="10" />
       </fixed:case>
     </fixed:choice>
...
</binding>
...
</definition>
```
**Example** [Example 130](#page-283-0) shows an example of an Artix contract containing a fixed record length message binding.

**Example 130:***Fixed Record Length Message Binding*

```
<?xml version="1.0" encoding="UTF-8"?>
<definitions name="widgetOrderForm.wsdl"
 targetNamespace="http://widgetVendor.com/widgetOrderForm"
 xmlns="http://schemas.xmlsoap.org/wsdl/"
 xmlns:tns="http://widgetVendor.com/widgetOrderForm"
 xmlns:soap="http://schemas.xmlsoap.org/wsdl/soap/"
 xmlns:fixed="http://schemas.iona.com/binings/fixed"
 xmlns:xsd="http://www.w3.org/2001/XMLSchema"
 xmlns:xsd1="http://widgetVendor.com/types/widgetTypes">
  <types>
    <schema targetNamespace="http://widgetVendor.com/types/widgetTypes"
     xmlns="http://www.w3.org/2001/XMLSchema"
     xmlns:wsdl="http://schemas.xmlsoap.org/wsdl/">
```

```
 <xsd:simpleType name="widgetSize">
       <xsd:restriction base="xsd:string">
         <xsd:enumeration value="big"/>
         <xsd:enumeration value="large"/>
         <xsd:enumeration value="mungo"/>
         <xsd:enumeration value="gargantuan"/>
       </xsd:restriction>
     </xsd:simpleType>
     <xsd:complexType name="Address">
       <xsd:sequence>
         <xsd:element name="name" type="xsd:string"/>
         <xsd:element name="street1" type="xsd:string"/>
         <xsd:element name="street2" type="xsd:string"/>
         <xsd:element name="city" type="xsd:string"/>
         <xsd:element name="state" type="xsd:string"/>
         <xsd:element name="zipCode" type="xsd:string"/>
       </xsd:sequence>
     </xsd:complexType>
     <xsd:complexType name="widgetOrderInfo">
       <xsd:sequence>
         <xsd:element name="amount" type="xsd:int"/>
         <xsd:element name="order_date" type="xsd:string"/>
         <xsd:element name="type" type="xsd1:widgetSize"/>
         <xsd:element name="shippingAddress" type="xsd1:Address"/>
       </xsd:sequence>
     </xsd:complexType>
     <xsd:complexType name="widgetOrderBillInfo">
       <xsd:sequence>
         <xsd:element name="amount" type="xsd:int"/>
         <xsd:element name="order_date" type="xsd:string"/>
         <xsd:element name="type" type="xsd1:widgetSize"/>
         <xsd:element name="amtDue" type="xsd:float"/>
         <xsd:element name="orderNumber" type="xsd:string"/>
         <xsd:element name="shippingAddress" type="xsd1:Address"/>
       </xsd:sequence>
     </xsd:complexType>
   </schema>
 </types>
 <message name="widgetOrder">
   <part name="widgetOrderForm" type="xsd1:widgetOrderInfo"/>
 </message>
 <message name="widgetOrderBill">
   <part name="widgetOrderConformation" type="xsd1:widgetOrderBillInfo"/>
 </message>
```

```
Example 130:Fixed Record Length Message Binding
```
## **Example 130:***Fixed Record Length Message Binding*

```
 <portType name="orderWidgets">
  <operation name="placeWidgetOrder">
     <input message="tns:widgetOrder" name="order"/>
     <output message="tns:widgetOrderBill" name="bill"/>
   </operation>
 </portType>
 <binding name="orderWidgetsBinding" type="tns:orderWidgets">
   <fixed:binding/>
     <operation name="placeWidgetOrder">
       <fixed:operation discriminator="widgetDisc"/>
       <input name="widgetOrder">
         <fixed:body>
           <fixed:sequence name="widgetOrderForm">
             <fixed:field name="amount" format="###" />
             <fixed:field name="order_date" format="MM/DD/YYYY" />
             <fixed:field name="type" size="2">
               <fixed:enumeration value="big" fixedValue="bg" />
               <fixed:enumeration value="large" fixedValue="lg" />
               <fixed:enumeration value="mungo" fixedValue="mg" />
               <fixed:enumeration value="gargantuan" fixedValue="gg" />
             </fixed:field>
             <fixed:sequence name="shippingAddress">
               <fixed:field name="name" size="30" />
               <fixed:field name="street1" size="100" />
               <fixed:field name="street2" size="100" />
               <fixed:field name="city" size="20" />
               <fixed:field name="state" size="2" />
               <fixed:field name="zip" size="5" />
             </fixed:sequence>
           </fixed:sequence>
         </fixed:body>
       </input>
```

```
Example 130:Fixed Record Length Message Binding
```

```
 <output name="widgetOrderBill">
           <fixed:body>
             <fixed:sequence name="widgetOrderConformation">
               <fixed:field name="amount" format="###" />
               <fixed:field name="order_date" format="MM/DD/YYYY" />
               <fixed:field name="type" size="2">
                 <fixed:enumeration value="big" fixedValue="bg" />
                 <fixed:enumeration value="large" fixedValue="lg" />
                 <fixed:enumeration value="mungo" fixedValue="mg" />
                 <fixed:enumeration value="gargantuan" fixedValue="gg" />
               </fixed:field>
               <fixed:field name="amtDue" format="####.##" />
               <fixed:field name="orderNumber" size="20" />
               <fixed:sequence name="shippingAddress">
                 <fixed:field name="name" size="30" />
                 <fixed:field name="street1" size="100" />
                 <fixed:field name="street2" size="100" />
                 <fixed:field name="city" size="20" />
                 <fixed:field name="state" size="2" />
                 <fixed:field name="zip" size="5" />
               </fixed:sequence>
             </fixed:sequence>
           </fixed:body>
         </output>
     </operation>
  </binding>
  <service name="orderWidgetsService">
     <port name="widgetOrderPort" binding="tns:orderWidgetsBinding">
       <http:address location="http://localhost:8080"/>
    </port>
  </service>
</definitions>
```
CHAPTER 14 | **Sending Messages as Fixed Record Length Data**
### CHAPTER 15

# Sending Messages as Tagged Data

*The Artix tagged data binding allows the use of self-describing messages.*

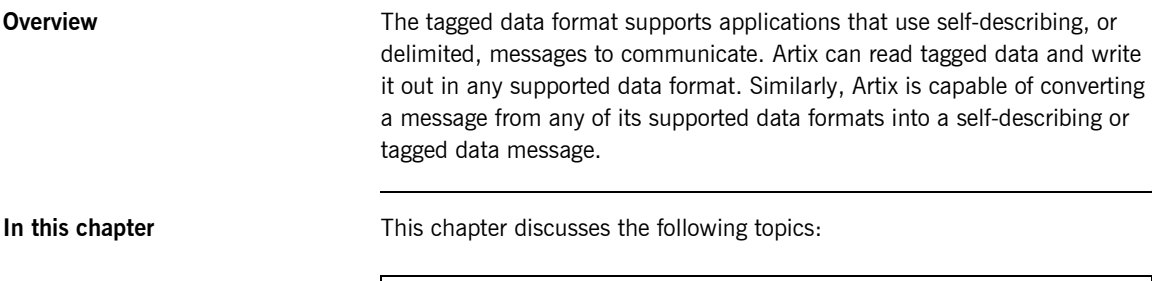

Tagged Data Mapping **page 274** 

## <span id="page-289-0"></span>**Tagged Data Mapping**

**Overview Artix defines seven elements that extend the WSDL binding element to** support the tagged data format. These elements are:

- **ï** [<tagged:binding>](#page-289-1)
- **ï** [<tagged:operation>](#page-291-0)
- **ï** [<tagged:body>](#page-291-1)
- **ï** [<tagged:field>](#page-291-2)
- **ï** [<tagged:enumeration>](#page-292-0)
- **ï** [<tagged:sequence>](#page-292-1)
- **ï** [<tagged:choice>](#page-294-0)
- **ï** [<tagged:case>](#page-294-1)

<span id="page-289-2"></span><span id="page-289-1"></span>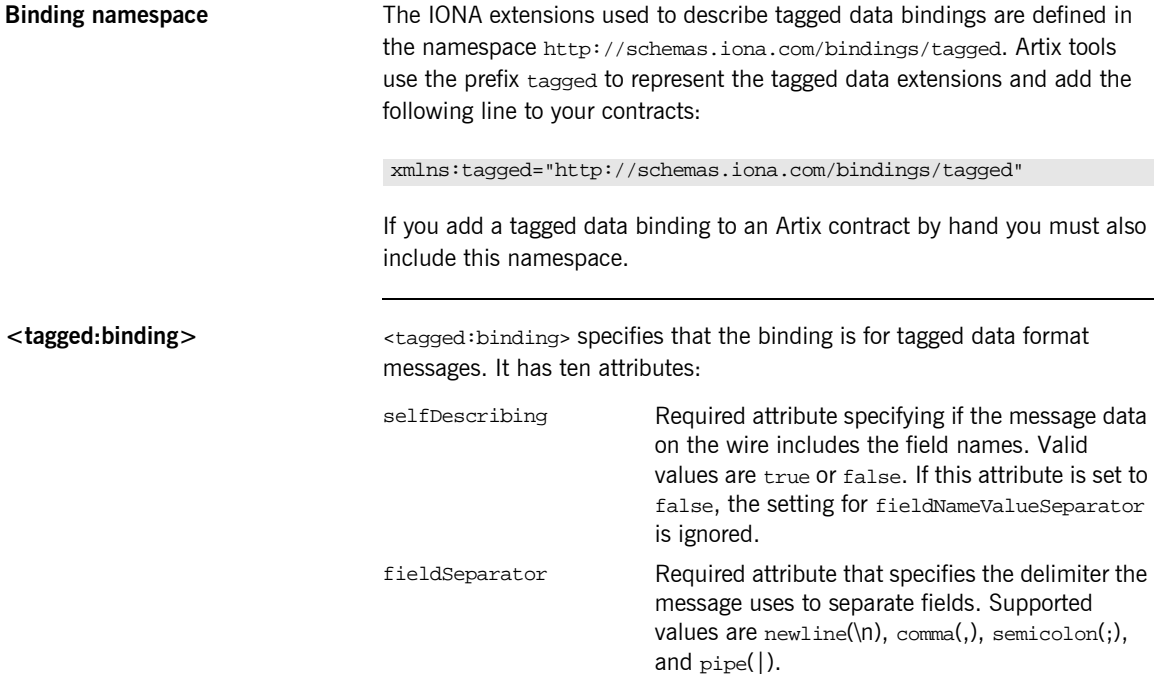

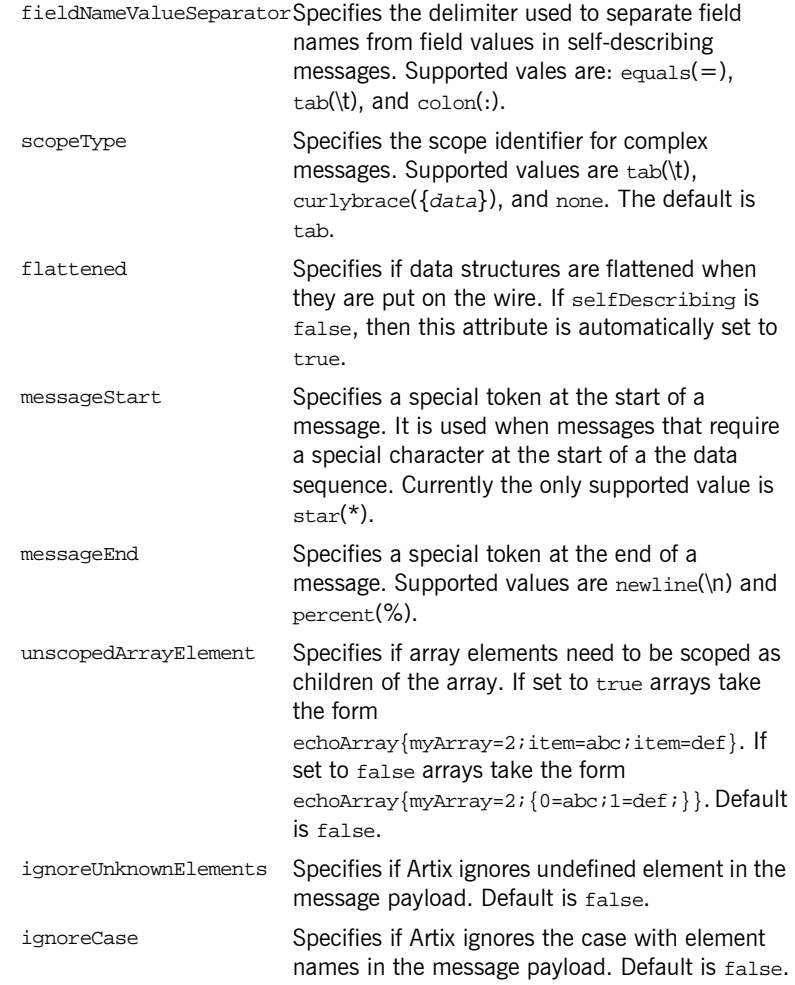

The settings for the attributes on these elements become the default settings for all the messages being mapped to the current binding.

<span id="page-291-5"></span><span id="page-291-3"></span><span id="page-291-1"></span><span id="page-291-0"></span>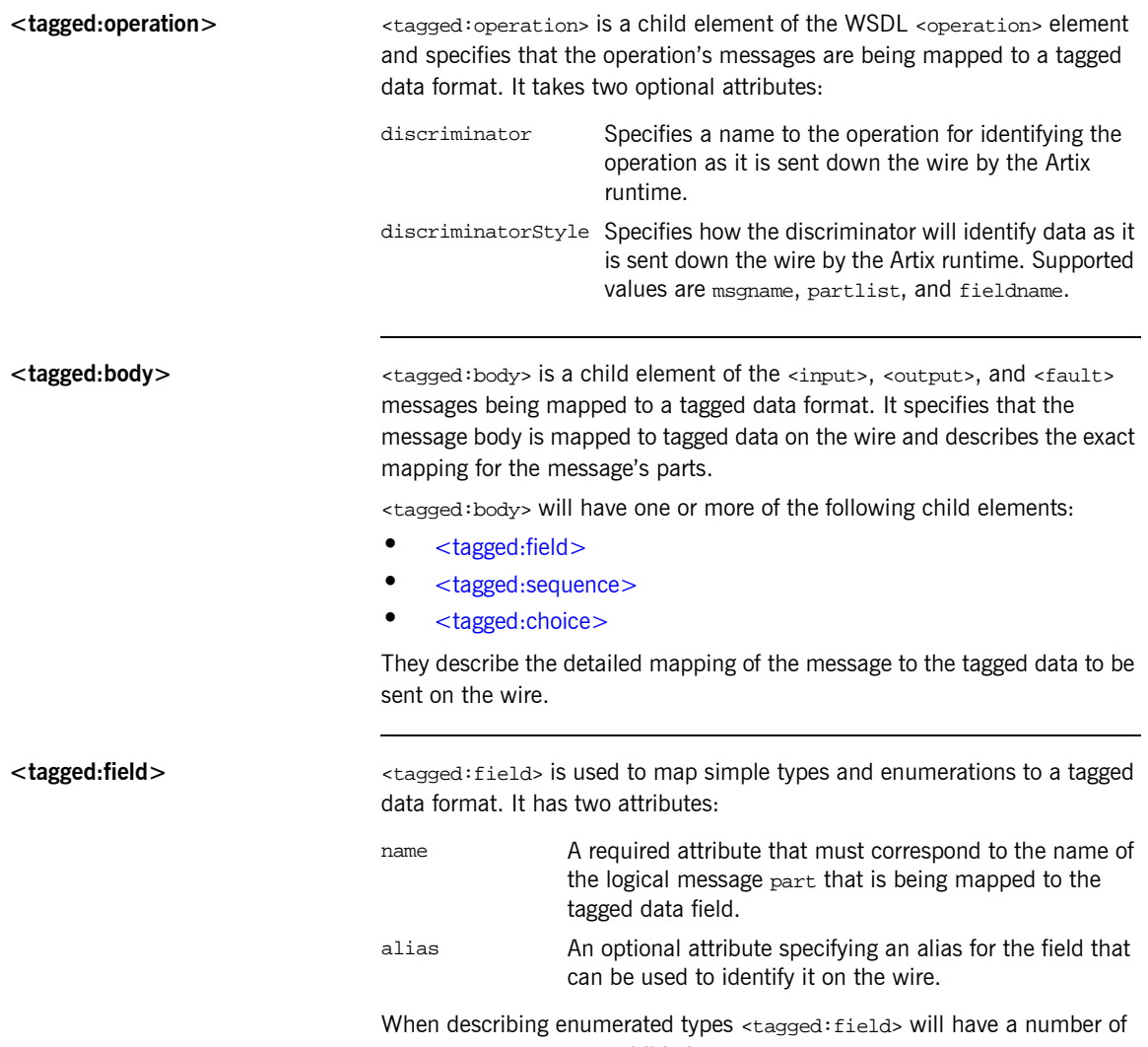

<span id="page-291-4"></span><span id="page-291-2"></span><tagged:enumeration> child elements.

<span id="page-292-4"></span><span id="page-292-2"></span><span id="page-292-0"></span>**<tagged:enumeration>** <tagged:enumeration> is a child element of <taggeded:field> and is used to map enumerated types to a tagged data format. It takes one required attribute, value, that corresponds to the enumeration value as specified in the logical description of the enumerated type.

> For example, if you had an enumerated type, flavorType, with the values FruityTooty, Rainbow, BerryBomb, and OrangeTango the logical description of the type would be similar to [Example 131.](#page-292-2)

**Example 131:***Ice Cream Enumeration*

```
<xs:simpleType name="flavorType">
   <xs:restriction base="xs:string">
     <xs:enumeration value="FruityTooty"/>
    <xs:enumeration value="Rainbow"/>
    <xs:enumeration value="BerryBomb"/>
     <xs:enumeration value="OrangeTango"/>
   </xs:restriction>
</xs:simpleType>
```
flavorType would be mapped to the tagged data format shown in [Example 132](#page-292-3).

**Example 132:***Tagged Data Ice Cream Mapping*

```
<tagged:field name="flavor">
   <tagged:enumeration value="FruityTooty" />
   <tagged:enumeration value="Rainbow" />
   <tagged:enumeration value="BerryBomb" />
   <tagged:enumeration value="OrangeTango" />
</tagged:field>
```
<span id="page-292-5"></span><span id="page-292-3"></span><span id="page-292-1"></span>**<tagged:sequence>** <taggeded:sequence> maps arrays and sequences to a tagged data format. It has three attributes:

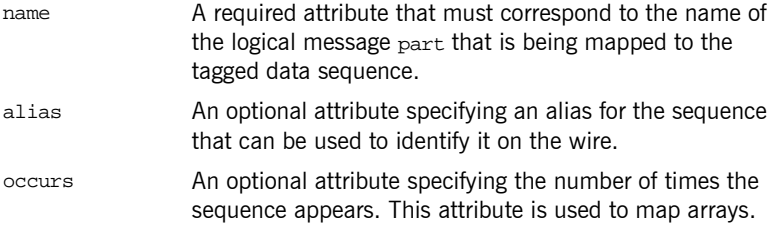

A <tagged:sequence> can contain any number of <tagged:field>, <tagged:sequence>, or <tagged:choice> child elements to describe the data contained within the sequence being mapped. For example, a structure containing a name, a date, and an ID number would contain three <tagged:field> elements to fully describe the mapping of the data to the fixed record message. [Example 133](#page-293-0) shows an Artix contract fragment for such a mapping.

<span id="page-293-0"></span>**Example 133:***Mapping a Sequence to a Tagged Data Format*

```
<?xml version="1.0" encoding="UTF-8"?>
<definitions name="taggedDataMappingsample" 
   targetNamespace="http://www.iona.com/taggedService" 
    xmlns="http://schemas.xmlsoap.org/wsdl/" 
    xmlns:fixed="http://schemas.iona.com/bindings/tagged" 
    xmlns:tns="http://www.iona.com/taggedService" 
     xmlns:xsd="http://www.w3.org/2001/XMLSchema">
<types>
  <schema targetNamespace="http://www.iona.com/taggedService" 
   xmlns="http://www.w3.org/2001/XMLSchema" 
   xmlns:wsdl="http://schemas.xmlsoap.org/wsdl/">
    <xsd:complexType name="person">
      <xsd:sequence>
        <xsd:element name="name" type="xsd:string"/>
        <xsd:element name="date" type="xsd:string"/>
        <xsd:element name="ID" type="xsd:int"/>
      </xsd:sequence>
    </xsd:complexType>
...
</types>
<message name="taggedSequence">
  <part name="personPart" type="tns:person" />
</message>
<portType name="taggedSequencePortType">
...
</portType>
<binding name="taggedSequenceBinding"
         type="tns:taggedSequencePortType">
  <tagged:binding selfDescribing="false" fieldSeparator="pipe"/>
...
```
**Example 133:***Mapping a Sequence to a Tagged Data Format*

```
 <tagged:sequence name="personPart">
       <tagged:field name="name"/>
       <tagged:field name="date" />
       <tagged:field name="ID" />
     </tagged:sequence>
...
</binding>
...
</definition>
```
<span id="page-294-3"></span>

<span id="page-294-0"></span>**<tagged:choice>** <tagged:choice> maps unions to a tagged data format. It takes three attributes:

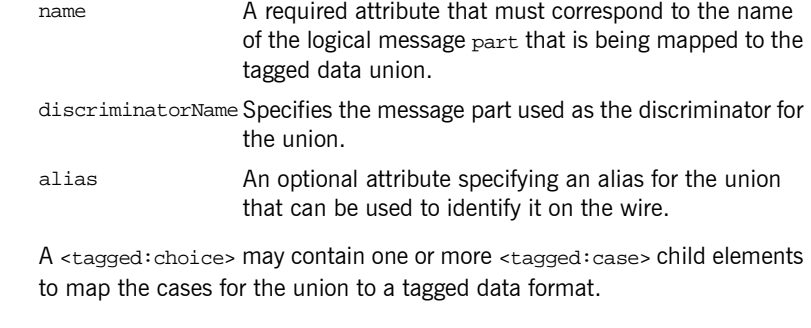

<span id="page-294-2"></span><span id="page-294-1"></span>**<tagged:case>** <tagged:case> is a child element of <tagged:choice> and describes the complete mapping of a unions individual cases to a tagged data format. It takes one required attribute, name, that corresponds to the name of the case element in the union's logical description.

<tagged:case> must contain one child element to describe the mapping of the case's data to a tagged data format. Valid child elements are <tagged:field>, <tagged:sequence>, and <tagged:choice>. [Example 134](#page-295-0) shows an Artix contract fragment mapping a union to a tagged data format.

<span id="page-295-0"></span>**Example 134:***Mapping a Union to a Tagged Data Format*

```
<?xml version="1.0" encoding="UTF-8"?>
<definitions name="fixedMappingsample" 
   targetNamespace="http://www.iona.com/tagService" 
    xmlns="http://schemas.xmlsoap.org/wsdl/" 
     xmlns:fixed="http://schemas.iona.com/bindings/tagged" 
    xmlns:tns="http://www.iona.com/tagService" 
    xmlns:xsd="http://www.w3.org/2001/XMLSchema">
<types>
  <schema targetNamespace="http://www.iona.com/tagService" 
  xmlns="http://www.w3.org/2001/XMLSchema" 
   xmlns:wsdl="http://schemas.xmlsoap.org/wsdl/">
   <xsd:complexType name="unionStationType">
      <xsd:choice>
        <xsd:element name="train" type="xsd:string"/>
        <xsd:element name="bus" type="xsd:int"/>
       <xsd:element name="cab" type="xsd:int"/>
       <xsd:element name="subway" type="xsd:string" />
      </xsd:choice>
   </xsd:complexType>
...
</types>
<message name="tagUnion">
  <part name="stationPart" type="tns:unionStationType" />
</message>
<portType name="tagUnionPortType">
...
</portType>
<binding name="tagUnionBinding" type="tns:tagUnionPortType">
  <tagged:binding selfDescribing="false"
                   fieldSeparator="comma"/>
```
...

**Example 134:***Mapping a Union to a Tagged Data Format*

```
 <tagged:choice name="stationPart" descriminatorName="disc">
       <tagged:case name="train">
         <tagged:field name="name" />
       </tagged:case>
       <tagged:case name="bus">
         <tagged:field name="number" />
       </tagged:case>
       <tagged:case name="cab">
         <tagged:field name="number" />
       </tagged:case>
       <tagged:case name="subway">
         <tagged:field name="name"/>
       </tagged:case>
     </tagged:choice>
...
</binding>
...
</definition>
```
**Example** [Example 135](#page-296-0) shows an example of an Artix contract containing a tagged data format binding.

#### **Example 135:***Tagged Data Format Binding*

```
<?xml version="1.0" encoding="UTF-8"?>
<definitions name="widgetOrderForm.wsdl"
 targetNamespace="http://widgetVendor.com/widgetOrderForm"
 xmlns="http://schemas.xmlsoap.org/wsdl/"
 xmlns:tns="http://widgetVendor.com/widgetOrderForm"
 xmlns:soap="http://schemas.xmlsoap.org/wsdl/soap/"
 xmlns:fixed="http://schames.iona.com/binings/tagged"
 xmlns:xsd="http://www.w3.org/2001/XMLSchema"
 xmlns:xsd1="http://widgetVendor.com/types/widgetTypes">
  <types>
     <schema targetNamespace="http://widgetVendor.com/types/widgetTypes"
     xmlns="http://www.w3.org/2001/XMLSchema"
     xmlns:wsdl="http://schemas.xmlsoap.org/wsdl/">
```
#### **Example 135:***Tagged Data Format Binding*

```
 <xsd:simpleType name="widgetSize">
       <xsd:restriction base="xsd:string">
         <xsd:enumeration value="big"/>
         <xsd:enumeration value="large"/>
         <xsd:enumeration value="mungo"/>
         <xsd:enumeration value="gargantuan"/>
       </xsd:restriction>
     </xsd:simpleType>
     <xsd:complexType name="Address">
       <xsd:sequence>
         <xsd:element name="name" type="xsd:string"/>
         <xsd:element name="street1" type="xsd:string"/>
         <xsd:element name="street2" type="xsd:string"/>
         <xsd:element name="city" type="xsd:string"/>
         <xsd:element name="state" type="xsd:string"/>
         <xsd:element name="zipCode" type="xsd:string"/>
       </xsd:sequence>
     </xsd:complexType>
     <xsd:complexType name="widgetOrderInfo">
       <xsd:sequence>
         <xsd:element name="amount" type="xsd:int"/>
         <xsd:element name="order_date" type="xsd:string"/>
         <xsd:element name="type" type="xsd1:widgetSize"/>
         <xsd:element name="shippingAddress" type="xsd1:Address"/>
       </xsd:sequence>
     </xsd:complexType>
     <xsd:complexType name="widgetOrderBillInfo">
       <xsd:sequence>
         <xsd:element name="amount" type="xsd:int"/>
         <xsd:element name="order_date" type="xsd:string"/>
         <xsd:element name="type" type="xsd1:widgetSize"/>
         <xsd:element name="amtDue" type="xsd:float"/>
         <xsd:element name="orderNumber" type="xsd:string"/>
         <xsd:element name="shippingAddress" type="xsd1:Address"/>
       </xsd:sequence>
     </xsd:complexType>
   </schema>
 </types>
 <message name="widgetOrder">
  <part name="widgetOrderForm" type="xsd1:widgetOrderInfo"/>
 </message>
 <message name="widgetOrderBill">
   <part name="widgetOrderConformation" type="xsd1:widgetOrderBillInfo"/>
 </message>
```
#### **Example 135:***Tagged Data Format Binding*

```
 <portType name="orderWidgets">
   <operation name="placeWidgetOrder">
     <input message="tns:widgetOrder" name="order"/>
     <output message="tns:widgetOrderBill" name="bill"/>
   </operation>
 </portType>
 <binding name="orderWidgetsBinding" type="tns:orderWidgets">
   <tagged:binding selfDescribing="false" fieldSeparator="pipe" />
     <operation name="placeWidgetOrder">
       <tagged:operation discriminator="widgetDisc"/>
       <input name="widgetOrder">
         <tagged:body>
           <tagged:sequence name="widgetOrderForm">
             <tagged:field name="amount" />
             <tagged:field name="order_date" />
             <tagged:field name="type" >
               <tagged:enumeration value="big" />
               <tagged:enumeration value="large" />
               <tagged:enumeration value="mungo" />
               <tagged:enumeration value="gargantuan" />
             </tagged:field>
             <tagged:sequence name="shippingAddress">
               <tagged:field name="name" />
               <tagged:field name="street1" />
               <tagged:field name="street2" />
               <tagged:field name="city" />
               <tagged:field name="state" />
               <tagged:field name="zip" />
             </tagged:sequence>
           </tagged:sequence>
         </tagged:body>
       </input>
```

```
Example 135:Tagged Data Format Binding
```

```
 <output name="widgetOrderBill">
           <tagged:body>
             <tagged:sequence name="widgetOrderConformation">
               <tagged:field name="amount" />
               <tagged:field name="order_date" />
               <tagged:field name="type">
                 <tagged:enumeration value="big" />
                 <tagged:enumeration value="large" />
                 <tagged:enumeration value="mungo" />
                 <tagged:enumeration value="gargantuan" />
               </tagged:field>
               <tagged:field name="amtDue" />
               <tagged:field name="orderNumber" />
               <tagged:sequence name="shippingAddress">
                 <tagged:field name="name"/>
                 <tagged:field name="street1"/>
                 <tagged:field name="street2" />
                 <tagged:field name="city" />
                 <tagged:field name="state" />
                 <tagged:field name="zip" />
               </tagged:sequence>
             </tagged:sequence>
           </tagged:body>
         </output>
    </operation>
  </binding>
  <service name="orderWidgetsService">
     <port name="widgetOrderPort" binding="tns:orderWidgetsBinding">
       <http:address location="http://localhost:8080"/>
    </port>
  </service>
</definitions>
```
### CHAPTER 16

# Other Data Bindings for Sending Messages

*Artix supports other data bindings such as G2++ and XML documents.*

**In this chapter** This chapter discusses the following topics:

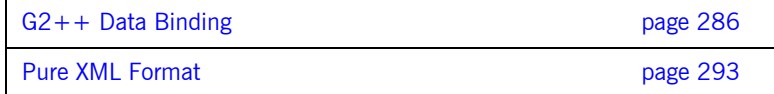

## <span id="page-301-0"></span>**G2++ Data Binding**

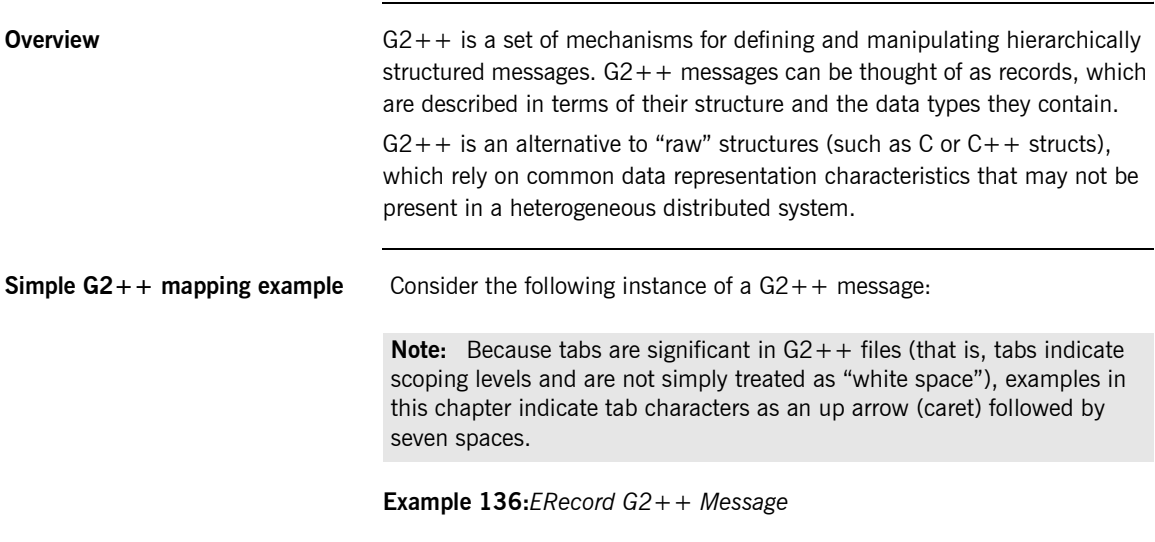

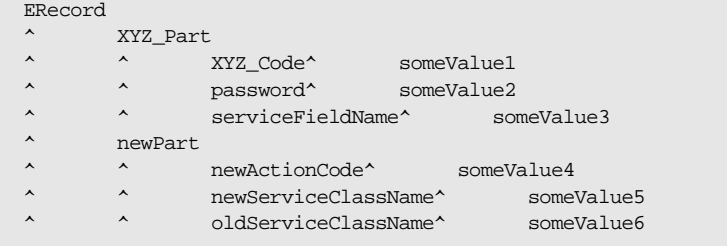

This G2++ message can be mapped to the following logical description, expressed in WSDL:

**Example 137:***WSDL Logical Description of ERecord Message*

```
<types>
     <schema targetNamespace="http://soapinterop.org/xsd"
      xmlns="http://www.w3.org/2001/XMLSchema"
      xmlns:wsdl="http://schemas.xmlsoap.org/wsdl/">
```

```
 <complexType name="XYZ_Part">
   <all>
     <element name="XYZ_Code" type="xsd:string"/>
    <element name="password" type="xsd:string"/>
    <element name="serviceFieldName" type="xsd:string"/>
   </all>
 </complexType>
 <complexType name="newPart">
  <all>
    <element name="newActionCode" type="xsd:string"/>
    <element name="newServiceClassName" type="xsd:string"/>
    <element name="oldServiceClassName" type="xsd:string"/>
  </all>
 <complexType name="PRequest">
   <all>
     <element name="newPart" type="xsd1:newPart"/>
    <element name="XYZ_Part" type="xsd1:XYZ_Part"/>
  </all>
 </complexType>
```
**Example 137:***WSDL Logical Description of ERecord Message*

Note that each of the message sub-structures (newPart and XYZ\_Part) are initially described separately in terms of their elements, then the two sub-structure are aggregated together to form the enclosing record (PRequest).

This logical description is mapped to a physical representation of the  $G2++$ message, also expressed in WSDL:

**Example 138:***WSDL Physical Representation of ERecord Message*

```
<binding name="ERecordBinding" type="tns:ERecordRequestPortType">
   <soap:binding style="rpc"
transport="http://schemas.xmlsoap.org/soap/http"/>
   <artix:binding transport="tuxedo" format="g2++">
     <G2Definitions>
       <G2MessageDescription name="creation" type="msg">
         <G2MessageComponent name="ERecord" type="struct">
           <G2MessageComponent name="XYZ_Part" type="struct">
             <element name="XYZ_Code" type="element"/>
             <element name="password" type="element"/>
             <element name="serviceFieldName" type="element"/>
           </G2MessageComponent>
           <G2MessageComponent name="newPart" type="struct">
             <element name="newActionCode" type="element"/>
             <element name="newServiceClassName" type="element"/>
             <element name="oldServiceClassName" type="element"/>
           </G2MessageComponent>
         </G2MessageComponent>
       </G2MessageDescription>
     </G2Definitions>
</artix:binding>
```
Note that all  $G2++$  definitions are contained within the scope of the <G2Definitions> </G2Definitions> tags. Each of the messages are defined with the scope of a <G2MessageDescription> </G2MessageDescription> construct. The type attribute for message descriptions must be "msg" while the name attribute simply has to be unique.

Each record is described within the scope of a <G2MessageComponent> </G2MessageComponent> construct. Within this, the name attribute must reflect the  $G2++$  record name and the type attribute must be "struct".

Nested within the records are the element definitions, however if required a record could be nested here by inclusion of a nested <G2MessageComponent> scope (newPart and XYZ Part are nested records of parent ERecord). Element "name" attributes must match the G2 element name. Defining a record and then referencing it as a nested struct of a parent is legal for the logical mapping but not the physical. In the physical mapping, nested structs must be defined in-place.

The following example illustrates the custom mapping of arrays, which differs from strictly defined  $G2++$  array mappings. The array definition is shown below:

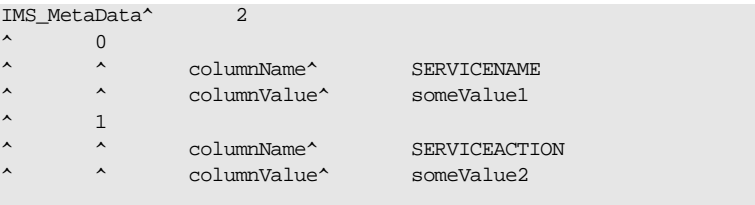

This represents an array with two elements. When placed in a  $G2++$ message, the result is as follows:

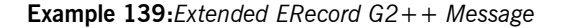

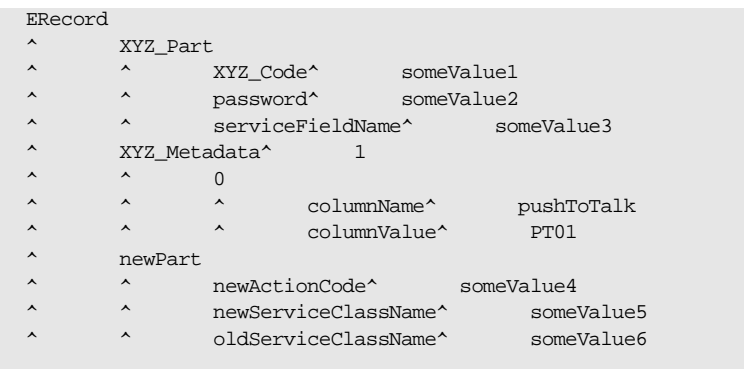

In this version of the ERecord record, XYZ\_Part contains an array called XYZ\_MetaData, whose size is one. The single entry can be thought of as a name/value pair: pushToTalk/PT01, which allows us to ignore columnName and columnValue.

Mapping the new ERecord record to a WSDL logical description results in the following:

**Example 140:***WSDL Logical Description of Extended ERecord Message*

```
<types>
     <schema targetNamespace="http://soapinterop.org/xsd"
      xmlns="http://www.w3.org/2001/XMLSchema"
       xmlns:wsdl="http://schemas.xmlsoap.org/wsdl/">
       <complexType name="XYZ_Part">
         <all>
           <element name="XYZ_Code" type="xsd:string"/>
           <element name="password" type="xsd:string"/>
           <element name="serviceFieldName" type="xsd:string"/>
            <element name="pushToTalk" type="xsd:string"/>
        \langleall\rangle </complexType>
       <complexType name="newPart">
         <all>
           <element name="newActionCode" type="xsd:string"/>
           <element name="newServiceClassName" type="xsd:string"/>
           <element name="oldServiceClassName" type="xsd:string"/>
         </all>
       <complexType name="PRequest">
         <all>
           <element name="newPart" type="xsd1:newPart"/>
           <element name="XYZ_Part" type="xsd1:XYZ_Part"/>
         </all>
       </complexType>
```
Thus the array elements columnName and columnValue are "promoted" to a name/Value pair in the logical mapping. This physical  $G2++$  representation can now be mapped as follows:

**Example 141:***WSDL Physical Representation of Extended ERecord Message*

```
<binding name="ERecordBinding" type="tns:ERecordRequestPortType">
   <soap:binding style="rpc"
transport="http://schemas.xmlsoap.org/soap/http"/>
   <artix:binding transport="tuxedo" format="g2++">
     <G2Definitions>
       <G2MessageDescription name="creating" type="msg">
         <G2MessageComponent name="ERecord" type="struct">
           <G2MessageComponent name="XYZ_Part" type="struct">
             <element name="XYZ_Code" type="element"/>
             <element name="password" type="element"/>
             <element name="serviceFieldName" type="element"/>
              <G2MessageComponent name="XYZ_MetaData" type="array" size="1">
               <element name="pushToTalk" type="element"/>
              </G2MessageComponent>
           </G2MessageComponent>
           <G2MessageComponent name="newPart" type="struct">
             <element name="newActionCode" type="element"/>
             <element name="newServiceClassName" type="element"/>
             <element name="oldServiceClassName" type="element"/>
           </G2MessageComponent>
         </G2MessageComponent>
       </G2MessageDescription>
     </G2Definitions>
</artix:binding>
```
This physical mapping of the extended ERecord message now contains an array, described with its  $XYZ$  MetaData name (as per the  $G2++$  record definition). Its type is "array" and its size is one. This G2MessageComponent contains a single element called "pushToTalk".

**Ignoring unknown elements** It is possible to create a gapefinitions scope that begins with a G2-specific configuration scope. This configuration scope is called G2Config in the following example:

```
<G2Definitions>
^ <G2Config>
^ ^ <IgnoreUnknownElements value="true"/>
</G2Config>
 .
 .
 .
```
In this scope, the only variable used is IgnoreUnknownElements, which can have a value of "true" or "false". If the value is set to true, elements or array elements that are not defined in the G2 message definitions will be ignored. For example the following record would be valid if IgnoreUnknownElements is set to true.

**Example 142:***Valid G2++ Record With Ignored Fields*

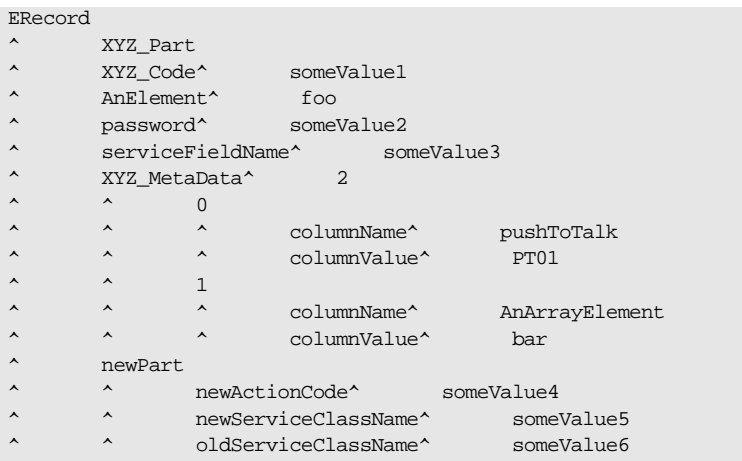

When parsed, the above ERecord would not include the elements "AnElement" or "AnArrayElement". If IgnoreUnknownElements is set to false, the above record would be rejected as invalid.

## <span id="page-308-0"></span>**Pure XML Format**

<span id="page-308-2"></span><span id="page-308-1"></span>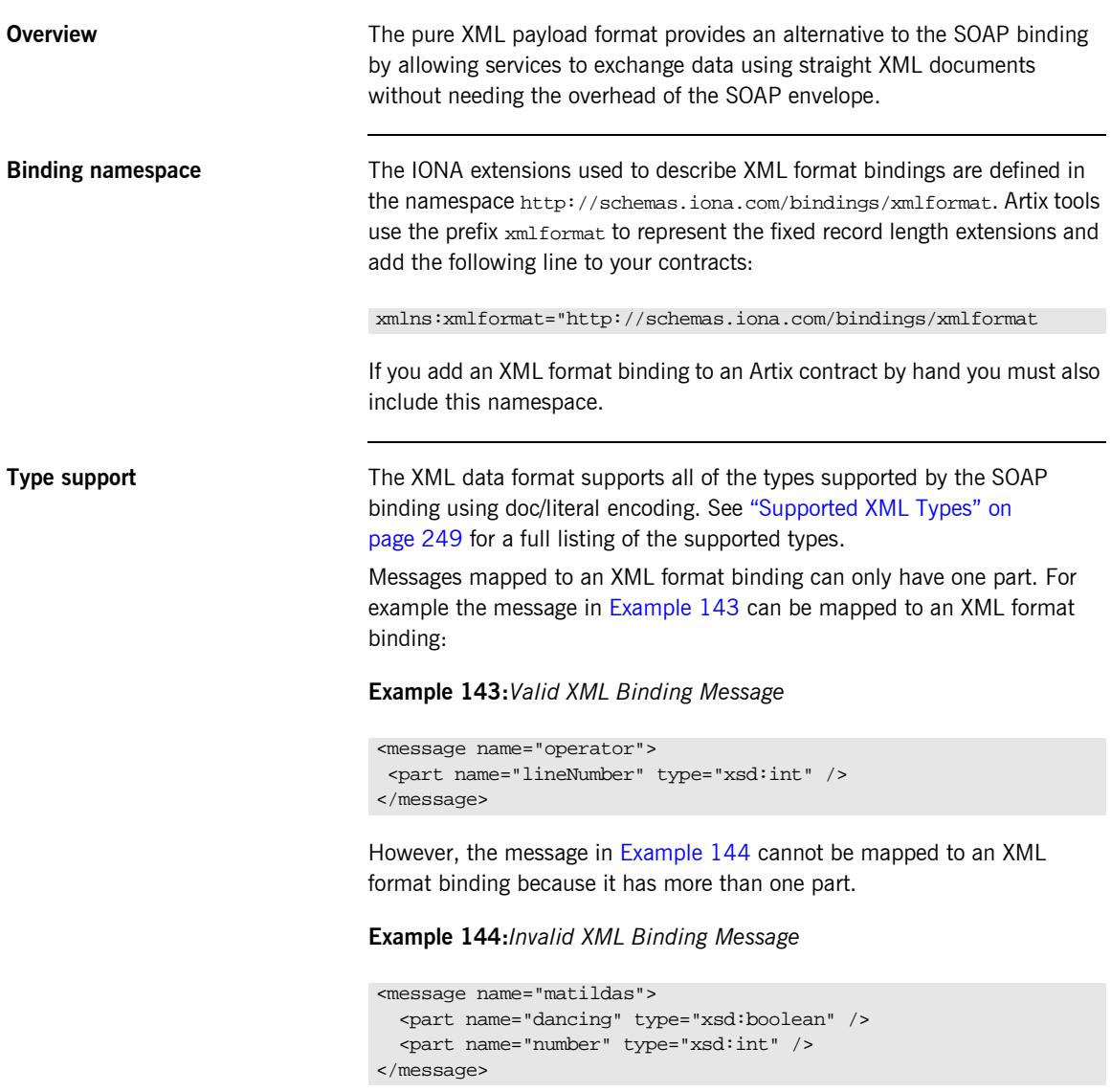

```
Mapping to an XML format 
binding
                                   The XML format binding uses a single IONA-specific extension, 
                                    <xmlformat:binding>, to identify the binding type. <xmlformat:binding>
                                   takes no attributes and is listed just after the <br/>binding> element. Beyond
                                   the use of <xmlformat:binding>, an XML format binding is identical to a 
                                   SOAP binding. Each operation is listed and its input, output, and fault 
                                   messages are listed.
                                   For example, Example 145 shows how the widget service would be mapped 
                                   to an XML format binding.
                                   Example 145:XML Format Binding for Widgets
<message name="widgetOrder">
   <part name="widgetOrderForm" type="xsd1:widgetOrderInfo"/>
</message>
<message name="widgetOrderBill">
```

```
 <part name="widgetOrderConformation" type="xsd1:widgetOrderBillInfo"/>
</message>
<portType name="orderWidgets">
  <operation name="placeWidgetOrder">
     <input message="tns:widgetOrder" name="order"/>
     <output message="tns:widgetOrderBill" name="bill"/>
  </operation>
</portType>
<binding name="widgetXMLBinding" type="tns:orderWidgets">
   <xmlformat:binding />
  <operation name="placeWidgetOrder">
    <input name="order" />
     <output name="bill" />
  </operation>
</binding>
```
# Glossary

#### **B Binding**

A binding associates a specific protocol and data format to operations defined in a portType.

#### **C Connection**

An established communication link between any two Artix endpoints. Also the representation of such a link in System Designer, which displays connection characteristics such as its binding.

#### **Contract**

An Artix contract is a WSDL file that defines the interface and all connection (binding) information for that interface. A contract contains two components: logical and physical. The logical contract defines things that are independent of the underlying transport and wire format: 'portType', 'Operation', 'Message', 'Type', and 'Schema.'

The physical contract defines the wire format, middleware transport, and service groupings, as well as the mapping between the portType 'operations' and wire formats, and the buffer layout for fixed formats and extensors, The physical contract defines: 'Port,' 'Binding' and 'Service.'

#### **D Distillation**

The process by which Artix helps the user reconcile type information among WSDL, message formats, and marshalling schemes. Artix supports only typed contracts, and type support for conversions is limited by the WSDL type meta-model and by the types supported for a specific marshalling. For example, ANYs are not supported in GIOP, and must be replaced with the typed data definition for the specific case.

#### **E Embedded Mode**

Operational mode in which an application directly invokes Artix APIs. Code generated by System Designer is compiled into the application program. This provides the highest switch performance but is also the most invasive to the applications.

#### **End-point**

The runtime deployment of one or more contracts, where one or more transports and its marshalling is defined, and at least one contract results in a generated stub or skeleton (thus an end-point can be compiled into an application).

#### **H Host**

The network node on which a particular switch (service) resides. Also the representation of that node (in the context of an integration project) in Service Designer.

#### **L Language Binding**

Support for a specified programming language, which allows Artix to generate server skeletons, client stubs, or both from a contract. Use of a language binding requires the Artix runtime to be linked with the application.

#### **M Marshalling Format**

A marshalling format controls the layout of a message to be delivered over a transport. A marshalling format is bound to a transport in the WSDL definition of a Port and its binding. A binding can also be specified in a logical contract portType, which allows for a logical contract to have multiple bindings and thus multiple wire message formats for the same contract.

#### **R Routing**

The redirection of a message from one WSDL binding to another. Routing rules apply to an end-point, and the specification of routing rules is required for an Artix standalone service. Artix supports topic-, subject- and content-based routing. Topic- and subject-based routing rules can be fully expressed in the WSDL contract. However, content-based routing rules may need to be placed in custom handlers (C plug-ins). Content-based routing handler plug-ins are dynamically loaded.

#### **S Service**

An Artix service is an instance of an Artix runtime deployed with one or more contracts, but no generated language bindings (contrast this with end-point). The service acts as a daemon that has no compile-time dependencies. A service is dynamically configured by deploying one or more contracts on it.

#### **Standalone Mode**

Operational mode in which an Artix switch runs in a separate process, and is invoked as a service. This is the least invasive approach but provides the lowest performance.

#### **Switch**

The implementation of an Artix WSDL service contract. Also the representation of such a service contract in System Designer.

#### **System**

A collection of services-for example, an WebSphere MQ system with several different queues on it.

**T Transport Plug-In**

A plug-in module that provides wire-level interoperation with a specific type of middleware. When configured with a given transport plug-in, Artix will interoperate with the specified middleware at a remote location or in another process. The transport is specified in the 'Port' property in of a contract.

CHAPTER 17 |

# Index

#### **Symbols**

[<complexContent> 79](#page-94-0) [<complexType> 73](#page-88-0) [<corba:anonsequence> 74](#page-89-0) [<corba:object> 86](#page-101-0) [<xsd:annotation> 85](#page-100-0)

#### **A**

Address specification [CORBA 97](#page-112-0) [IIOP 215](#page-230-0) arrays [CORBA 68](#page-83-0) Artix contract [logical view 23](#page-38-0) [physical view 25](#page-40-0)

#### **B**

[binding 8](#page-23-0) [binding element 25](#page-40-1) bindings [CORBA 93](#page-108-0) [bus contracts 3](#page-18-0)

### **C**

[colboltowsdl 257](#page-272-0) [configuring IIOP 216](#page-231-0) [Connecting to remote queues 146](#page-161-0) [corba:address 97](#page-112-1) [corba:alias 67](#page-82-0) [corba:array 68](#page-83-1) [corba:binding 93](#page-108-1) [corba:case 66](#page-81-0) [corba:enum 62](#page-77-0) [corba:enumerator 63](#page-78-0) [corba:excpetion 71](#page-86-0) [corba:fixed 63](#page-78-1) [corba:member 62,](#page-77-1) [71](#page-86-1) [corba:operation 93](#page-108-2) [corba:param 94](#page-109-0) [corba:policy 97](#page-112-2) [corba:raises 94](#page-109-1)

[corba:return 94](#page-109-2) [corba:struct 62](#page-77-2) [corba:union 66](#page-81-1) [corba:unionbrach 66](#page-81-2)

#### **E**

[Embedded mode 4](#page-19-0) enumerations [CORBA 62](#page-77-0) exceptions [CORBA 71](#page-86-2) [extension 79](#page-94-1)

#### **F**

[Field Manipulation Language 110](#page-125-0) [fixed:binding 259](#page-274-0) [fixed:body 260](#page-275-0) [fixed:enumeration 263](#page-278-0) [fixedValue 263](#page-278-1) [fixed:field 261](#page-276-0) [bindingOnly 262](#page-277-0) [fixedValue 262](#page-277-1) [format 261](#page-276-1) [size 261](#page-276-2) [fixed:operation 260](#page-275-1) [fixed:sequnce 264](#page-279-0) fixed data types [CORBA 63](#page-78-2) [FML 110](#page-125-1) [fml:binding 114](#page-129-0) [fml:element 114](#page-129-1) [fml:idNameMapping 114](#page-129-2)  $fml:operation$  114

#### **G**

generating contracts [from Java 47](#page-62-0)

#### **I**

[ignorecase 41](#page-56-0) [iiop:address 215](#page-230-1) [iiop:payload 216](#page-231-1)

[iiop:policy 216](#page-231-2) [IOR specification 97,](#page-112-0) [215](#page-230-0)

#### **J**

[javatowsdl 47](#page-62-0)

#### **L**

[logical portion 3](#page-18-1) [logical view 23](#page-38-0)

#### **M**

[mq:client 138,](#page-153-0) [172](#page-187-0) [mq:server 138,](#page-153-1) [172](#page-187-1) MQ FormatType [working with mainframes 163](#page-178-0) [MQ remote queues 146](#page-161-0)

#### **N**

[nillable 81](#page-96-0)

#### **P**

[pa:attributeMap 116](#page-131-0) [pa:attributeRule 116](#page-131-1) [physical portion 3](#page-18-2) [physical view 25](#page-40-0) [defining 25](#page-40-2) plugins ws orb 107 [port 8](#page-23-1) [portType 8,](#page-23-2) [17](#page-32-0)

### **R**

routing [broadcast 39](#page-54-0) [failover 40](#page-55-0) [fanout 39](#page-54-0) [routing:contains 42](#page-57-0) [routing:destination 34](#page-49-0) [port 34](#page-49-1) [service 34](#page-49-2) [routing:empty 42](#page-57-1) [routing:endswith 42](#page-57-2) [routing:equals 41](#page-56-1) [name 41](#page-56-2) [routing:greater 41](#page-56-3) [routing:less 41](#page-56-4) [routing:nonempty 42](#page-57-3)

[routing:operation 36](#page-51-0) [name 36](#page-51-1) [target 36](#page-51-2) [routing:propagateInputAttribute 43](#page-58-0) [routing:propagateOutputAttribute 44](#page-59-0) [routing:route 33](#page-48-0) [multiRoute 39,](#page-54-1) [40](#page-55-1) [failover 40](#page-55-1) [fanout 39](#page-54-2) [name 33](#page-48-1) [routing:source 33](#page-48-2) [port 33](#page-48-3) [service 33](#page-48-4) [routing:startswith 42](#page-57-4) [routing:transportAttribute 41](#page-56-5)

#### **S**

[service access point 8,](#page-23-3) [22](#page-37-0) [service element 25](#page-40-3) [size 261](#page-276-2) [soapenc:base64 75](#page-90-0) [Specifying POA policies 97,](#page-112-3) [216](#page-231-0) [Standalone mode 4](#page-19-1) structures [CORBA 62](#page-77-2)

#### **T**

[tagged:binding 274](#page-289-2) [tagged:body 276](#page-291-3) [tagged:case 279](#page-294-2) [tagged:choice 279](#page-294-3) [tagged:enumeration 277](#page-292-4) [tagged:field 276](#page-291-4) [tagged:operation 276](#page-291-5) [tagged:sequence 277](#page-292-5) [tibrv:binding 121](#page-136-0) [tibrv:binding@stringEncoding 121](#page-136-1) [tibrv:input 121](#page-136-2) [tibrv:input@messageNameFieldPath 121](#page-136-3) [tibrv:input@messageNameFieldValue 121](#page-136-4) [tibrv:input@sortFields 121](#page-136-5) [tibrv:operation 121](#page-136-6) [tibrv:output 121](#page-136-7) [tibrv:output@messageNameFieldPath 121](#page-136-8) [tibrv:output@messageNameFieldValue 122](#page-137-0) [tibrv:output@sortFields 121](#page-136-9) [tibrv:port 126,](#page-141-0) [132](#page-147-0) [tibrv:port@bindingType 128](#page-143-0)

[tibrv:port@callbackLevel 128](#page-143-1) [tibrv:port@clientSubject 126](#page-141-1) [tibrv:port@cmListenerCancelAgreements 130](#page-145-0) [tibrv:port@cmQueueTransportClientName 131](#page-146-0) [tibrv:port@cmQueueTransportCompleteTime 131](#page-146-1) [tibrv:port@cmQueueTransportSchedulerActivation 1](#page-146-2) 31 [tibrv:port@cmQueueTransportSchedulerHeartbeat 1](#page-146-3) 31 [tibrv:port@cmQueueTransportSchedulerWeight 131](#page-146-4) [tibrv:port@cmQueueTransportServerName 130](#page-145-1) [tibrv:port@cmQueueTransportWorkerTasks 131](#page-146-5) [tibrv:port@cmQueueTransportWorkerWeight 131](#page-146-6) [tibrv:port@cmSupport 129](#page-144-0) [tibrv:port@cmTransportClientName 129](#page-144-1) [tibrv:port@cmTransportDefaultTimeLimit 130](#page-145-2) [tibrv:port@cmTransportLedgerName 130](#page-145-3) [tibrv:port@cmTransportRelayAgent 130](#page-145-4) [tibrv:port@cmTransportRequestOld 130](#page-145-5) [tibrv:port@cmTransportServerName 129](#page-144-2) [tibrv:port@cmTransportSyncLedger 130](#page-145-6) [tibrv:port@serverSubject 126](#page-141-2) [tibrv:port@transportBatchMode 129](#page-144-3) [tibrv:port@transportDaemon 129](#page-144-4) [tibrv:port@transportNetwork 129](#page-144-5) [tibrv:port@transportService 128](#page-143-2) [TibrvMsg 121](#page-136-10) [tuxedo:server 116](#page-131-2) [tuxedo:service 116](#page-131-3) typedefs [CORBA 67](#page-82-1)

#### **U**

unions [Artix mapping 65](#page-80-0) [CORBA 64,](#page-79-0) [66](#page-81-3) [logical description 64](#page-79-1)

#### **V**

[value 263](#page-278-2)

#### **W**

[W3C 8](#page-23-4) [Web Service Definition Language 3](#page-18-3) [Web Services Definition Language 8](#page-23-5) WebSphere MQ [AccessMode 153](#page-168-0) [AccountingToken 167](#page-182-0)

[AliasQueueName 146](#page-161-0) [ApplicationData 166](#page-181-0) [ApplicationOriginData 170](#page-185-0) [ConnecitonName 148](#page-163-0) [ConnectionFastPath 150](#page-165-0) [ConnectionReusable 149](#page-164-0) [Convert 168](#page-183-0) [CorrelationId 165](#page-180-0) [CorrelationStyle 152](#page-167-0) [Delivery 158](#page-173-0) [Format 162](#page-177-0) [MessageExpiry 156](#page-171-0) [MessageId 164](#page-179-0) [MessagePriority 157](#page-172-0) [ModelQueueName 145](#page-160-0) [QueueManager 141](#page-156-0) [QueueName 142](#page-157-0) [ReplyQueueManager 144](#page-159-0) [ReplyQueueName 143](#page-158-0) [ReportOption 160](#page-175-0) [Timeout 155](#page-170-0) [Transactional 159](#page-174-0) [UsageStyle 151](#page-166-0) [UserIdentification 171](#page-186-0) Websphere MQ [ApplicationIdData 169](#page-184-0) [World Wide Web Consortium 8](#page-23-6) [WSDL 3, 8](#page-18-3) [WSDL endpoint 8](#page-23-8) [wsdltocorba 95,](#page-110-0) [100](#page-115-0) [wsdltosoap 239](#page-254-0)

#### **X**

[xmlformat:binding 294](#page-309-1) [XSD 11](#page-26-0) [xsd:base64Binary 75](#page-90-1) [xsd:hexBinary 75](#page-90-2)

INDEX

INDEX

INDEX